# **UNIVERSITÉ DE BLIDA 1**

## **Faculté de Technologie**

Département de Génie Civil

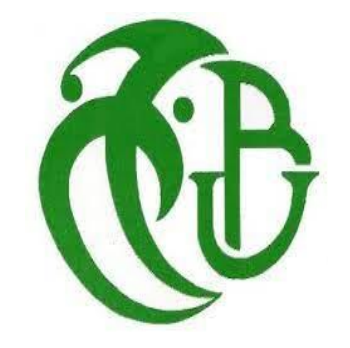

# **MÉMOIRE DE MASTER**

Spécialité : Géotechnique

# **ÉTUDE DE SOUTÈNEMENT DU PUITS DE VENTILATION PV4 DE L'EXTENSION DU METRO D'ALGER EL-HARRACH AÉROPORT INTERNATIONAL**

Par

## **MABED MORAD**

## **MEBARKI HAMZA**

Encadré par :

N. OUHDADOU Maître Assistante U. Saad Dahlab-Blida

Blida, Juillet 2023

#### **ملخص**

<span id="page-1-0"></span>هذا المشروع )مذكرة تخرج ماستر 2( يقترح دراسة دعامات بئر التهوية )4PV )في إطار مشروع توسعة مترو الجزائر (الحراش \_ مطار هواري بومدين الدولي). المشروع يتضمن انجاز حفرتين: الأولى مخصصة لغرف الآلات والثانية مخصصة لمخرج التهوية. باستغالل نتائج الدراسة الجيوتقنية ألرضية المشروع تمكننا من تمثيل نموذج لطبقات التربة. تم دراسة حلين: الجدار المصبوب وجدار الاوتاد مع ادخال دعامات ساندة (قضبان الشد) للتقليل من عمق الجدران الاستنادية في الأرض. تم اجراء النمذجة و الحسابات باستخدام برنامج D2Plaxis اتاحت لنا نتائج الحسابات التحقق من التشوهات التي حدثت وثبات قاع الحفرة وكذلك التحقق من عدم انزالق التربة. **الكلمات المفتاح:** التثبيت، بئر التهوية، جدار األوتاد، الجدار المصبوب، قضبان الشد.

## <span id="page-1-1"></span>**RÉSUMÉ**

 Ce projet présente une étude du soutènement du puits de ventilation PV4 de l'extension du métro d'Alger (El Harrach - Aéroport international Houari Boumediene) dont le creusement est à ciel ouvert. Dans ce projet, deux excavations sont prévues, une pour les salles de machines et une autre pour le puits de ventilation. L'exploitation des résultats de la reconnaissance géotechnique nous a permis d'élaborer le modèle lithologique du sous-sol du site. Deux solutions ont été étudié : une paroi en pieux sécants et une paroi moulée, en introduisant un dispositif de stabilisation 'butons'. La modélisation a été effectuée par le logiciel Plaxis 2D. Les résultats des calculs nous ont permis de vérifier les déplacements, la stabilité du fond de fouille et la stabilité par rapport au glissement.

**Mots clé** : Soutènement, Puit de ventilation, Modélisation, Plaxis 2D, Pieux sécants, Paroi moulée

## <span id="page-2-0"></span>**ABSTRACT**

This project presents a study of the support system for the ventilation shaft PV4 of the extension of the Algiers metro (El Harrach - Houari Boumediene International Airport), which is being excavated in an open pit. In this project, two excavations are planned, one for machinery rooms and another for the ventilation shaft. The analysis of the geotechnical survey results enabled us to develop the lithological model of the site's subsurface. Two solutions were studied: a secant pile wall and a diaphragm wall, with the introduction of a stabilization device called "buttresses". The modeling was performed using PLaxis 2D software. The calculation results allowed us to verify the displacements, the stability of the excavation bottom, and the stability against sliding.

**Keywords** : support, ventilation shaft, modeling, Plaxis 2D, secant piles, diaphragm wall

#### *REMERCIEMENTS*

## <span id="page-3-0"></span>قال الله تعالى {وَوَصَّيْنَا الْإِنْسَانَ بِوَالِدَيْهِ حَمَلَتْهُ أَمُّهُ وَهْنًا عَلَىٰ وَهْنٍ وَفِصَالُهُ فِي عَامَيْنِ أَنِ اشْكُرْ لِي **َ ُ َم ِصي ُر َوِل َواِل َدْي َك إِلَ { سورة لقمان – اآلية 14 َّي الْ يَ ْش ُك النَّا َس{ ُر ََّّللاَ قال رسول هللا }ال َم ْن ال يَ ْش ُكُر**

Nous remercions « **Dieu** » qui nous a donné la santé, la force, le courage et la patience d'accomplir ce travail.

Grace au soutien et suivi de certaines personnes de bonne volonté et bienveillance que ce présent travail soit accompli.

En cet honneur et avec une émotion pathétique que nous adressons mes chaleureux remerciements à notre promoteur « **Mme ADJLANE** née **OUHDADOU »** qui mérite une part de notre profonde gratitude pour sa compréhension, son aide et ses conseils prodigués ; et qui a suivi et assuré le bon déroulement du travail avec ses remarques constitutives, ses propos remarques éclairés nous ont permis de faire notre travail.

Nous remercions également nos enseignants du département de Génie Civil de la spécialité géotechnique à l'université Saad Dahlab de Blida pour leur aide et leurs encouragements durant les deux années de master.

Et on tient aussi à remercie notre professeur « **Mr AMAR BOUZID »** de nous avoir formé sur le logiciel PLAXIS 2D.

Nous remercions également le président et les membres du jury d'avoir accepté d'examiner notre travail.

Nous tenons à exprimer nos sincères remerciements à tous ceux qui ont contribué de près ou de loin à la réalisation de ce travail, et nous n'oublions pas nos collègues en Génie Civil.

## *DÉDICACES*

Je dédie ce modeste travail à tous ceux qui ont collaboré de près ou de loin à l'élaborer ;

- **↓** Mes très chers parents pour leur patience, leur encouragement et leur soutien.
- **↓** Mes deux frères Djalleleddine et Naim.
- **↓** Toute ma famille paternelle et maternelle.
- **↓** Mes chers amis pour leur encouragement, leur patience et qu'ils sont toujours avec moi et je leurs remercie pour tous les moments passés avec eux.
- Sans oublier mon binôme, mon ami et mon collègue Hamza, merci pour votre présence, pour ces moments passés, et pour les deux années de master 1 & 2 qui sont pleines d'aventures, ce fut un honneur de réaliser ce projet en votre compagnie.
- Tous les étudiants de ma promo géotechnique « 2022/2023 », surtout Ibrahim et Salim

#### *MABED Morad.*

## *DÉDICACES*

Je dédie ce modeste travail à :

- Mes parents, qui m'ont encouragé à aller de l'avant et qui m'ont donné tout leur amour pour prendre mes études, Je leur dois ce que je suis, je demande à Dieu de les protéger, et de guérir ma mère.
- **↓** Mes chers frères et ma sœur pour leur dévouement, leur compréhension et leur grande tendresse, qui en plus de m'avoir encouragé tout au long de mes études.
- **↓** Tout la famille MEBARKI et BEN MOUMEN.
- Mon binôme Morad, pour sa présence tout au long de mon parcours, sa patience, sa compréhension, son aide et ses conseils pour réaliser ce modeste travail, et à qui je souhaite tout le bonheur.
- Tous mes amis, Surtout mon ami Ibrahim, Salim et Fatah sans oublier la promo géotechnique 2022-2023 et à Ouled el Bahdja.

#### *MEBARKI Hamza.*

# **TABLE DES MATIÈRES**

<span id="page-6-0"></span>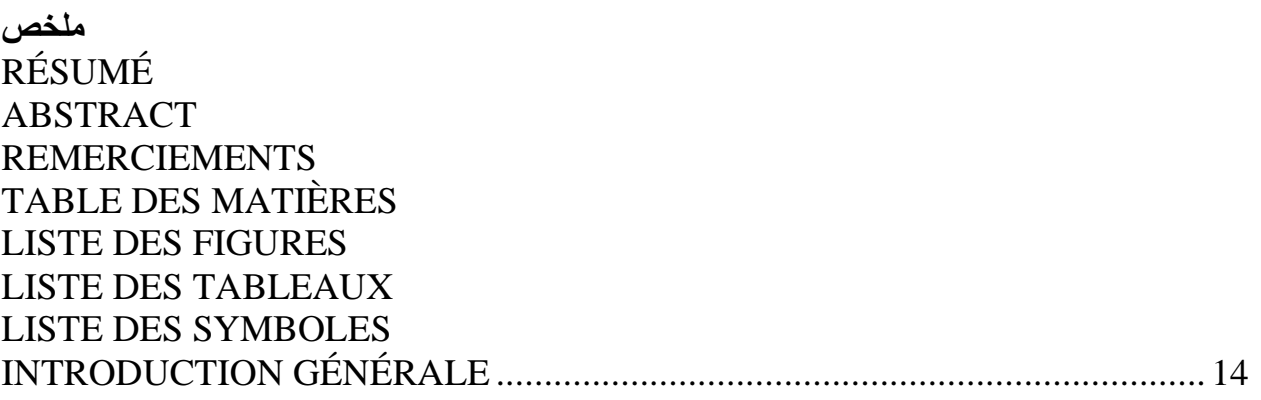

# CHAPITRE I : ÉTUDE BIBLIOGRAPHIQUE

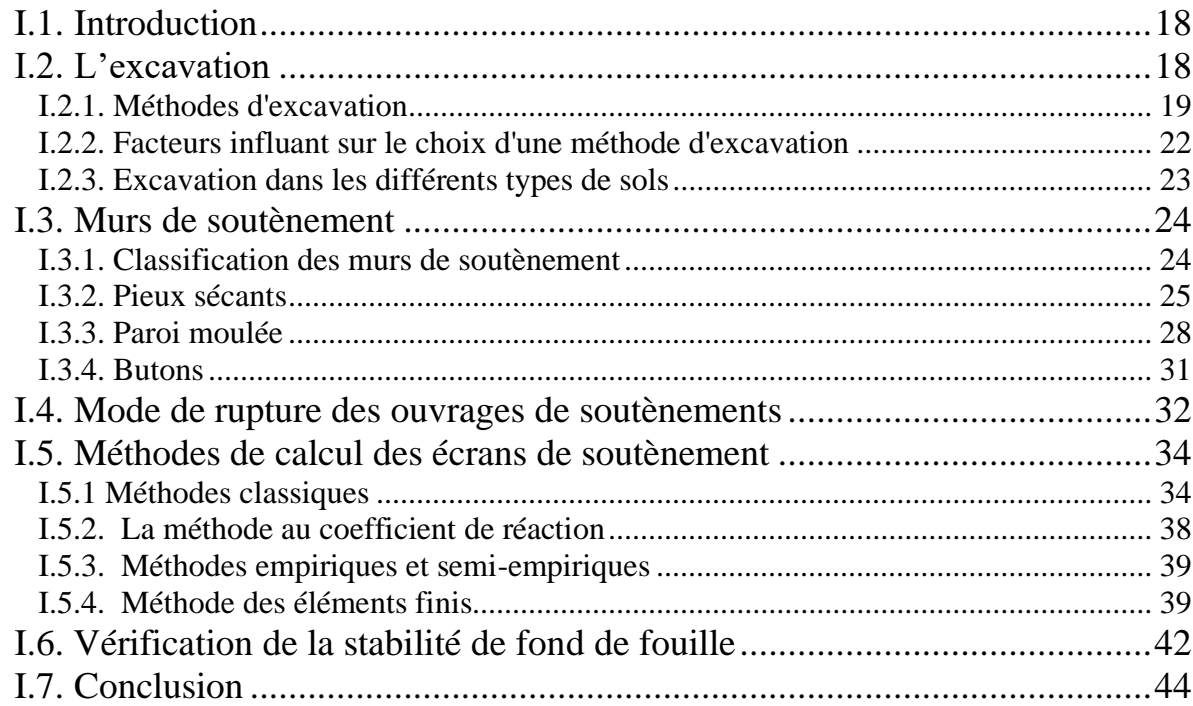

# **CHAPITRE II : PRÉSENTATION DU SITE DU PROJET**

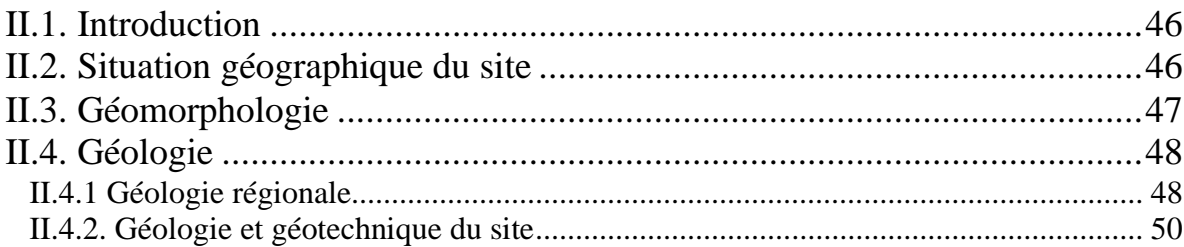

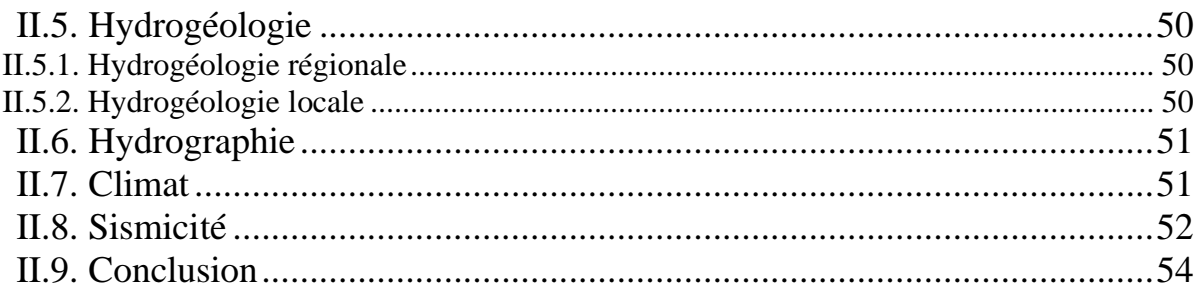

# CHAPITRE III : ÉTUDE GÉOTECHNIQUE

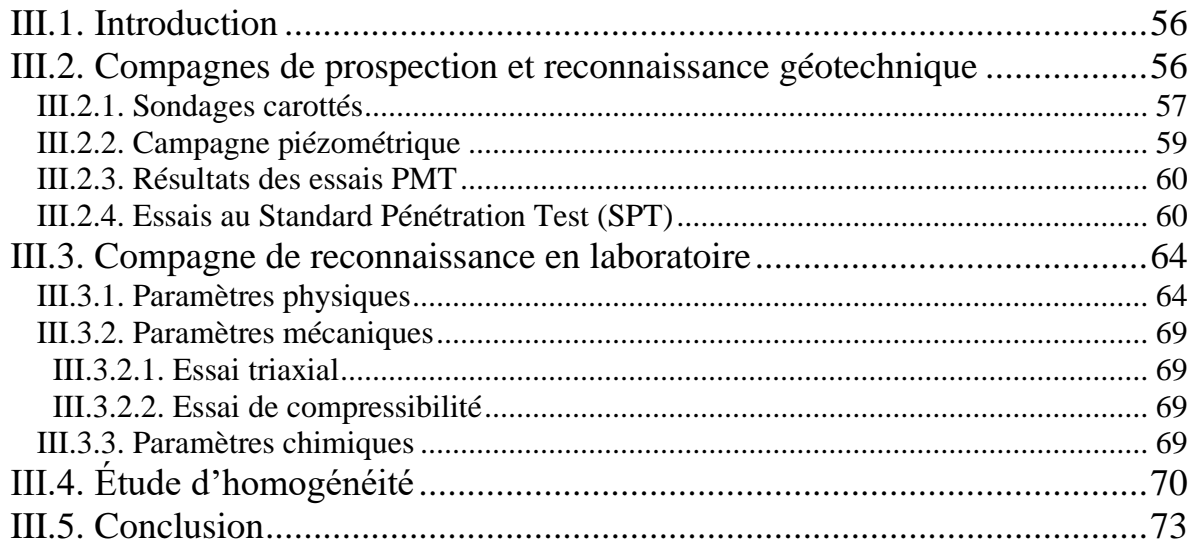

# CHAPITRE IV : MODÉLISATION NUMÉRIQUE DU SOUTÈNEMENT

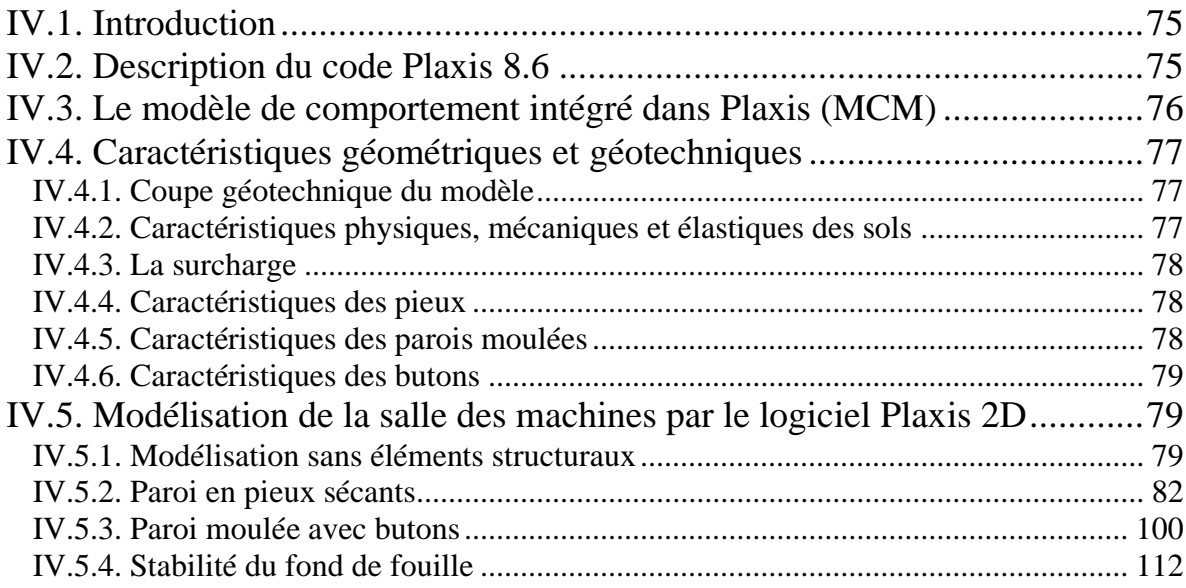

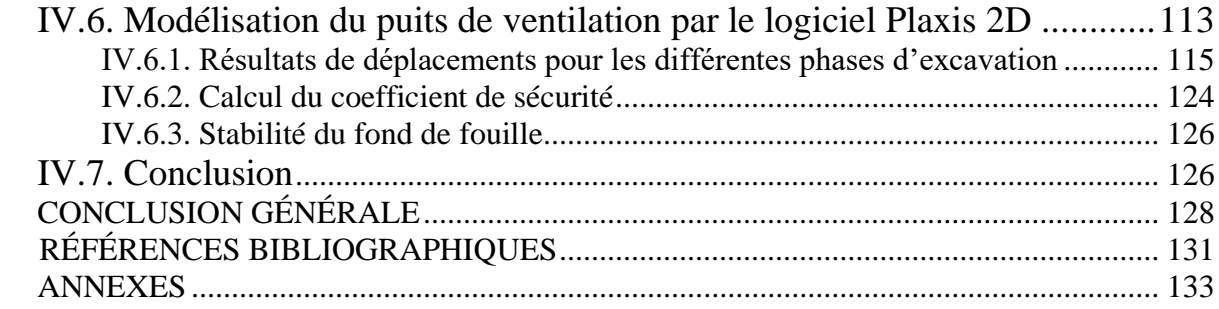

## **LISTE DES FIGURES**

<span id="page-9-0"></span>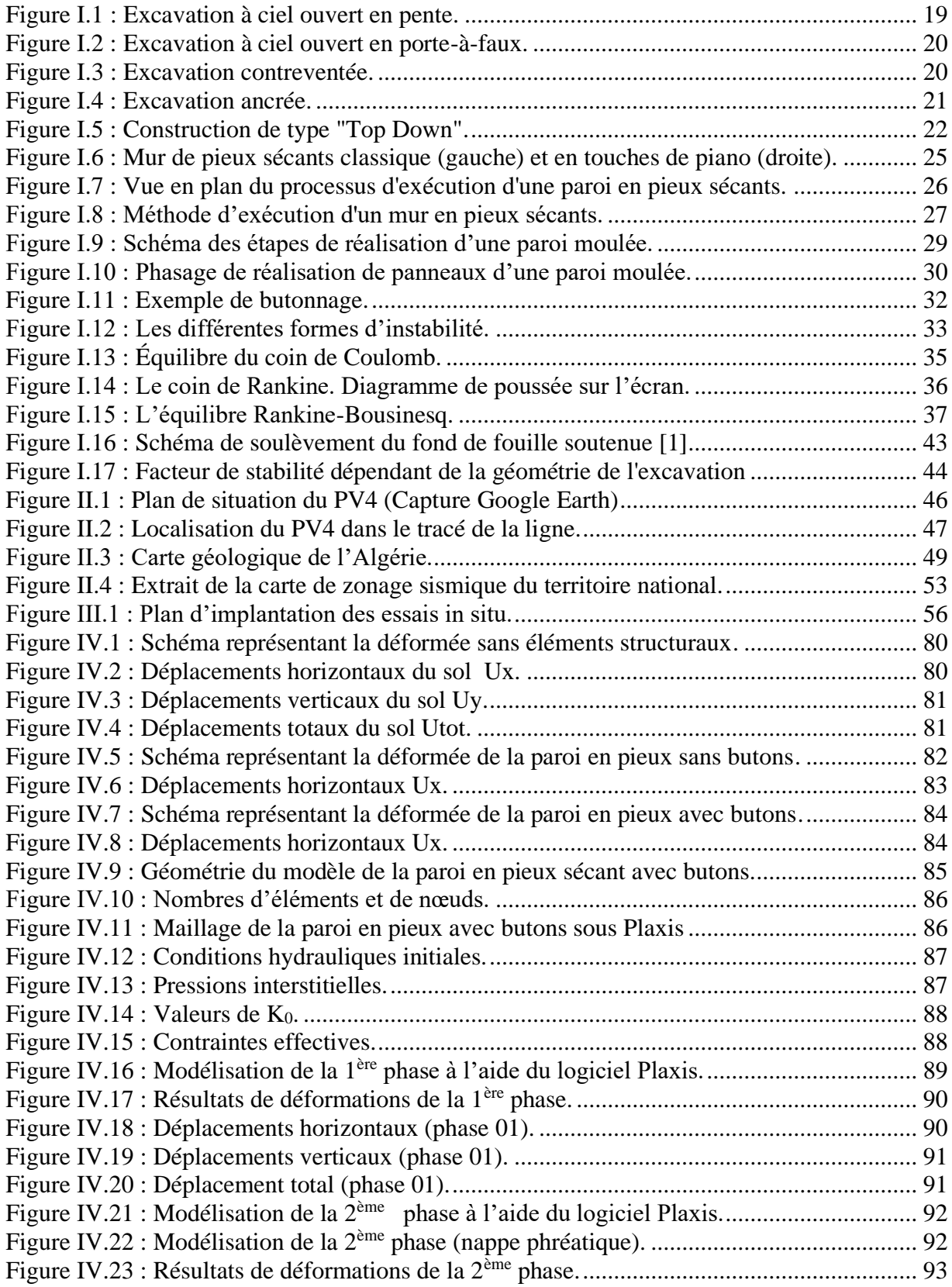

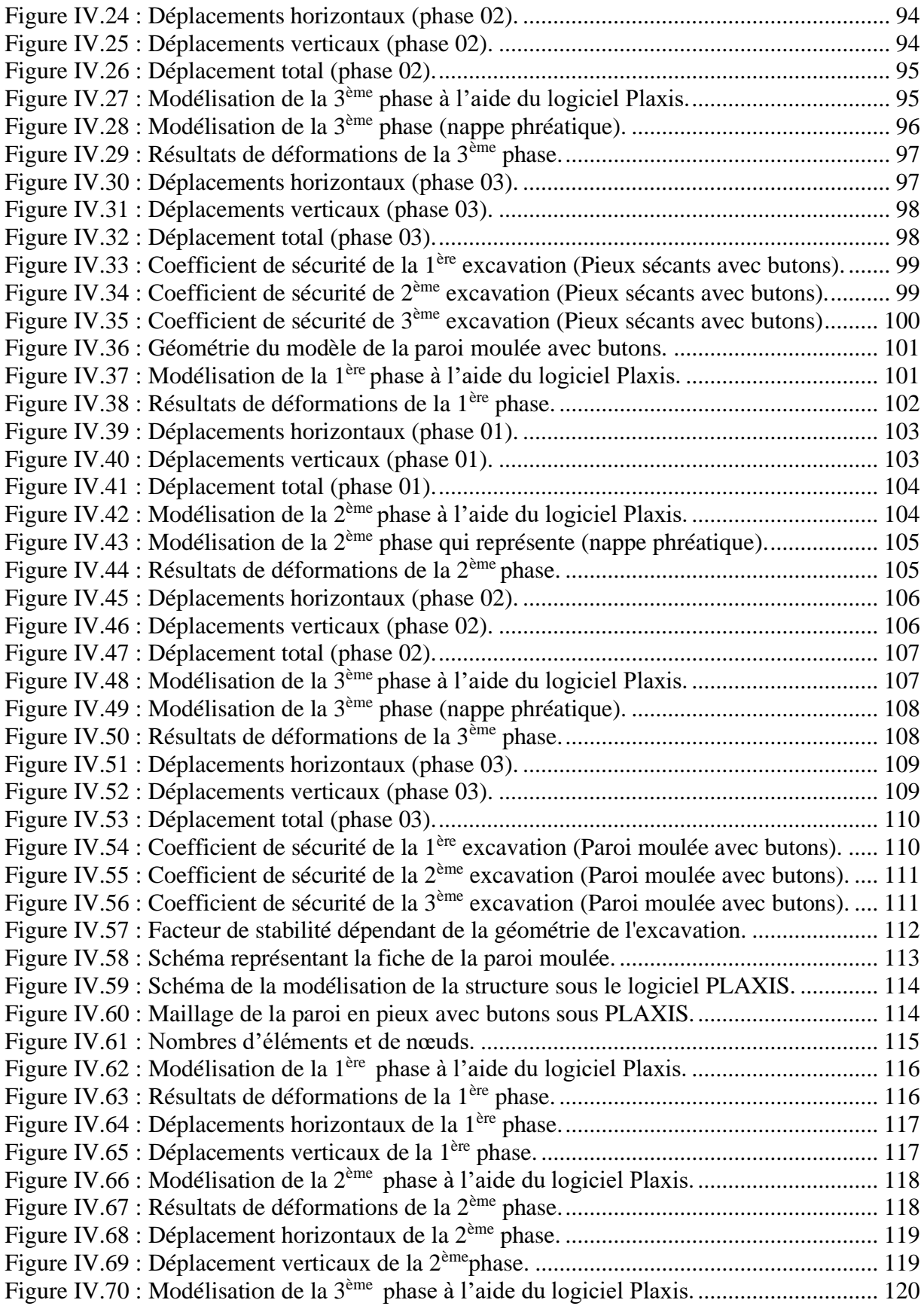

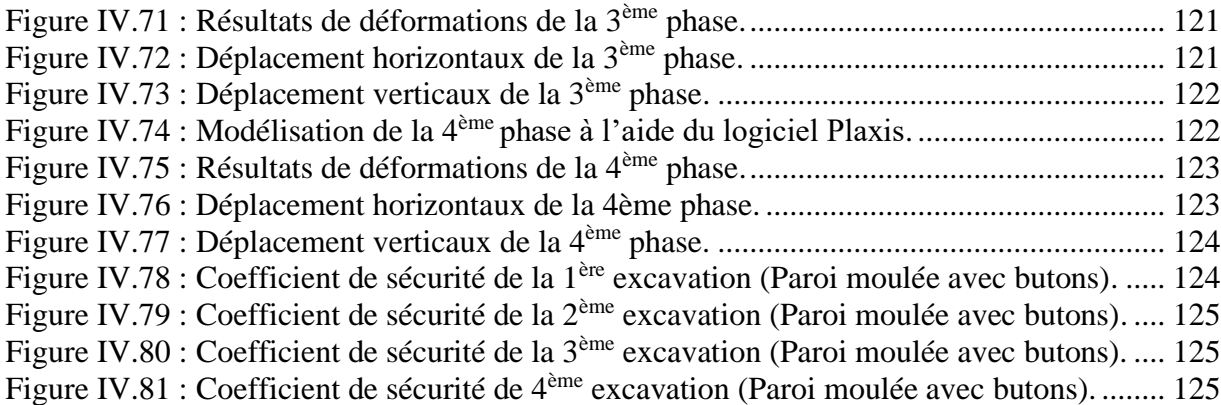

# **LISTE DES TABLEAUX**

<span id="page-11-0"></span>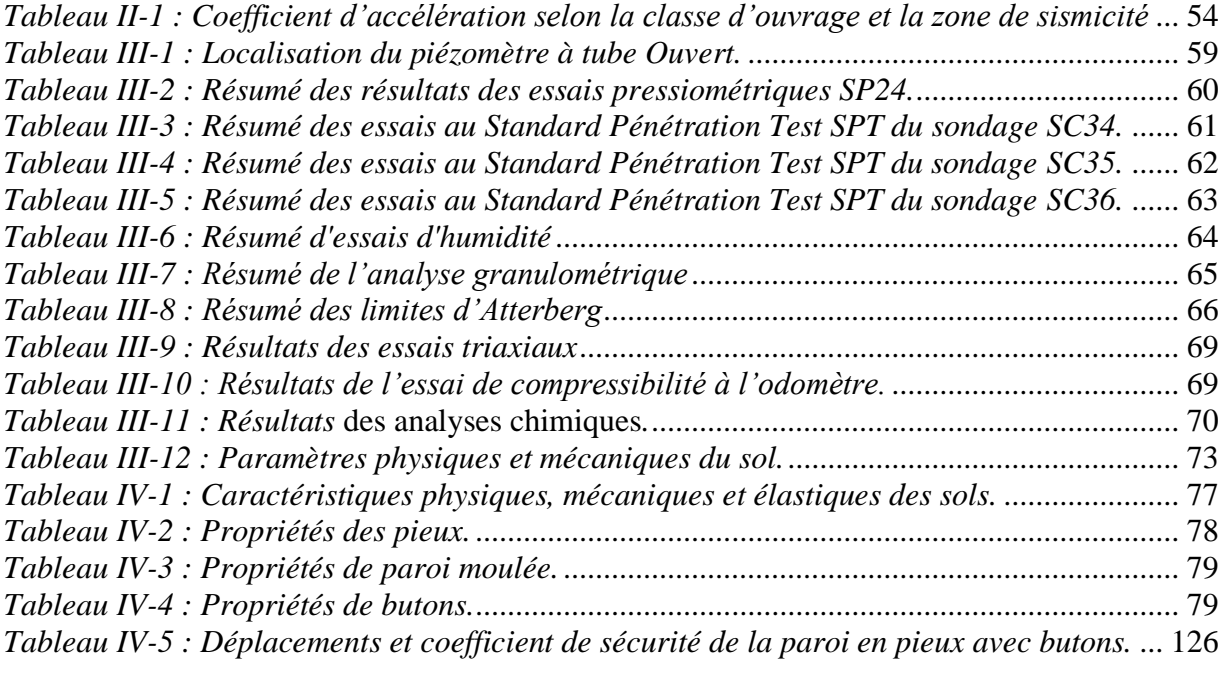

## **LISTE DES SYMBOLES**

#### <span id="page-12-0"></span>**CHAPITRE 1**

- $K_0$ : Coefficient de pression des terres au repos.
- $K_a$ : Coefficient de poussée.
- $K_p$ : Coefficient de butée.
- $\sigma_a$ : Contrainte de poussée.
- $\sigma_p$ : Contrainte de butée.
- β : Angle de l'inclinaison d'un talus par rapport à l'horizontale.
- Pl : Pression limite.
- $F_a$ : Force de poussée.
- H : Hauteur de mur.
- δ : Angle de l'inclinaison d'un talus par rapport à la vertical.
- φ : Angle de frottement.
- P(z) : Pression horizontale du sol.
- u(z) : Déplacement.
- $K_h$ : Coefficient de réaction [kN/ $m^3$ ].
- $E_M^e$ : Module pressiométrique équivalent.
- α : Coefficient de structure.
- $F_{sb}$ : Facteur de sécurité vis-à-vis du soulèvement.
- $N_b$ : Facteur de stabilité dépend la géometrie de l'excavation.
- $\tau_u$ : Résistance au cisaillement non drainé du sol.

## **CHAPITRE II**

RPA : Réglementation Parasismique Algérien.

RPOA : Règles Parasismiques applicables au domaine des Ouvrages d'Art.

A : l'accélération sismique.

## **CHAPITRE III**

SC : Sondage carotté.

- SP : Sondage Pressiométrique.
- PMT : Essai Pressiométrique.
- E: Module de déformation [MPa].
- PL : La pression limite de l'essai pressiométrique.
- ɣh: Densité humide [kN/m3].
- ɣd : Densité sèche [kN/m3].
- γsat : Densité saturé [kN/m3].
- ω : Teneur en eau [%].
- Sr : Degré de saturation [%].
- WL: Limite de liquidité [%].
- WP : Limite de plasticité [%].
- IP : Indice de plasticité [%].
- $I_c$ : Indice de consistance [%].
- PC : Pression de consolidation [bars].
- Cc : Coefficient de compressibilité [%].
- Cg : Coefficient de gonflement [%].
- Cu : Cohésion non drainée [bars].
- φu : L'angle de frottement non drainé [°].
- φ' : L'angle de frottement effectif [°].
- C' : Cohésion effective [bars].
- λ : L'écart type.
- COV: Coefficient de variation.

#### **CHAPITRE IV**

- : Coefficient de Poisson.
- Ψ: Angle de dilatance.
- Eref : Module de Young de réference [kN/m2].
- Gref : Module de cisaillement de réference [kN/m2].
- Eoed : Module oedometrique [kN/m2].
- C'ref : Cohésion de référence [kN/m2].
- φ : Angle de frottement.
- W : Poids [kN].
- deq : Épaisseurs équivalente [m].
- EA : Rigidité normale [kN/m].
- EI : Rigidité en flexion [kNm2/m].
- Eb : Module de Young de béton [MPa].
- q : Charge repartie [kPa].
- I : Moment d'inertie [kN/m4].

<span id="page-14-0"></span>**INTRODUCTION GÉNÉRALE**

Le projet du Métro d'Alger, inauguré le 1<sup>er</sup> Novembre 2011 avec la mise en service de la première ligne entre Tafourah et Hai El Badr, représente une solution efficace pour répondre à la forte demande de déplacements dans la capitale algérienne. Ce mode de transport public capacitaire est essentiel pour améliorer la mobilité urbaine, réduire la congestion routière et les émissions de gaz à effet de serre, et offrir ainsi, une alternative de transport fiable, rapide et efficace permettant d'améliorer la qualité de vie de la population. Pour cela, d'autres extensions ont été mises en service, telles que Hai El Badr - El Harach et Hai El Badr - Ain Naadja. Le réseau global prévoit également plusieurs d'extensions, notamment vers Baraki en passant par Ain Naadja, vers Draria et Cheraga, et Ouled Fayet en passant par Bab El Oued, ainsi que vers l'aéroport international Houari Boumediene en passant par El Harrach.

Au niveau pratique, la réalisation de ces ouvrages implique des défis particuliers en raison de l'environnement géotechnique complexe et des contraintes techniques diverses. Les ingénieurs en génie civil doivent prendre en compte ces éléments lors des phases de conception et de construction sur terrain, en définissant les meilleures options de creusement et de soutènement nécessaires.

Dans le cadre de ce projet, notre mémoire de Master 2 propose l'étude de soutènement du puit de ventilation PV4 prévu dans l'extension du réseau Métro entre El Harrach et l'aéroport international Houari Boumediene. L'excavation prévue à ciel ouvert concerne dans un premier niveau la salle des machines à une profondeur de 13m, la seconde concerne le puit de ventilation proprement dit à une profondeur de 16m (soit 29m depuis la surface).

La présentation du présent mémoire est structurée autour de quatre chapitres :

Le premier chapitre est consacré à la partie théorique en proposant la définition et la compréhension des principaux concepts de ce projet, des procédés de creusements ainsi que des méthodes de calcul et les vérifications à faire (stabilité et seuils de déformations).

Le deuxième chapitre est dédié à la présentation du projet à travers sa géométrie et la caractérisation globale de l'environnement du site au plan, géologique, hydrologique, climat et sismique.

Le troisième chapitre est réservé à l'étude géotechnique du site élaborée à partir de l'exploitation des résultats de la reconnaissance, ce qui nous a permis d'établir la coupe lithologique du sous-sol avec les caractéristiques mécaniques nécessaires à la modélisation.

Le quatrième chapitre représente le cœur de notre travail en présentant les résultats de l'étude de deux variantes de solutions du soutènement étudié : pieux sécants avec butons et paroi moulée avec butons. La modélisation est réalisée avec le logiciel Plaxis 2D et les résultats de calcul par phases ainsi que les vérifications (déplacements et stabilité au glissement) sont exposés.

La conclusion générale restitue le travail effectué et les conclusions obtenues pour les solutions de soutènements étudiés.

<span id="page-17-0"></span>**CHAPITRE I : ÉTUDE BIBLIOGRAPHIQUE** 

### <span id="page-18-0"></span>**I.1. Introduction**

L'excavation à ciel ouvert et la mise en place des dispositifs de soutènement sont des techniques couramment utilisées pour la réalisation d'ouvrages souterrains tels que les tunnels, les fondations profondes, les stations de métro, les parkings souterrains, etc. Le choix de la méthode d'excavation et du système de soutènement approprié dépend de plusieurs facteurs, notamment la géologie et la géotechnique du site, la profondeur et la taille de la fouille, les conditions environnementales et les exigences du projet en termes de sécurité, de stabilité et de coût.

De nombreuses approches de calcul et méthodes de soutènement ont été développées au fil du temps, chacune présentant ses avantages et ses limites. Les approches traditionnelles comprennent les méthodes empiriques, semi-empiriques et analytiques, tandis que les approches modernes reposent sur les simulations numériques, telles que la méthode des éléments finis.

Le présent chapitre intitulé "étude bibliographique" est initié par la présentation des méthodes et procédés d'excavation les plus répandues, suivi par un exposé de la typologie des solutions de soutènement possibles. Par la suite, une illustration des principales méthodes de calculs de ces ouvrages est insérée, tout en soulignant les conditions nécessaires à vérifier, à savoir : le seuil acceptable des déformations, la stabilité vis-à-vis du glissement et la stabilité vis-à-vis le soulèvement du fond de fouille.

#### <span id="page-18-1"></span>**I.2. L'excavation**

 L'excavation est le processus de creuser ou d'enlever de la terre, des roches ou d'autres matériaux de la surface de la terre pour créer une cavité, une tranchée ou une fosse afin d'avoir une base solide qui pourra recevoir la nouvelle construction. Ce procédé de préparation de terrain est composé de décapage, de nivelage et de compactage, dont les techniques sont appropriées aux caractéristiques du type de sol.

 L'excavation peut être effectuée manuellement à l'aide d'outils tels que des pelles et des pioches, ou à l'aide de machines telles les pelles mécaniques et les bulldozers. Les mesures de sécurité doivent être prises pendant l'excavation pour éviter les accidents tels que l'effondrement de tranchées et la rupture de conduites souterraines.

#### <span id="page-19-0"></span>**I.2.1. Méthodes d'excavation**

 Dans la pratique, il existe plusieurs méthodes d'excavation, le choix de l'une d'entre elles est décidé en fonction de plusieurs facteurs à savoir le budget de construction, la période de construction autorisé, l'existence d'excavations adjacentes, les conditions des bâtiments adjacents, les types de de fondation des bâtiments…etc. On cite ci-après quelques méthodes d'excavation couramment utilisées pour la construction de fondations profondes :

## **I.2.1.1. Méthode de l'excavation à ciel ouvert**

 L'exploitation à ciel ouvert est une méthode courante pour extraire des minéraux et des échantillons de la terre. Elle est généralement plus sûre que l'exploitation souterraine et permet l'utilisation de machines lourdes. La méthode à ciel ouvert se divise en deux grands types, à savoir la tranchée ouverte totale en pente inclinée, comme le montre la figure I-1, et la tranchée ouverte totale en porte-à-faux, comme le montre la figure I-2.

 Le premier type est supposé être économique puisque le côté de l'excavation est en pente et n'a pas besoin d'être soutenu par un mur de fondation [2].

<span id="page-19-1"></span>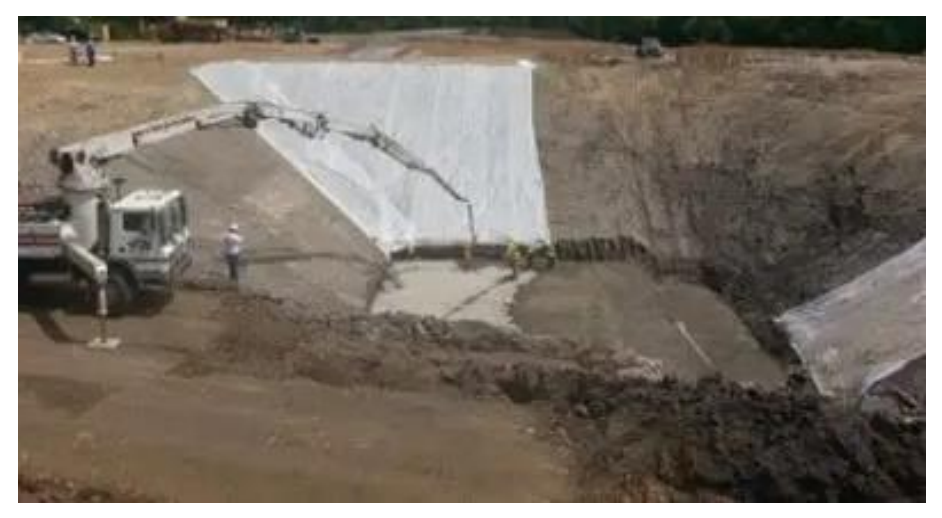

**Figure I.1 :** Excavation à ciel ouvert en pente.

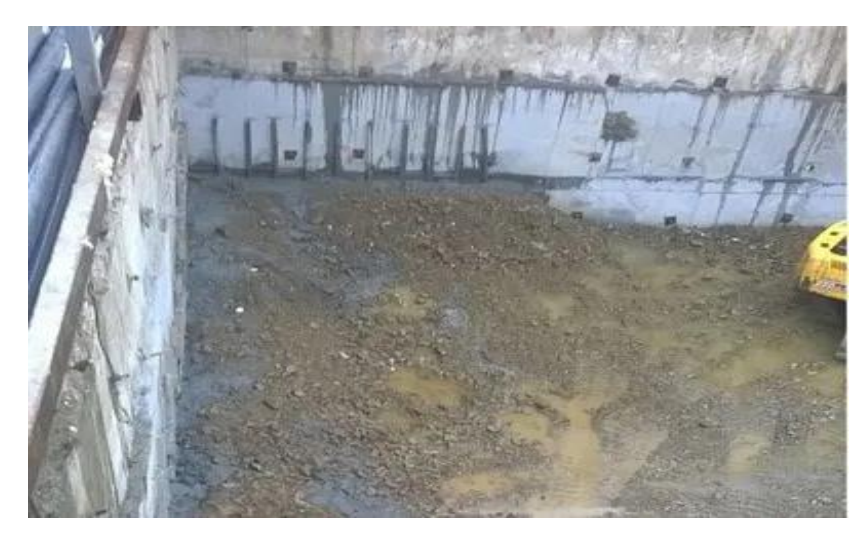

**Figure I.2 :** Excavation à ciel ouvert en porte-à-faux.

## <span id="page-20-0"></span>**I.2.1.2. Méthodes d'excavation contreventées**

 Le contreventement de l'excavation, comme le montre la figure I.3, consiste à placer des entretoises horizontales devant le mur de soutènement pour maintenir la pression du matériau de l'excavation.

 Le système de contreventement se compose d'un boudin, d'une contrefiche, de poteaux centraux, de contrefiches d'extrémité et de contrefiches d'angle. La pression du sol est transférée aux entretoises horizontales par l'intermédiaire de l'épaulement, et le but des entretoises d'angle et d'extrémité est de réduire la portée de l'épaulement sans augmenter le nombre d'entretoises. Les poteaux centraux empêchent la rupture des jambes de force due à leur propre poids. [2]

<span id="page-20-1"></span>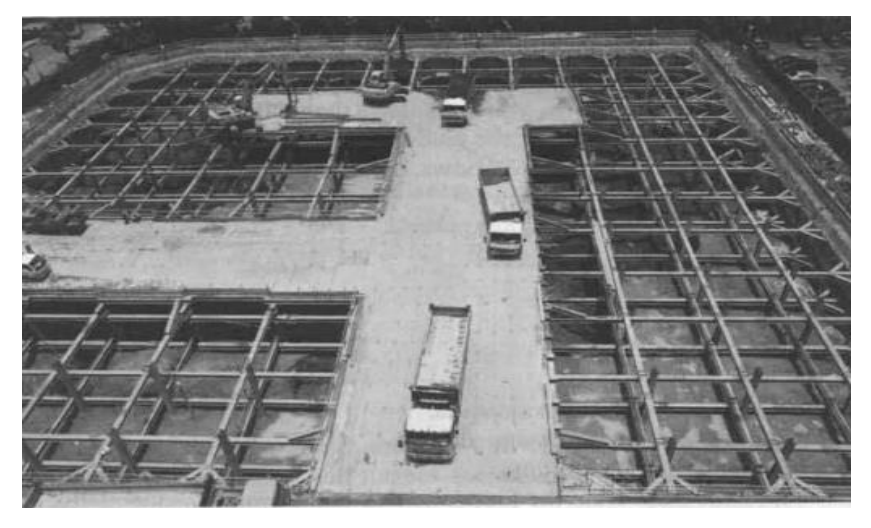

**Figure I.3 :** Excavation contreventée.

## **I.2.1.3. Méthodes d'excavation ancrée**

 Dans la méthode de l'excavation ancrée, on remplace les entretoises par des ancrages, comme le montre la figure I.4. La partie liée de l'ancrage fournit une force d'ancrage qui agit contre la pression du sol, tandis que la partie non liée de l'ancrage transfère la pression à la tête de l'ancrage. La tête d'ancrage transfère les charges au mur de soutènement.

 La force d'ancrage est largement basée sur la résistance du sol. Plus la résistance du sol est élevée, plus les forces d'ancrage sont importantes. Cette technique n'est pas adaptée aux sols argileux et granulaires avec une nappe phréatique élevée.

 La méthode ancrée nécessite un temps court pour réaliser l'excavation avec une grande efficacité et convient aux grandes surfaces et aux faibles profondeurs. [2]

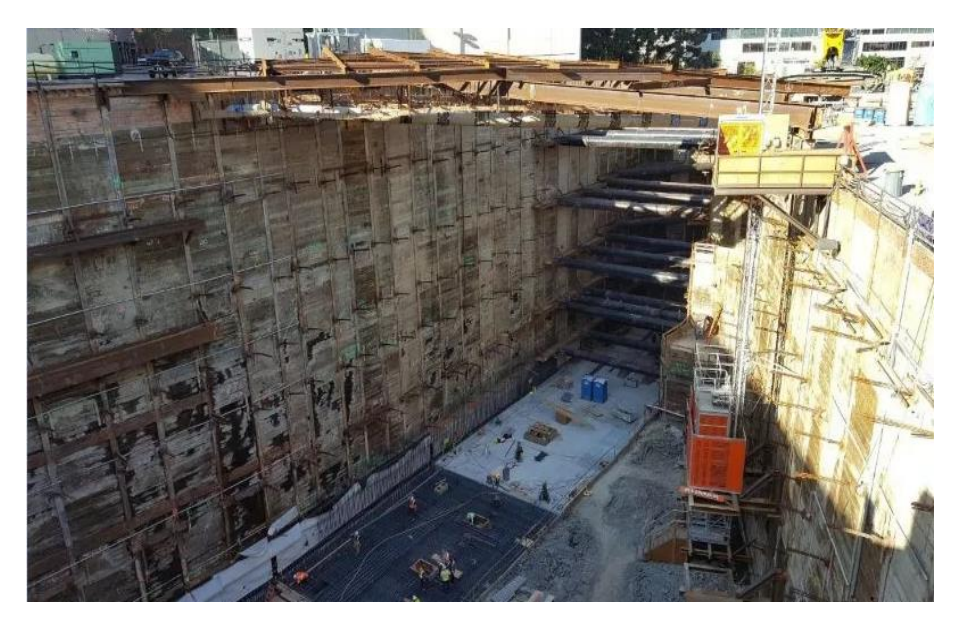

**Figure I.4 :** Excavation ancrée.

## <span id="page-21-0"></span>**I.2.1.4. Méthodes d'excavation Top Down**

 Dans cette méthode, la construction commence du haut vers le bas de l'excavation et la construction de la superstructure commence après l'achèvement de la construction de la première dalle. Ainsi, les dalles sont construites après la fin de chaque étape de l'excavation. Les dalles jouent le même rôle que les jambes de force en retenant la pression des terres.

 Le processus de construction comprend la construction d'un mur de soutènement, la construction de pieux sous les colonnes de la superstructure, la mise en place des colonnes sur les pieux et l'installation du coffrage de la première dalle au sommet, puis les autres dalles sont construites après chaque excavation.

 Cette technique nécessite un temps de construction court, mais son coût est plus élevé que celui des autres méthodes. Un autre avantage est que la zone de construction est plus sûre car les dalles sont plus solides que les piliers. [2]

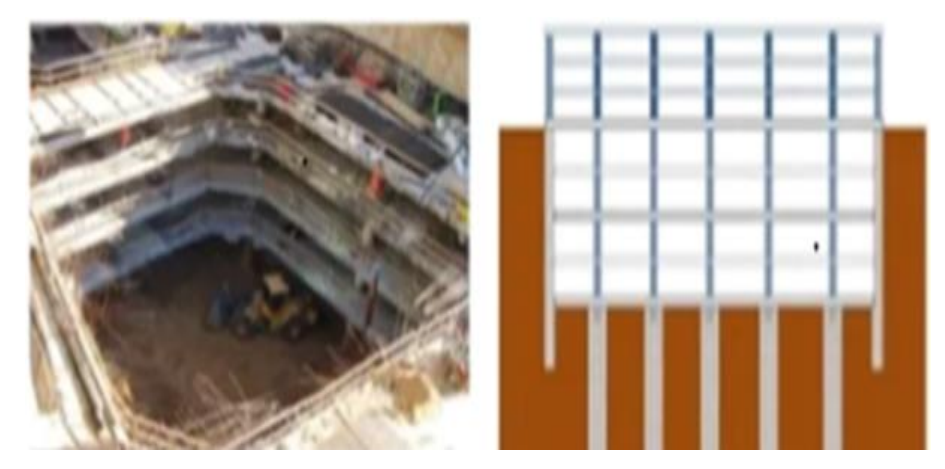

**Figure I.5 :** Construction de type "Top Down".

#### <span id="page-22-1"></span><span id="page-22-0"></span>**I.2.2. Facteurs influant sur le choix d'une méthode d'excavation**

Le choix de la méthode d'excavation dépend de nombreux facteurs, à savoir:

- **La nature du matériau à enlever :** le type de sol, de roche ou d'autres matériaux présents sur le site aura un impact sur la méthode d'excavation appropriée. Certains matériaux, comme la roche dure, peuvent nécessiter des équipements de forage ou d'explosifs, tandis que d'autres, comme le sol meuble, peuvent être enlevés à l'aide d'une excavation mécanique.
- La taille et la profondeur de l'excavation : ont également une incidence sur la méthode d'excavation appropriée. Les grandes excavations peuvent nécessiter des équipements mécaniques plus importants, tandis que les excavations de taille plus modeste peuvent être réalisées à la main.
- **L'accès au site :** peut limiter le type d'équipement qui peut être utilisé. Les sites difficiles d'accès peuvent nécessiter l'utilisation d'équipements spéciaux, tels que des excavatrices à chenilles ou des équipements de levage aérien.
- **Les contraintes environnementales :** telles que les lois sur l'eau et l'air, les réglementations environnementales et les exigences de préservation historique peuvent limiter le choix de la méthode d'excavation appropriée.
- **Les contraintes de temps et de budget :** influent sur le choix de la méthode d'excavation appropriée. Les méthodes d'excavation manuelles sont souvent plus lentes et nécessitent plus de main-d'œuvre, tandis que les méthodes d'excavation mécaniques peuvent être plus rapides mais plus coûteuses.

#### <span id="page-23-0"></span>**I.2.3. Excavation dans les différents types de sols**

#### **1.2.3.1. Excavation dans les sols argileux**

 L'excavation dans l'argile pose des problèmes très complexes et doit être abordée avec une grande prudence. Les ruptures de pente peuvent survenir de quelques jours à quelques années après la fin des travaux d'excavation, lorsque le personnel de construction peut-être au travail sur le sol d'excavation ou lorsque les structures ont déjà été érigées. Dans les argiles sensibles, des glissières rétrogrades peuvent se développer à la suite de défaillances locales initiales, causant des dommages non seulement au chantier de construction, mais également aux sites ou aux structures voisins. La conception des excavations non supportées dans les argiles doit être faite par des ingénieurs géotechniciens spécialisés, qui doivent également inspecter les travaux de construction [5].

#### **1.2.3.2. Excavation dans les sols granulaires**

 Dans les sols granulaires, on ne peut pas réaliser une excavation non soutenue sauf si la nappe phréatique est au-dessous de notre creusement, ou un drainage a été effectué avant l'excavation.

 Dans les sols granulaires secs, les pentes de l'excavation doivent être inclinées d'un angle inférieur à l'angle de frottement du sol. Des dispositions devraient être prises pour minimiser l'infiltration des eaux pluviales et détourner les eaux de surface des pentes excavées.

 Les excavations sous-marines dans des sols granulaires représentent un problème particulier à étudier par un ingénieur ayant de l'expérience dans ce type de travaux [5].

#### <span id="page-24-0"></span>**I.3. Murs de soutènement**

 Le mur de soutènement est largement rencontré en génie civil, avec des formes, dimensions et matériaux très variées. Outre les solutions traditionnelles de soutènement, la géotechnique contemporaine est riche d'une variété de techniques de soutènement dont le recensement sort du cadre de cet ouvrage.

#### <span id="page-24-1"></span>**I.3.1. Classification des murs de soutènement**

 Il existe plusieurs classifications des murs de soutènement, les plus courantes sont basées sur le mode de fonctionnement du mur, la rigidité du système mur/sol, le matériau du mur, ou enfin la durée de fonctionnement de mur. [1]

 La reprise des forces de poussée ou de butée exercées par le sol peut s'assurer selon déférents modes de fonctionnement. On distingue en fait trois modes principaux de fonctionnement [1] :

#### ➢ **Fonctionnement par le poids**

 Le poids du mur contribue essentiellement à la stabilité et à la reprise des poussés, sans subir des déplacements pouvant rompre le sol derrière.

On cite à ce titre, les murs-poids en béton ou en maçonnerie, les murs en gabions, les murs en terre armée et les ouvrages cellulaires ou caissons utilisés couramment dans les quais portuaires.

 Les murs en gabions, en terre armée ou en caissons ont la possibilité de s'adapter à des déformations importantes résultant des tassements différentiels du sol de fondation ou du mouvement sismique.

#### ➢ **Fonctionnement par encastrement**

 La semelle du mur doit avoir une largeur suffisante pour résister aux différentes formes d'instabilité (glissement de la semelle, renversement, etc…) On cite à titre d'exemple dans cette catégorie, les murs cantilevers en béton armé et les parois moulées. Les rideaux de palplanches fonctionnent par encastrement, mais en faisant intervenir la partie fichée du rideau dans le sol.

#### ➢ **Fonctionnement par ancrage**

 Le mur est ancré dans le sol par des tirants d'ancrage permettant la reprise des forces de poussées. On distingue le cas où la plaque d'ancrage travaille en butée, de celui où elle travaille en frottement.

 Un autre critère de classification de mur est la rigidité du système mur/sol. On distingue ainsi :

- **Mur rigide :** Un écran soutenant un volume de sol est dit rigide si la surface de contact sol/mur reste plane après chargement. Les murs courants en béton armé (cantilever, contrefort, etc…) sont considérés pratiquement comme rigides.
- **Mur flexible :** Un mur est dit flexible si la surface de contact sol/mur est déformable.

#### <span id="page-25-0"></span>**I.3.2. Pieux sécants**

 Le soutènement formé par des pieux primaires et secondaires intersectés est appelé paroi de pieux sécants (figure I.6). Les pieux primaires peuvent être exécutés moins profondément que les pieux secondaires (rideau de pieux en touches de piano). [6]

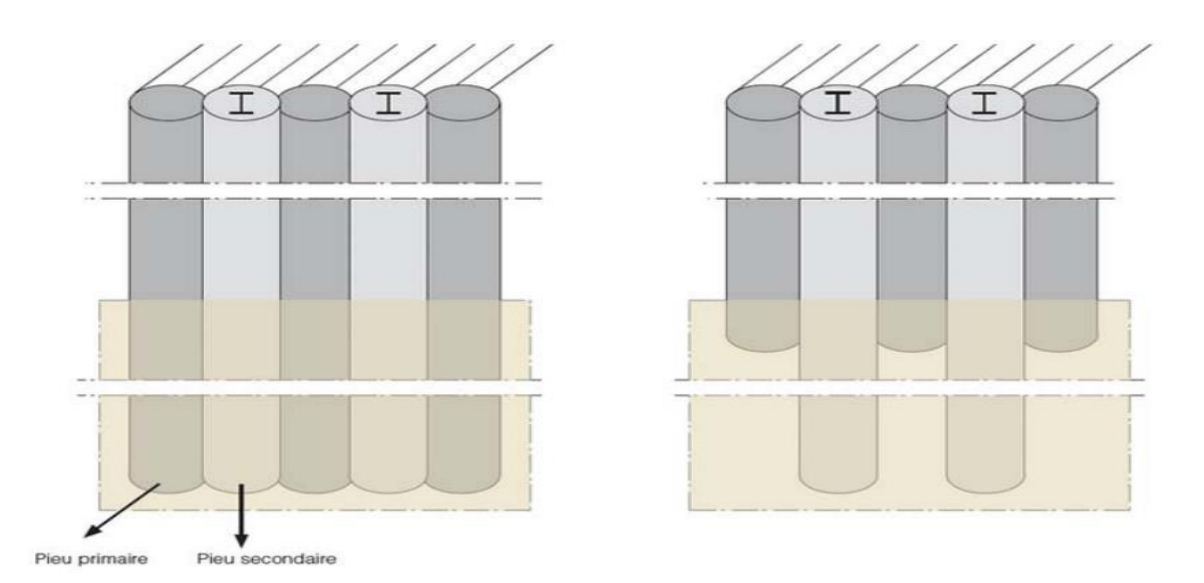

<span id="page-25-1"></span>**Figure I.6 :** Mur de pieux sécants classique (gauche) et en touches de piano (droite).

#### **Mise en œuvre de paroi en pieu sécants**

L'exécution se déroule en plusieurs étapes :

- A. On commence toujours par installer une poutre de guidage pour indiquer les positions des pieux et assurer le guidage durant le forage.
- B. Première étape : une première série de pieux primaires non armés est réalisée suivant la séquence  $1 - 5 - 9 - 13 - \dots$ ;
- C. Deuxième étape : une deuxième série de pieux primaires non armés est réalisée suivant la séquence  $3 - 7 - 11 - ...$ ;
- D. Troisième étape : les pieux secondaires en béton armé sont exécutés suivant la séquence  $2 - 4 - 6 - 8 - 10 - 12 - \dots$  Les pieux primaires sont partiellement fraisés (figure I-20). Si le rideau de pieux est installé à proximité de constructions susceptibles de tasser, les pieux secondaires sont exécutés en deux étapes suivant les séquences 2 – 6 – 10 – … et  $4 - 8 - 12 - \dots$ ;
- E. La fouille est ensuite excavée jusqu'au niveau d'installation d'un éventuel support horizontal ;
- F. Si nécessaire, le support horizontal est mis en place (tirants d'ancrage, pieux de traction, étançons, …). Les tirants d'ancrage ou les pieux de traction sont placés à hauteur de l'intersection entre un pieu primaire et secondaire ;
- G. La fouille est à nouveau excavée jusqu'au niveau d'installation d'un éventuel support horizontal supplémentaire ou jusqu'au niveau du fond de fouille final.

<span id="page-26-0"></span>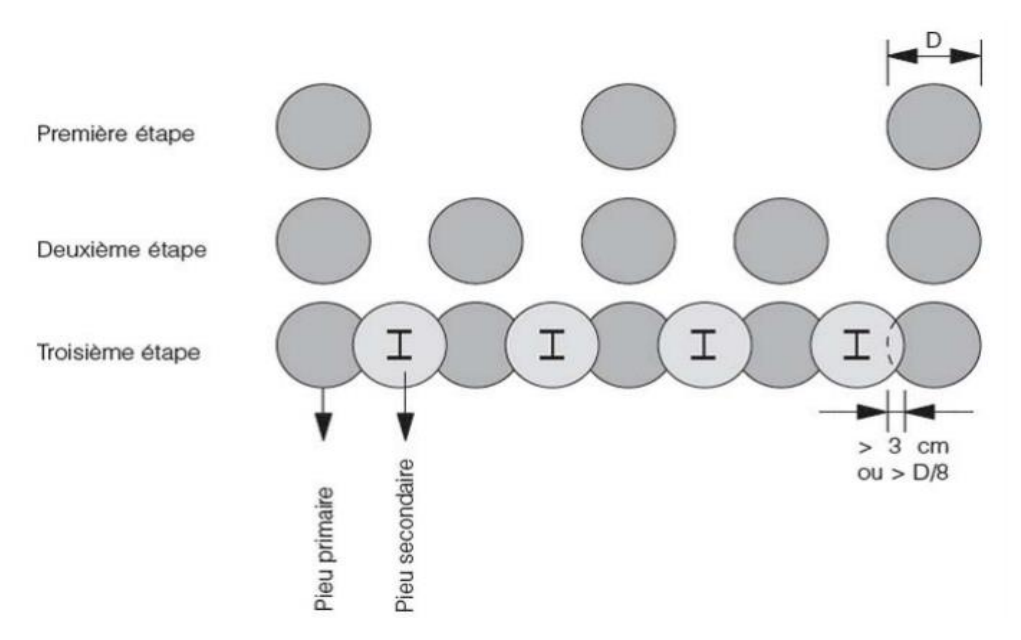

**Figure I.7 :** Vue en plan du processus d'exécution d'une paroi en pieux sécants.

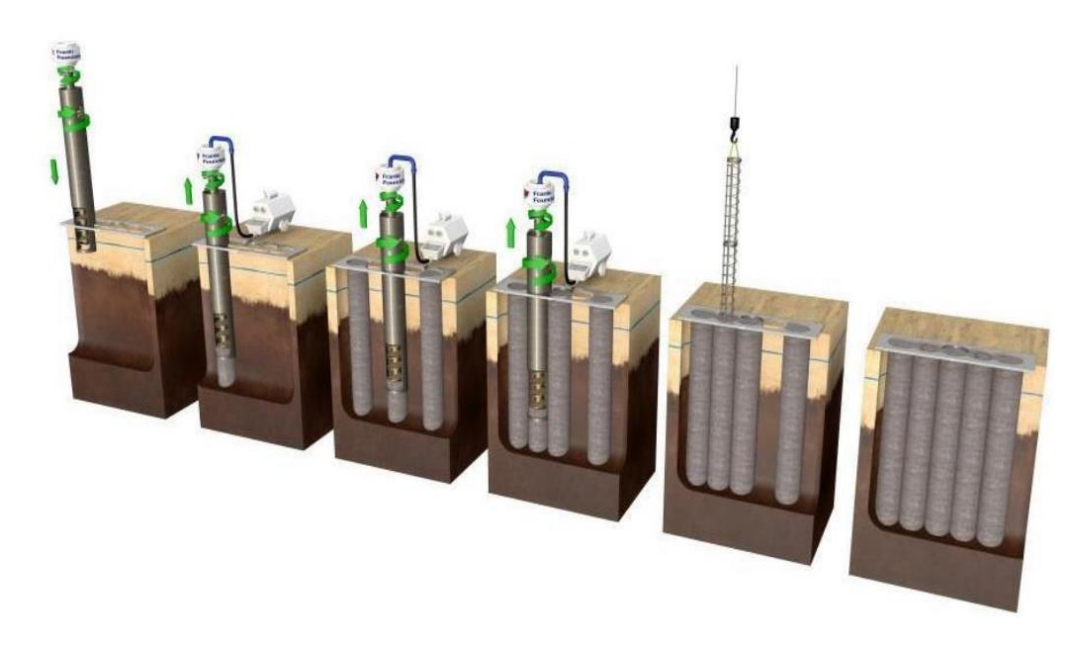

**Figure I.8 :** Méthode d'exécution d'un mur en pieux sécants.

#### <span id="page-27-0"></span>**Domaine d'application des parois en pieux sécant**

- Une fonction portante et de retenue de sol tant temporaire que permanent.
- Sensible à la présence de la nappe phréatique dans ce cas il est favorable si cette nappe se retrouve au-dessous de niveau de la fouille, au moins de 0,5m.
- Son employée dans des grandes profondeurs des fouilles et notamment dans des zones urbaines à condition que les pieux soient exécutés avec un tubage ou à l'aide de boue bentonitique et que les ouvertures entre les pieux soient colmatées après l'excavation afin d'éviter toute érosion.
- La réalisation des parois pieux tangents ne provoquent pas de vibrations.
- Habituellement, les obstacles souterrains ne sont pas un gros problème mais peuvent être défavorables pour les tolérances de la paroi.
- Installation d'un rideau en pieux en présence d'eau souterraine est possible sans abaisser d'abord le niveau de la nappe phréatique.
- Dans le cas de grands débits d'eau, le risque de délavage du béton doit être étudié.

## **Avantages**

- Rapidité de leur construction ;
- De faible coût par rapport aux autres types de fondations.
- Possibilité d'installer des pieux dans des espaces restreints.

## **Inconvénients**

- Tolérances de verticalité peuvent être difficiles à atteindre pour les pieux profonds ;
- Une étanchéité totale est très difficile à obtenir dans les joints;

### <span id="page-28-0"></span>**I.3.3. Paroi moulée**

 La paroi moulée est un écran de soutènement souple formé de la juxtaposition des panneaux verticaux, plans ou courbés, généralement en béton « armé ou non armé », pouvant avoir une hauteur de quelques dizaines de mètres [1]. Elle permet de faciliter le creusement de grandes excavations en réalisant avant terrassement l'ouvrage destiné à assurer le soutènement latéral des terres.

Très schématiquement, le procédé consiste à créer, en place dans le sol, un mur en béton armé par l'entremise d'une tranchée creusée mécaniquement sous protection d'un fluide bentonitique, tranchée qui est ensuite bétonnée en utilisant directement le terrain en tant que coffrage. [8]

## **Mise en œuvre des parois moulées**

La mise en œuvre des parois moulées implique plusieurs étapes, à savoir

**-** *Exécution des murettes guide* **:** elle est constituée de deux murets en béton armé de 30 cm de large environ et de 80 cm de hauteur espacés de l'épaisseur de la future paroi.

**-** *Excavation des panneaux* **:** De façon pratique, la longueur de chaque panneau peut varier d'un minimum de l'ordre de 2 m jusqu'à un maximum qui dépasse rarement 8 à 10 m. On peut opérer par panneaux primaires et secondaires selon le principe de l'excavation alternée.

**-** *La mise en place des joints* **:** Le joint entre panneaux qui doit assurer la continuité de la paroi constitue un point délicat du procédé : il s'agit à cet endroit de garantir le bon alignement ainsi que le contact béton/béton des deux panneaux adjacents.

**-** *Utilisation de la boue de perforation* **:** La boue de perforation joue un rôle capital dans le procédé en maintenant la stabilité de la tranchée durant toute l'excavation, l'équipement et le bétonnage des panneaux. Au cours de la perforation, la boue se charge de sédiments et perd en partie ses propriétés.

**-** *Mise en place de la cage d'armature* **:** Le ferraillage d'une paroi est réalisé en éléments discontinus par armatures horizontales et verticales en acier HA ou lisse assemblées sous formes de cages, On assure un enrobage de béton minimum de 7cm en centrant la cage dans la tranchée à l'aide de centreurs de préférence non métalliques, par exemple des écarteurs en béton en forme de patin.

**-** *Bétonnage :* Le béton de paroi est mis en place au tube plongeur et sans être vibré. Il doit s'écouler facilement pour suivre les contours de l'excavation et enrober correctement les aciers, tout en évitant les ségrégations et les inclusions de boue. [11]

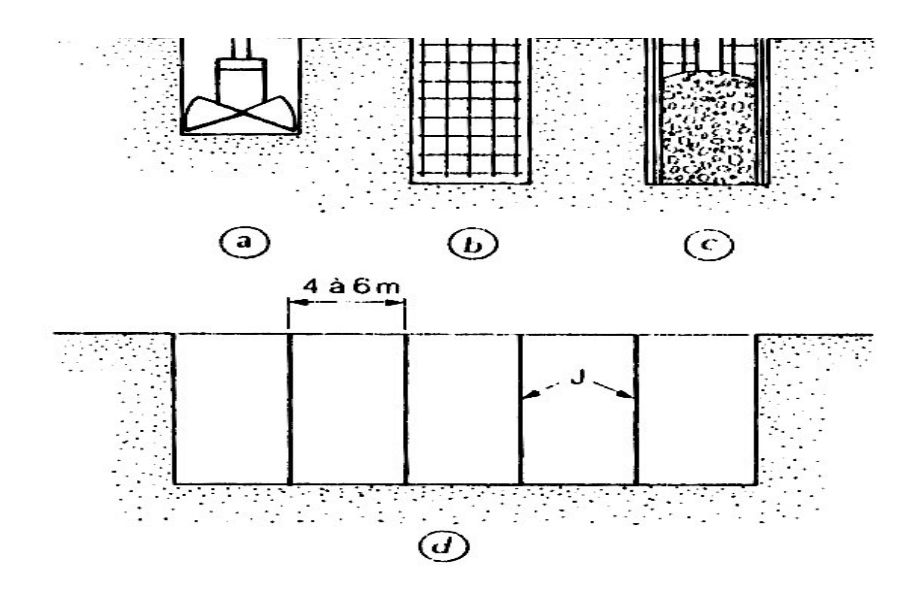

<span id="page-29-0"></span>**Figure I.9 :** Schéma des étapes de réalisation d'une paroi moulée.

 La paroi ou tranchée est réalisée par forage à l'aide d'une benne preneuse dans les terrains meubles, ou d'un outil percutant (ou trépan) dans les terrains raides ou rocheux.

La bentonite est une argile colloïdale du type montmorillonite, prédisposée à gonfler considérablement en présence de l'eau, mais d'une manière réversible. On lui attribue la propriété de thixotropie, c'est-à-dire qu'au repos elle prend la forme d'un gel très visqueux nécessitant une contrainte élevée pour le mettre en mouvement.

 Une fois le mouvement amorcé, la viscosité diminue et la vitesse croît. Une fois laissée au repos après agitation, cette boue se transforme de nouveau en gel.

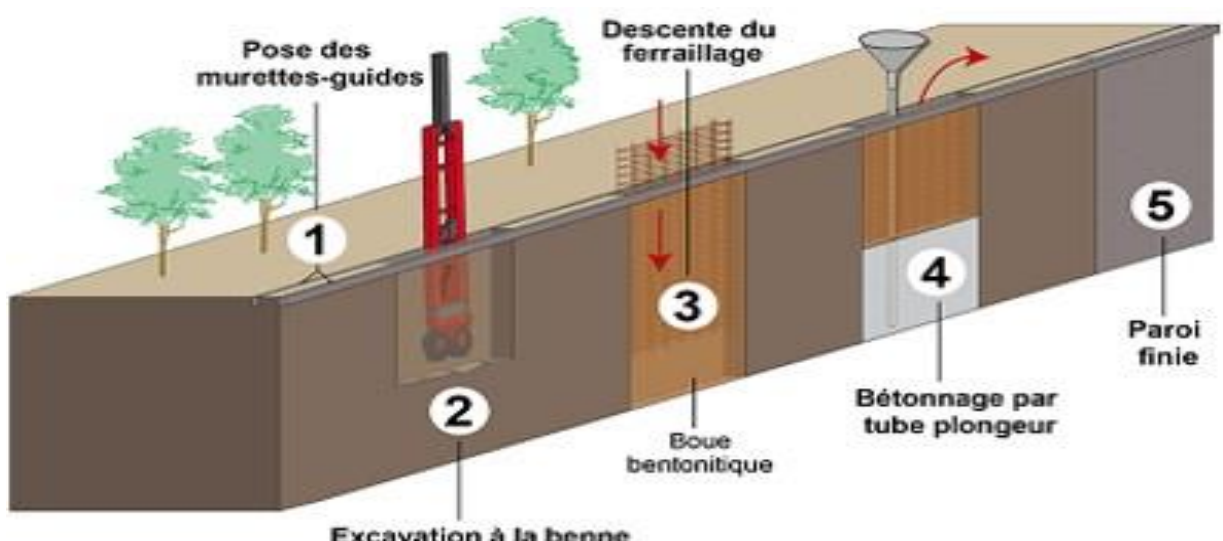

Excavation à la benne<br>ou à la haveuse

**Figure I.10 :** Phasage de réalisation de panneaux d'une paroi moulée.

#### <span id="page-30-0"></span>**Domaine d'application des parois moulées**

Les parois moulées peuvent remplir :

- Une fonction de soutènement des terres.
- Une fonction de retenue d'eau et fondation.
- Une fonction portante et définitive.
- Soutènement notamment pour les fouilles de grande profondeur.
- Ouvrage hydraulique.
- Employées notamment dans les zones urbaines pour protéger les structures à proximité de la fouille.
- Reprise de charges verticales élevées.

- Soutènement d'excavations profondes à proximité immédiate de constructions existantes.

#### **Avantages**

- La paroi moulée peut être avantageusement utilisée en tant que soutènement définitif faisant partie de la structure comme un mur porteur.
- La paroi est très rigide, ce qui limite grandement les déplacements en tête.
- Si besoin, on peut renforcer la paroi par des contreforts, tirants même ou butons.

#### **Inconvénients**

- Cette technique est très coûteuse
- Une grande quantité de matériaux est employée
- Elle nécessite généralement un étaiement provisoire ou définitif (tirants, butons...)

#### <span id="page-31-0"></span>**I.3.4. Butons**

Les butons sont des éléments structurels utilisés en génie civil pour retenir les parois de fouille en excavation avant la mise en place du radier. Les butons sont généralement des éléments d'étaiement en bois ou en métal, disposés horizontalement ou inclinés, qui sont sollicités à la compression pour résister aux charges de la terre et maintenir les parois de la fouille en place [3]. Les butons sont utilisés pour stabiliser les fouilles lors de la construction de bâtiments, de ponts, de tunnels et d'autres structures nécessitant une excavation du sol.

#### **Mise en œuvre des butons**

La mise en œuvre des butons implique plusieurs étapes. Tout d'abord, il est nécessaire de préparer la fouille en excavant le sol et en préparant les parois de la fouille pour l'installation des butons. Ensuite, les butons sont installés à l'intérieur de la fouille, soit horizontalement soit inclinés, en utilisant des boulons d'ancrage pour les fixer aux parois de la fouille. Les butons sont ensuite sollicités à la compression en utilisant des vérins hydrauliques ou des crics mécaniques pour maintenir les parois de la fouille en place [3]. Enfin, les butons peuvent être combinés avec d'autres techniques d'étaiement, tels que les tirants d'ancrage, pour assurer la

stabilité de la fouille [4]. La mise en place des butons doit être effectuée par des professionnels qualifiés pour garantir la sécurité et la qualité des travaux [4].

## **Avantages**

Coût relativement faible

### **Inconvénients**

- Ouvrage souvent lourds et encombrants et limités dans les possibilités de mise en œuvre dans les grandes fouilles
- Nécessité de présence de moyen de levage sur le chantier

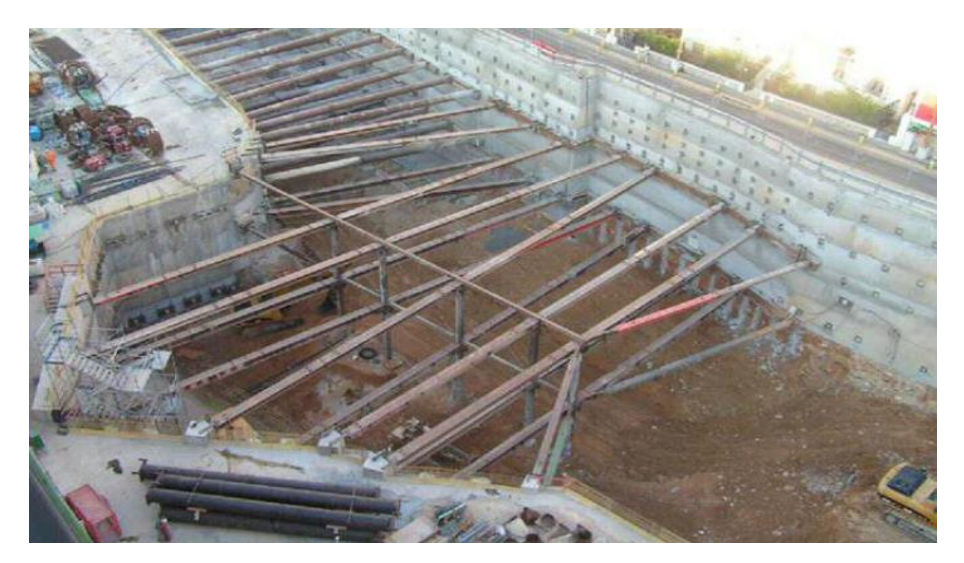

**Figure I.11 :** Exemple de butonnage.

## <span id="page-32-1"></span><span id="page-32-0"></span>**I.4. Mode de rupture des ouvrages de soutènements**

Le mode de rupture d'un ouvrage de soutènement dépend de plusieurs facteurs tels que la géométrie de l'ouvrage, la nature et les caractéristiques du sol en place, les charges appliquées, ainsi que les conditions environnementales. Cependant, il est possible de décrire les modes de rupture les plus courants pour les ouvrages de soutènement [7].

Les différentes formes d'instabilité qui peuvent être rencontrées dans les ouvrages de soutènement sont :

➢ Le glissement de l'ouvrage sur sa base « a »

- $\triangleright$  Le renversement de l'ouvrage « b »
- ➢ Le poinçonnement du sol de fondation « c »
- ➢ Le grand glissement englobant l'ouvrage « d »
- ➢ La rupture des éléments structuraux de l'ouvrage « e »

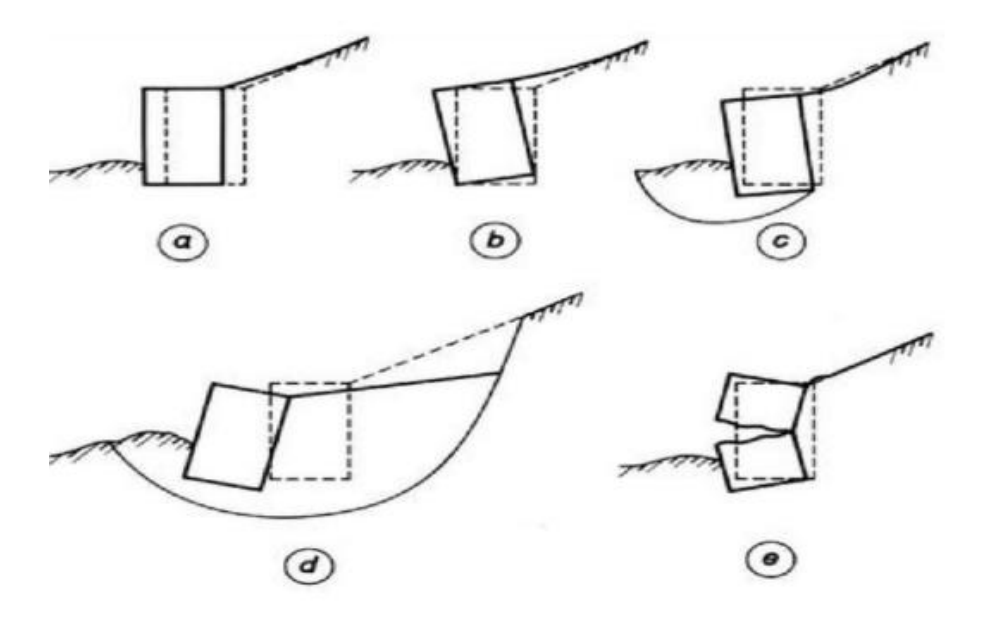

**Figure I.12 :** Les différentes formes d'instabilité.

- <span id="page-33-0"></span>**La rupture par glissement :** Ce mode de rupture se produit lorsque la résistance à la friction entre les différentes couches de sol en place est insuffisante pour empêcher le glissement de l'ouvrage de soutènement. Dans ce cas, le sol se déplace en masse le long d'une surface de rupture plane située à la base du soutènement.
- **La rupture par basculement :** Ce mode de rupture se produit lorsque l'ouvrage de soutènement tourne autour d'un point de pivotement situé à la base du soutènement. Cela peut se produire si la base de l'ouvrage de soutènement n'est pas suffisamment large ou si le sol sous le soutènement est insuffisamment résistant.
- **La rupture par renversement :** Ce mode de rupture se produit lorsque l'ouvrage de soutènement bascule complètement en arrière. Cela peut se produire si la base de l'ouvrage de soutènement est insuffisamment large ou si les charges appliquées sont trop importantes.
- **La rupture par écrasement :** Ce mode de rupture se produit lorsque l'ouvrage de soutènement est soumis à une charge trop importante et que le sol en dessous s'écrase, provoquant l'effondrement de l'ouvrage.
- **La rupture par déversement :** Ce mode de rupture se produit lorsque l'ouvrage de soutènement ne peut plus résister aux charges appliquées et que la partie supérieure de l'ouvrage se déverse vers l'avant, entraînant un effondrement partiel ou total de la structure.

## <span id="page-34-0"></span>**I.5. Méthodes de calcul des écrans de soutènement**

 Dans la littérature géotechnique, on recense autant de méthodes de calcul de soutènement et de justification. Le choix de la méthode est libre et il dépend du modèle de calcul considéré, On distingue :

- Les méthodes classiques.
- La méthode au coefficient de réaction.
- Les méthodes empiriques et semi-empiriques.
- La méthode des éléments finis.

#### <span id="page-34-1"></span>**I.5.1 Méthodes classiques**

Il s'agit des méthodes de dimensionnement et de calcul des ouvrages géotechniques plus anciennes qui se basent sur des théories classiques de la poussée et de la butée. Il y a trois méthodes :

#### **1.5.1.1. Méthode de Coulomb**

 La théorie de Coulomb s'intéresse à un massif de sol homogène, isotrope et pulvérulent limité par un talus semi infini plan. Par suite d'un léger déplacement de l'écran, une partie du massif, contenue dans un prisme appelé prisme de glissement, se met en mouvement. Ce prisme est en équilibre sous l'effet de son poids, de la réaction de l'écran et de celle du sol le long de la surface de glissement.

La théorie de coulomb se base sur les hypothèses suivantes :

- Le sol est homogène et isotrope;
- Le mur est rigide;
- La surface de rupture est plane ;
- L'angle de frottement δ entre le mur et le sol est connu (δ est l'angle entre la résultante des forces de poussée et la perpendiculaire au mur) ;
- La cohésion n'est pas prise en compte. [12]

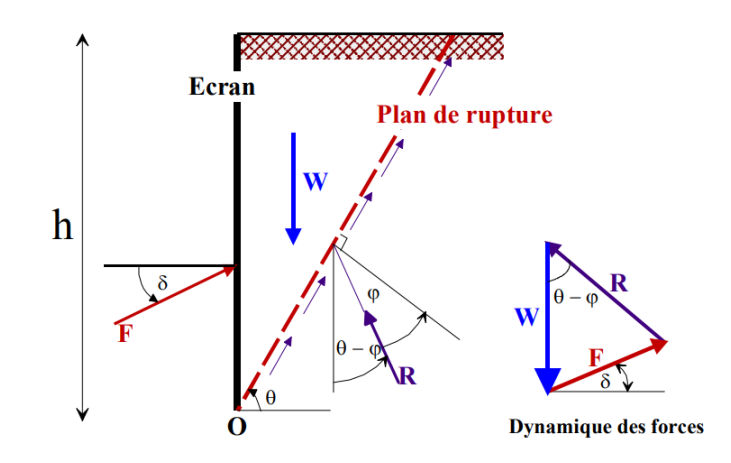

**Figure I.13 :** Équilibre du coin de Coulomb.

<span id="page-35-0"></span>- La force de poussée est donnée par la formule (I.1) :

$$
F_a = 0.5 \text{ K}_a \text{ y.} \text{H}^2. \tag{I.1}
$$

- Où Ka coefficient de poussée, est donné par la formule de Poncelet (I.2):

$$
\text{Ka} = \frac{\sin^2\left(\eta - \varphi\right)}{\sin^2\eta \cdot \sin\left(\eta - \delta\right)} \left[1 + \sqrt{\frac{\sin\left(\varphi + \delta\right) \cdot \sin\left(\varphi - \beta\right)}{\sin\left(\eta + \delta\right) \cdot \sin\left(\eta - \beta\right)}}\right]^2\tag{I.2}
$$

- Pour  $\beta = 0 \rightarrow \eta = \pi/2$  et  $\delta = 0 \rightarrow (mur$  lisse), on obtient :

$$
\text{Ka} = \frac{1 - \sin \varphi}{1 + \sin \varphi} = \text{Tg}^2 \left( \frac{\pi}{4} - \frac{\varphi}{2} \right) \tag{I.3}
$$
#### **1.5.1.2. Méthode de Rankine**

 La théorie de Rankine étudie l'équilibre, sous l'action de son seul poids, a un massif pulvérulent indéfini limité par un plan faisant l'angle ω sur l'horizontale. Le sol est encore supposé homogène et isotrope, mais Rankine fait l'hypothèse que l'état d'équilibre est identique pour tous les points situés à une même profondeur.

 La présence de discontinuités (provoquées par exemple par des écrans placés au sein du massif) ne modifie pas la répartition des contraintes verticales dans le sol. Cette théorie constitue le premier effort pour évaluer les contraintes au sein d'un massif de sol [9].

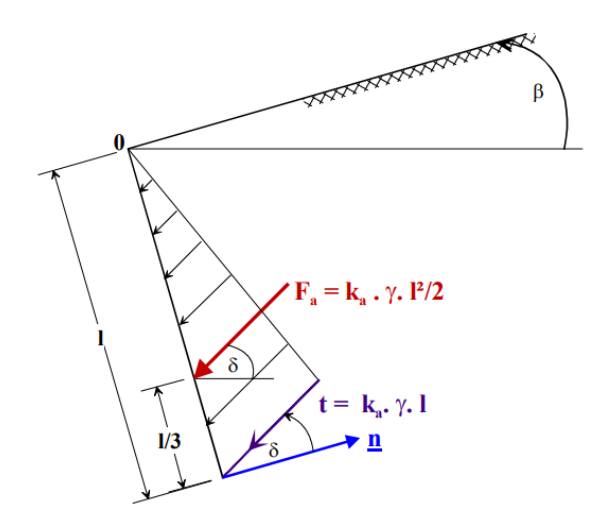

**Figure I.14 :** Le coin de Rankine. Diagramme de poussée sur l'écran.

Dans le cas d'un écran vertical.

- La contrainte de poussée (active) est :

$$
\sigma_a = K_a \cdot y \cdot H \tag{I.4}
$$

Avec :

$$
\text{Ka} = \text{tg}^2 \left( \frac{\pi}{4} - \frac{\varphi}{2} \right) \tag{I.5}
$$

La contrainte de butée (passive) est:

$$
\sigma_p = K_p \cdot \gamma \cdot H \tag{I.6}
$$

Avec :

$$
Kp = tg^2(\frac{\pi}{4} + \frac{\varphi}{2})
$$
 (I.7)

Où :

$$
K_p = 1/K_a \tag{I.8}
$$

$$
\sigma a = \text{tg}^2 \text{Ka} - 2\text{C}\sqrt{\text{ka}} \quad \longleftrightarrow \quad \sigma a = \text{tg}^2 \left(\frac{\pi}{4} - \frac{\varphi}{2}\right) - 2\text{C} \cdot \text{tg} \left(\frac{\pi}{4} - \frac{\varphi}{2}\right) \tag{I.9}
$$

$$
\begin{cases}\n\text{or } \lg \ln 20 \text{ and } \log 20 \\
\text{op} = \text{tg}^2 \left( \frac{\pi}{4} + \frac{\varphi}{2} \right) + 2C \cdot \text{tg} \left( \frac{\pi}{4} + \frac{\varphi}{2} \right) \\
\text{(I. 10)}\n\end{cases}
$$

#### **1.5.1.3. Méthode de Boussinesq**

 En 1882 Boussinesq a amélioré la théorie de Rankine en prenant l'interaction réelle entre le sol et l'écran, c'est-à-dire en choisissant la valeur de l'angle de frottement  $\delta$  sol-écran. Dans cet équilibre, Boussinesq considère une première zone où on a l'équilibre de Rankine se raccordant à une seconde zone où il tient compte des conditions aux limites sur l'écran (figure I,15).

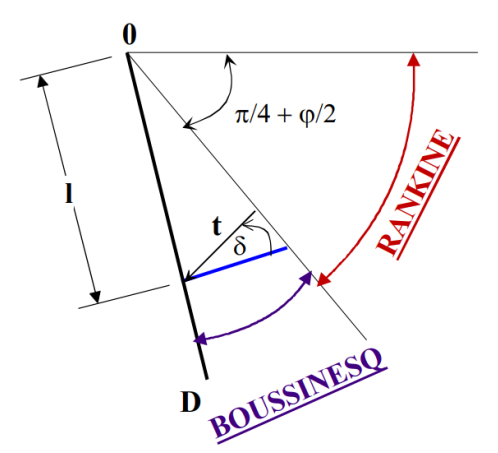

**Figure I.15 :** L'équilibre Rankine-Bousinesq.

 Boussinesq garde les résultats de Rankine concernant la répartition des contraintes sur l'écran :

- L'obliquité des contraintes est constante le long de l'écran OD, elle est choisie et fixée à  $\delta$  -La répartition des contraintes sur l'écran est triangulaire.

#### **I.5.2. La méthode au coefficient de réaction**

 Prenant en compte une certaine interaction sol- structure, La méthode de calcul aux coefficients de réaction permet de déterminer les efforts et déformations dans un écran de soutènement fiché dans le sol, aux différentes phases des travaux et d'exploitation.

 Dans la plupart des cas, les ouvrages en parois moulées dans le sol sont dimensionnés à partir de la méthode dite « aux coefficients de réaction » (également appelée parfois méthode «élasto-plastique»). Les résultats de l'essai pressiométrique sont utilisés pour déterminer le coefficient de réaction horizontal du sol, Kh.

 La méthode de calcul aux coefficients de réaction permet de déterminer les efforts et déformations dans un écran de soutènement fiché dans le sol, aux différentes phases des travaux et d'exploitation.

 Dans le domaine des petits déplacements, cette méthode est basée sur l`hypothèse fondamentale de Winkler 1867 selon laquelle les contraintes à l'interface sol/structure sont proportionnelles au déplacement de celle-ci. Ainsi, si le rideau à une profondeur z, s'est déplacé de u(z), la pression horizontale P(z) du sol est telle que :

$$
P(z) = K_h.u(z) \tag{I.11}
$$

Kh, appelé coefficient de réaction  $(kN/m<sup>3</sup>)$ , n'est pas une grandeur intrinsèque puisqu'il dépend de la nature du sol, de sa rigidité, et des dimensions de rideau. Il est couramment évalué à partir de l'essai pressiométrique en fonction du module pressiométrique équivalent  $EM<sup>e</sup>$  conformément à la formule de Ménard, Bourdon et Houy [9]

$$
K_h = \frac{E_M^e}{(\frac{aa}{2} + 0.133(9a)^a)}
$$
(I.12)

Avec

 $\alpha$ : Le coefficient de structure.

a : paramètre ayant la dimension d'une longueur, dépend de la géométrie du système sol/rideau.

#### **I.5.3. Méthodes empiriques et semi-empiriques**

S'appuyant sur un référentiel qui tient compte du comportement observé des ouvrages. En Allemagne, la méthode du coefficient de réaction est rarement appliquée dans l'ingénierie quotidienne. La méthode de calcul utilisée habituellement pour le dimensionnement des écrans de soutènement est de type semi-empirique. La poussée est calculée analytiquement d'après la norme DIN 4085 (1987), qui s'appuie sur les règles classiques de Coulomb et Rankine. S'il est probable que les mouvements du soutènement attendus n'atteindront pas les mouvements nécessaires pour activer l'état limite de la poussée (paroi rigide, tirants précontraints), la norme DIN se réfère aux recommandations de l'EAB4 (1994) et demande la prise en compte d'une « poussée majorée ». Dans un deuxième temps, la poussée est « redistribuée » selon le type de soutènement et les conditions d'appui.

#### **I.5.4. Méthode des éléments finis**

 La Méthode des Éléments Finis (MEF) est une technique de modélisation et d'analyse utilisée en ingénierie et en sciences appliquées pour résoudre des problèmes complexes liés au comportement des structures. Elle consiste à diviser la structure physique en un maillage discret composé d'un nombre fini d'éléments ou de composants. Chaque élément est connecté à d'autres éléments par des nœuds, formant ainsi un réseau interconnecté.

 L'idée fondamentale de la MEF est de représenter le comportement de chaque élément de manière indépendante, en tenant compte de ses caractéristiques matérielles et géométriques. Ensuite, ces éléments sont assemblés pour former une représentation globale de la structure, en assurant l'équilibre des forces et la compatibilité des déplacements réels de l'objet continu.

 La puissance de la MEF réside dans sa capacité à étudier des structures continues présentant des propriétés géométriques complexes et des conditions de charges variées. Elle permet de modéliser des systèmes réels de manière précise et de prédire leur comportement sous diverses sollicitations.

 On peut effectuer des calculs en deux dimensions « 2D » en condition axisymétrique « pour modéliser un puits circulaire par exemple » ou en déformation plane pour une section d'une excavation assez éloignée des bords de la fouille

#### **1.5.4.1. Concepts de base**

 La méthode aux éléments finis consiste à remplacer la structure physique à étudier par un nombre finis d'éléments ou de composants discrets qui représentent un maillage. Ces éléments sont liés entre eux par un nombre de points appelés nœuds. On considère d'abord le comportement de chaque partie indépendante, puis on assemble ces parties de telle sorte qu'on assure l'équilibre des forces et la compatibilité des déplacements réels de la structure en tant qu'objet continu. La méthode aux éléments finis est extrêmement puissante puisqu'elle permet d'étudier correctement des structures continues ayant des propriétés géométriques et des conditions de charges compliquées. Elle permet un grand nombre de calculs qui, cause de leur nature répétitive, s'adaptent parfaitement à la programmation numérique.

#### **1.5.4.2. Calculs par la MEF**

 La méthode aux éléments finis est théoriquement, la plus satisfaisante puisqu'elle permet la modélisation des problèmes géotechniques complexes.

- ❖ **Elle nécessite** : plusieurs informations et paramètres pour obtenir des résultats fiables, tels que :
	- **La géométrie du problème** : Il est crucial de définir avec précision la géométrie de la structure et du sol. Cela comprend la forme, les dimensions et les frontières du domaine de calcul. Une définition précise de la géométrie permet d'obtenir des résultats cohérents et de minimiser les influences indésirables des frontières.
	- **Loi de comportement du so**l : La méthode des éléments finis requiert le choix d'une loi de comportement du sol qui représente le mieux possible le matériau géotechnique étudié. Les lois couramment utilisées incluent la loi de Mohr-Coulomb, la loi de Duncan-Chang, la loi de Cam-Clay, etc. Ces lois décrivent les relations entre les contraintes, les déformations et les écoulements du sol.
	- **Caractéristiques des ouvrages et des éléments d'interface** : Pour prendre en compte l'interaction entre le sol et les structures, il est nécessaire de spécifier les caractéristiques des ouvrages et des éléments d'interface. Cela inclut les propriétés

mécaniques des matériaux utilisés, les conditions de liaison entre les éléments structuraux et le sol, ainsi que les conditions hydrauliques éventuelles.

- **Caractéristiques des butons ou des tirants d'ancrage** : Si des éléments de renforcement tels que des butons ou des tirants d'ancrage sont présents dans le problème géotechnique, il est essentiel de définir leurs caractéristiques mécaniques, leur disposition et leur comportement. Ces éléments peuvent influencer significativement le comportement global de la structure et du sol.
- **État initial des contraintes et des pressions interstitielles** : L'état initial des contraintes et des pressions interstitielles dans le sol doit être déterminé pour une modélisation précise. Cela peut nécessiter des données de terrain, des mesures in situ ou des informations géotechniques antérieures. Les contraintes initiales sont généralement déterminées à partir d'une analyse géotechnique ou d'une estimation basée sur des données disponibles.
- ❖ **Elle permet** : de réaliser plusieurs actions à savoir :
	- **Calculs d'écoulement** : La MEF peut être utilisée pour simuler les écoulements dans les problèmes géotechniques. Cela inclut la modélisation des écoulements d'eau à travers les sols, les analyses de stabilité des pentes avec prise en compte des écoulements, les études de consolidation des sols, etc.
	- Simulation des phases de travaux : La MEF permet de modéliser et de simuler les différentes phases de construction ou de travaux géotechniques. Cela comprend la modélisation des excavations, des remblais, des injections de matériaux, des chargements progressifs, des variations des conditions hydrauliques, etc.
	- **Prise en compte des variations des caractéristiques** : La MEF permet de tenir compte des variations des caractéristiques des ouvrages, des couches de terrain et des lits de butons ou de tirants.
	- **Calcul d'un coefficient de sécurité** : La MEF peut être utilisée pour effectuer des analyses de stabilité et calculer des coefficients de sécurité. Cela implique de modéliser les conditions de chargement, les interactions sol-structure, les caractéristiques du sol, et de résoudre les équations d'équilibre pour évaluer la

stabilité d'une structure ou d'un système géotechnique. Les résultats obtenus permettent de déterminer le coefficient de sécurité et d'évaluer la performance et la fiabilité de la structure.

- ❖ **Les sorties fournis pour les ouvrages** : permet d'évaluer les différents aspects liés à la construction et à l'interaction d'un écran avec des ouvrages existants.
- **Les déplacements des ouvrages** : Il s'agit de mesurer les déplacements des structures existantes en réponse aux charges ou aux actions appliquées sur elles.
- Les sollicitations internes des ouvrages : Cela concerne les forces, les moments ou les contraintes induites à l'intérieur des structures existantes en raison de la construction de l'écran. Ces sollicitations internes peuvent être analysées pour évaluer l'impact sur la stabilité et la sécurité des ouvrages existants.
- Les efforts dans les butons ou tirants : Dans le cas où des éléments de renforcement, tels que des butons ou des tirants, sont utilisés dans la construction de l'écran, il est important de mesurer les efforts ou les contraintes exercés sur ces éléments.
- Les déplacements du sol : Il s'agit de mesurer les mouvements du sol autour de l'écran en raison de la construction ou des charges appliquées.
- Les déformations du sol : Il est également important de mesurer les déformations du sol, telles que les tassements différentiels, les cisaillements ou les rotations, qui peuvent affecter la stabilité des ouvrages existants.
- Les contraintes totales et effectives dans le sol : Cela concerne les forces exercées par le sol sur l'écran et les ouvrages adjacents. L'évaluation des contraintes totales et des contraintes effectives est essentielle pour comprendre la réaction du sol à la construction de l'écran.
- **Les pressions interstitielles** : Il s'agit de mesurer les pressions de l'eau présentes dans les vides entre les particules du sol.

## **I.6. Vérification de la stabilité de fond de fouille**

 La perturbation de l'équilibre naturel du sol lors de l'excavation de la fouille nécessite une analyse détaillée de la stabilité, tenant compte de plusieurs phénomènes se manifestant simultanément.

 Le premier phénomène à étudier est la stabilité du fond de fouille. En fait, comme le schématise la figure I.16, si on considère que le sol adjacent à la fouille agit à la base de la fouille par une contrainte verticale « σv » égale à « γH », si cette contrainte est très importante, le sol est forcé de se déformer en se soulevant du fond fouille et en tassant en surface du sol, ce qui peut causer des désordres aux ouvrages adjacents à la fouille [1].

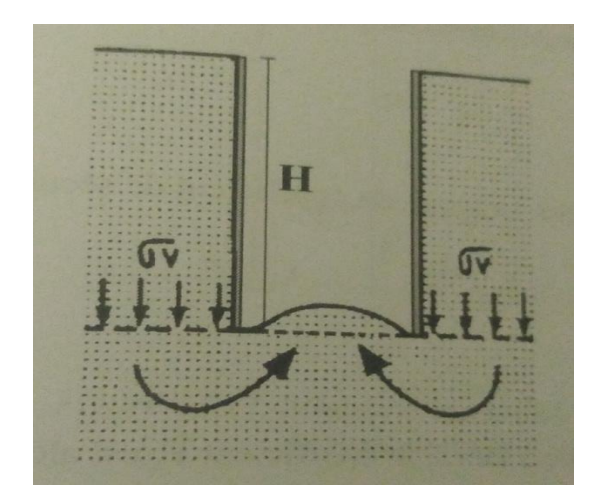

**Figure I.16 :** Schéma de soulèvement du fond de fouille soutenue [1]

 Dans les sols cohésifs les excavations profondes sont sujettes à des ruptures de soulèvement de la base résultant d'un effort excessif du sol en cisaillement. Le facteur de sécurité vis-à-vis du soulèvement de la base τu, est:

$$
F_{sb} = \frac{N_b \tau_u}{\sigma_z} \quad \text{ou } F_{sb} = \frac{N_b \tau_u}{\gamma H + q} \tag{I.13}
$$

Avec :

Nb: facteur de stabilité dépendant de la géométrie de l'excavation donné par la figure I.17

τu: Résistance au cisaillement non drainée du sol sous le niveau de base.

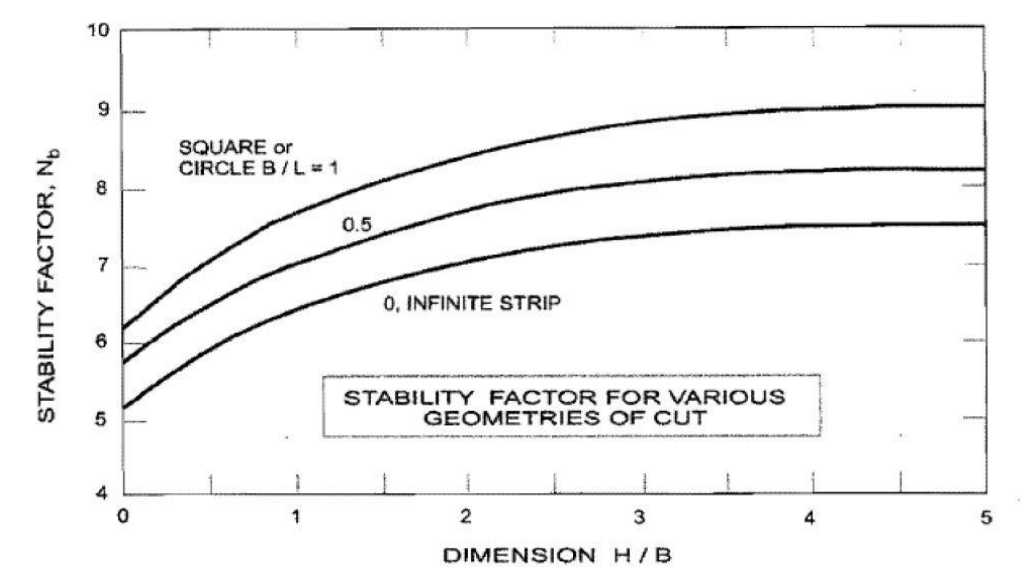

**Figure I.17 :** Facteur de stabilité dépendant de la géométrie de l'excavation

### **I.7. Conclusion**

La conception du soutènement pour les travaux d'excavation nécessite une évaluation minutieuse des forces impliquées, des conditions du sol, et des exigences de stabilité et de sécurité. Une variété de méthodes et d'approches de calcul peuvent être utilisées selon les cas étudiés.

La méthode la plus courante pour la conception et le calcul du soutènement est la méthode des éléments finis, qui permet de simuler numériquement le comportement des sols et des structures. D'autres approches, telles que les méthodes semi-empiriques, les modèles analytiques et les méthodes probabilistes, peuvent également être utilisées en fonction des conditions spécifiques du projet.

La vérification des conditions de stabilité et des tolérances de déformations est essentielle pour garantir la sécurité et la stabilité du soutènement pendant et après les travaux d'excavation. Les déformations, le soulèvement du fond de fouille et la stabilité au glissement sont les principales conditions à vérifier.

**CHAPITRE II : PRÉSENTATION DU SITE DU PROJET**

## **II.1. Introduction**

 Ce chapitre est consacré à la présentation du projet de notre étude, il concerne le puits de ventilation PV4 de l'extension du métro d'Alger reliant le centre-ville d'El Harrach à l'Aéroport international Houari Boumediene.

 Le chapitre présente d'abord la localisation du PV4, pour enchainer par la suite avec la description des différents aspects du site concerné, à savoir : la géomorphologie, la géologie, l'hydrogéologie, le climat et la sismicité.

## **II.2. Situation géographique du site**

Le puits de ventilation PV4 fait partie des dix puits de l'extension de la ligne 1 du métro d'Alger El Harrach centre – Aéroport Houari Boumediene, il comprend une gaine de ventilation et une sortie. Par rapport au tracé de cette extension, l'ouvrage est implanté entre la station de Beaulieu et la station Oued Semar.

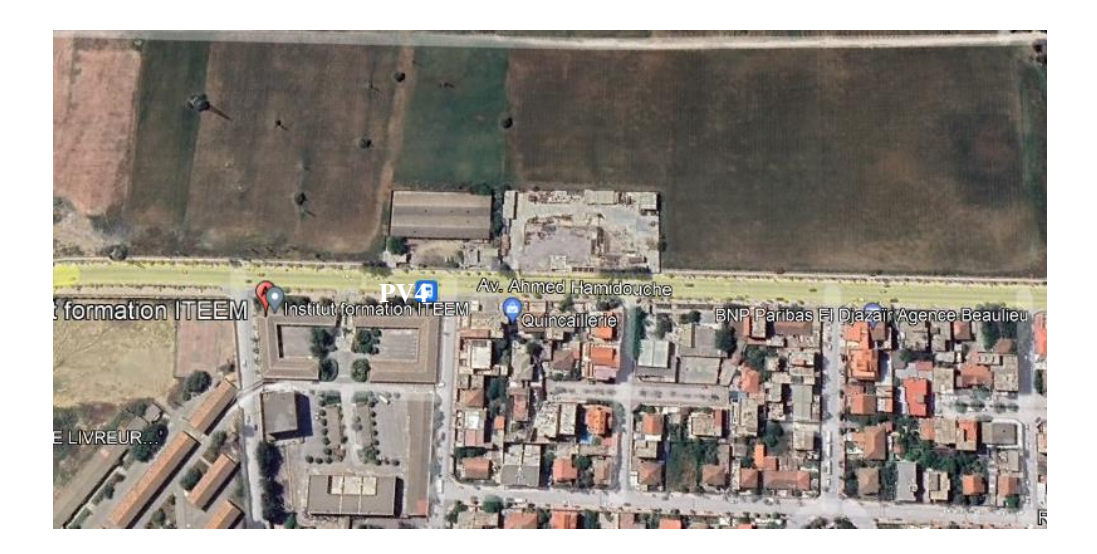

**Figure II.1 :** Plan de situation du PV4 (Capture Google Earth)

La figure II.2 localise le PV4 dans le tracé de la ligne 1.

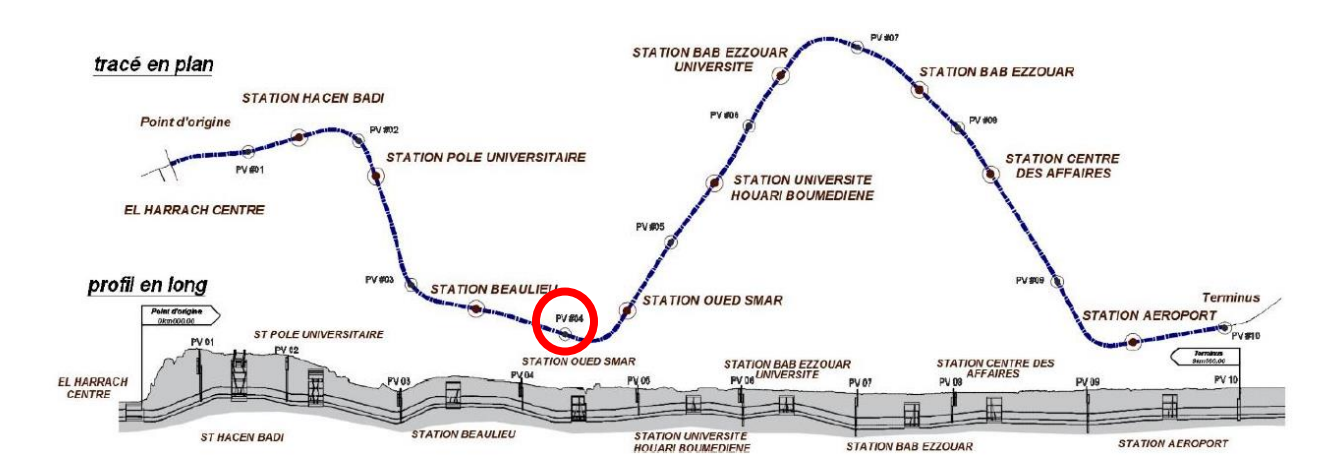

**Figure II.2 :** Localisation du PV4 dans le tracé de la ligne.

 Ce puit est constitué d'une salle de stockage de largeur de 17m et d'une longueur de 40m qui descend à une profondeur de 13m sous le niveau du terrain naturel. Il contient aussi un puits qui a pour dimensions 15m de largeur, 15m de longueur et d'une profondeur de 16m.

## **II.3. Géomorphologie**

 Au niveau régional, la ville d'Alger est située sur la côte méditerranéenne au nord de l'Algérie. Elle est construite sur un relief accidenté caractérisé par des collines et des montagnes qui descendent jusqu'à la mer. Cette topographie particulière a façonné la géomorphologie de la ville.

La région d'Alger est constituée de trois ensembles géomorphologiques :

- Le massif et le Sahel d'Alger;
- La plaine de la Mitidja;
- L'Atlas Blidéen.
- **1. Le massif et le Sahel d'Alger** 
	- **a) Le massif d'Alger**

 Orienté Est-Ouest, il s'étend sur une longueur de 20km et de 6 km de large. Boisé et recoupé par un réseau de talwegs profonds, sa topographie est très accidentée et son sommet culmine à 407 m.

### **b) Le Sahel d'Alger**

 Il forme une structure anticlinale asymétrique orientée Est-Ouest. Il englobe tous les petits reliefs qui s'étendent entre le massif de Bouzaréah au Nord et les rives gauches de l'oued El-Harrach au Sud et au Sud – Est.

Il y est reconnu trois parties principales :

- Le Sahel d'Alger, essentiellement marneux d'âge Plaisancien. Sa topographie mamelonnée est traversée par un réseau hydrographique peu dense, typique des terrains très peu perméables.
- Le plateau mollassique d'Alger sur lequel est construit les quartiers d'El Biar, Ben Aknoun et place du 1er Mai. Ce massif est limité par les falaises d'El Hamma et de Télemly et celle de Hydra et de Bir-Mourad- Rais.
- Le piémont sud du Sahel formé de dépôts argilo- caillouteux du comblement de la Mitidja.

### **2. La plaine de la Mitidja**

 Elle forme une cuvette subsidence, synclinale orientée ENE – OSO. C'est une zone intermédiaire entre le Sahel et l'Atlas Blidéen, dans laquelle s'étendent de grands marécages.

### **3. L'Atlas Blidéen**

 Il constitue le relief méridional de la région, il est représenté par une succession de massifs montagneux, dont l'altitude maximale est de 1629 m, au pic de Sidi Abdelkader. A ces ensembles géologiques s'ajoutent au Nord-Est du Sahel la plaine et à l'Ouest, le cordon littoral dunaire, comme c'est illustré sur la figure 3.1, qui montre les grands ensembles géomorphologiques.

## **II.4. Géologie**

## **II.4.1 Géologie régionale**

L'Algérie est le plus grand pays d'Afrique avec une superficie de 2 381 741 km<sup>2</sup>, elle se situe en Afrique du Nord-Ouest, borde la mer méditerranée au Nord avec plus de 1200 km de côtes, le Maroc à l'Ouest, la Tunisie et la Libye au à l'Est, la Mauritanie et le Sahara Occidental au Sud-Ouest et enfin Mali et le Niger au Sud.

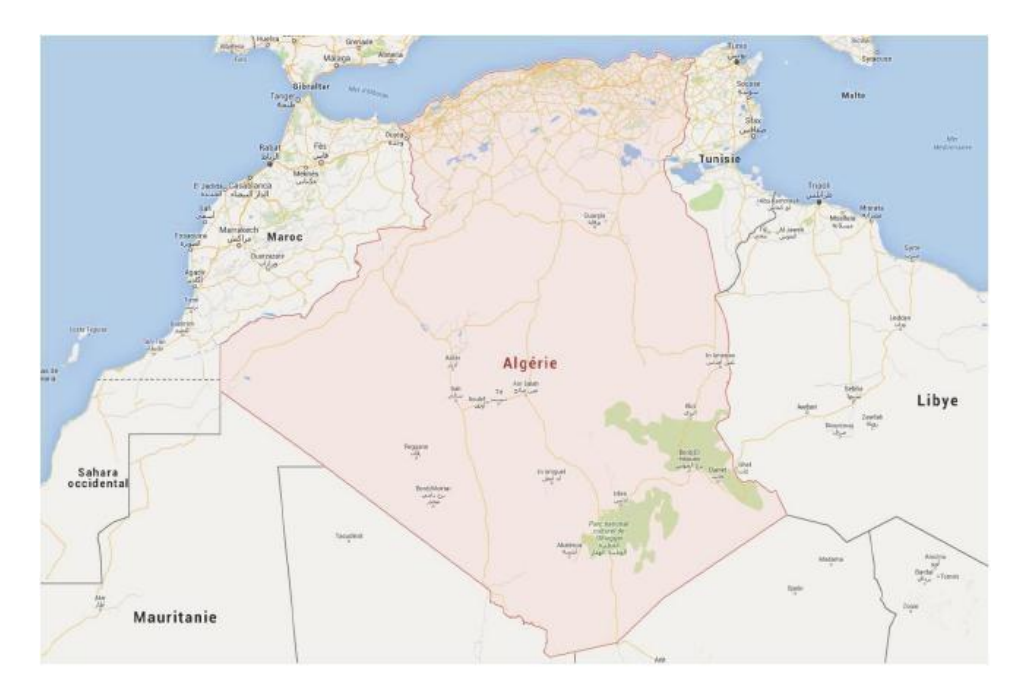

**Figure II.3 :** Carte géologique de l'Algérie.

La géologie de l'Algérie se divise en deux unités structurales :

- **Domaine méridional** : situé dans le Sahara algérien, ce domaine serait resté stable pendant 550 millions d'années. Il se compose de deux massifs sur lesquels naissent des roches métamorphiques et ignées et d'une plate-forme dite « saharienne » construite dans des bassins sédimentaires rempli des sédiments Néoprotérozoïque et phanérozoïques.
- **Domaine septentrional**
	- o Au Sud : la zone de l'Atlas, qui comprend l'Atlas saharien s'étendant à l'ouest « Maroc » du haut atlas marocain et à l'est « Tunisie » de l'Atlas tunisien.
	- o Au Nord : tell Atlas, un territoire diversifié et très complexe qui a aussi des équivalents au Maroc « Rif et Pré-Rif » et en Tunisie « Kroumirie et Nefza ». Cet atlas tellien comporte une zone interne et une zone externe formées par des terrains allochtones « nappes de charriage ».

#### **II.4.2. Géologie et géotechnique du site**

 Selon l'information disponible, les sols où le puits de ventilation 4 sera creusé recense des dépôts quaternaires avec facies lithologiques constitués par des argiles et argiles marneuses, avec passages sableux et graveleux par endroit.

 Les données disponibles ont permis d'établir un zonage en profondeur des sols (identification géologique sommaire) selon ces caractéristiques géotechniques et de déterminer les paramètres géo-mécaniques caractéristiques de chaque horizon. Le dispositif géologiquegéotechnique est constitué, de haut en bas, par des argiles plastiques brune-jaunâtre, peu sableuses et peu graveleuses, raides à très raides, jusqu'aux 16,0 m, une transition plus grossière constituée par des sables grossiers limoneux argileux, marron-jaunâtre, très raides jusqu'aux 18,5 m, environ, et par des argiles marneuses sableuses par endroit, brunâtres à grisâtres, très raides à dures au-dessous.

### **II.5. Hydrogéologie**

#### **II.5.1. Hydrogéologie régionale**

 La ville d'Alger est située sur la côte méditerranéenne de l'Algérie, dans une région caractérisée par des formations géologiques complexes. En termes d'hydrogéologie, la ville d'Alger est alimentée par plusieurs nappes d'eau souterraine, dont la plus importante est la nappe de la Mitidja.

 La nappe de la Mitidja est située sous la plaine de la Mitidja, qui s'étend sur une superficie de près de 10 000 km², et représente une source importante d'eau pour la ville d'Alger et ses environs. Cette nappe est alimentée principalement par les eaux de pluie, qui s'infiltrent dans le sol et alimentent les nappes phréatiques.

Cependant, la surexploitation de la nappe de la Mitidja et les pratiques agricoles non durables ont conduit à une baisse de la recharge des nappes phréatiques et à une dégradation de la qualité de l'eau souterraine. Cette situation a entraîné des problèmes d'approvisionnement en eau potable pour les habitants d'Alger, notamment pendant les périodes de sécheresse.

#### **II.5.2. Hydrogéologie locale**

Les conditions hydrogéologiques du site du puits PV4 ont été établi sur la base du

piézomètre à tube ouvert SC35. Nous avons aussi profité de l'information apportée par le piézomètre à corde vibrante SC38, installé dans la Station Oued Semar, en tenant compte de sa proximité au PV4 et de la similitude entre les deux endroits concernant les caractéristiques géologiques.

 Les cellules les plus profondes du piézomètre à corde vibrante SC38, montrent un niveau phréatique à la profondeur de 24,0 m (niveau -3,0), environ, associés aux sols marneux (QM). Les cellules les plus superficielles de ces piézomètres et le piézomètre à tube ouvert SC35 montrent un niveau phréatique entre les profondeurs 10,0 à 13,0m (niveau 7,0 à 4,0 m), associé probablement aux sols sablo-argileux (QMs).

 Apparemment, il s'agit de deux nappes phréatiques distinctes mais, si l'on tient compte du fait que la base de la couche sablo-argileux (QMs), laquelle renferme l'eau du niveau supérieure, est très proche du niveau phréatique inferieure (1-3 m de distance), il existe une probabilité de liaison entre les deux nappes. Ainsi, nous considérons avec précaution qu'il y a une seule nappe phréatique à l'endroit du PV4, avec une charge hydraulique équivalente au niveau 11 m (profondeur 10,0 m).

## **II.6. Hydrographie**

 La perturbation des précipitations sur la région d'Alger a engendré un régime hydrographique irrégulier. Durant l'été, les lits d'oued sont à sec, par contre, la période pluvieuse favorise un écoulement et un transport de sédiments.

Le réseau hydrographique de la région est constitué essentiellement de :

- Oued El Harrach;
- Oued El Hamiz;
- Oued Semar;
- Oued Reghaia;
- Oued Mazafran.

## **II.7. Climat**

 Le climat d'Alger est de type méditerranéen, avec des hivers doux et pluvieux et des étés chauds et secs. Il est caractérisé par l'alternance d'une saison sèche et chaude et d'une saison

humide, pluvieuse et relativement froide. La température dépasse rarement les 40°C, et ne descend presque jamais au-dessous de 0°C.

 Bien que l'hiver soit doux, la nuit il fait assez froid, de plus, de temps en temps il peut y avoir des irruptions d'air froid du nord. Parfois, comme en janvier 2005 et en février 2012, il peut même neiger.

 Tout au long de l'année, la température peut connaître des augmentations soudaines lorsque le vent souffle du désert (Sud du pays).

 À Alger, les précipitations totalisent en moyenne 600 millimètres par an : elles sont donc à un niveau intermédiaire. Au mois le moins pluvieux (juillet) elles s'élèvent à 5 mm, dans les mois les plus pluvieux (novembre, décembre) elles s'élèvent à 90 mm. Voici la moyenne des précipitations.

 En été, les températures peuvent dépasser les 30°C, avec une humidité relativement élevée. La brise marine de la Méditerranée peut tempérer quelque peu les températures élevées.

### **II.8. Sismicité**

 Le niveau minimal de protection parasismique est caractérisé conventionnellement par le coefficient d'accélération et déterminé en fonction de la classe des ouvrages de la zone de sismicité dans laquelle l'ouvrage se trouve.

En Algérie, cinq zones sont définies en fonction de leur sismicité croissante :

Zone 0 : Sismicité négligeable.

Zone I : Sismicité faible.

Zone IIa : Sismicité moyenne.

Zone IIb : Sismicité élevée.

Zone III : Sismicité très élevée.

 La région d'étude est située dans la zone sismique III, caractérisée par une sismicité très élevée.

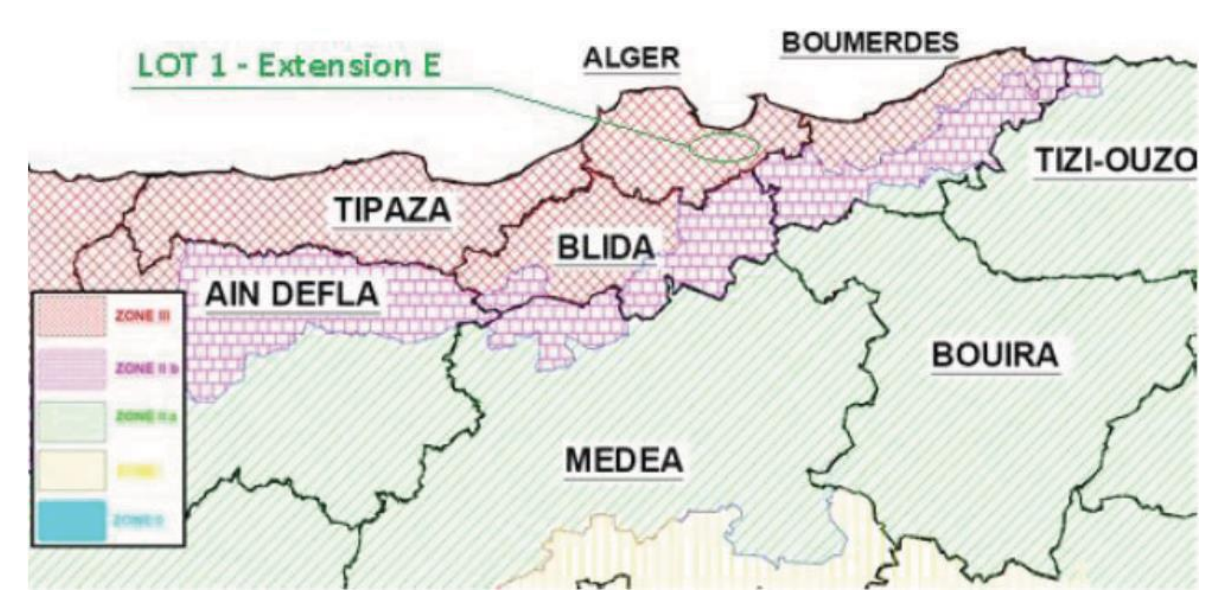

**Figure II.4 :** Extrait de la carte de zonage sismique du territoire national.

#### **Classification du site**

 Pour la prise en compte du risque sismique et en particulier de la valeur du coefficient d'accélération, les tunnels et puits, selon la partie II des RPOA 2008 ‒ Règles Parasismiques applicables au Domaine des Ouvrages d'Art, sont classés en deux groupes [12] :

- **Groupe 1 :** Tunnels stratégiques : Ce groupe recouvre les tunnels stratégiques devant rester circulables après avoir subi l'action sismique ultime réglementaire.

- **Groupe 2 : Tunnels** importants : Dans ce groupe sont classés les tunnels qui se trouvent sur les chemins de wilaya, chemins communaux ou autres voies.

Cet ouvrage s'encadre dans le groupe 1.

 Le coefficient d'accélération est défini en fonction de la zone sismique et de la classe des ouvrages selon le tableau II.1.

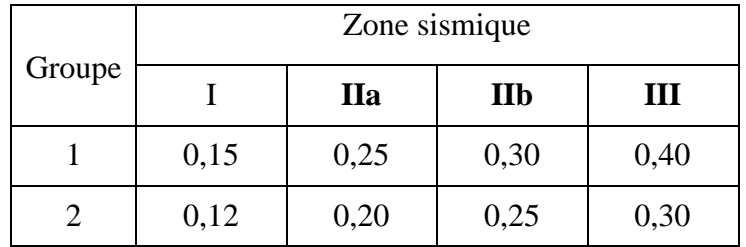

*Tableau II-1 : Coefficient d'accélération selon la classe d'ouvrage et la zone de sismicité*

 La région d'étude est située dans la zone sismique III et dans le groupe 1 – tunnels stratégiques, pour cette zone la valeur d'accélération sismique a adopté sera de  $a = 0.4g$ .

 Il est impératif de tenir compte de la sismicité régionale avant d'entreprendre toute action de construction définitive dans la région d'étude.

## **II.9. Conclusion**

 Dans ce chapitre, nous avons passé en revue les différents volets caractérisant le site du projet du PV4, dont les principales conclusions retenues sont :

Le relief local du projet est pratiquement plat ;

- Le climat de la région est de type méditerranéen caractérisé par l'alternance d'une saison sèche et chaude et d'une saison humide, pluvieuse et relativement froide (en moyenne, 600 millimètres par an).
- Un sous-sol caractérisé par la présence des formations suivantes :
	- o Des argiles peu sableuses et peu graveleuses (QA).
	- o Des sables grossiers limoneux argileux (QMs).
	- o Une argile marneuse peu sableuse (QM).
- Une sismicité très élevée (zone sismique III).

**CHAPITRE III : ÉTUDE GÉOTECHNIQUE**

### **III.1. Introduction**

 Le présent chapitre est consacré à l'étude géotechnique du site. Elle est basée sur l'exploitation des résultats de la compagne de reconnaissance géotechnique effectuée dans le cadre de ce projet ; à savoir l'ensemble des essais in situ (sondages carottés, essais pressiométriques et essais de pénétration) et des essais au laboratoire (identification et caractérisation). L'objectif de ce chapitre est de proposer un modèle lithologique du sous-sol à considérer pour la phase de la modélisation et l'étude du dispositif de soutènement.

## **III.2. Compagnes de prospection et reconnaissance géotechnique**

 La compagne de reconnaissance géotechnique qui a été effectuée au niveau du site du projet comprend :

- Trois (3) sondages carottés notés SC34, SC35 et SC36 de profondeur égale à 34m.
- Trois (3) essais au Standard Pénétration Test SPT.
- Un essai pressiométrique dans le sondage SP24.
- La mise en place d'un piézomètre à tube ouvert au niveau du SC35 pour surveiller le niveau de la nappe phréatique.
- Des essais de laboratoire effectués sur des échantillons prélevés aux sondages SC34, SC35 et SC36.

Dans la phase APD, deux sondages carottés notés SC16 et SC17 ont été réalisé.

La figure III.1 présente la localisation des essais in-situ réalisés.

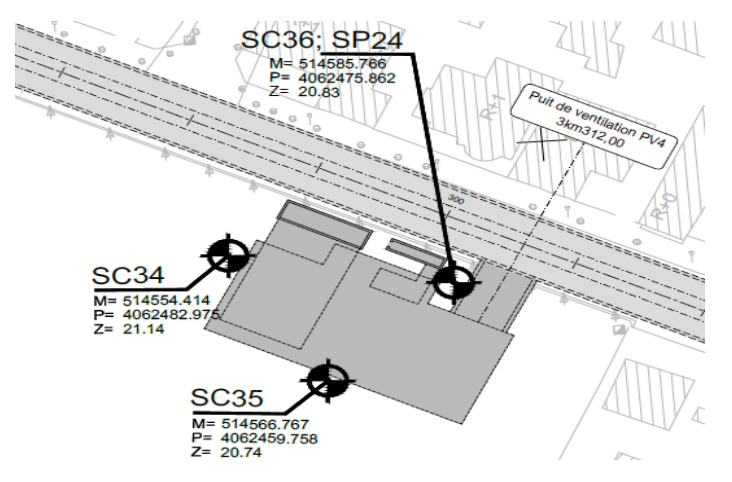

**Figure III.1 :** Plan d'implantation des essais in situ.

#### **III.2.1. Sondages carottés**

 L'analyse des carottes des sondages réalisés a permis l'établissement des logs géologiques montrant la lithologie des terrains traversés en profondeurs ainsi que leurs épaisseurs. Les trois sondages carottés réalisés au niveau du site ont permis de déterminer la nature des formations en place.

#### ➢ **Sondage carotté SC34**

00.00m – 04.00m : remblai.

- 04.00m 05.70m : argile marneuse graveleuse de consistance compacte.
- 05.70m 12.00m : marne avec peu de sable et trace de graviers.
- 12.00m 13.50m : marne grisâtre compacte.
- 13.50m 15.00m : sable limoneux graveleux jaunâtre.
- 15.00m 18.30m : marne sableuse avec trace de graviers de consistance compacte.
- 18.30m 21.00m : sable grossier jaunâtre.
- 21.00m 27.00m : marne peu sableuse avec trace de limons grisâtre à brunâtre.
- 27.00m 29.10m : argile marneuse marron claire.
- 29.10m 32.30m : gravier à matrice argileuse.
- 32.30m 33.30m : argile limoneuse graveleuse de couleur marron foncé.
- 33.30m 34.50m limons sableux graveleux de couleur brunâtres.

### ➢ **Sondage carotté SC35**

00.00m – 3.40m : remblai.

- 03.40m 06.50m : argile graveleuse peu limoneuse de couleur brunâtre a grisâtre.
- 06.50m 09.00m : marne peu limoneuse avec trace de gravier marron à brunâtre compacte.
- 09.00m 14.75m : marne peu limoneuse creuse de consistance compacte.
- 14.75m 17.80m : sable moyen à grossier jaunâtre.
- 17.80m 20.00m : marne avec de trace de sable de couleur brunâtre compacte.
- 20.00m 21.00m : sable limoneux argileux marron claire.
- 21.00m 24.10m : marne avec de trace de sable et trace de gravier avec présence de crée.
- 24.10m 30.75m : marne argileuse grisâtre à brunâtre de consistance compacte.
- 30.75m 34.00m : limons sableux graveleux brunâtre.

#### ➢ **Sondage carotté SC36**

00.00m – 03.50m : remblai.

03.50m – 04.00m : argile limoneuse sableuse graveleuse marron claire.

04.00m – 04.75m : marne argileuse peu sableuse grisâtre.

04.75m – 05.70m : argile limoneuse peu graveleuse de couleur marron clair.

05.70m – 10.00m : marne peu sableuse avec trace de limons de couleur brunâtre compacte.

10.00m – 14.30m : marne avec trace de limons et trace de sable jaunâtre compacte.

14.30m – 15.90m : argile limoneuse peu sableuse peu graveleuse de couleur marron.

15.90m – 18.00m : marne avec trace de limons brunâtre compacte.

18.00m – 19.80m : sable moyen à grossier jaunâtre.

19.80m – 25.20m : marne peu sableuse avec trace de limons grisâtre de consistance compacte.

25.20m – 34.00m : marne avec trace de limons grisâtre de consistance compacte.

### ➢ **Sondage carotté SC16**

00.00m – 02.00m : argile brunâtre

02.00m – 03.00m : argile brunâtre à concrétions carbonatées.

03.00m – 08.70m : argile caillouteuse, présence d'encroutements carbonatées, jaunâtre.

08.70m – 13.00m : argile jaunâtre à beige, graves et carbonates.

13.00m – 16.50m : argile carbonatée, beige à taches bleu, renfermant quelques graves.

16.50m – 18.30m : argile beige carbonatées avec aspect plastique.

18.30m – 19.10m : argile brunâtre, peu plastique.

19.10m – 21.00m : argile jaunâtre légèrement sableuse.

21.00m – 29.10m : argile carbonatée, beige jaunâtre, légèrement sableuse.

29.10m – 34.00m : sable argileux, légèrement limoneux, beige, à passages argileux (32.30m – 32.70m)

### ➢ **Sondage carotté SC17**

00.00m – 01.80m : argile brunâtre.

01.80m – 03.30m : encroutements calcaires, argilo-caillouteuses, jaune ôcre.

03.30m – 05.40m : argile graveleuse, carbonatées, beige.

05.40m – 06.50m : sable argileux, légèrement graveleux, jaune ôcre à blanchâtre.

06.50m – 10.40m : argile carbonatée, bleu à jaunâtre.

10.40m – 16.30m : dépôt alluvionnaire renfermant des grès et conglomérats, beige.

16.30m – 20.00m : argile carbonatée blanchâtre à jaunâtre (présence de traces d'oxydation).

20.00m – 32.50m : argile carbonatée, parfois graveleuse.

32.50m – 35.00m : argile carbonatée légèrement sableuse, bleu-gris

### **III.2.2. Campagne piézométrique**

 Dans le tableau III.1, nous présentons les lectures du piézomètre à tube ouvert au niveau du sondage 35.

| <b>Profondeur zone</b> | $15.0 - 23.0$ |               | <b>Profondeur zone</b> | $15.0 - 23.0$ |               |
|------------------------|---------------|---------------|------------------------|---------------|---------------|
| Niveau zone percée     | 5.94          | $-2.058$      | Niveau zone percée     | 5.942         | $-2.058$      |
| <b>Date</b>            | Lectures (m)  |               | <b>Date</b>            | Lectures (m)  |               |
|                        | Profondeur    | <b>Niveau</b> |                        | Profondeur    | <b>Niveau</b> |
| 26-10-2015             | 12.97         | 7.97          | 18-01-2016             | 12.90         | 8.04          |
| 28-10-2015             | 13.00         | 7.94          | 27-01-2016             | 12.86         | 8.08          |
| 03-11-2015             | 13.20         | 7.74          | $01-02-2016$           | 12.92         | 8.02          |
| 09-11-2015             | 15.10         | 5.84          | 08-02-2016             | 13.09         | 7.85          |
| 12-11-2015             | 13.10         | 7.84          | 15-02-2016             | 13.03         | 7.91          |
| 14-11-2015             | 13.13         | 7.81          | 24-02-2016             | 12.89         | 8.05          |
| 16-11-2015             | 13.08         | 7.86          | 01-03-2016             | 12.89         | 8.05          |
| 25-11-2015             | 13.06         | 7.88          | 08-03-2016             | 12.88         | 8.06          |
| $01-12-2015$           | 12.93         | 8.01          | 13-03-2016             | 12.82         | 8.12          |
| 07-12-2015             | 13.03         | 7.91          | 21-03-2016             | 12.87         | 8.07          |
| 14-12-2015             | 13.15         | 7.79          | 28-03-2015             | 12.76         | 8.18          |
| 28-12-2015             | 12.98         | 7.96          | 04-04-2016             | 12.77         | 8.17          |
| 05-01-2016             | 12.93         | 8.01          | 17-04-2016             | 12.95         | 7.99          |
| 12-01-2016             | 12.91         | 8.03          | 02-05-2016             | 12.95         | 7.99          |

*Tableau III-1 : Localisation du piézomètre à tube Ouvert.*

#### **III.2.3. Résultats des essais PMT**

Les résultats des essais pressiométriques sont indiqués sur le tableau III.2.

| Profondeur<br>(m) | E(MPa) | P <sub>L</sub> (MPa) | $E/P_L$ | Classe de sol               |
|-------------------|--------|----------------------|---------|-----------------------------|
| 2.4               | 58.0   | 3.185                | 18.2    | Argiles très fermes à dures |
| 4.8               | 94.8   | 5.427                | 17.5    | Argiles très fermes à dures |
| 7.2               | 108.6  | 6.328                | 17.2    | Argiles très fermes à dures |
| 9.6               | 169.4  | 4.443                | 38.1    | Argiles très fermes à dures |
| 12.0              | 165.7  | 4.881                | 33.9    | Argiles très fermes à dures |
| 14.4              | 66.7   | 6.297                | 10.6    | Argiles très fermes à dures |
| 16.8              | 59.0   | 5.053                | 11.7    | Argiles très fermes à dures |
| 19.2              | 101.6  | 7.095                | 14.3    | Sables compacts             |
| 21.6              | 115.3  | 6.736                | 17.1    | Argiles très fermes à dures |
| 24.0              | 130.2  | 5.169                | 25.2    | Argiles très fermes à dures |
| 26.4              | 106.0  | 4.281                | 24.8    | Argiles très fermes à dures |
| 28.8              | 90.7   | 6.005                | 15.1    | Argiles très fermes à dures |
| 30.8              | 122.1  | 6.778                | 18.0    | Argiles très fermes à dures |
| 33.2              | 126.7  | 6.678                | 19.0    | Argiles très fermes à dures |

*Tableau III-2 : Résumé des résultats des essais pressiométriques SP24.*

### **III.2.4. Essais au Standard Pénétration Test (SPT)**

Les résultats des essais au Standard Pénétration Test (SPT) sont résumés dans les tableaux III-3, III-4 et III-5 suivants :

| Profondeur (m) |      | <b>NSPT</b> | $N_{60}$ | $(N1)_{60}$              | Interprétation des résultats |
|----------------|------|-------------|----------|--------------------------|------------------------------|
| Début          | Fin  |             |          |                          |                              |
| 1.00           | 1.5  | Refus       |          | $\overline{\phantom{0}}$ |                              |
| 2.50           | 3.0  | 23          | 16       |                          | Compact                      |
| 4.00           | 4.5  | Refus       |          | $\overline{a}$           |                              |
| 5.50           | 6.0  | 27          | 21       | $\overline{\phantom{0}}$ | Compact                      |
| 7.00           | 7.5  | 40          | 35       | $\overline{a}$           | Dense                        |
| 8.50           | 9.0  | 42          | 37       |                          | Dense                        |
| 10.00          | 10.5 | 25          | 23       | $\overline{a}$           | Compact                      |
| 11.50          | 12.0 | 26          | 24       | $\overline{a}$           | Compact                      |
| 13.00          | 13.5 | 28          | 26       | $\overline{a}$           | Compact                      |
| 14.50          | 15.0 | 30          | 28       | $\overline{a}$           | Compact                      |
| 16.00          | 16.5 | 35          | 32       | $\overline{a}$           | Dense                        |
| 17.50          | 18.0 | 37          | 34       | $\overline{\phantom{0}}$ | Dense                        |
| 19.00          | 19.5 | 48          | 44       | $\frac{1}{2}$            | Dense                        |
| 20.50          | 21.0 | 46          | 42       | $\frac{1}{2}$            | Dense                        |
| 22.00          | 22.5 | 39          | 36       | $\overline{a}$           | Dense                        |
| 23.50          | 24.0 | 37          | 34       | $\overline{a}$           | Dense                        |
| 25.00          | 25.5 | 38          | 35       | $\overline{a}$           | Dense                        |
| 26.50          | 27.0 | 40          | 37       | $\overline{a}$           | Dense                        |
| 28.00          | 28.5 | 47          | 43       | $\overline{a}$           | Dense                        |
| 29.50          | 30.0 | 38          | 35       | $\overline{a}$           | Dense                        |
| 31.00          | 31.5 | 39          | 36       | $\overline{a}$           | Dense                        |
| 32.50          | 33.0 | 45          | 41       | $\overline{a}$           | Dense                        |
| 34.00          | 34.5 | 45          | 41       | $\overline{\phantom{0}}$ | Dense                        |

*Tableau III-3 : Résumé des essais au Standard Pénétration Test SPT du sondage SC34.*

| Profondeur (m) |      | <b>NSPT</b> | $N_{60}$ | $(N1)_{60}$              | Interprétation des résultants |
|----------------|------|-------------|----------|--------------------------|-------------------------------|
| <b>Début</b>   | Fin  |             |          |                          |                               |
| 1.00           | 1.5  | 23          | 16       |                          | Compact                       |
| 2.50           | 3.0  | 22          | 15       |                          | Compact                       |
| 4.00           | 4.5  | 27          | 21       | $\overline{a}$           | Compact                       |
| 5.50           | 6.0  | 29          | 23       | $\overline{\phantom{a}}$ | Compact                       |
| 7.00           | 7.0  | 49          | 43       | $\overline{\phantom{a}}$ | Dense                         |
| 8.50           | 9.0  | 49          | 43       | $\overline{\phantom{0}}$ | Dense                         |
| 10.00          | 10.5 | 40          | 37       |                          | Dense                         |
| 11.50          | 12.0 | 44          | 40       | $\overline{\phantom{a}}$ | Dense                         |
| 13.00          | 13.5 | 48          | 44       | $\overline{\phantom{0}}$ | Dense                         |
| 14.50          | 15.0 | 49          | 45       | $\overline{a}$           | Dense                         |
| 16.00          | 16.5 | 39          | 36       |                          | Dense                         |
| 17.50          | 18.0 | 39          | 36       |                          | Dense                         |
| 19.00          | 19.5 | 44          | 40       | $\qquad \qquad -$        | Dense                         |
| 20.50          | 21.0 | 42          | 39       | $\overline{\phantom{0}}$ | Dense                         |
| 22.00          | 22.5 | 31          | 28       | $\overline{\phantom{a}}$ | Dense                         |
| 23.50          | 24.0 | 33          | 30       | $\overline{a}$           | Dense                         |
| 25.00          | 25.5 | 38          | 35       | $\overline{a}$           | Dense                         |
| 26.50          | 27.0 | 37          | 34       | $\overline{\phantom{a}}$ | Dense                         |
| 28.00          | 28.5 | 34          | 31       |                          | Dense                         |
| 29.50          | 30.0 | 37          | 34       |                          | Dense                         |
| 31.00          | 31.0 | 45          | 41       |                          | Dense                         |
| 32.50          | 33.0 | 31          | 28       | $\overline{\phantom{0}}$ | Dense                         |
| 34.00          | 34.5 | 45          | 41       | -                        | Dense                         |

*Tableau III-4 : Résumé des essais au Standard Pénétration Test SPT du sondage SC35.*

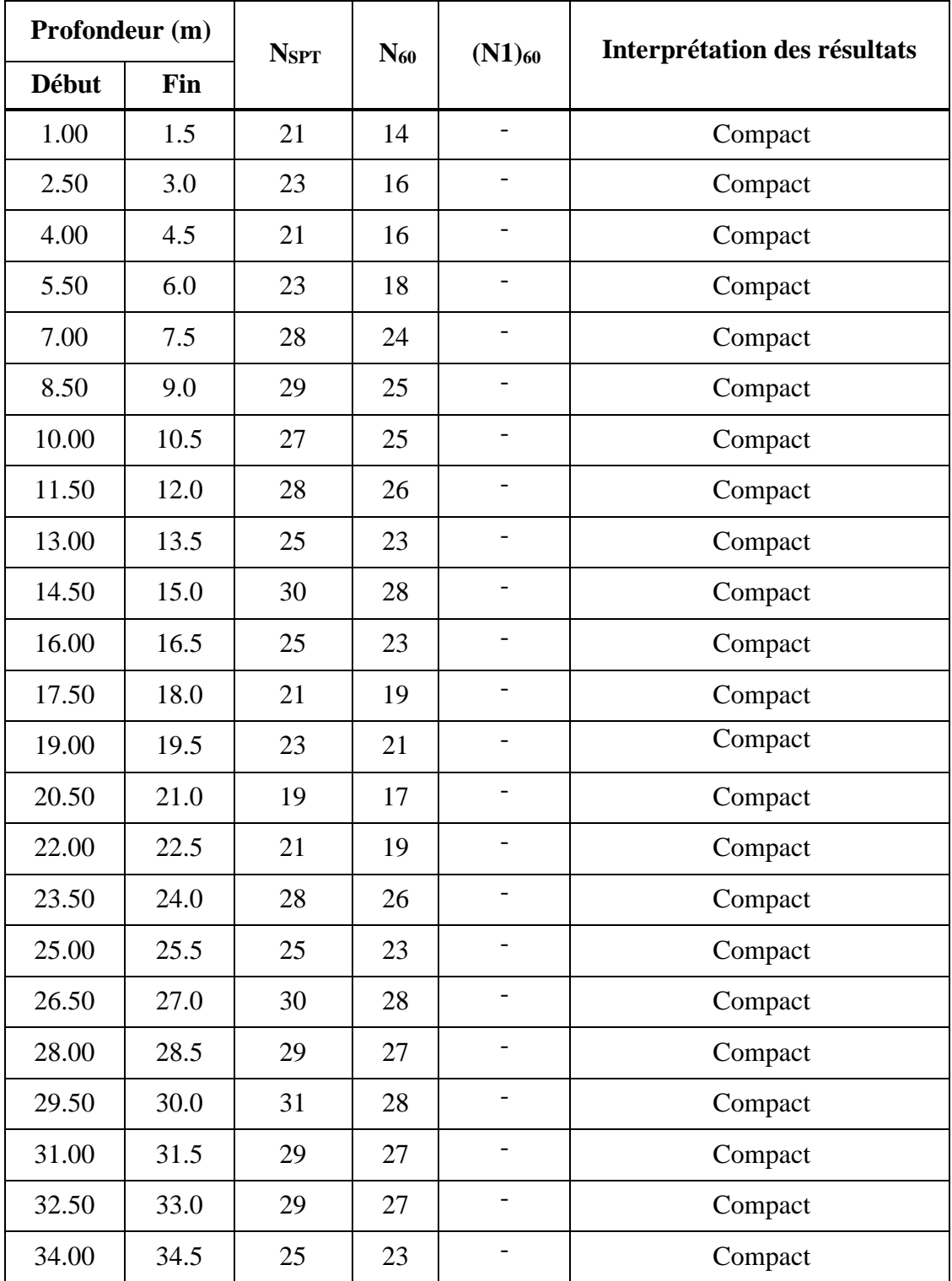

*Tableau III-5 : Résumé des essais au Standard Pénétration Test SPT du sondage SC36.*

### **III.3. Compagne de reconnaissance en laboratoire**

 En plus des investigations expérimentales sur site, une série d'essais en laboratoire a été effectuée pour déterminer les propriétés physiques et mécaniques du sol sur des échantillons intacts et fins.

#### **III.3.1. Paramètres physiques**

## **III.3.1.1. Résultats de la teneur en eau, degré de saturation et les poids volumiques**

 Les paramètres physiques « Poids volumique sec, poids volumique humide, poids volumique des particules solides, degré de saturation et teneur en eau » de notre sol sont représentés dans le tableau III.6.

| <b>Sondage</b><br>$N^{\circ}$ | Profondeur<br>(m) | $\gamma_s$<br>$(kN/m^3)$ | $\gamma_h$ | $\gamma$ d<br>$(kN/m^3)$ (kN/m <sup>3</sup> ) | $Sr\% \omega\% $ |    | Interprétation des résultats<br>$(XP P94-011)$ |
|-------------------------------|-------------------|--------------------------|------------|-----------------------------------------------|------------------|----|------------------------------------------------|
|                               | $9.00 - 9.40$     |                          | 19.4       | 15.6                                          | 97               | 24 | Sol peu dense, non saturé                      |
| SC16                          | $11.70 - 12.00$   |                          | 20.0       | 16.4                                          | 100              | 23 | sol dense, saturé                              |
|                               | $20.30 - 20.70$   |                          | 19.9       | 16.0                                          | 100              | 25 | sol dense, saturé                              |
|                               | $24.00 - 24.45$   |                          | 21.0       | 17.9                                          | 100              | 18 | Sol dense, saturé                              |
|                               | $19.40 - 19.80$   |                          | 22.3       | 17.3                                          | 100              | 29 | Sol dense, saturé                              |
| <b>SC17</b>                   | $21.20 - 21.55$   |                          | 21.4       | 16.8                                          | 100              | 27 | Sol dense, saturé                              |
|                               | $24.25 - 25.00$   |                          | 22.1       | 16.8                                          | 100              | 32 | Sol dense, saturé                              |
|                               | $34.60 - 34.90$   |                          | 20.5       | 16.8                                          | 100              | 22 | Sol dense, saturé                              |
| SC34                          | $7.50 - 8.00$     | 25.31                    | 19.5       | 16.3                                          | 85               | 20 | Sol dense, non saturé                          |
|                               | $23.55 - 24.00$   | 25.21                    | 19.8       | 16.3                                          | 94               | 22 | Sol dense, non saturé                          |
|                               | $4.65 - 5.00$     | 25.70                    | 20.0       | 16.8                                          | 92               | 20 | Sol dense, non saturé                          |
| SC35                          | $9.40 - 9.80$     | 25.80                    | 19.4       | 15.7                                          | 93               | 23 | Sol peu dense, non saturé                      |
|                               | $20.40 - 20.75$   | 25.60                    | 19.1       | 15.4                                          | 90               | 24 | Sol peu dense, non saturé                      |
|                               | $24.10 - 24.50$   | 25.60                    | 19.9       | 16.5                                          | 94               | 21 | Sol dense, non saturé                          |
|                               | $9.00 - 9.50$     | 25.51                    | 20.0       | 17.2                                          | 83               | 17 | Sol dense, non saturé                          |
|                               | $15.00 - 15.45$   | 25.41                    | 21.2       | 18.8                                          | 93               | 14 | Sol très dense, non saturé                     |
| SC36                          | $20.00 - 20.40$   | 25.51                    | 19.5       | 15.7                                          | 98               | 25 | Sol peu dense, non saturé                      |
|                               | $23.20 - 23.45$   | 25.60                    | 19.9       | 16.3                                          | 94               | 22 | Sol dense, non saturé                          |
|                               | $32.55 - 33.00$   | 25.41                    | 19.8       | 16.2                                          | 94               | 22 | Sol dense, non saturé                          |

*Tableau III-6 : Résumé d'essais d'humidité*

# **III.3.1.2 Analyse granulométriques**

Les résultats de l'analyse granulométrique sont regroupés dans le tableau III.7 :

| Sondage     | Profondeur      | Analyse granulométrique |                |             |  |  |  |
|-------------|-----------------|-------------------------|----------------|-------------|--|--|--|
| $N^{\circ}$ | (m)             | Pourcentage             | Pourcentage    | Pourcentage |  |  |  |
|             |                 | % 2mm                   | $\% < 0.08$ mm | $\% < 2μm$  |  |  |  |
|             | $09.00 - 09.40$ | 99.37                   | 97.5           | 19          |  |  |  |
| <b>SC16</b> | $11.70 - 12.00$ | 99.84                   | 98.4           | 17          |  |  |  |
|             | $20.30 - 20.70$ | 96.54                   | 76.8           | 10          |  |  |  |
|             | $24.00 - 24.45$ | 100                     | 98.3           | 19          |  |  |  |
|             | $19.40 - 19.80$ | 97.85                   | 95.20          |             |  |  |  |
|             | $21.20 - 21.55$ |                         | 97.48          |             |  |  |  |
| SC17        | $24.25 - 25.00$ | 99.62                   | 95.5           |             |  |  |  |
|             | $34.60 - 34.90$ |                         | 97.59          |             |  |  |  |
| SC34        | $07.50 - 08.00$ | 99.26                   | 96.2           | 46          |  |  |  |
|             | $23.55 - 24.00$ | 99.60                   | 97.5           | 41          |  |  |  |
| SC35        | $04.65 - 05.00$ | 98.09                   | 68.9           | 24          |  |  |  |
|             | $09.40 - 09.80$ | 99.13                   | 96.1           | 38          |  |  |  |
|             | $20.40 - 20.75$ | 99.78                   | 97.0           | 37          |  |  |  |
|             | $24.10 - 24.50$ | 98.41                   | 88.2           | 32          |  |  |  |
|             | $09.00 - 09.50$ | 99.17                   | 97.4           | 43          |  |  |  |
|             | $15.00 - 15.45$ | 95.59                   | 69.8           | 26          |  |  |  |
| SC36        | $20.00 - 20.40$ | 98.29                   | 95.3           | 44          |  |  |  |
|             | $23.20 - 23.45$ | 98.41                   | 96.0           | 42          |  |  |  |
|             | $32.55 - 33.00$ | 98.72                   | 94.7           | 38          |  |  |  |

 *Tableau III-7 : Résumé de l'analyse granulométrique*

 Les échantillons analysés sont des sols fins (plus de 50% des éléments sont inférieurs à 0.08mm).

## **III.3.1.3. Limites d'Atterberg**

 Les résultats des limites d'Atterberg des échantillons récupérés à partir des sondages carottés sont présentés dans le tableau III.8.

| Sondage     | Profondeur      | <b>Limites d'Atterberg</b> |           |                       |              |  |  |
|-------------|-----------------|----------------------------|-----------|-----------------------|--------------|--|--|
| $N^{\circ}$ | (m)             | $W_{L}$ (%)                | $W_P$ (%) | I <sub>P</sub> $(\%)$ | $I_{C}(\% )$ |  |  |
|             | $09.00 - 09.40$ | 67                         | 20        | 47                    | 0.91         |  |  |
| <b>SC16</b> | $11.70 - 12.00$ | 69                         | 23        | 46                    | $\mathbf{1}$ |  |  |
|             | $20.30 - 20.70$ | 54                         | 19        | 35                    | 0.82         |  |  |
|             | $24.00 - 24.45$ | 73                         | 25        | 48                    | 1.14         |  |  |
|             | $19.40 - 19.80$ | 57                         | 34        | 23                    | 1.21         |  |  |
|             | $21.20 - 21.55$ | 54                         | 24        | 30                    | 0.90         |  |  |
| <b>SC17</b> | $24.25 - 25.00$ | 64                         | 32        | 32                    | $\mathbf{1}$ |  |  |
|             | $34.60 - 34.90$ | 47                         | 22        | 25                    | $\mathbf{1}$ |  |  |
| SC34        | $07.50 - 8.00$  | 58                         | 26        | 32                    | 1,18         |  |  |
|             | $23.55 - 24.00$ | 58                         | 27        | 31                    | 1,16         |  |  |
| SC35        | $04.65 - 05.00$ | 57                         | 26        | 31                    | 1,19         |  |  |
|             | $09.40 - 09.80$ | 56                         | 27        | 29                    | 1,13         |  |  |
|             | $20.40 - 20.75$ | 60                         | 28        | 32                    | 1,12         |  |  |
|             | $24.10 - 24.50$ | 53                         | 25        | 28                    | 1,14         |  |  |
|             | $09.00 - 09.50$ | 58                         | 28        | 30                    | 1,36         |  |  |
|             | $15.00 - 15.45$ | 50                         | 27        | 23                    | 1,56         |  |  |
| SC36        | $20.00 - 20.40$ | 54                         | 26        | 28                    | 1,03         |  |  |
|             | $23.20 - 23.45$ | 55                         | 26        | 29                    | 1,13         |  |  |
|             | $32.55 - 33.00$ | 56                         | 26        | 30                    | 1.13         |  |  |

 *Tableau III-8 : Résumé des limites d'Atterberg*

- L'indice de plasticité est compris entre 23% et 32%, les sols sont donc peu plastiques à plastiques.
- L'indice de consistance est compris entre 0.82 et 1.56, classant ces sols argileux comme étant très fermes à durs.

## **III.3.1.4. Classification des sols**

### ❖ **Sondage carotté N°34**

**- Echantillon 01 :** [07.50– 08.00]m : T80 μm = 96.2% > 50 % donc le sol est un sol fin.

{  $WL = 58$  (%)  $WP = 26 (%)$  $I p = 32 (%)$ }- D'après l'abaque de Casagrande, le sol est une argile très plastique (At)

- **Echantillon 02 :** [23.55 – 24.00]m : T80 μm = 97.5% > 50 % donc le sol est un sol fin.

{  $WL = 58\%$  $WP = 27 (%)$  $I p = 31 (\%)$ }- D'après l'abaque de Casagrande, le sol est une argile très plastique (At)

#### ❖ **Sondage carotté N°35**

**- Echantillon 01 :** [04.65 – 05.00]m : T80 μm = 68.9% > 50 % donc le sol est un sol fin.

{  $WL = 57 (%)$  $WP = 26 (%)$  $I p = 31 (%)$ }- D'après l'abaque de Casagrande, le sol est une argile très plastique (At)

**- Echantillon 02 :** [09.40 – 09.80]m : T80 μm = 96.1% > 50 % donc le sol est un sol fin.

{  $WL = 56\%$  $WP = 27 (%)$  $I p = 29 (%)$ }- D'après l'abaque de Casagrande, le sol est une argile très plastique (At)

**- Echantillon 03 :** [20.40 – 20.75]m : T80 μm = 97% > 50 % donc le sol est un sol fin.

{  $WL = 60 (%)$  $WP = 28 (%)$  $I p = 32 (%)$ }- D'après l'abaque de Casagrande, le sol est une argile très plastique (At)

**- Echantillon 04 :** [24.10 – 24.50]m : T80 μm = 88.2% > 50 % donc le sol est un sol fin.

{  $WL = 53(\%)$  $WP = 25\frac{6}{6}$  $I p = 28 (%)$ }- D'après l'abaque de Casagrande, le sol est une argile très plastique (At)

#### ❖ **Sondage carotté 36**

**- Echantillon 01 :** [09.00 – 09.50]m : T80 μm = 97.4% > 50 % donc le sol est un sol fin.

{  $WL = 58$  (%)  $WP = 28 (%)$  $I p = 30 (%)$ }- D'après l'abaque de Casagrande, le sol est une argile très plastique (At)

**- Echantillon 02 :** [15.00 – 15.45]m : T80 μm = 69.8% > 50 % donc le sol est un sol fin.

{  $WL = 50\%$  $WP = 27 (%)$  $I p = 23 (%)$ }- D'après l'abaque de Casagrande, le sol est une argile très plastique (At)

**- Echantillon 03 :** [20.00 – 20.40]m : T80 μm = 95.3% > 50 % donc le sol est un sol fin

{  $WL = 54 (%)$  $WP = 26 (%)$  $I p = 28 (%)$ }- D'après l'abaque de Casagrande, le sol est une argile très plastique (At)

**- Echantillon 04 :** [23.20 – 23.45]m : T80 μm = 96% > 50 % donc le sol est un sol fin.

{  $WL = 55\%$  $WP = 26\frac{6}{6}$  $I p = 29 (%)$ }- D'après l'abaque de Casagrande, le sol est une argile très plastique (At)

**- Echantillon 05 :** [32.55 – 33.00]m : T80 μm = 94.7% > 50 % donc le sol est un sol fin.

{  $WL = 56\%$  $WP = 26\frac{6}{6}$  $I p = 30\%$ }- D'après l'abaque de Casagrande, le sol est une argile très plastique (At)

La classifiction des sols des sondages SC16 et SC17 est insérée en annexe.

### **III.3.2. Paramètres mécaniques**

### **III.3.2.1. Essai triaxial**

Les résultats des essais de cisaillement de type réalisés sont présentés dans le tableau III.9

| Sondage     | <b>Profondeur</b> | <b>Compression simple</b> |        | Cisaillement à la boite |
|-------------|-------------------|---------------------------|--------|-------------------------|
| $N^{\circ}$ | (m)               | $R_C (KPa)$               | C(KPa) |                         |
| SC16        | $11.70 - 12.00$   | 208                       | 119.0  | 18.7                    |
|             | $20.30 - 20.70$   | 216                       | 129.0  | 24.8                    |
| SC17        | $19.40 - 19.80$   | 250                       | 30.0   | 22.1                    |

*Tableau III-9 : Résultats des essais triaxiaux*

## **III.3.2.2. Essai de compressibilité**

Les résultats de l'essai œdométrique sont représentés dans le tableau III.10.

| <b>Sondage</b><br>$\mathbf{N}^\circ$ | Profondeur<br>(m) | $\sigma$ <sup>'</sup><br>(kPa) | Cc<br>(%) | Cg<br>(%) | Interprétation des résultats<br>G.Sanglérat     |
|--------------------------------------|-------------------|--------------------------------|-----------|-----------|-------------------------------------------------|
| SC35                                 | $09.40 - 09.80$   | 118                            | 15.16     | 5.56      | Sol moyennement compressible et gonflant        |
|                                      | $09.00 - 09.50$   | 155                            | 15.32     | 6.06      | Sol moyennement compressible et gonflant        |
| SC36                                 | $20.00 - 20.40$   | 280                            | 17.3      | 3.72      | Sol moyennement compressible et peu<br>gonflant |
|                                      | $23.20 - 23.45$   | 142                            | 17.52     | 4.88      | Sol moyennement compressible et gonflant        |
|                                      | $32.55 - 33.00$   | 115                            | 13.14     | 4.88      | Sol moyennement compressible et gonflant        |

*Tableau III-10 : Résultats de l'essai de compressibilité à l'odomètre.*

## **III.3.3. Paramètres chimiques**

 Dans le but de se prononcer sur l'agressivité ou non du sol, une analyse chimique a été réalisée sur site dont les résultats sont donnés au tableau III.11.

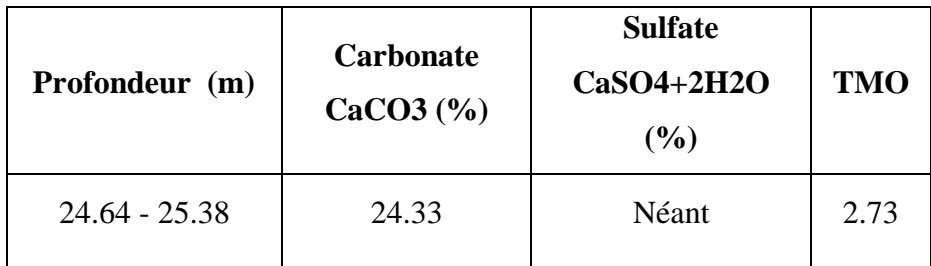

*Tableau III-11 : Résultats* des analyses chimiques*.*

- La teneur en carbonates CaCO3 (%) entre 10% 30%, reflète que l'échantillon est une argile marneuse.
- La teneur en matière organique entre 0% 3%, reflète que le sol est inorganique.

# **III.4. Étude d'homogénéité**

 Pour la détermination des caractéristiques physiques et mécaniques des différentes couches, nous avons utilisé les deux sondages carottés SC35 et SC36.

- **- Argile sableuse [0.00m ; 16.50m]**
	- ❖ *Poids volumique sec γd*

$$
\gamma_{\text{dmoyen}} = \frac{\Sigma \gamma d}{n} \tag{III.1}
$$

$$
\gamma dmoy = \frac{16.8 + 15.7 + 17.2 + 18.8}{4}
$$

$$
\gamma_{dmoyen} = 17.12 \, \text{kN/m}^3
$$

$$
\lambda \gamma d = \sqrt{\frac{(\gamma d - \gamma d m o y)^2}{n - 1}}
$$
 (III.2)  
- 17.12)<sup>2</sup> + (15.7 - 17.12)<sup>2</sup> + (17.2 - 17.15)<sup>2</sup> + (18.8 - 17.12)<sup>2</sup>

$$
\lambda \gamma d = \sqrt{\frac{(16.8 - 17.12)^2 + (15.7 - 17.12)^2 + (17.2 - 17.15)^2 + (18.8 - 17.12)^2}{3}}
$$

*λγd = 1.284*

$$
COV = \frac{\lambda \gamma d}{\gamma d m o y} \tag{III.3}
$$

 $C0V = \frac{\lambda \gamma d}{v dm}$  $\frac{\lambda \gamma d}{\gamma dmoy} = \frac{1.284}{17.125}$  $\frac{1.264}{17.125}$  = 7.49 % < 10 %

*On prend : γ<sup>d</sup> = γdmoyen= 17.12 kN/m<sup>3</sup>*

#### ❖ *Poids volumique humide γh*

$$
v_{hmoyen} = \frac{\Sigma \gamma h}{n}
$$
 (III.4)

 $\gamma h$ moy  $=$  $20 + 19.4 + 20 + 21.2$ 4

*γhmoyen =20.15kN/m<sup>3</sup>*

$$
\lambda \gamma h = \sqrt{\frac{(\gamma h - \gamma h m o y)^2}{n_1}} \tag{III.5}
$$

$$
\lambda \gamma h = \sqrt{\frac{(20 - 20.15)^2 + (19.4 - 20.15)^2 + (21.2 - 20.15)^2 + (20 - 20.15)^2}{3}}
$$

*λγh = 0.754*

$$
COV = \frac{\lambda \gamma h}{\gamma h m o y}
$$
 (III.6)

$$
COV = \frac{\lambda \gamma h}{\gamma h m o y} = \frac{0.754}{20.15} = 3.74 \% < 10\%
$$

*On prend : γh = γhmoyen= 20.15kN/m<sup>3</sup>*

#### ❖ *Poids volumique saturé γsat*

*On prend : γs = γsmoyen= 25.60kN/m<sup>3</sup>*

$$
v_{sat} = \gamma_d \left(1 - \frac{\gamma \omega}{\gamma s}\right) + \gamma \omega \tag{III.7}
$$

$$
\gamma_{sat} = 17.12(1 - \frac{10}{25.6}) + 10
$$

$$
\gamma_{sat} = 20.43N/m^3
$$

#### **-Sable argileux [16.50m; 19m]**

❖ *Poids volumique sec γd*

$$
\gamma d = 17.4 \text{ kN/m}^3
$$

❖ *Poids volumique saturé γsat*

$$
\gamma_{sat} = 17,4(1 - \frac{10}{26.5}) + 10
$$

$$
\gamma_{sat} = 20.83 \, \text{kN/m}^3
$$
#### **-Argile Marneuse [19m ; 35m]**

❖ *Poids volumique sec γd*

$$
\gamma_{\text{dmoyen}} = \frac{\Sigma \gamma d}{n}
$$
 (III.8)  
\n
$$
\gamma \text{dmoyen} = \frac{15.4 + 16.5 + 15.7 + 16.3 + 16.2}{5}
$$

*γdmoyen = 16.02kN/m<sup>3</sup>*

$$
\lambda \gamma d = \sqrt{\frac{(\gamma d - \gamma d m o y)^2}{n_1 1}} \tag{III.9}
$$

$$
\lambda \gamma d = \sqrt{\frac{(15.4 - 16.02)^2 + (16.5 - 16.02)^2 + \dots + (16.3 - 16.02)^2}{4}}
$$
  

$$
\lambda \gamma d = 0.455
$$
  

$$
COV = \frac{\lambda \gamma d}{\gamma d moy}
$$
 (III.10)

 $\mathcal{C}OV = \frac{\lambda \gamma d}{v d m s}$  $\frac{\lambda \gamma d}{\gamma dmoy} = \frac{0.455}{16.02}$  $\frac{0.433}{16.02}$  = 2.84 % < 10 %

*On prend : γd = γdmoyen= 16.0***2***kN/m<sup>3</sup>*

#### ❖ *Poids volumique humide γh*

$$
v_{hmoyen} = \frac{\sum \gamma h}{n}
$$
 (III.11)

$$
\gamma h m o y = \frac{19.1 + 19.9 + 19.5 + 19.9 + 19.8}{5}
$$
\n
$$
\gamma h m o y en = 19.64 \, kN/m^3
$$
\n
$$
\lambda \gamma h = \sqrt{\frac{(\gamma h - \gamma h m o y)^2}{n_1}}
$$
\n(III.12)\n
$$
\lambda \gamma h = \sqrt{\frac{(19.1 - 19.64)^2 + (19.9 - 19.64)^2 + \dots + (19.8 - 19.64)^2}{4}}
$$
\n(III.12)\n
$$
\lambda \gamma h = 0.3435
$$

$$
COV = \frac{\lambda \gamma h}{\gamma h m o y} \tag{III.13}
$$

 $\textit{COV} = \frac{\lambda \gamma h}{\gamma h m o y} = \frac{0.3435}{19.64}$  $\frac{19.5433}{19.64} = 1.75\% < 10\%$ *On prend : γh = γhmoyen= 19.6***4***kN/m<sup>3</sup>*

#### ❖ *Poids volumique saturé γsat*

*On prend : γs = γsmoyen= 25.54kN/m<sup>3</sup>*

$$
\gamma_{sat} = \gamma_d \left(1 - \frac{\gamma \omega}{\gamma s}\right) + \gamma \omega \tag{III.14}
$$

$$
\gamma_{sat} = 16.02(1 - \frac{10}{25.54}) + 10
$$
  

$$
\gamma \text{sat} = 19.74 \, \text{kN/m}^3
$$

Le tableau III.12 présente les paramètres physiques et mécaniques du profil étudié.

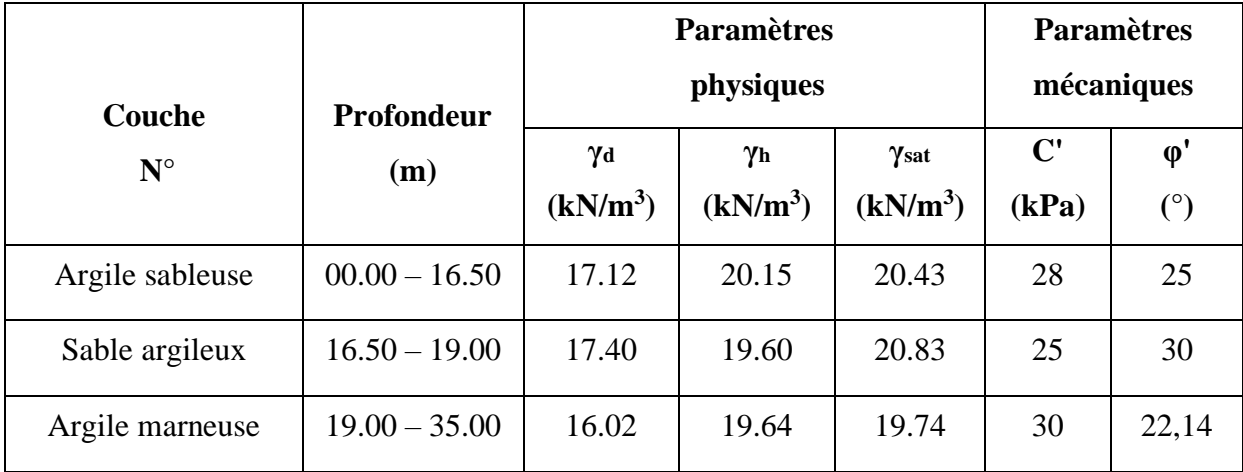

*Tableau III-12 : Paramètres physiques et mécaniques du sol.*

### **III.5. Conclusion**

 Sur la base de la caractérisation physique et mécanique des sols identifiés à partir des sondages carottés, nous avons classé les différentes formations composant le sous-sol du site de notre projet. Par la suite, nous avons élaboré une représentation adaptée et approximative de la lithologie du site qui servira comme modèle de sol à considérer dans l'étude des soutènements.

En conclusion de cette analyse géotechnique, la lithologie représentative retenue est :

- $[0.00m 16.50m]$  : Argile sableuse.
- [16.50m à 19.00m] : Sable argileux.
- Supérieur à 19.0m : Argile marneuse.

La nappe phréatique se situe à une profondeur de 4,5m

**CHAPITRE IV : MODÉLISATION NUMÉRIQUE DU SOUTÈNEMENT**

#### **IV.1. Introduction**

 Après avoir terminé l'étude géotechnique du site, nous avons commencé la phase de conception et de calcul du soutènement nécessaires à la construction du puits de ventilation « PV 4 » du projet de l'extension du métro d'Alger.

 Notre réflexion sur les solutions possibles pour notre cas se sont basées ; d'une part, sur le modèle géotechnique et les conditions de l'environnement urbain du site ; et d'autre part, sur la géométrie du puit de ventilation PV4 « salle des machines & puit de ventilation » et le degré de stabilité recherché. A cet effet, deux pistes ont été étudiées : la paroi en pieux sécant et la paroi moulée. Le recours à l'emploi de système butonnage est justifié par notre souci économique visant la limitation de la fiche de l'ouvrage.

 Pour les calculs, nous avons utilisé le logiciel Plaxis, c'est un programme de calcul par méthode d'éléments finis en 2D spécialement conçu pour effectuer des analyses de déformation et de stabilité pour différents types d'applications géotechnique. Pour chaque solution, nous avons calculé les déplacements horizontaux, verticaux et totaux, tout en vérifiant la stabilité vis-à-vis du glissement et la stabilité du fond de fouille.

#### **IV.2. Description du code Plaxis 8.6**

 Plaxis est un logiciel d'éléments finis de références en géotechnique, c'est un outil puissant et simple conçu pour créer un modèle 2D et pour réaliser des analyses de déformation et de stabilité pour différents ouvrages géotechniques. Ses applications sont nombreuses et couvrent les projets d'excavation, remblais et barrages, des fondations, des tunnels.

 L'algorithme général du code Plaxis consiste à résoudre un système d'équation algébrique non linéaire selon un processus pour déterminer les valeurs de déplacements aux différents nœuds du maillage, le champ de contraintes et les états de rupture de sol. L'interface d'utilisation de Plaxis se compose de quatre sous-programmes qui sont :

#### **IV.2.1. Programme d'entrée des donnés (Input)**

 Ce programme contient tout ce qui est nécessaire pour créer et modifier un modèle géométrique, pour générer le maillage d'éléments finis correspondant et pour générer les conditions initiales. La génération des conditions initiales est faite dans un menu spécifique du programme Input (mode conditions initiales). La description se concentre tout d'abord sur la création d'un modèle géométrique et d'un maillage d'éléments finis (mode de création géométrique).

#### **IV.2.2. Programme de calcul (Calculation)**

 Celui-ci contient tous les éléments pour définir et amorcer un calcul par la méthode des éléments finis. Au début du programme de calcul, l'utilisateur doit choisir le projet pour lequel les calculs vont être définis.

#### **IV.2.3. Le programme de résultats (Output)**

 Celui-ci contient tous les éléments qui permettent de visualiser les résultats des calculs aux éléments finis. Au lancement du programme de résultats, l'utilisateur doit choisir le modèle et la phase de calcul approprié ou le numéro du pas pour lequel les résultats seront affichés. Après cette sélection, une première fenêtre de résultats est ouverte ; celle-ci affiche le maillage déformé.

#### **IV.2.4. Programme courbes (Curves)**

 Ce programme contient toutes les options nécessaires pour générer des courbes, chargedéplacement, des chemins de contrainte et des courbes contraintes-déformations.

### **IV.3. Le modèle de comportement intégré dans Plaxis (MCM)**

 Le modèle de Mohr-Coulomb, ou modèle élasto-plastique est un modèle de sol qui inclus cinq paramètres caractéristiques du sol,

- Le module de Young  $E$  et le coefficient de Poisson  $v$ .
- L'angle de frottement interne  $\varphi$  et la cohésion C,
- Paramètre de dilatance de sol  $\psi$ .

 Le modèle de Mohr-Coulomb est considéré comme un modèle de première approximation du comportement du sol, il est recommandé pour les analyses primaires des problèmes géotechniques.

# **IV.4. Caractéristiques géométriques et géotechniques**

### **IV.4.1. Coupe géotechnique du modèle**

- La coupe géotechnique retenue pour le calcul est décrite comme suit :
	- [00.00m 16.50m] : Argile sableuse ;
	- [16.50m 19.00m] : Sable argileux ;
	- Supérieur à 19.00m : Argile marneuse ;

La nappe phréatique se situe à une profondeur de 4.5 m.

### **IV.4.2. Caractéristiques physiques, mécaniques et élastiques des sols**

 Les caractéristiques physiques, mécaniques et élastiques des sols introduits dans le logiciel Plaxis 2D sont présentées dans le tableau IV.1.

|                                          | Les couches de sol  |                     |                       |  |  |  |
|------------------------------------------|---------------------|---------------------|-----------------------|--|--|--|
| Caractéristiques                         | Argile sableuse     | Sable argileux      | Argile marneuse       |  |  |  |
| <b>Type</b>                              | <b>Non-Drainé</b>   | <b>Drainé</b>       | <b>Non-Drainé</b>     |  |  |  |
| $\gamma_{\rm sat}$ (kN/m <sup>3</sup> )  | 20,43               | 20,83               | 19,74                 |  |  |  |
| $\gamma$ d (kN/m <sup>3</sup> )          | 17,12               | 17,40               | 16,02                 |  |  |  |
| $\gamma$ h (kN/m <sup>3</sup> )          | 20,15               | 19,60               | 19,64                 |  |  |  |
| $C'$ <sub>ref</sub> (kN/m <sup>2</sup> ) | 28                  | 25                  | 30                    |  |  |  |
| $\varphi'$ (°)                           | 25                  | 30                  | 22.14                 |  |  |  |
| $\Psi$ (°)                               | $\overline{0}$      | $\overline{0}$      | $\theta$              |  |  |  |
| v                                        | 0,33                | 0,3                 | 0,33                  |  |  |  |
| $E_{ref}$ (kN/m <sup>2</sup> )           | $7,847 \times 10^4$ | $1,321 \times 10^5$ | $1,206 \times 10^5$   |  |  |  |
| $G_{ref}$ (kN/m <sup>2</sup> )           | $2,950 \times 10^4$ | $5,080 \times 10^4$ | $4,535 \times 10^{4}$ |  |  |  |
| $E_{\text{oed}}(kN/m^2)$                 | $1,163 \times 10^5$ | $1,778 \times 10^5$ | $1,787 \times 10^5$   |  |  |  |

*Tableau IV-1 : Caractéristiques physiques, mécaniques et élastiques des sols.*

#### **IV.4.3. La surcharge**

 La surcharge (q) prise dans les calculs est de 20kPa, elle correspond à la charge d'engins au cours de la réalisation du projet.

#### **IV.4.4. Caractéristiques des pieux**

 Le rideau est modélisé dans le logiciel Plaxis 2D comme élément type « plate », ces éléments structuraux présentent un comportement linéaire élastique. Le soutènement des parois de l'excavation est assuré par l'utilisation d'une paroi en pieux dont le diamètre est de 1m.

 Les caractéristiques des pieux sécants introduits dans le logiciel Plaxis 2D sont présentées dans le tableau IV.2.

| <b>Paramètres</b>             | <b>Nom</b>     | <b>Valeur</b>        | Unité               |
|-------------------------------|----------------|----------------------|---------------------|
| Type de comportement          | Materials type | Élastique            |                     |
| Rigidité normale              | EA             | $2.51 \times 10^{7}$ | kN/m                |
| Rigidité de flexion           | ΕI             | $1,57 \times 10^6$   | kNm <sup>2</sup> /m |
| Épaisseur équivalente         | déq            | 0.866                | m                   |
| <b>Poids</b>                  | W              | 19.63                | kN/m/m              |
| <b>Coefficient de Poisson</b> | ν              | 0.20                 |                     |

*Tableau IV-2 : Propriétés des pieux.*

#### **IV.4.5. Caractéristiques des parois moulées**

 Le rideau est modélisé dans le logiciel Plaxis 2D comme élément type « plate », ces éléments structuraux présentent un comportement linéaire élastique. Le soutènement des parois de l'excavation est assuré par l'utilisation d'une paroi moulée dont l'épaisseur est de 0.8m.

 Les caractéristiques des parois moulées introduits dans le logiciel Plaxis 2D sont présentées dans le tableau IV.3.

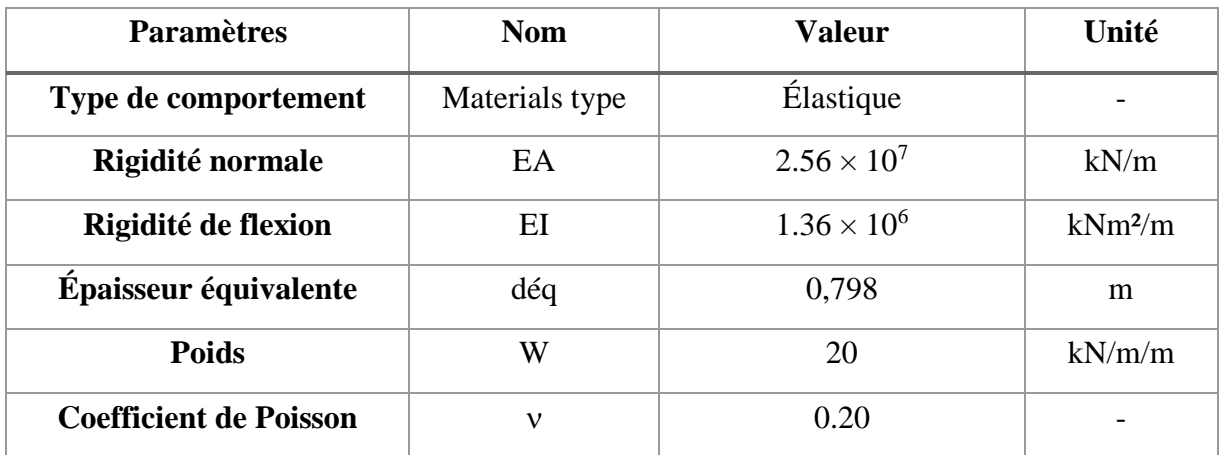

*Tableau IV-3 : Propriétés de paroi moulée.*

#### **IV.4.6. Caractéristiques des butons**

 Le tableau IV.4 donne les caractéristiques des butons introduits dans le logiciel Plaxis  $2D:$ 

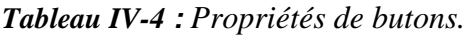

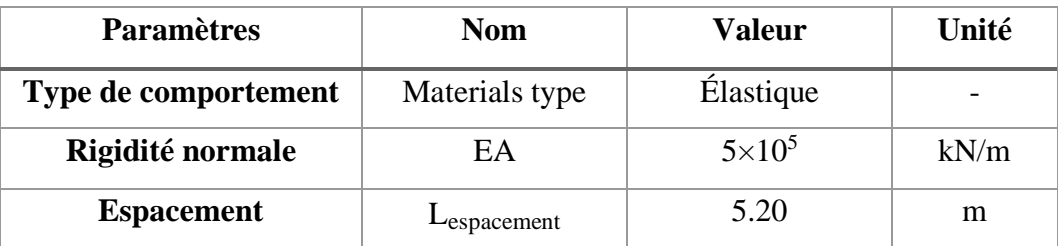

### **IV.5. Modélisation de la salle des machines par le logiciel Plaxis 2D**

#### **IV.5.1. Modélisation sans éléments structuraux**

 Le maillage du modèle est constitué de 490 éléments, 4037 nœuds, 5880 points de contraintes et la taille moyenne d'élément est égale à 1,66 m. Le calcul s'effectue en déformation plane.

La déformation du sol sans éléments structuraux est donnée par la figure IV.1.

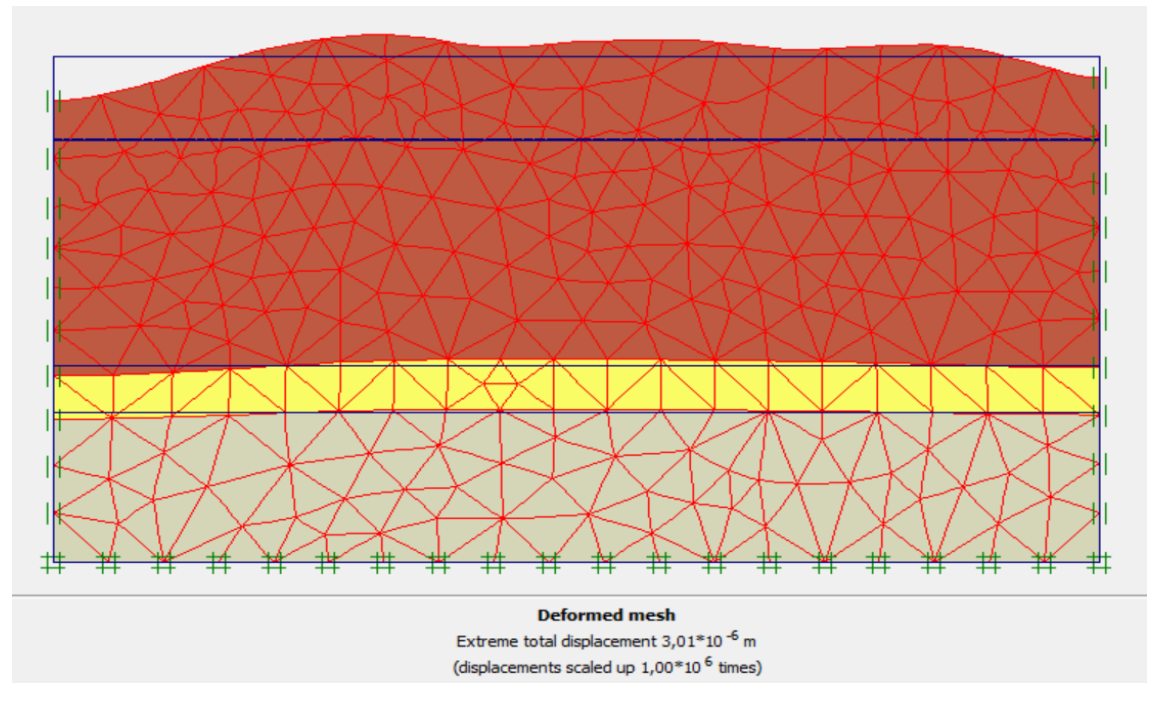

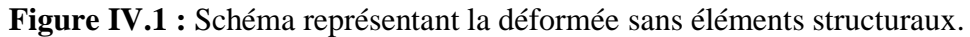

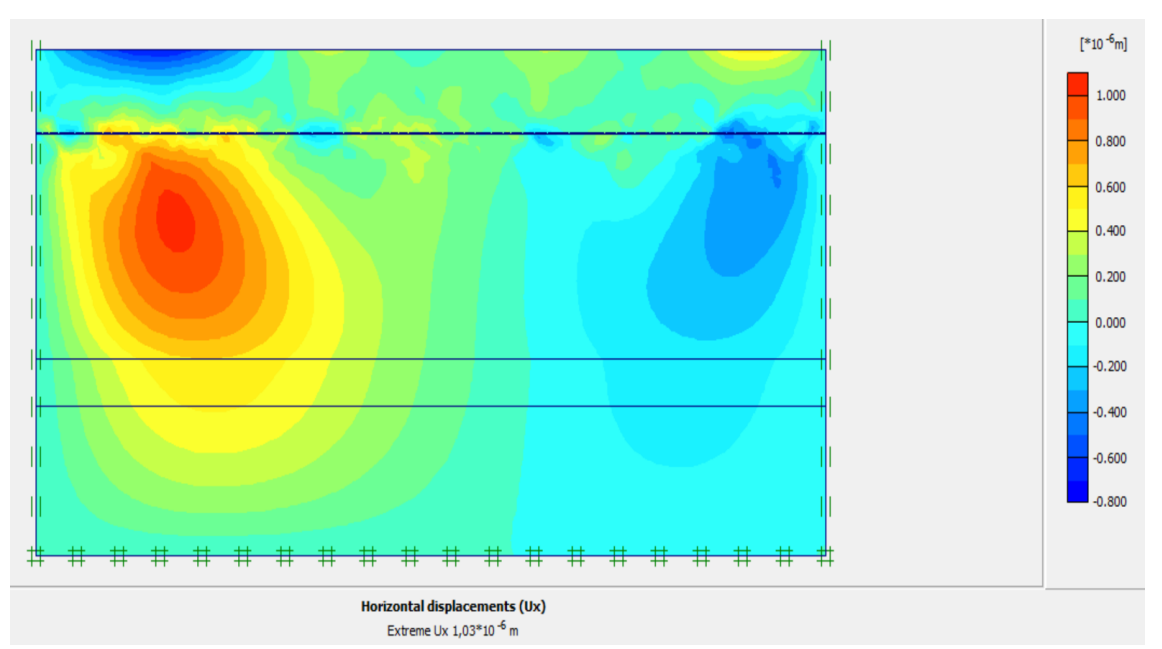

**Figure IV.2 :** Déplacements horizontaux du sol Ux.

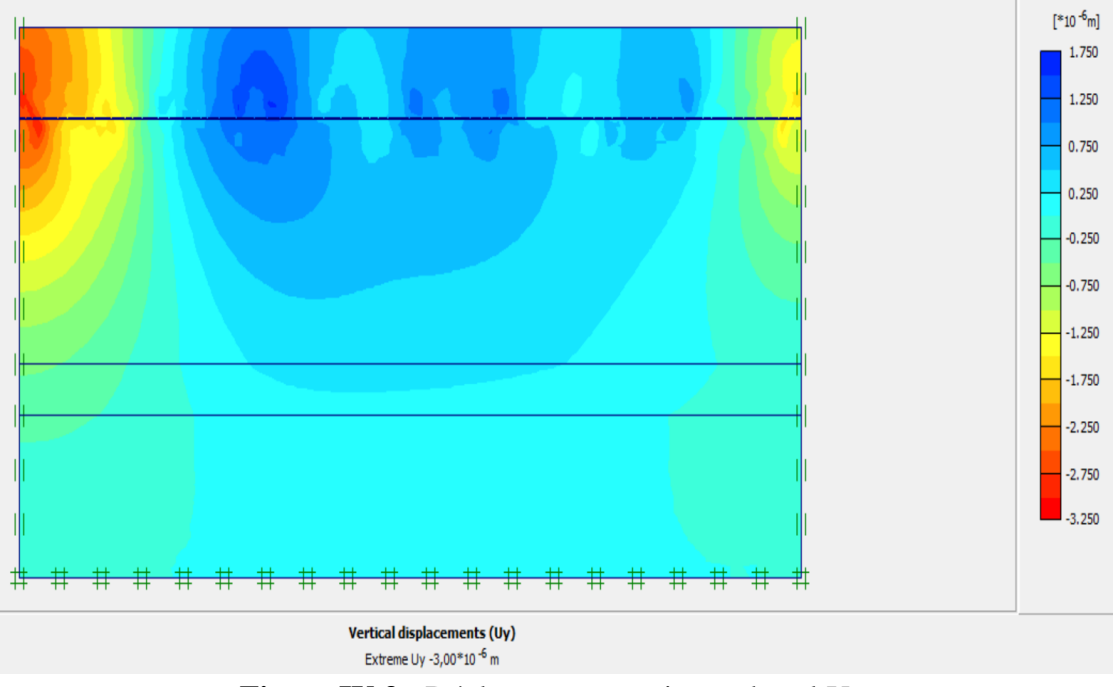

#### ✓ **Déplacements verticaux**

**Figure IV.3 :** Déplacements verticaux du sol Uy.

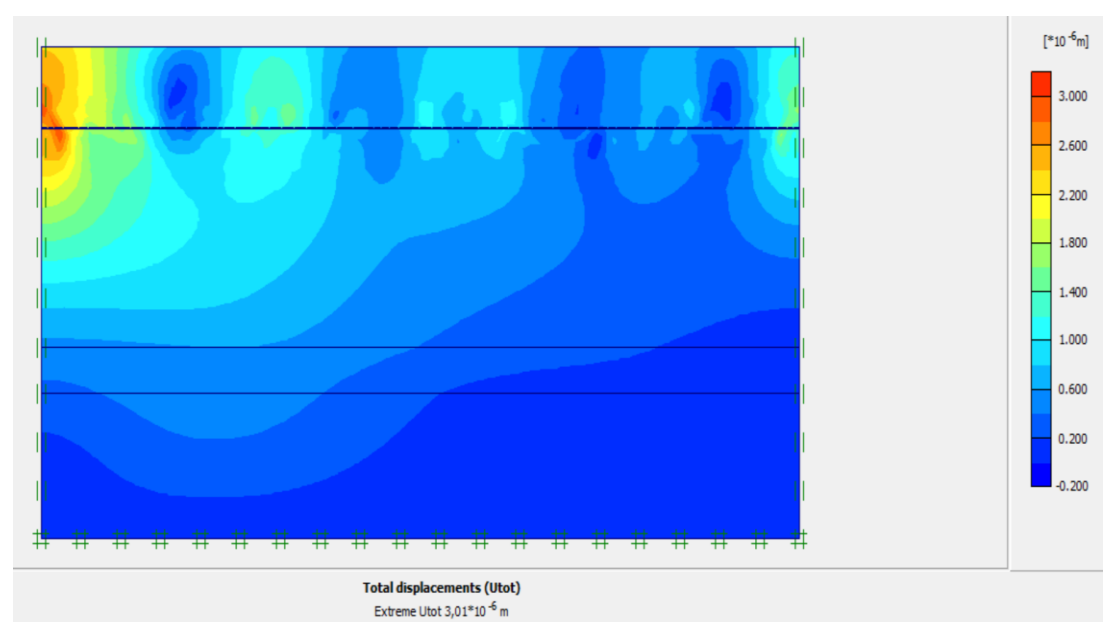

## ✓ **Déplacements total**

**Figure IV.4 :** Déplacements totaux du sol Utot.

#### *Interprétation des résultats*

- D'après la figure IV-1, on constate une déformation du maillage, cette déformation explique l'existence du phénomène du soulèvement du fond de fouille.
- D'après la figure IV-3, on constate que les déplacements verticaux sont très faibles à la partie gauche du terrain, et pour le déplacement total, on constate aussi que les déplacements faibles sont enregistrés dans la partie gauche du terrain (voir figure IV-4)

### **IV.5.2. Paroi en pieux sécants**

### **A- Détermination de la fiche de la paroi en pieux sécants sans butons**

 Le schéma déformé de la structure (excavation, structure de soutènement, et terrain retenu) obtenu après calculs relatifs à la dernière phase à l'aide du logiciel Plaxis, est représenté par la figure IV.5.

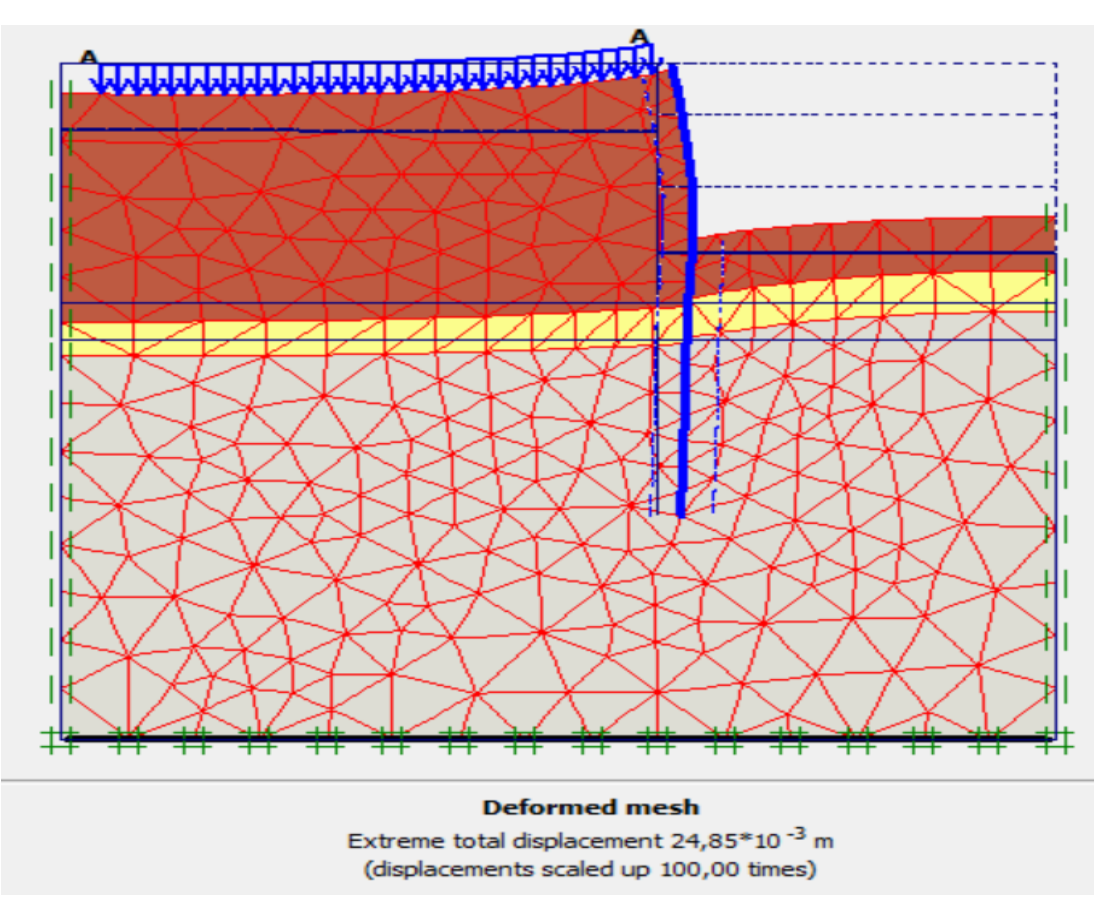

**Figure IV.5 :** Schéma représentant la déformée de la paroi en pieux sans butons.

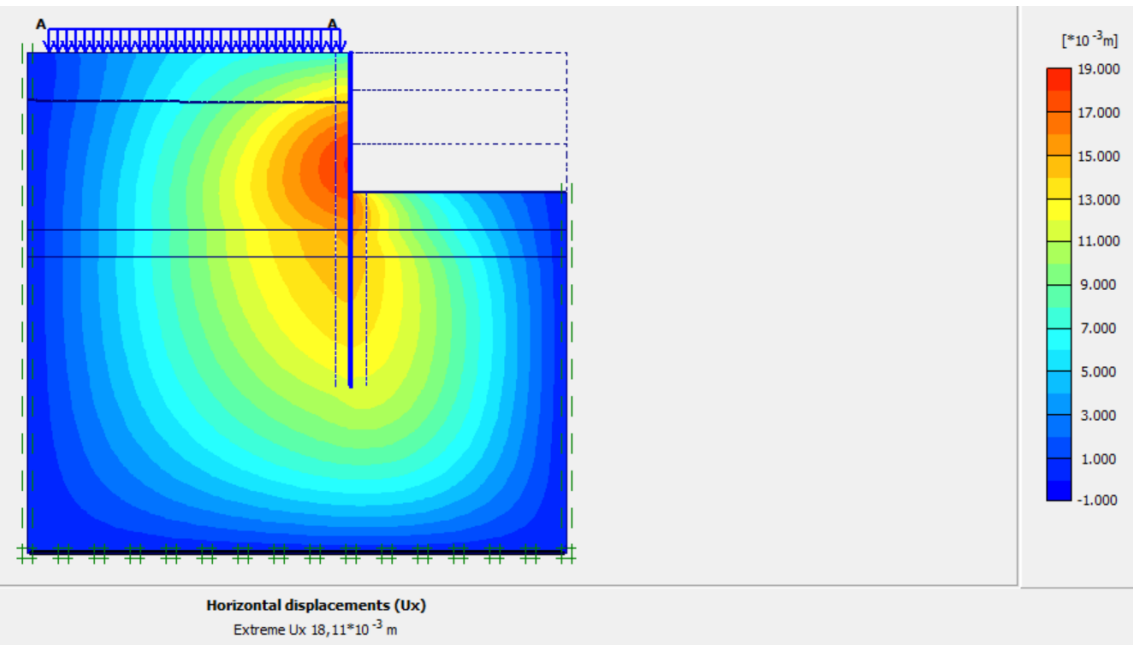

**Figure IV.6 :** Déplacements horizontaux Ux.

#### **B- Détermination de la fiche de la paroi en pieux sécants avec butons**

 Le schéma déformé de la structure (excavation, structure de soutènement, et terrain retenu) obtenu après calculs relatifs à la dernière phase à l'aide du logiciel Plaxis est représenté par la figure IV.7.

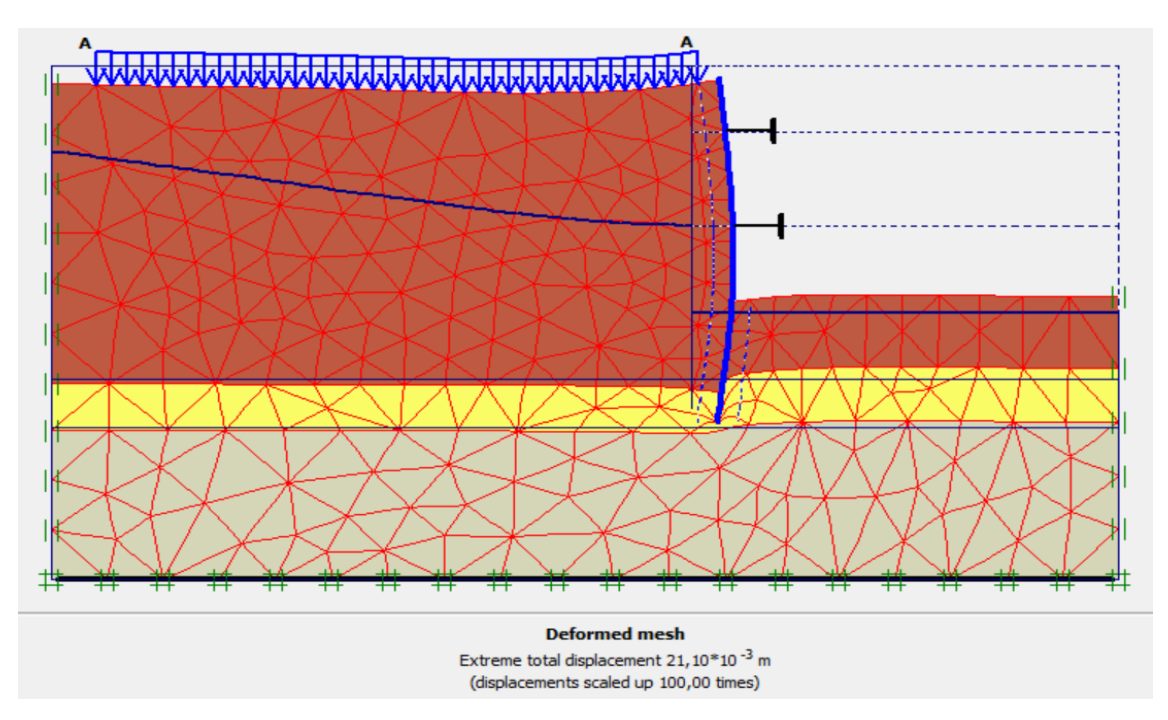

**Figure IV.7 :** Schéma représentant la déformée de la paroi en pieux avec butons.

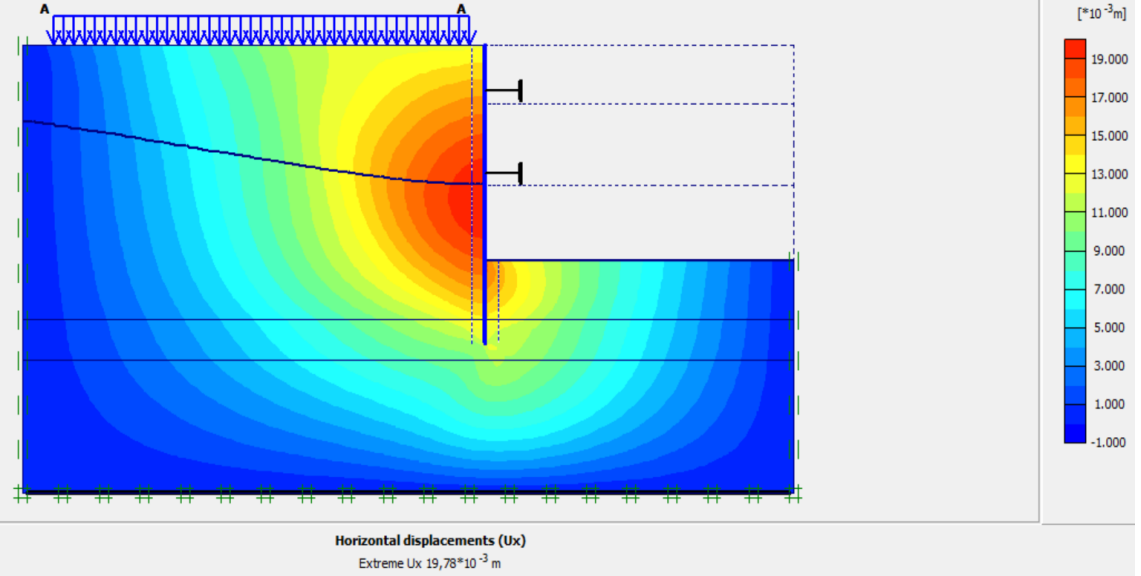

**Figure IV.8 :** Déplacements horizontaux Ux.

 Dans le cas de la paroi en pieux sécants sans butons, le déplacement horizontal calculé par le logiciel Plaxis est de  $U_x=1,81$ cm avec un coefficient de sécurité Fs=1,512 et une fiche D=18m. Cependant, dans le cas du même dispositif paroi en pieux sécants mais avec introduction de butons, le déplacement horizontal calculé est de  $U_x=1,98$ cm avec un coefficient de sécurité Fs=1,955 et une fiche D=5m. D'après ces résultats, on constate que la fiche a diminué, cela nous conduit à développer les calculs de la paroi en pieux sécants avec butons.

# **IV.5.2. Paroi en pieux sécants avec butons**

## **IV.5.2.1. Modèle choisi**

 Le modèle de la structure de la paroi en pieux avec butons sous le logiciel Plaxis est représenté dans la figure IV.9.

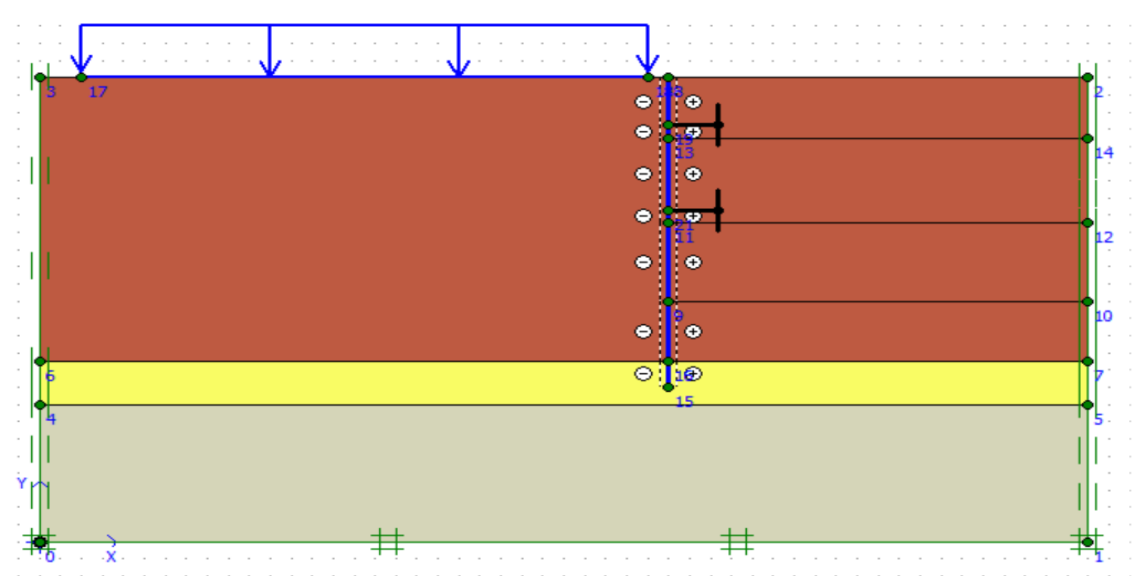

**Figure IV.9 :** Géométrie du modèle de la paroi en pieux sécant avec butons.

#### ❖ **Génération du maillage**

 Le modèle se fait par des éléments à 15nœuds. Le nombre d'éléments est de 574 éléments et le nombre des nœuds est de 4837 nœuds, 6888 points de contraintes et la taille moyenne d'élément est égale à  $1.53 \times 10^0$ m. Le calcul s'effectue en déformation plane.

# **CHAPITRE IV: MODÉLISATION NUMÉRIQUE DU SOUTÈNEMENT**

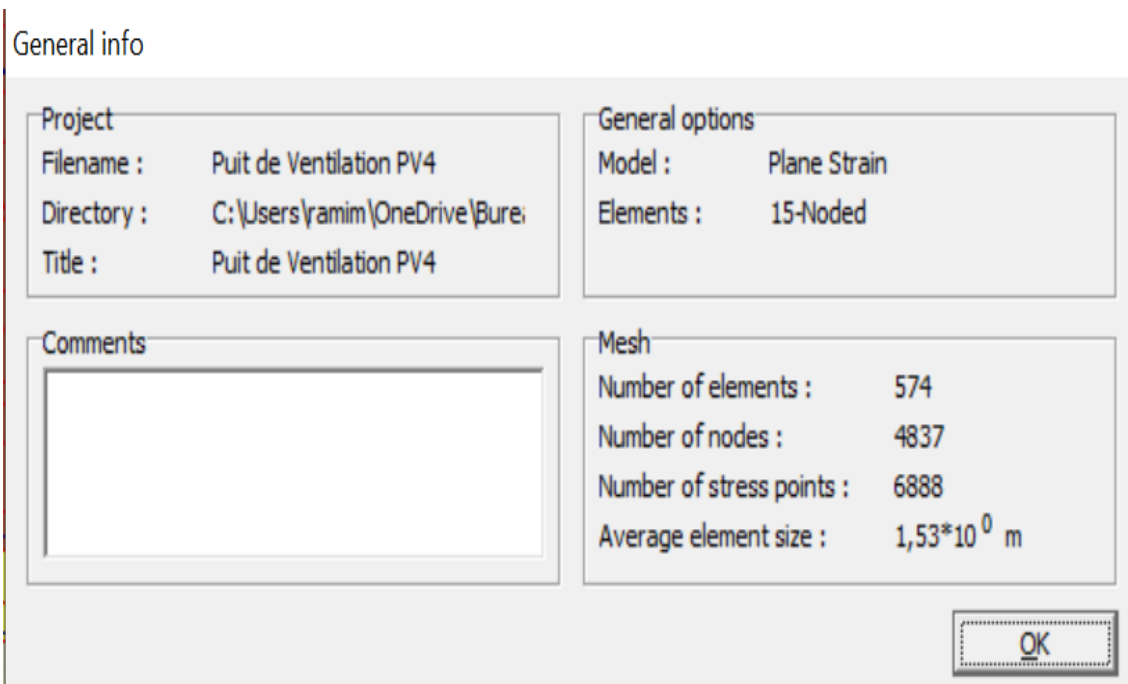

**Figure IV.10 :** Nombres d'éléments et de nœuds.

On règle la finesse du maillage sur « fine », le résultat est donné par la figure IV.11.

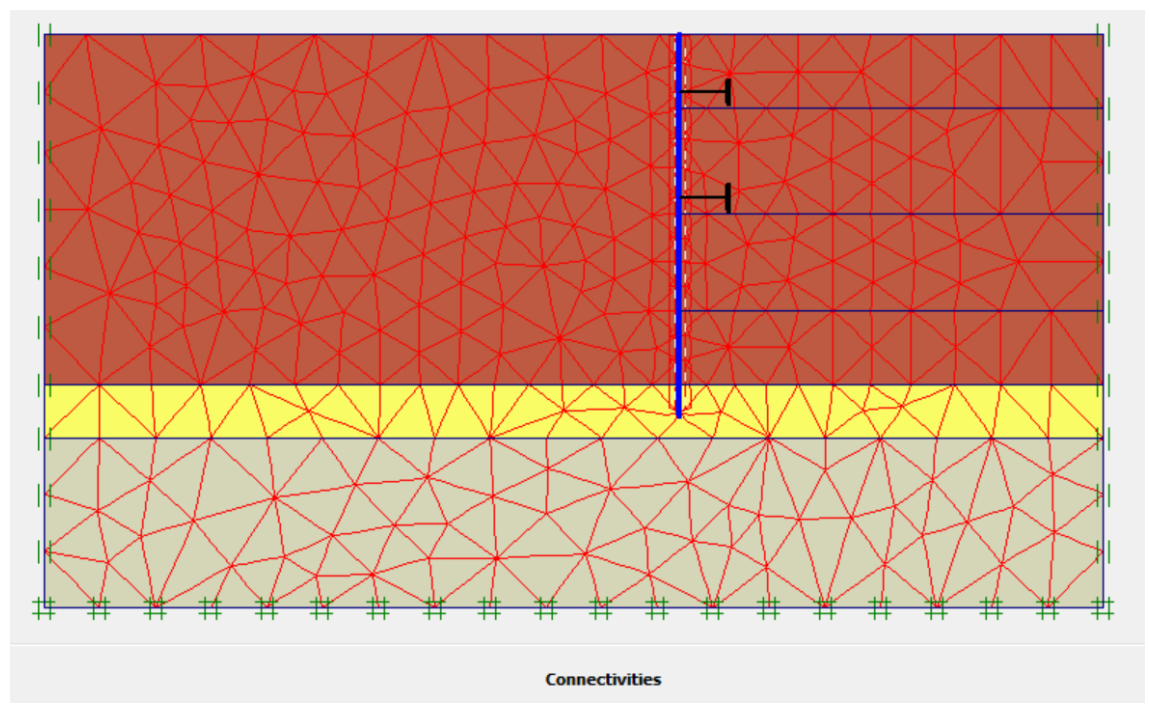

**Figure IV.11 :** Maillage de la paroi en pieux avec butons sous Plaxis

#### ❖ **Conditions initiales**

 Les conditions initiales nécessitent la génération des pressions interstitielles initiales ainsi que les contraintes initiales.

### **1. Conditions hydrauliques**

 Le niveau de la nappe phréatique initial est à 4,5 m par rapport au terrain naturel. La position de la nappe phréatique est indiquée sur la figure IV.12.

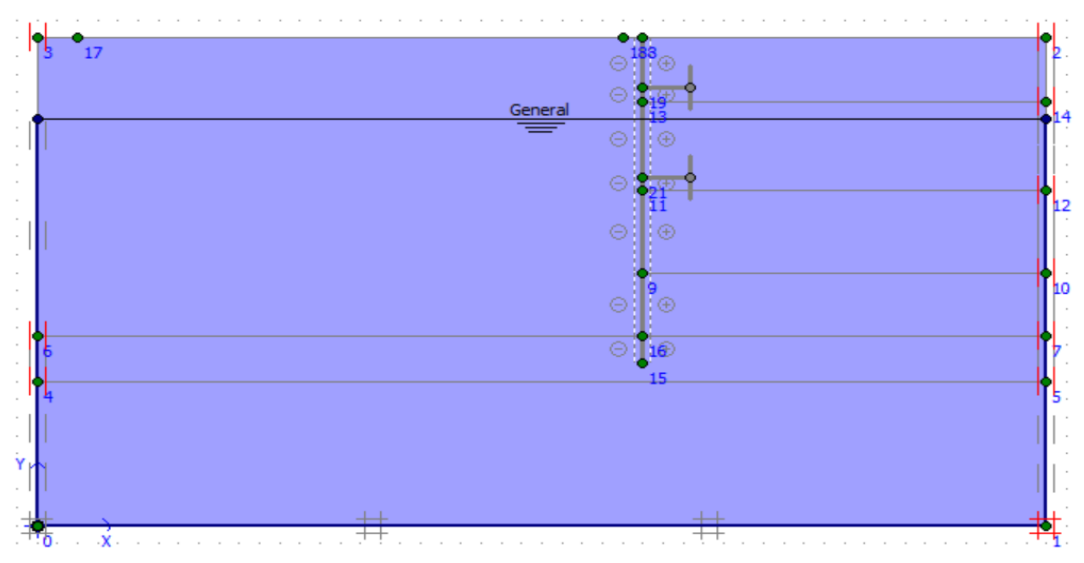

**Figure IV.12 :** Conditions hydrauliques initiales.

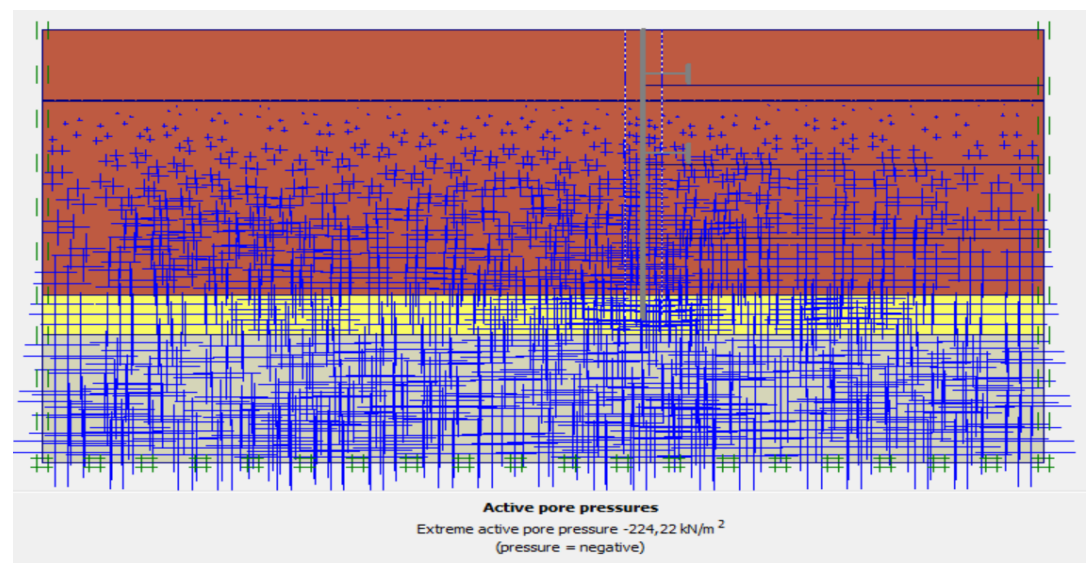

**Figure IV.13 :** Pressions interstitielles.

#### **2. Contraintes initiales**

 Pour le calcul des contraintes initiales, il faut désactiver les éléments de sol crées par défaut. On génère alors les contraintes initiales en prenant les valeurs de  $K_0$  par défaut. La valeur de  $K_0$  est proposée automatiquement d'après la formule de Jaky,  $K_0=1$ , voir figure IV.14.

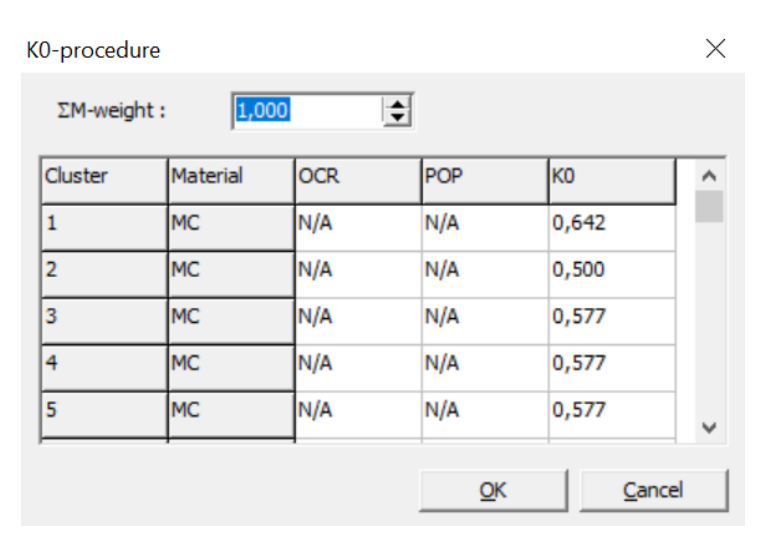

**Figure IV.14 :** Valeurs de K<sub>0</sub>.

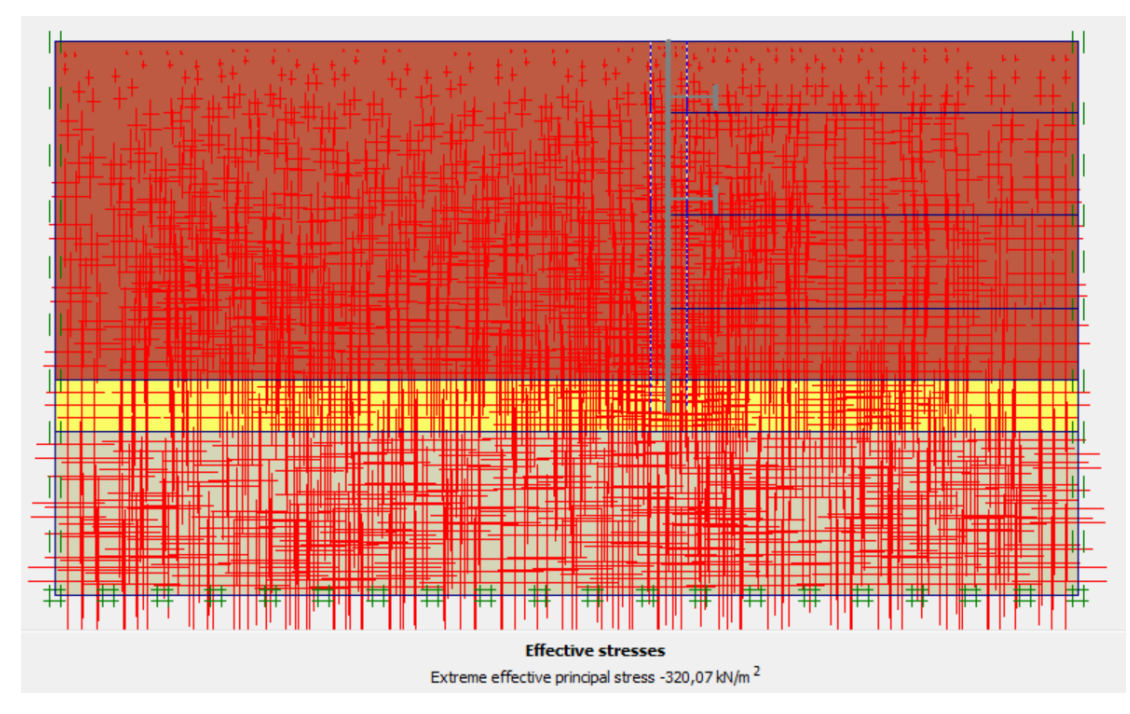

**Figure IV.15 :** Contraintes effectives.

#### ❖ **Procédure de calcul**

Le calcul du modèle se fait en 04 phases dans l'ordre, passant par 03 phases d'excavations :

- **Phase 00 :** Initiation des contraintes (procédure  $K_0$ ) ; on détermine les contraintes effectives initiales.
- **Phase 01 :** Excavation de la 1<sup>ère</sup> partie jusqu'à la cote  $Y = -03,50$  m avec la mise en place du 1<sup>er</sup> buton.
- **Phase 02 :** Excavation de la  $2^{\text{eme}}$  partie jusqu'à la cote Y = 08,45 m avec la mise en place du 2ème buton.
- **Phase 03 :** Excavation de la  $3^{\text{eme}}$  partie jusqu'à la cote Y = 13 m.

# **IV.5.2.2. Résultats de déplacements pour les différentes phases d'excavation**

• **Phase N° 01**

L'excavation s'effectue jusqu'à une profondeur égale à 3,50 m avec la mise en place du 1<sup>er</sup> buton. La modélisation est représentée par la figure IV.16.

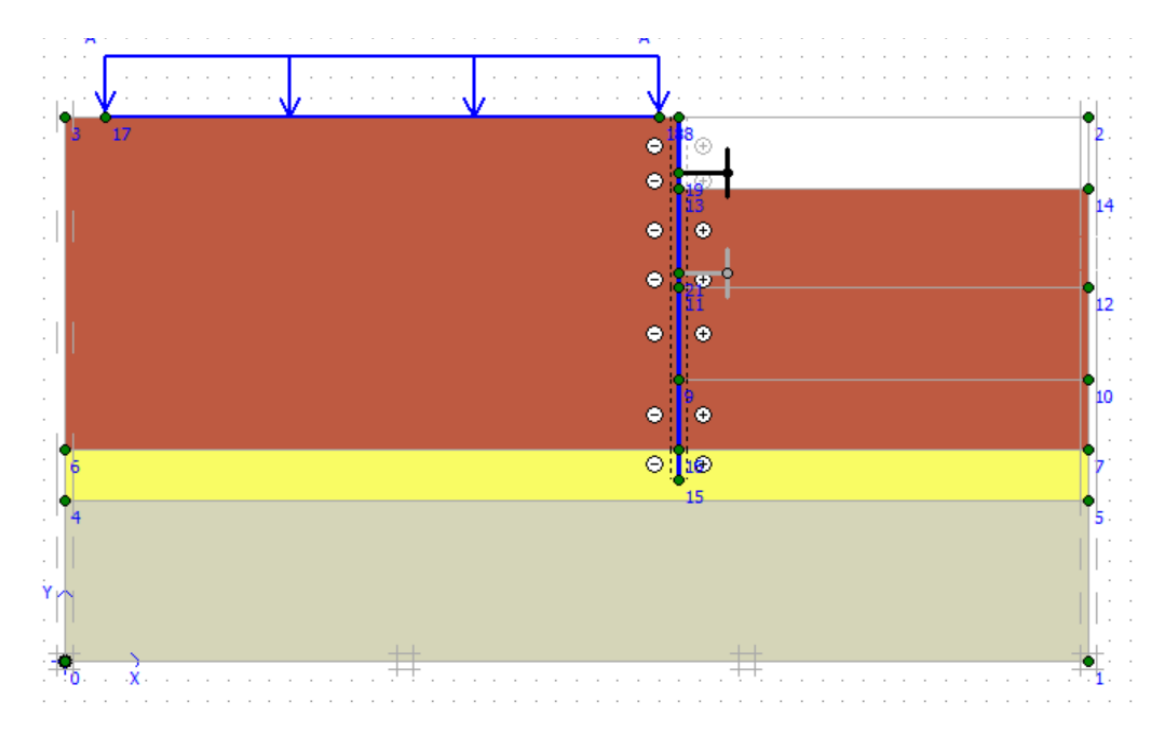

**Figure IV.16 :** Modélisation de la 1 ère phase à l'aide du logiciel Plaxis.

### ✓ **Déplacements**

 La figure IV.17 représente le schéma de la déformée de la structure (pieux avec butons) donné par le logiciel Plaxis, les déplacements enregistrés sont comme suit :

- Les déplacements horizontaux  $7.81 \times 10^{-3}$  m.
- Les déplacements verticaux  $7,40 \times 10^{-3}$  m.
- Le déplacement total égal à 7,97  $\times$  10<sup>-3</sup> m.

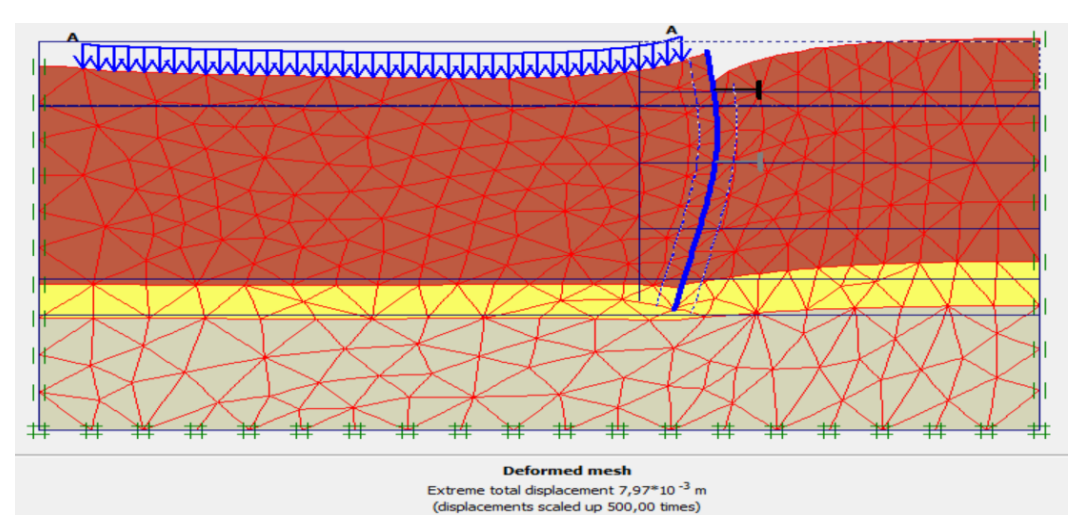

**Figure IV.17 :** Résultats de déformations de la 1 ère phase.

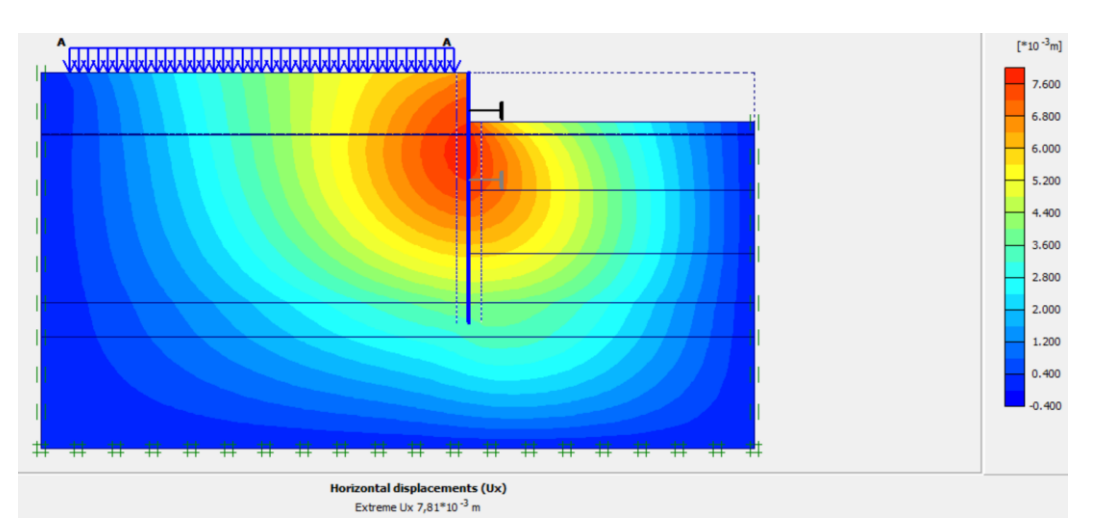

## ✓ **Déplacements horizontaux**

**Figure IV.18 :** Déplacements horizontaux (phase 01).

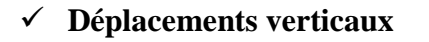

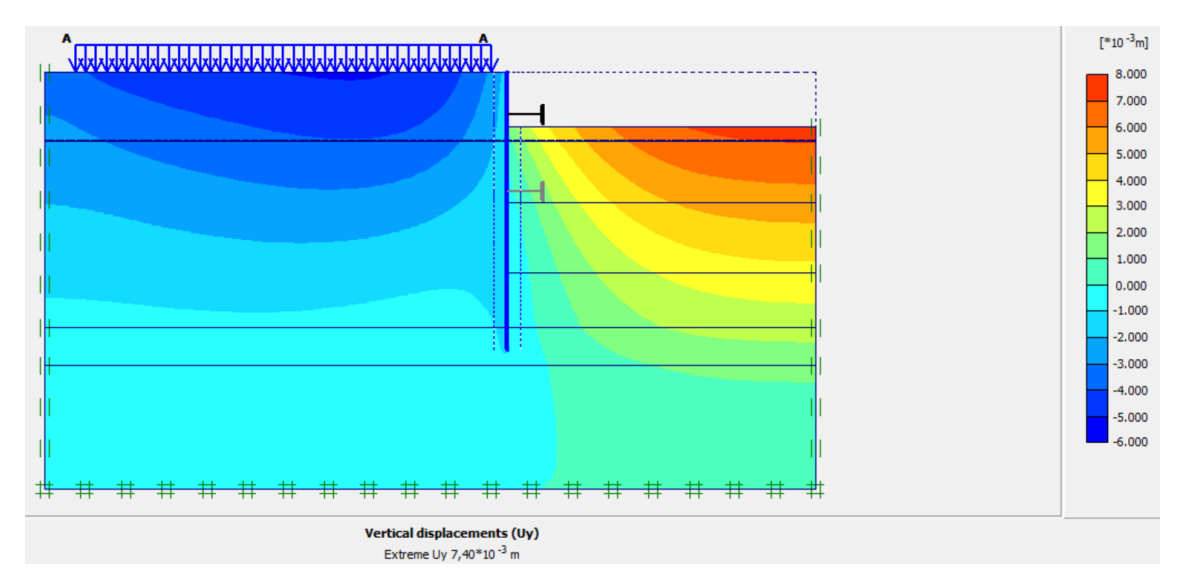

**Figure IV.19 :** Déplacements verticaux (phase 01).

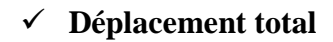

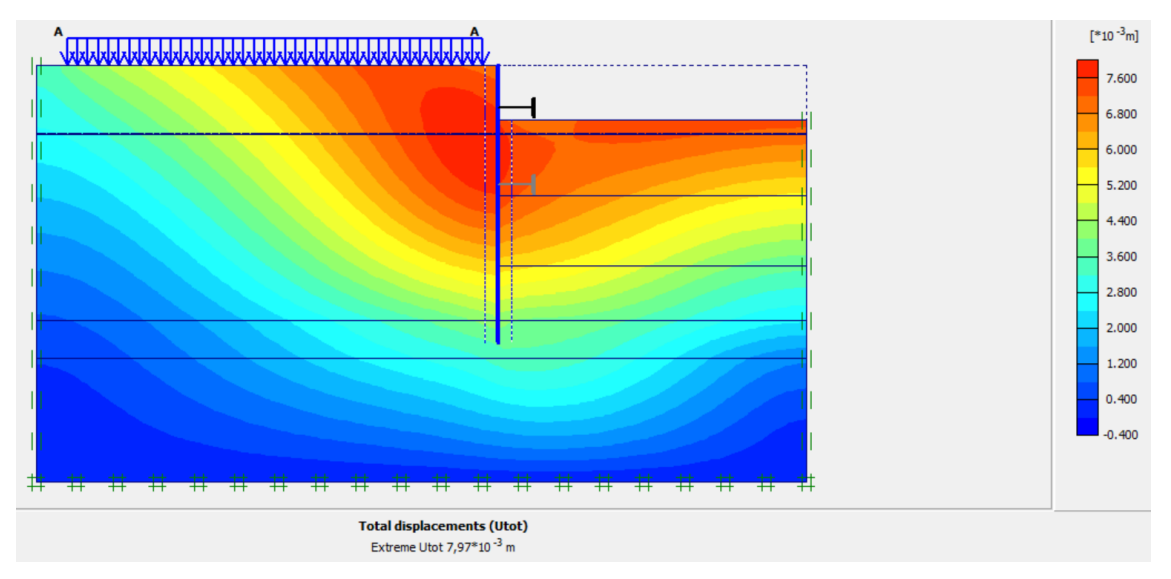

**Figure IV.20 :** Déplacement total (phase 01).

## • **Phase N° 02**

 L'excavation s'effectue jusqu'à une profondeur égale à 8,45 m avec la mise en place du 2eme buton. La modélisation est représentée par la figure IV.21.

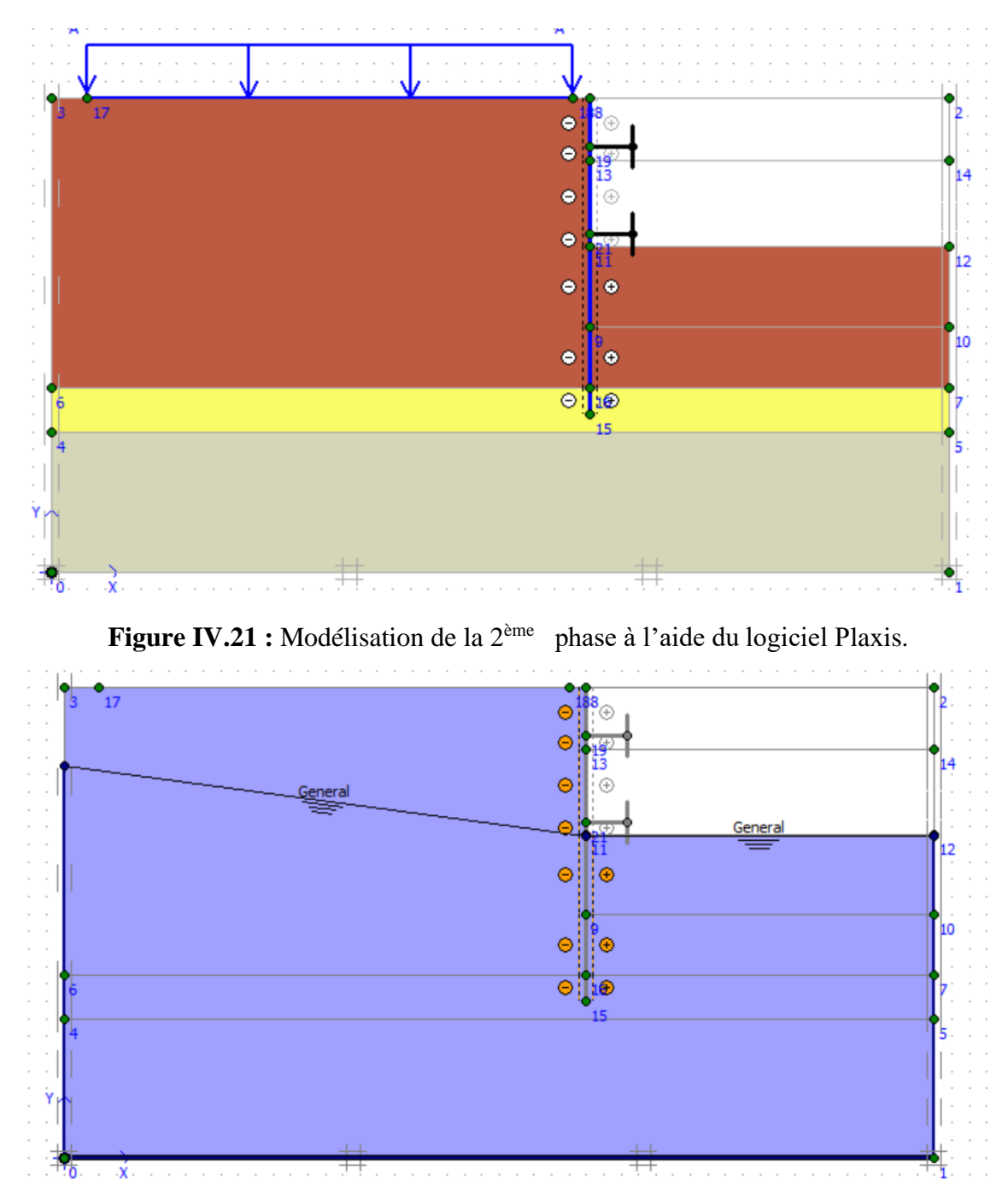

**Figure IV.22 :** Modélisation de la 2<sup>ème</sup> phase (nappe phréatique).

## ✓ **Déplacements**

 La figure IV.23 représente le schéma de la déformée de la structure (pieux avec butons) donné par le logiciel Plaxis, les déplacements enregistrés sont comme suit :

- Les déplacements horizontaux  $12,08 \times 10^{-3}$  m;
- Les déplacements verticaux  $9,49 \times 10^{-3}$  m;
- Le déplacement total égal à  $12,31 \times 10^{-3}$  m.

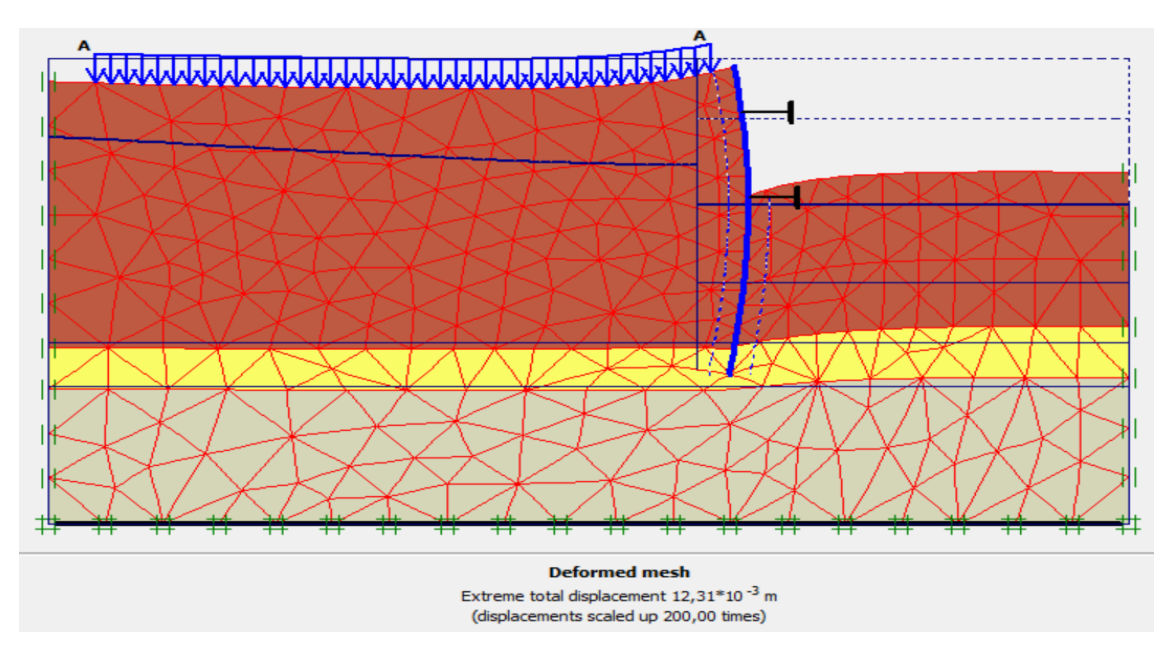

**Figure IV.23 :** Résultats de déformations de la 2<sup>ème</sup> phase.

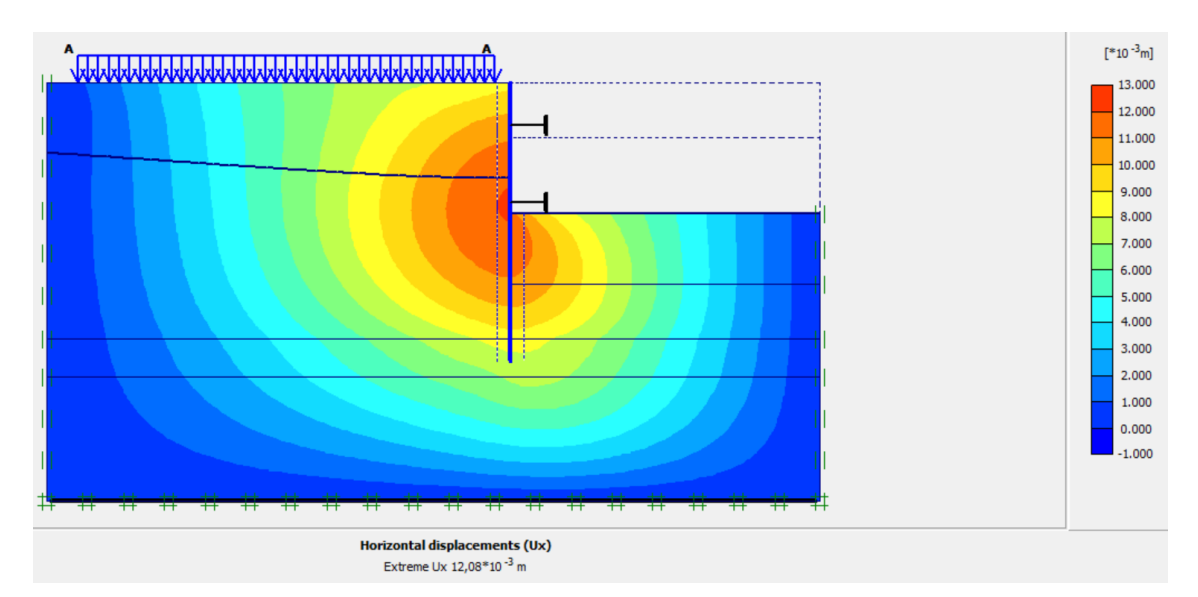

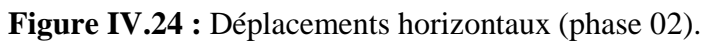

### ✓ **Déplacements verticaux**

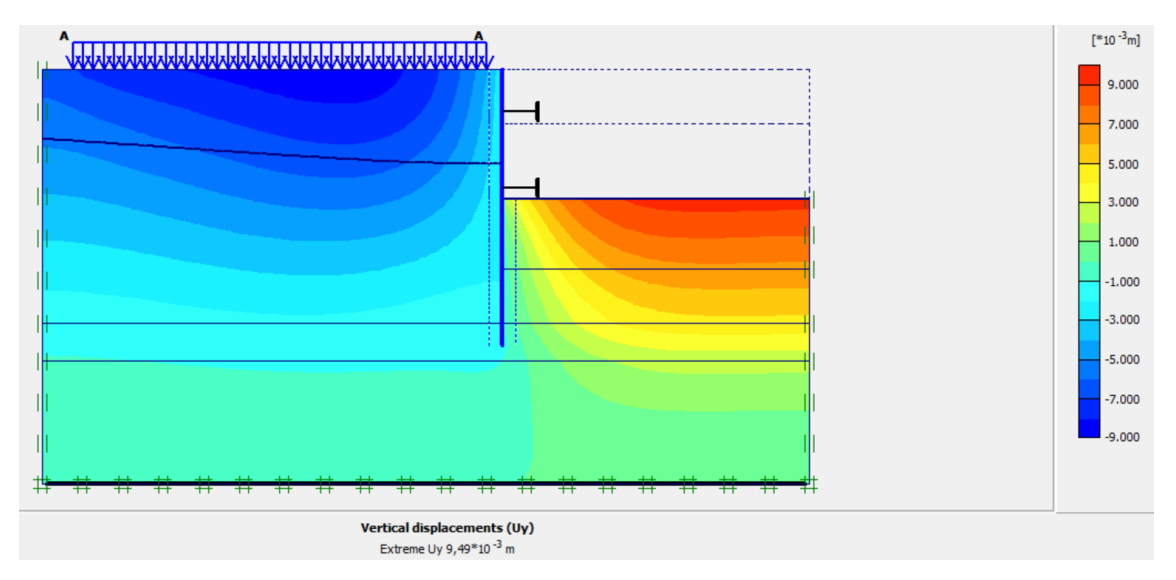

**Figure IV.25 :** Déplacements verticaux (phase 02).

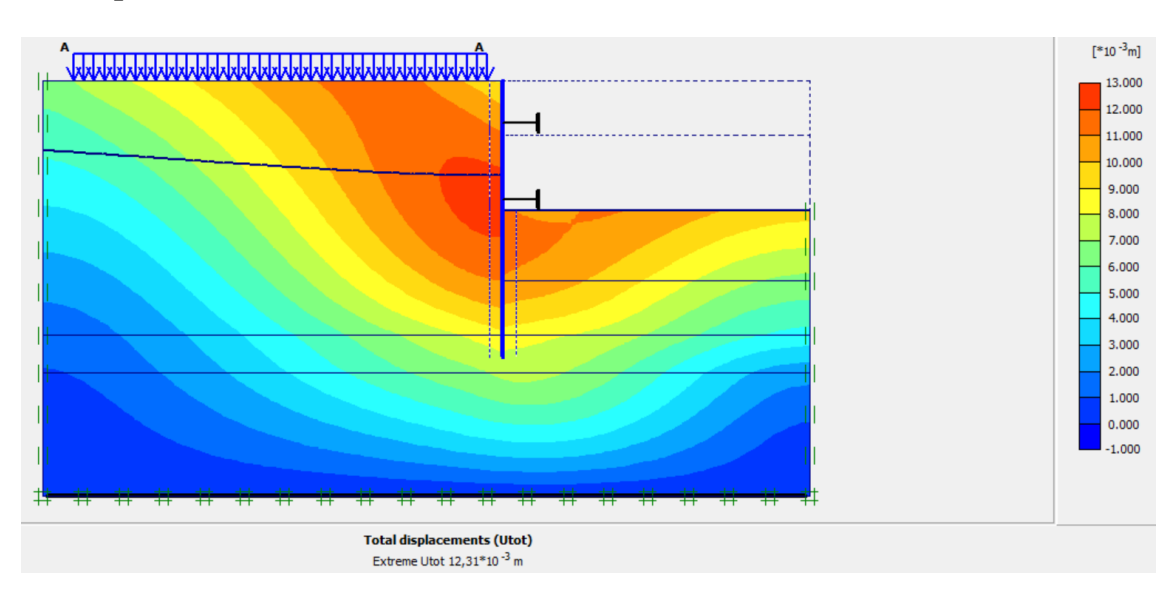

#### ✓ **Déplacement total**

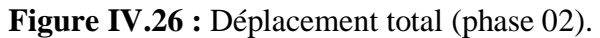

### • **Phase N° 03**

 L'excavation s'effectue jusqu'à une profondeur égale à 13 m. La modélisation est représentée par les figure IV.27.

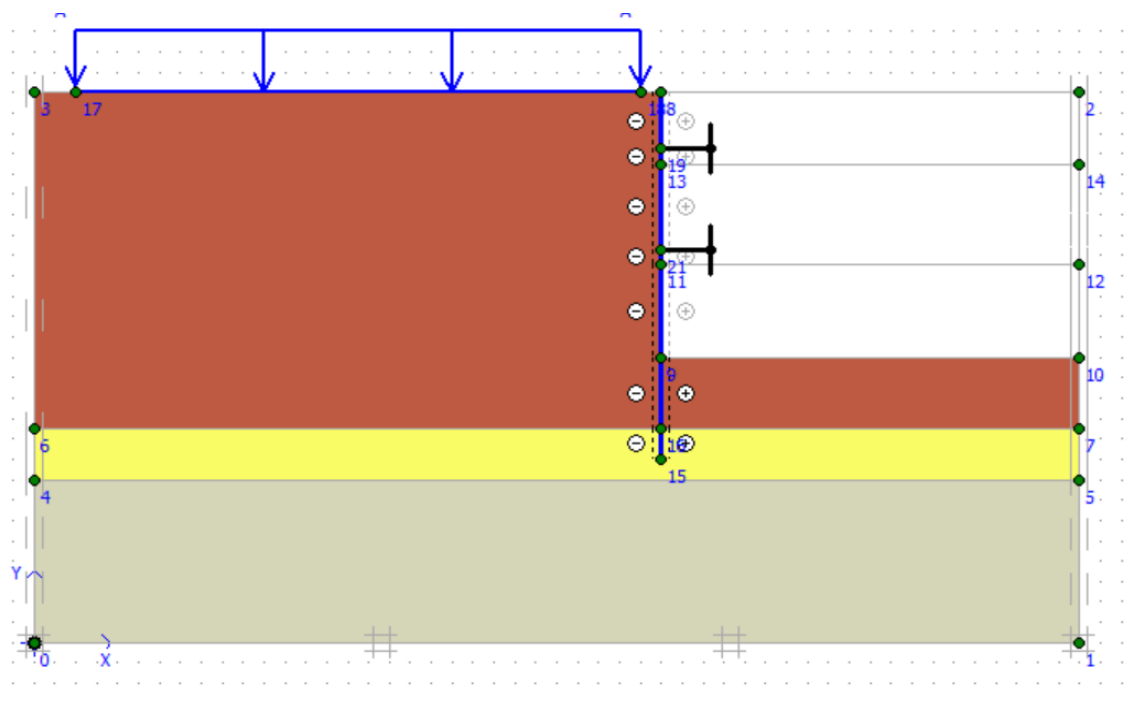

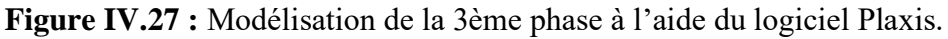

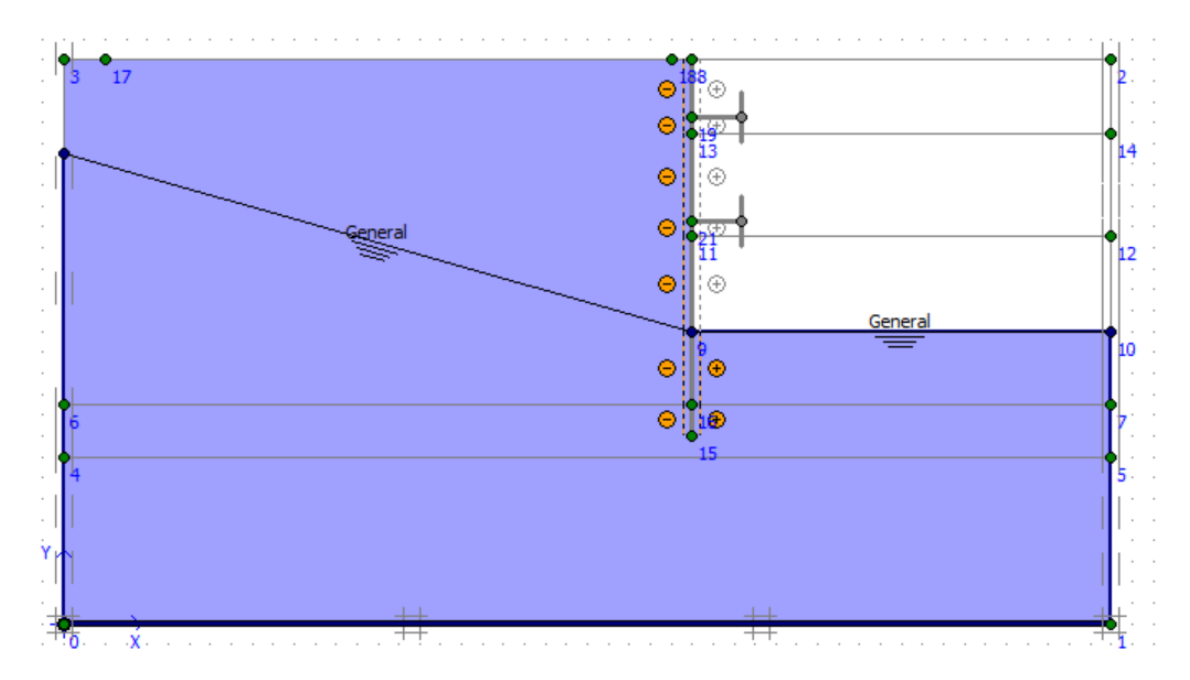

**Figure IV.28 :** Modélisation de la 3ème phase (nappe phréatique).

### ✓ **Déplacements**

 La figure IV.29 représente le schéma de la déformée de la structure (pieux avec butons) donné par le logiciel Plaxis, les déplacements enregistrés sont comme suit :

- Les déplacements horizontaux  $19.78 \times 10^{-3}$  m.
- Les déplacements verticaux  $14,52 \times 10^{-3}$  m.
- Le déplacement total égal à  $21,10 \times 10^{-3}$  m.

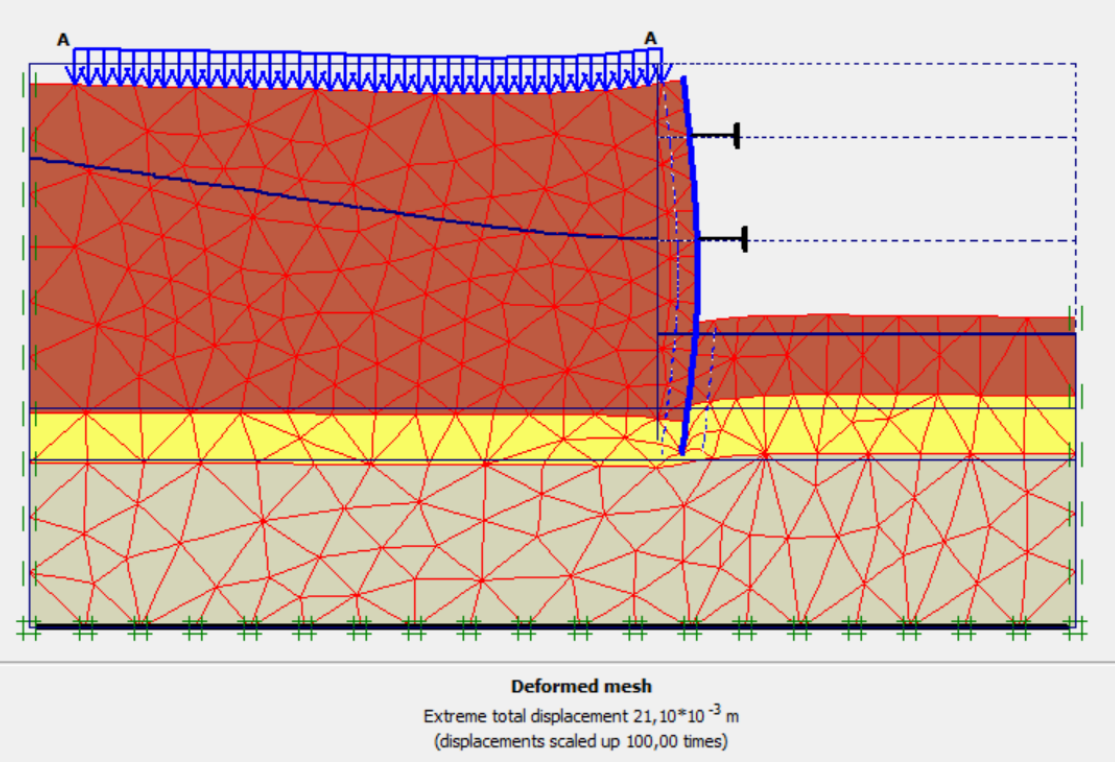

**Figure IV.29 :** Résultats de déformations de la 3 ème phase.

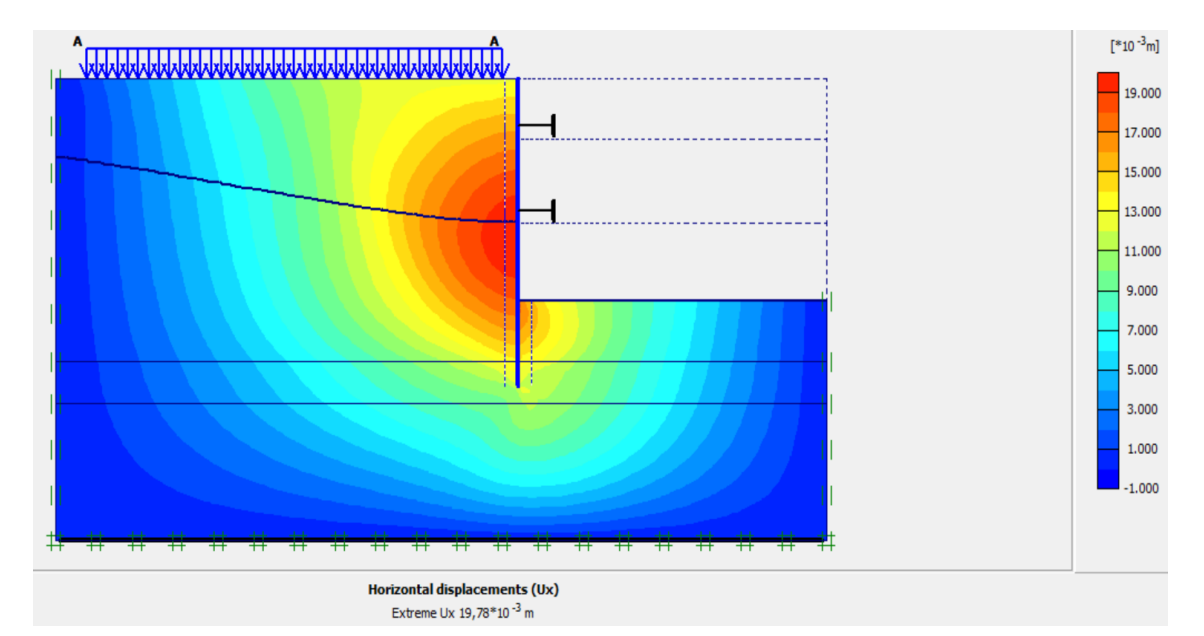

**Figure IV.30 :** Déplacements horizontaux (phase 03).

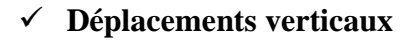

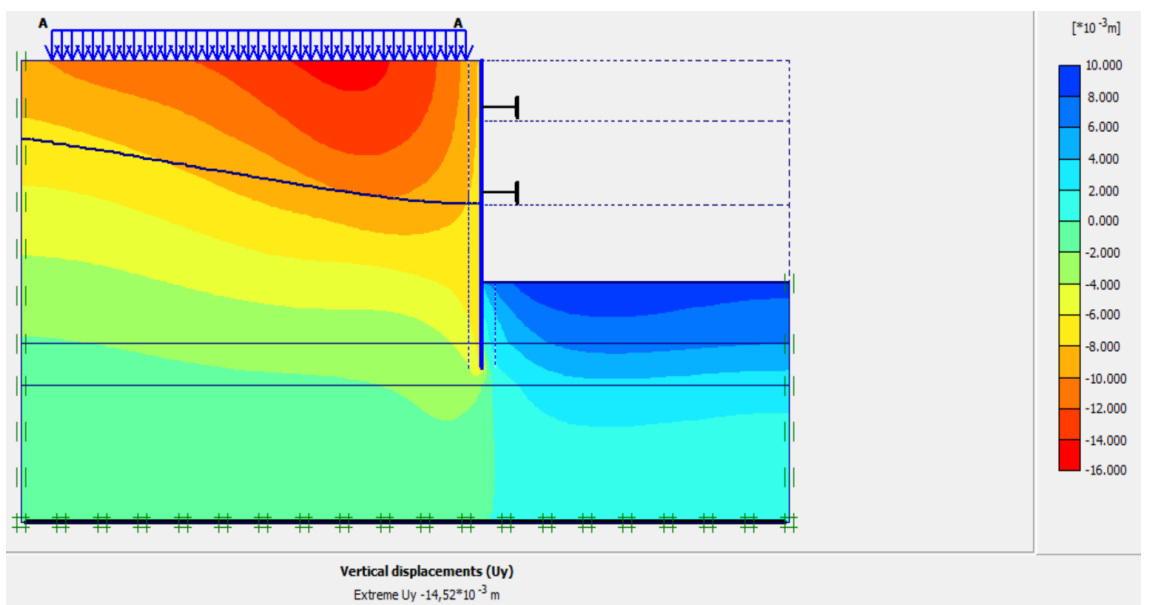

**Figure IV.31 :** Déplacements verticaux (phase 03).

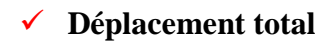

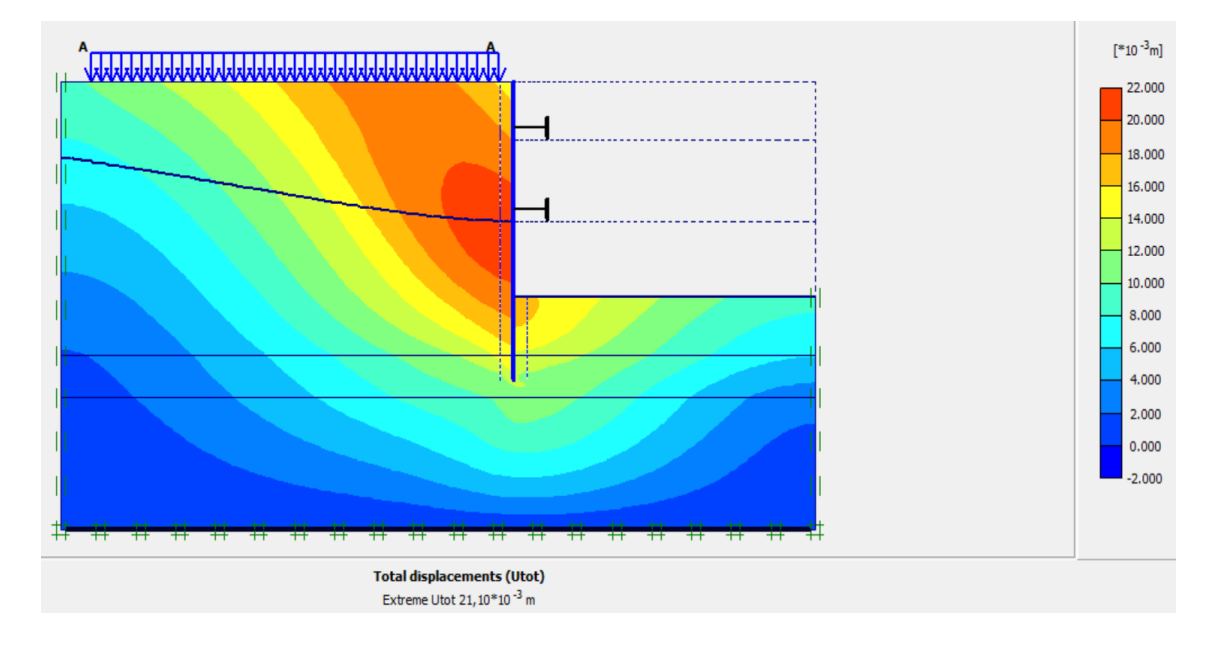

**Figure IV.32 :** Déplacement total (phase 03).

# **IV.5.2.3. Calcul du facteur de sécurité**

 Les coefficients de sécurité calculés par le logiciel Plaxis 2D pour les différentes excavations sont donnés par les figures IV.33, IV.34 et IV.35.

| Calculation information                   |                         |       |                   |             | Sum-Maf<br>$\times$ |  |      |  |
|-------------------------------------------|-------------------------|-------|-------------------|-------------|---------------------|--|------|--|
| Multipliers   Additional Info   Step Info |                         |       |                   |             |                     |  |      |  |
| Step Info                                 |                         |       |                   |             |                     |  |      |  |
| 109 of 479<br>Step                        | Extrapolation factor    |       | 2,000             |             |                     |  |      |  |
| Plastic STEP                              | Relative stiffness      |       | 0,000             |             |                     |  |      |  |
| Multipliers                               |                         |       |                   |             |                     |  |      |  |
|                                           | Incremental multipliers |       | Total multipliers |             |                     |  |      |  |
| Prescribed displacements                  | Mdisp:                  | 0,000 | Σ-Mdisp           | 1,000       |                     |  |      |  |
| Load system A                             | MloadA:                 | 0,000 | E-MloadA:         | 1,000       |                     |  |      |  |
| Load system B                             | MloadB:                 | 0,000 | E-MloadB:         | 1,000       |                     |  |      |  |
| Soil weight                               | Mweight:                | 0,000 | Σ-Mweight:        | 1,000       |                     |  |      |  |
| Acceleration                              | Maccel:                 | 0,000 | Σ-Maccel:         | 0,000       |                     |  |      |  |
| Strength reduction factor                 | Msf:                    | 0,002 | $\Sigma$ -Msf:    | 3,446       |                     |  |      |  |
| Time                                      | Increment:              | 0,000 | End time:         | 0,000       |                     |  |      |  |
| Dynamic time                              | Increment:              | 0,000 | End time:         | 0,000       |                     |  |      |  |
|                                           |                         |       |                   |             |                     |  |      |  |
|                                           |                         |       |                   |             |                     |  |      |  |
|                                           |                         |       |                   | QK<br>Print |                     |  | Step |  |

**Figure <b>IV.33** : Coefficient de sécurité de la 1<sup>ère</sup> excavation (Pieux sécants avec butons).

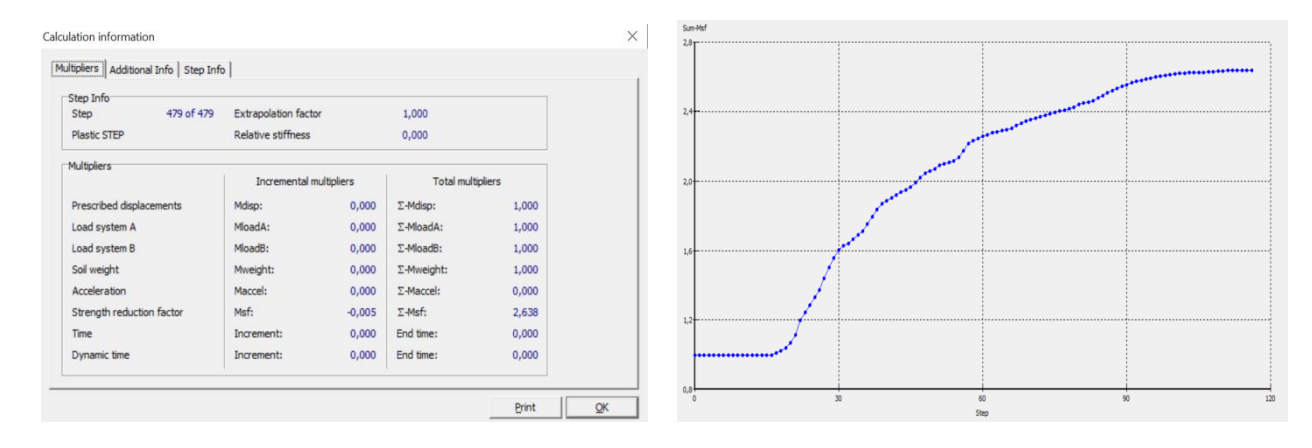

**Figure IV.34 :** Coefficient de sécurité de 2<sup>ème</sup> excavation (Pieux sécants avec butons).

| Step Info<br>329 of 479<br>Extrapolation factor<br>1,000<br>Step<br>0,000<br>Relative stiffness<br>Plastic STEP<br>Multipliers<br>Incremental multipliers<br>Total multipliers<br>0,000<br>1,000<br>$\Sigma$ -Mdisp:<br>Mdisp:<br>Prescribed displacements<br>Load system A<br>MloadA:<br>0,000<br>1,000<br>Σ-MloadA:<br>Load system B<br>MloadB:<br>0,000<br>$\Sigma$ -MioadB:<br>1,000<br>Soil weight<br>0,000<br>1,000<br>Mweight:<br>Σ-Mweight:<br>Acceleration<br>Maccel:<br>0,000<br>$\Sigma$ -Maccel:<br>0,000<br>Msf:<br>Strength reduction factor<br>0,006<br>$\Sigma$ -Msf:<br>1,955<br>0,000<br>End time:<br>0,000<br>Increment:<br>Time<br>0,000<br>End time:<br>0,000<br>Dynamic time<br>Increment: | Multipliers   Additional Info   Step Info |  |       |    |             |  |
|----------------------------------------------------------------------------------------------------|-------------------------------------------|--|-------|----|-------------|--|
|                                                                                                    |                                           |  |       |    |             |  |
|                                                                                                    |                                           |  |       |    |             |  |
|                                                                                                    |                                           |  |       |    |             |  |
|                                                                                                    |                                           |  |       |    |             |  |
|                                                                                                    |                                           |  |       |    |             |  |
|                                                                                                    |                                           |  |       |    |             |  |
|                                                                                                    |                                           |  |       |    |             |  |
|                                                                                                    |                                           |  |       |    |             |  |
|                                                                                                    |                                           |  |       |    |             |  |
|                                                                                                    |                                           |  |       |    |             |  |
|                                                                                                    |                                           |  |       |    |             |  |
|                                                                                                    |                                           |  |       |    |             |  |
|                                                                                                    |                                           |  |       |    |             |  |
|                                                                                                    |                                           |  | Print | QK | 120<br>Chan |  |

**Figure IV.35 :** Coefficient de sécurité de 3<sup>ème</sup> excavation (Pieux sécants avec butons)

#### *Interprétation des résultats*

- On constate que le coefficient de sécurité est élevé à la première excavation (phase 1, dont le coefficient de sécurité est égal à 3.44) par rapport à la dernière excavation (phase 3 dont le coefficient de de sécurité est égal à 1.95).
- Les résultats des coefficients de sécurité montrent que la paroi en pieux est stable car le Msf est supérieur à 1.5.

### **IV.5.3. Paroi moulée avec butons**

### **IV.5.3.1. Modèle choisi**

 Concernant la 2ème variante : paroi moulée avec butons, on garde les mêmes paramètres du sol et les mêmes paramètres des butons, seules les caractéristiques du soutènement qui changent. On introduit la paroi moulée dans le logiciel Plaxis sous forme « plate » puis on insère les caractéristiques nécessaires. La paroi moulée est de 0,8 m d'épaisseur.

 Le schéma de la modélisation de la structure sous le logiciel Plaxis 2D est donné par la figure IV.36.

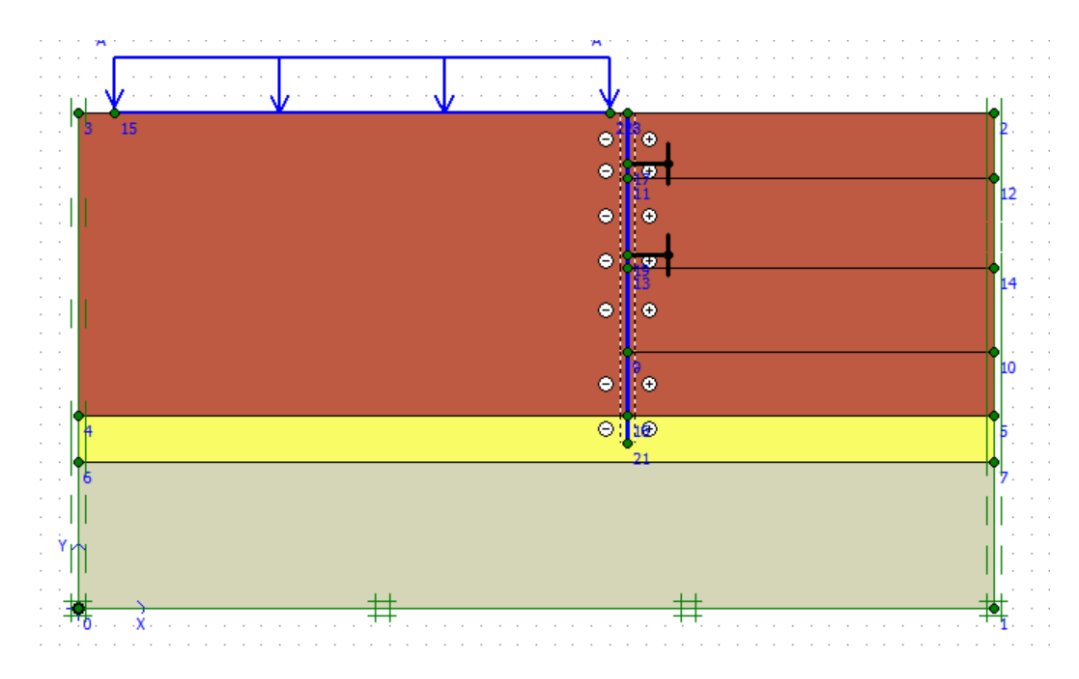

**Figure IV.36 :** Géométrie du modèle de la paroi moulée avec butons.

# **IV.5.3.2. Résultats de déplacements pour les différentes phases d'excavation**

• **Phase N° 01**

 L'excavation s'effectue jusqu'à une profondeur égale à 3,50 m. La modélisation est représentée par la figure IV.37.

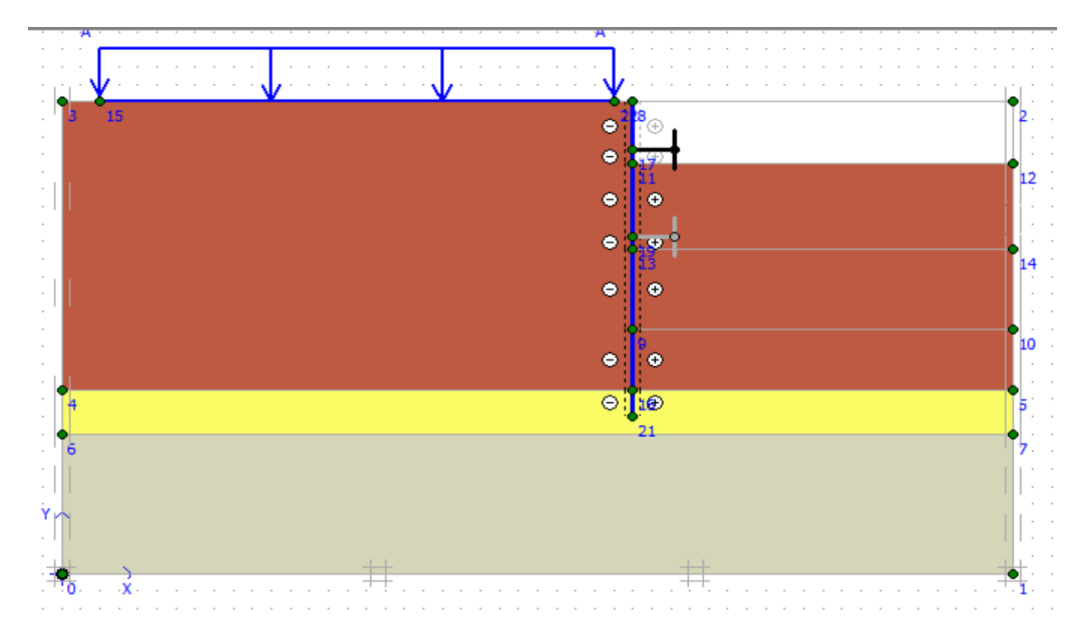

**Figure IV.37 :** Modélisation de la 1ère phase à l'aide du logiciel Plaxis.

## ✓ **Déplacements**

 La figure IV.38 représente le schéma de la déformée de la structure (paroi moulée avec les butons) donné par le logiciel Plaxis, les déplacements enregistrés sont comme suit :

- − Les déplacements horizontaux 7,84 × 10-3 m.
- $-$  Les déplacements verticaux 7,41 × 10<sup>-3</sup> m.
- − Le déplacement total égal à 8 × 10-3 m.

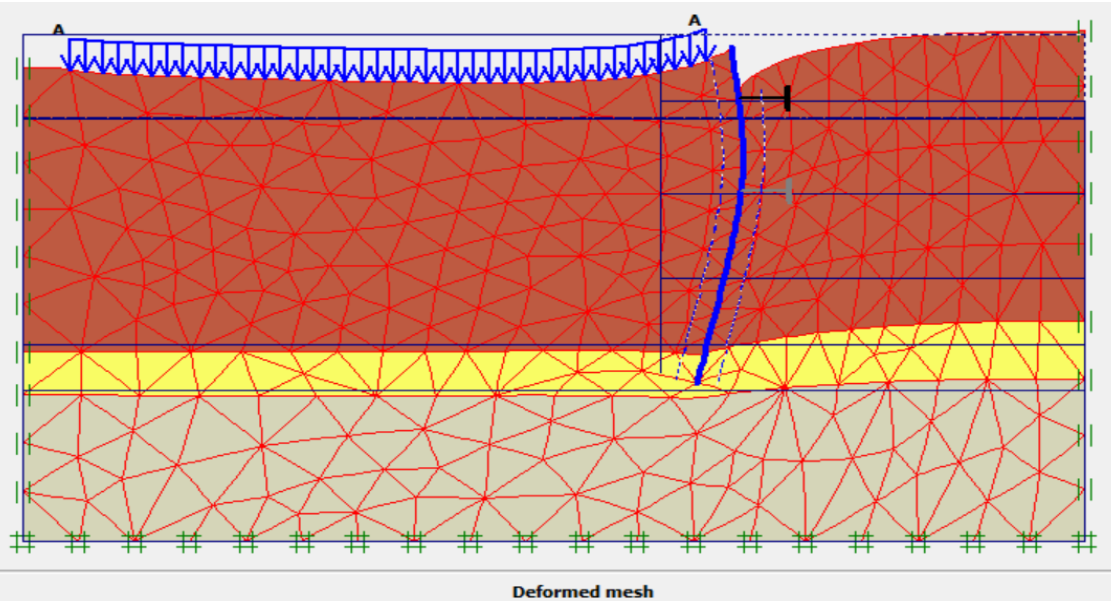

Extreme total displacement 8,00\*10<sup>-3</sup> m (displacements scaled up 500,00 times)

**Figure IV.38 :** Résultats de déformations de la 1ère phase.

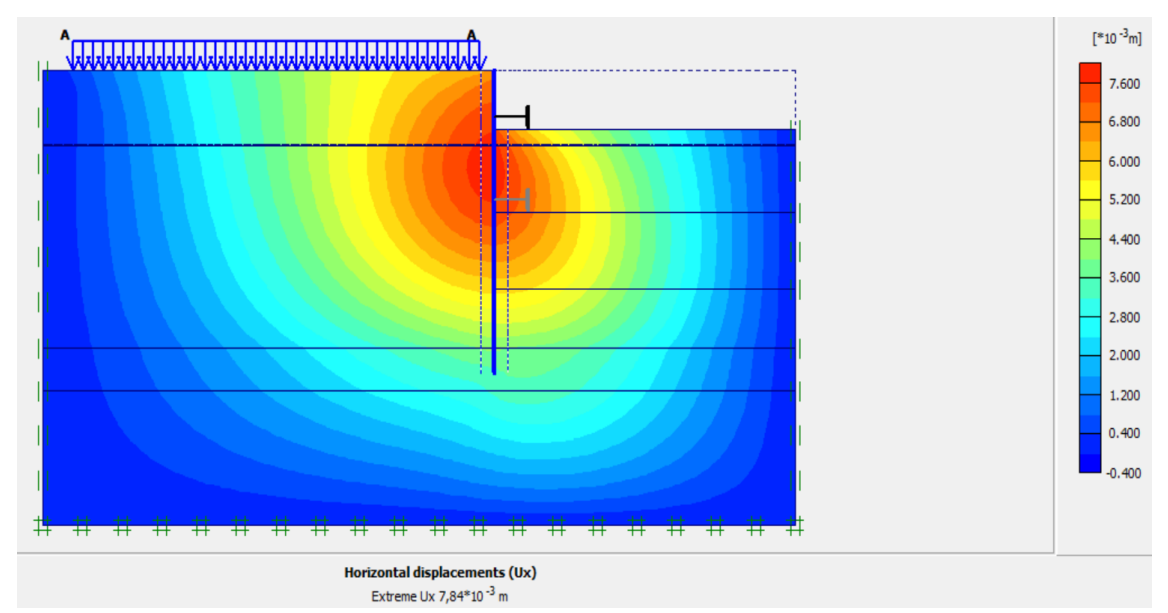

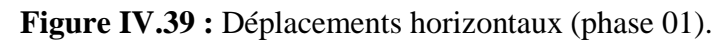

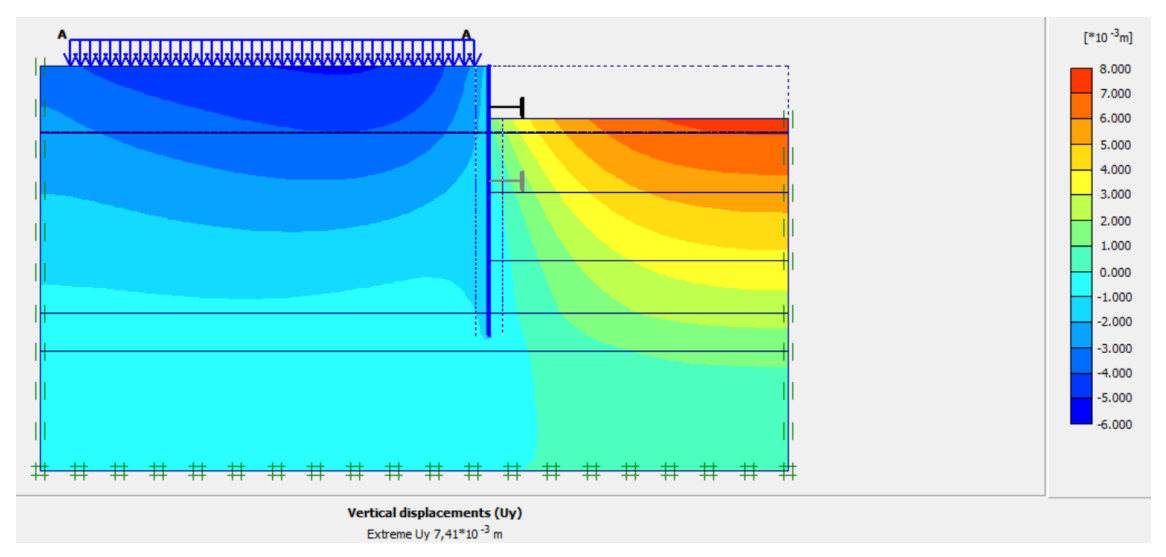

## ✓ **Déplacements verticaux**

**Figure IV.40 :** Déplacements verticaux (phase 01).

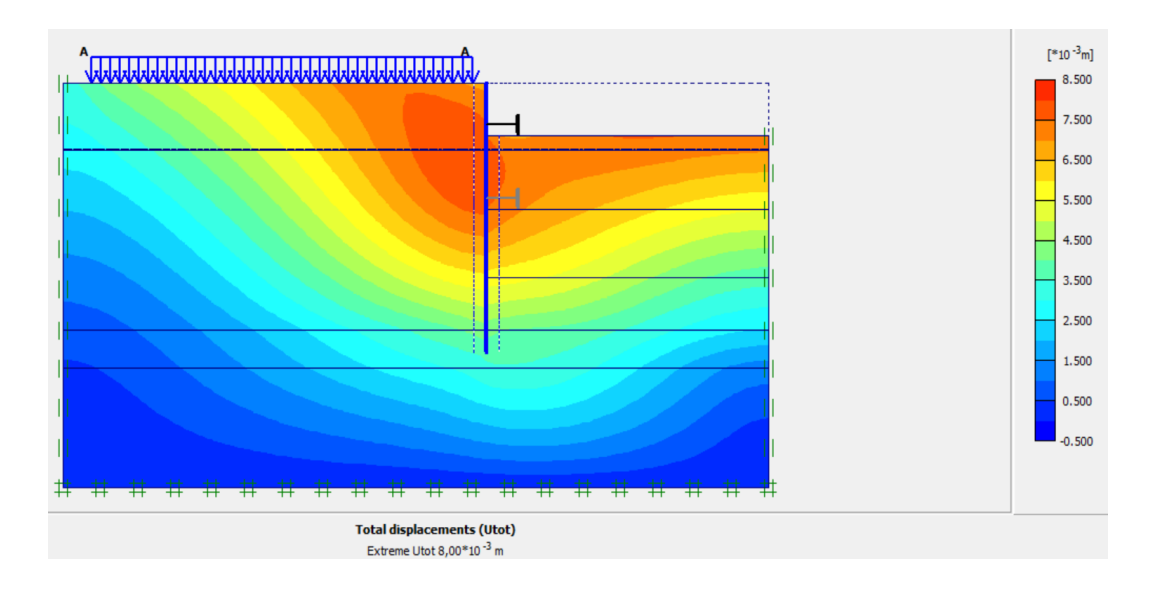

#### ✓ **Déplacement total**

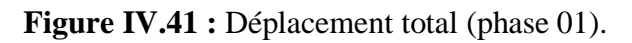

## • **Phase N° 02**

 L'excavation s'effectue jusqu'à une profondeur égale à 8,45 m avec la mise en place du 2<sup>ème</sup> buton La modélisation est représentée par les figure IV.42.

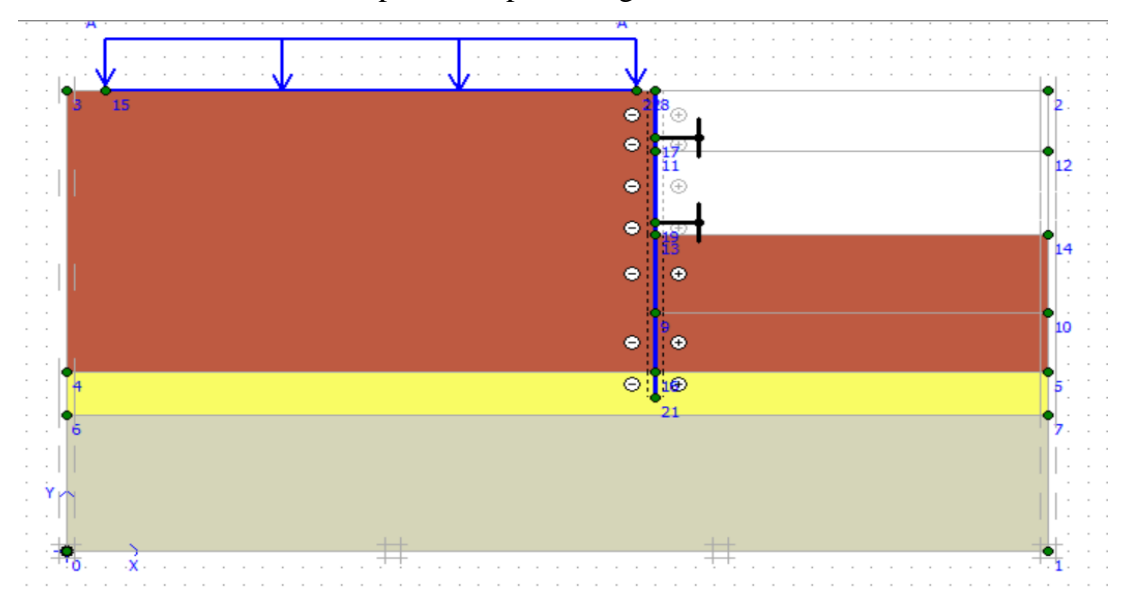

**Figure IV.42 :** Modélisation de la 2ème phase à l'aide du logiciel Plaxis.

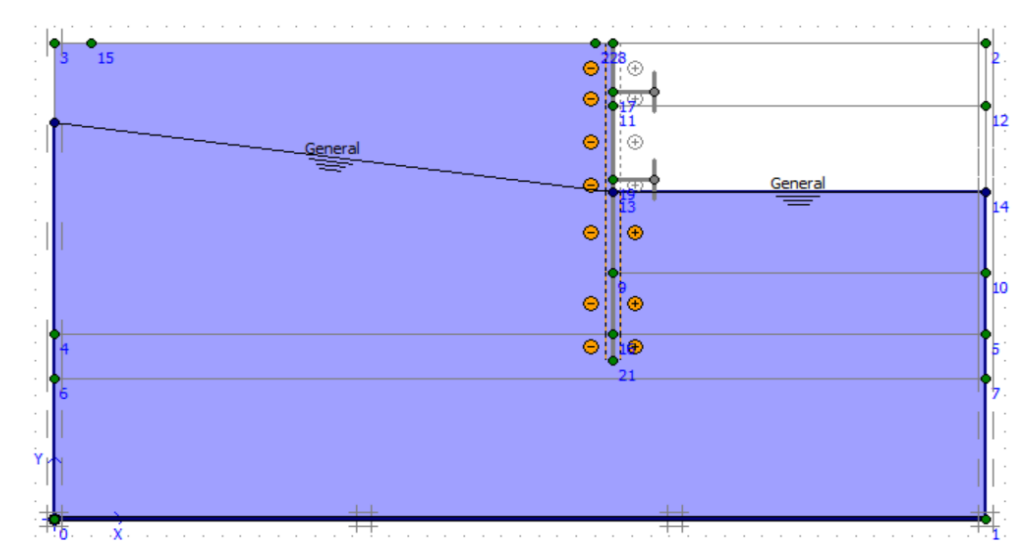

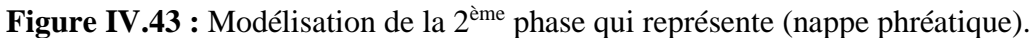

### ✓ **Déplacements**

 La figure IV.44 représente le schéma de la déformée de la structure (paroi moulée avec les butons) donné par le logiciel Plaxis, les déplacements enregistrés sont comme suit :

- Les déplacements horizontaux  $12,12 \times 10^{-3}$  m.
- Les déplacements verticaux  $9,49 \times 10^{-3}$  m.
- Le déplacement total égal à  $12,36 \times 10^{-3}$  m.

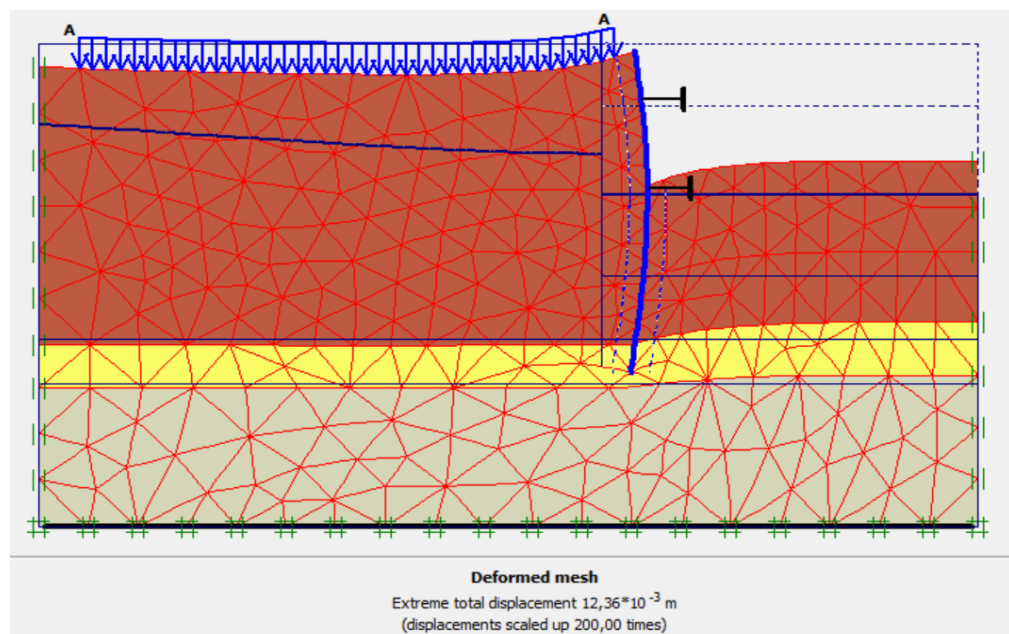

**Figure IV.44 :** Résultats de déformations de la 2ème phase.

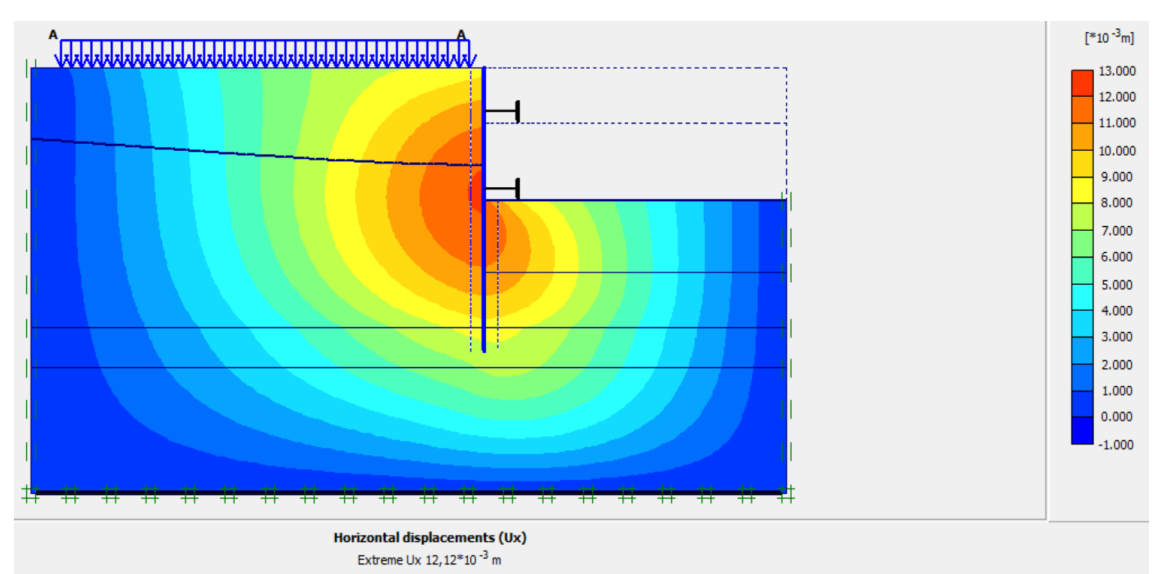

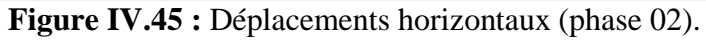

### ✓ **Déplacements verticaux**

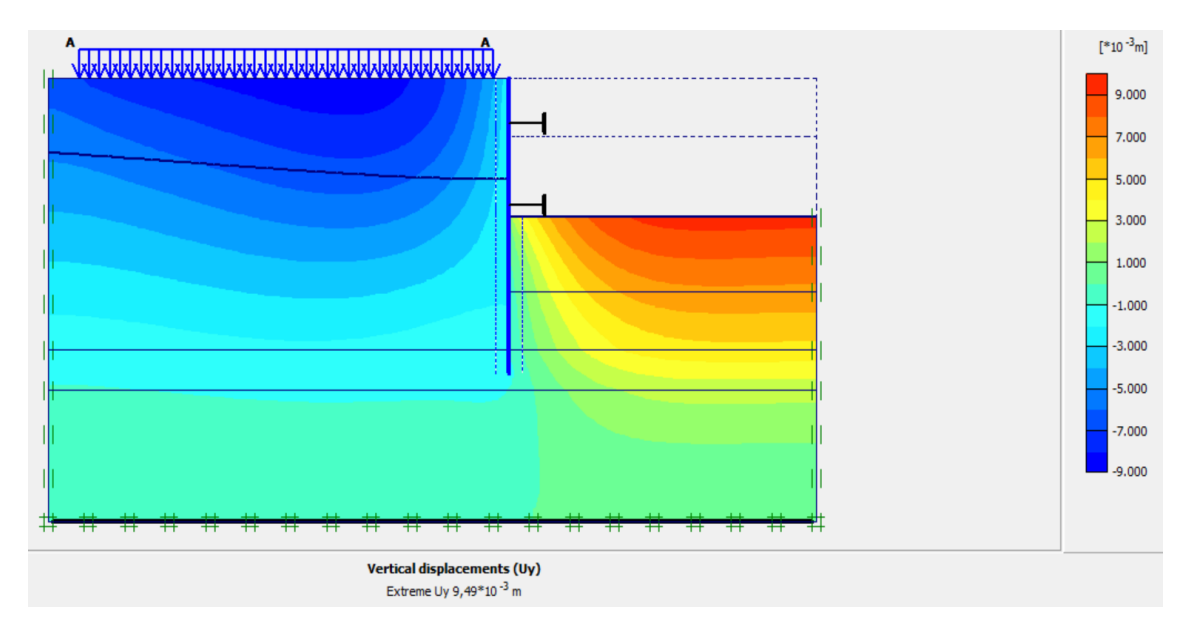

**Figure IV.46 :** Déplacements verticaux (phase 02).

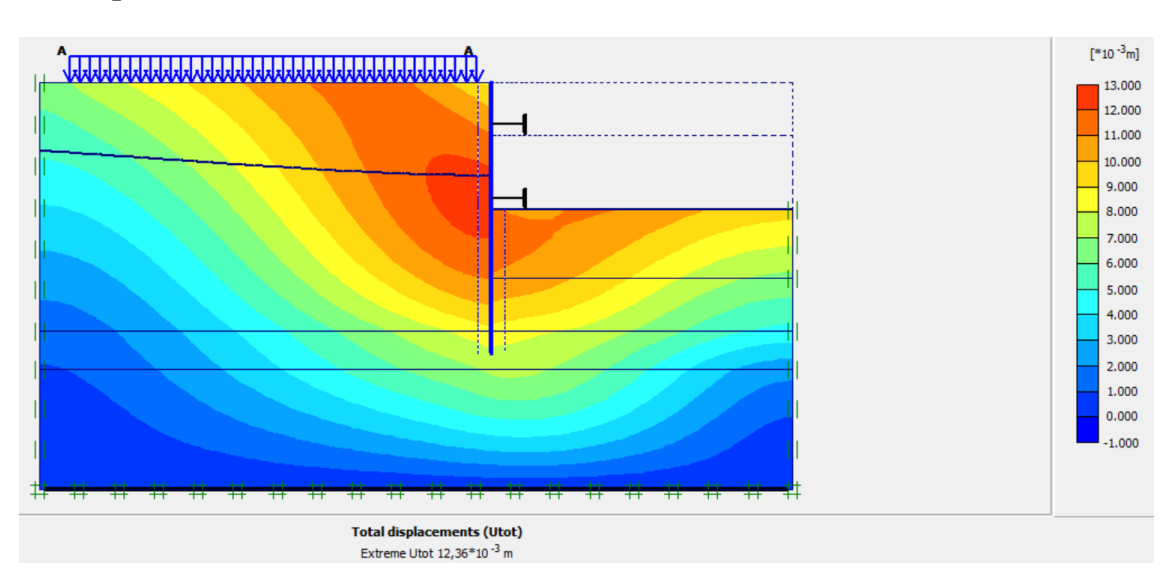

#### ✓ **Déplacement total**

**Figure IV.47 :** Déplacement total (phase 02).

### • **Phase N° 03**

 L'excavation s'effectue jusqu'à une profondeur égale à 13 m. La modélisation est représentée par les figure IV.48.

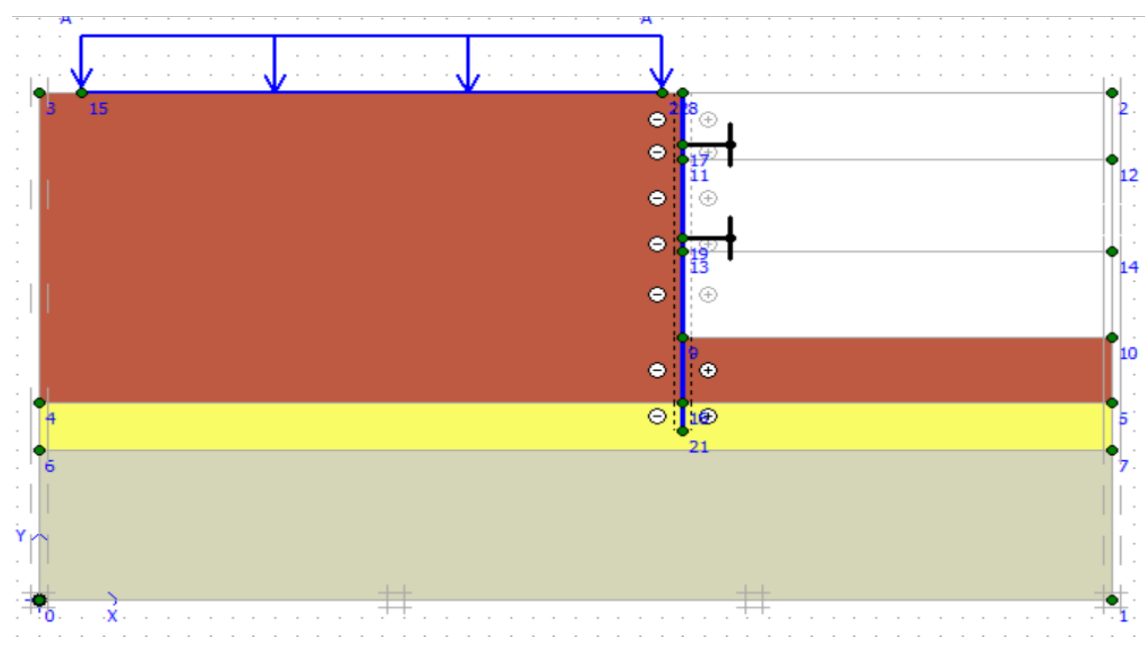

**Figure IV.48 :** Modélisation de la 3ème phase à l'aide du logiciel Plaxis.
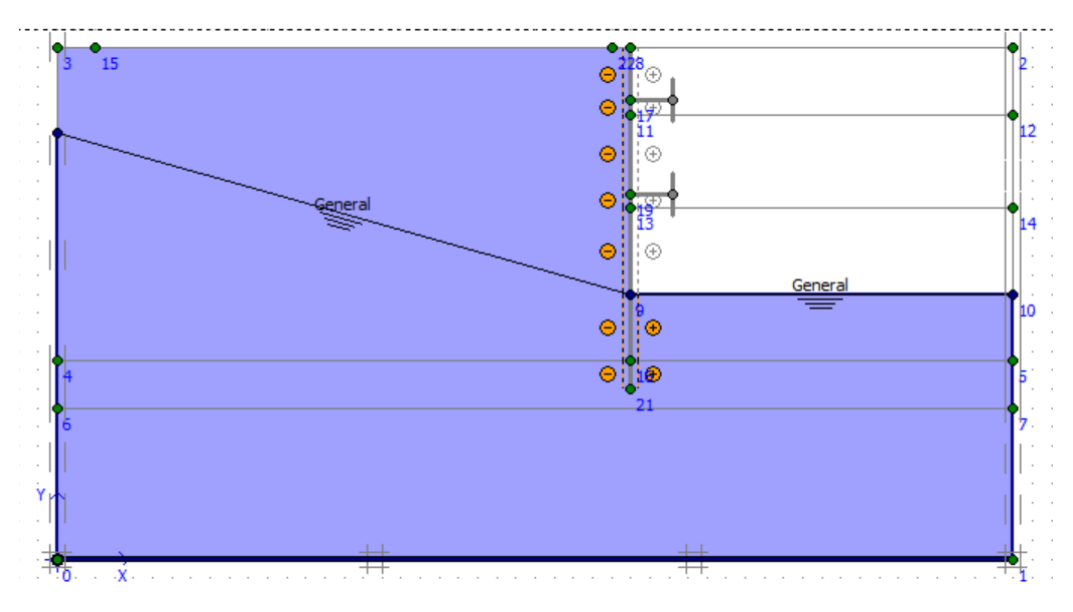

**Figure IV.49 :** Modélisation de la 3ème phase (nappe phréatique).

## ✓ **Déplacements**

 La figure IV.50 représente le schéma de la déformée de la structure (paroi moulée avec les butons) donné par le logiciel Plaxis, les déplacements enregistrés sont comme suit :

- − Les déplacements horizontaux 20,08 × 10-3 m.
- Les déplacements verticaux  $14,75 \times 10^{-3}$  m.
- − Le déplacement total égal à 21,44 × 10-3 m.

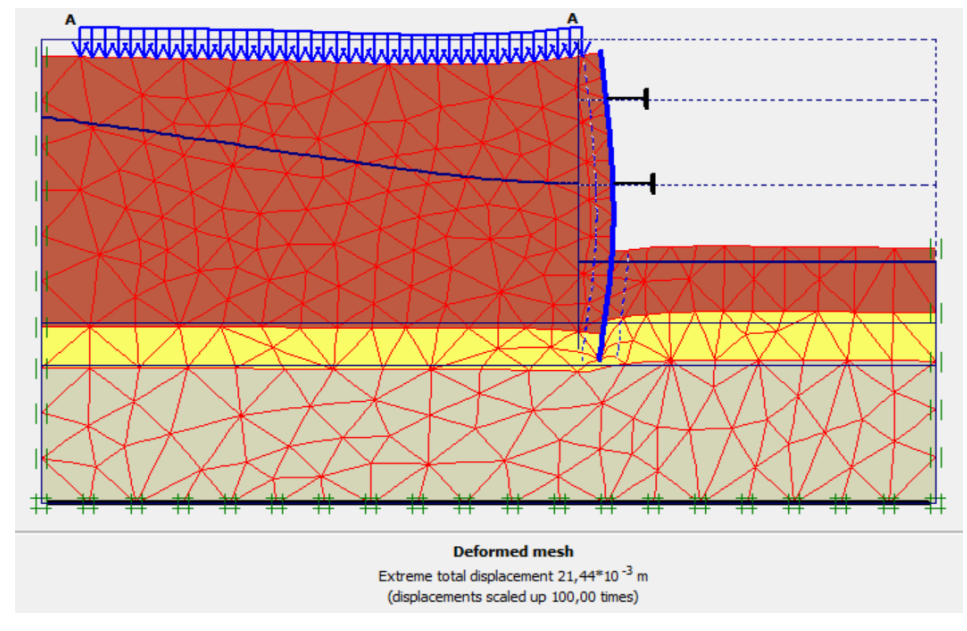

**Figure IV.50 :** Résultats de déformations de la 3ème phase.

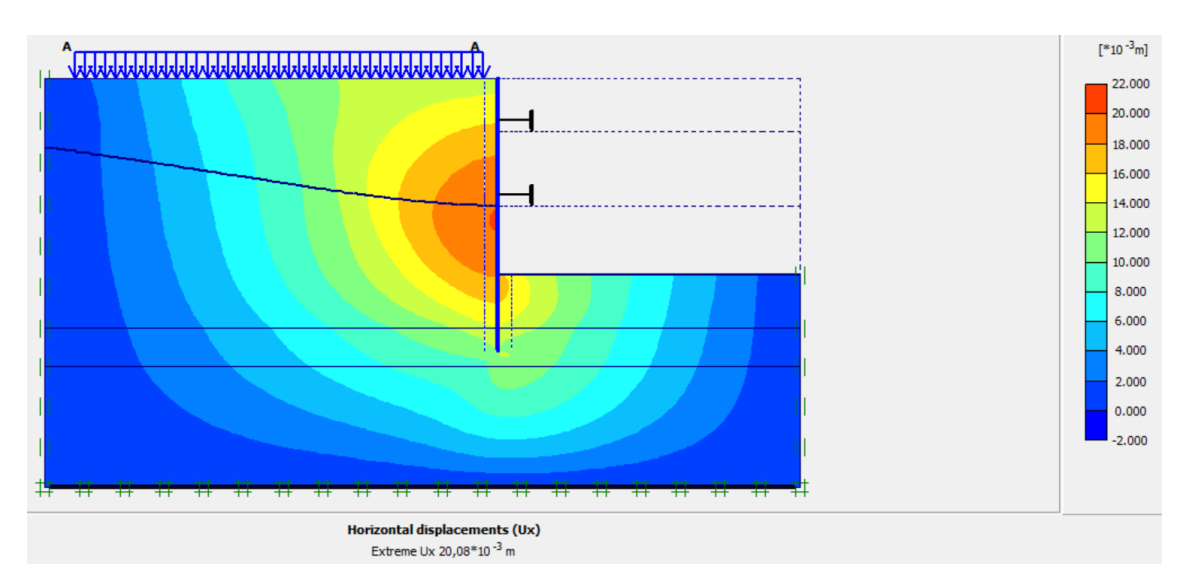

#### ✓ **Déplacements horizontaux**

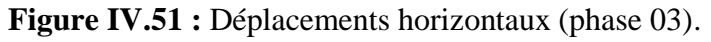

## ✓ **Déplacements verticaux**

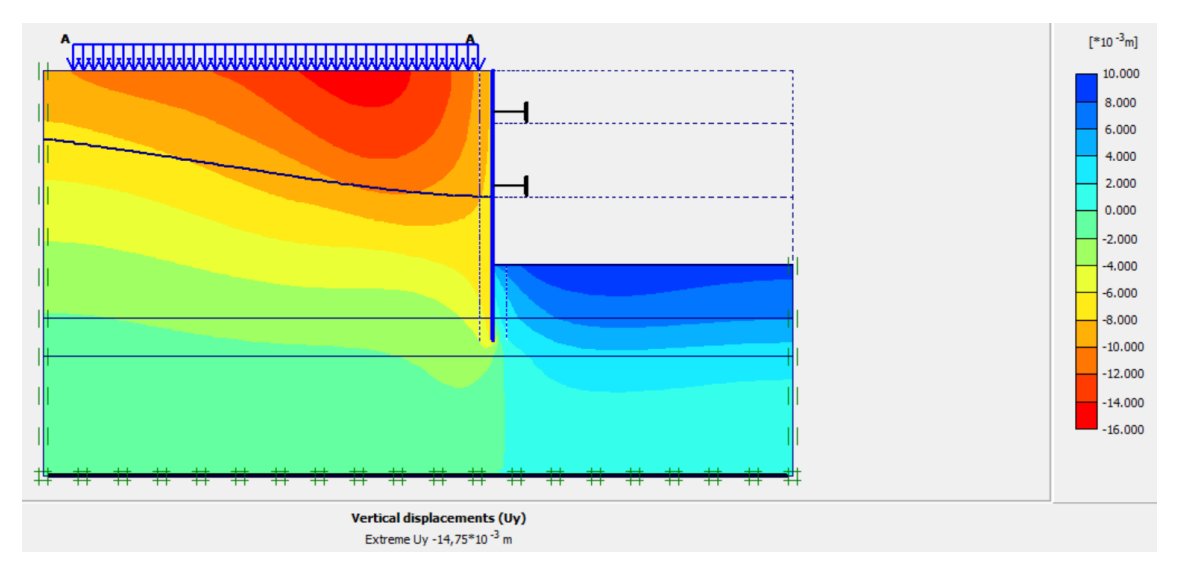

**Figure IV.52 :** Déplacements verticaux (phase 03).

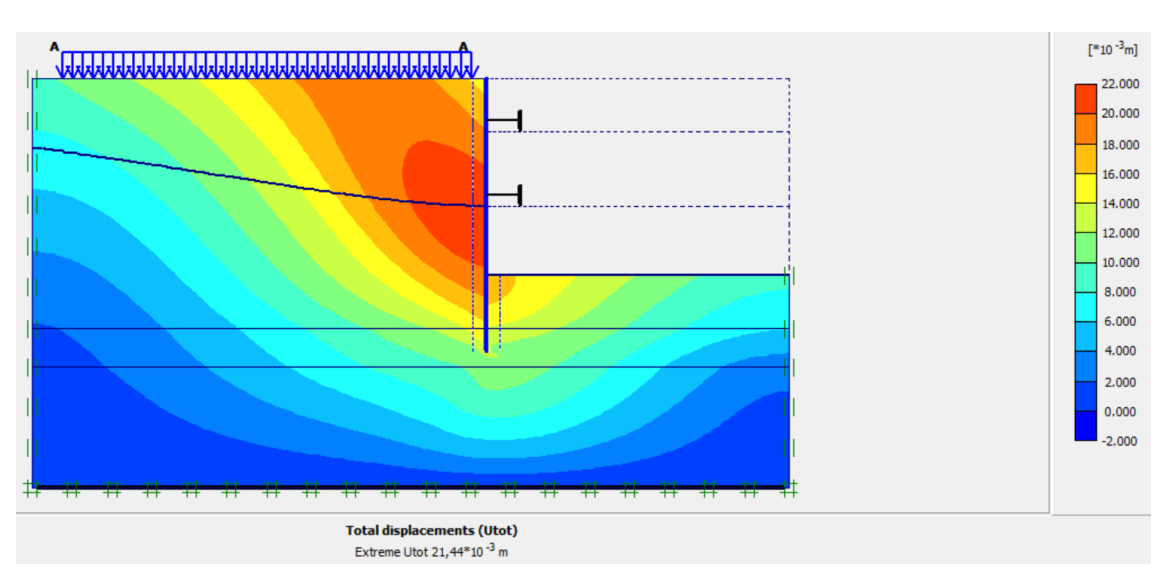

#### ✓ **Déplacement total**

**Figure IV.53 :** Déplacement total (phase 03).

## **IV.5.3.3. Calcul du coefficient de sécurité**

 Les coefficients de sécurité calculés par le logiciel Plaxis 2D pour les différentes excavations sont donnés par les figures IV.54, IV.55 et IV.56.

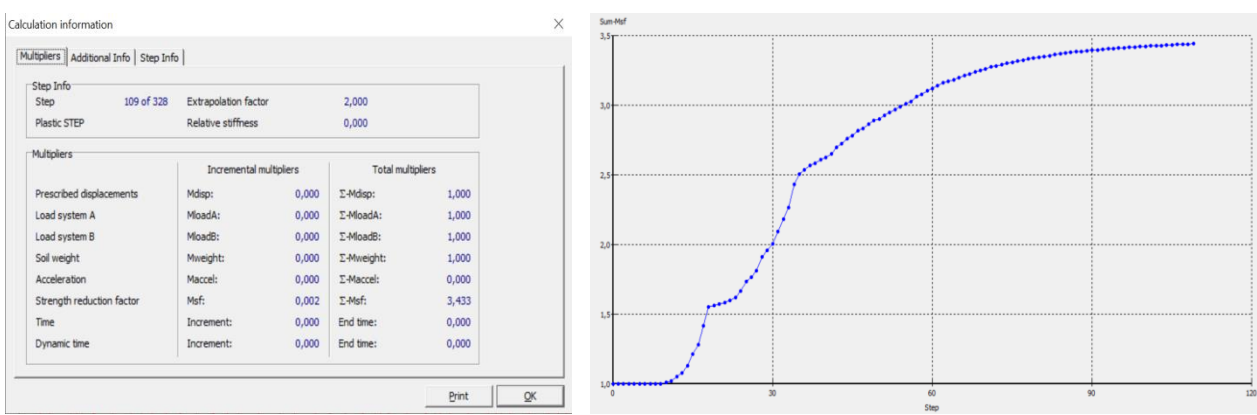

**Figure IV.54 :** Coefficient de sécurité de la 1ère excavation (Paroi moulée avec butons).

### **CHAPITRE IV: MODÉLISATION NUMÉRIQUE DU SOUTÈNEMENT**

|            |                                            |                         |                |                          | $+ \tfrac{1}{2} \tfrac{1}{2} \tfrac$ |
|------------|--------------------------------------------|-------------------------|----------------|--------------------------|----------------------------------------------------------------------------------------------------|
|            |                                            |                         |                |                          |                                                                                                    |
|            |                                            |                         |                |                          |                                                                                                    |
|            |                                            |                         |                |                          |                                                                                                    |
|            |                                            |                         |                |                          |                                                                                                    |
| Mdisp:     | 0,000                                      | Σ-Mdisp:                | 1,000          |                          |                                                                                                    |
| MloadA:    | 0,000                                      | E-MloadA:               | 1,000          |                          |                                                                                                    |
| MloadB:    | 0,000                                      | E-MloadB:               | 1,000          |                          |                                                                                                    |
| Mweight:   | 0,000                                      | Σ-Mweight:              | 1,000          |                          |                                                                                                    |
| Maccel:    | 0,000                                      | Σ-Maccel:               | 0,000          |                          |                                                                                                    |
| Msf:       | 0,001                                      | $\Sigma$ -Msf:          | 2,631          |                          |                                                                                                    |
| Increment: | 0,000                                      | End time:               | 0,000          |                          |                                                                                                    |
| Increment: | 0,000                                      | End time:               | 0,000          |                          |                                                                                                    |
|            | Extrapolation factor<br>Relative stiffness | Incremental multipliers | 1.000<br>0.000 | <b>Total multipliers</b> |                                                                                                    |

**Figure IV.55** : Coefficient de sécurité de la 2<sup>ème</sup> excavation (Paroi moulée avec butons).

| Multipliers   Additional Info   Step Info |                         |       |                          |       |  |  |  |
|-------------------------------------------|-------------------------|-------|--------------------------|-------|--|--|--|
| Step Info<br>328 of 328<br>Step           | Extrapolation factor    |       | 1,000                    |       |  |  |  |
| Plastic STEP                              | Relative stiffness      |       | 0,000                    |       |  |  |  |
| Multiplier                                |                         |       |                          |       |  |  |  |
|                                           | Incremental multipliers |       | <b>Total multipliers</b> |       |  |  |  |
| Prescribed displacements                  | Mdisp:                  | 0,000 |                          | 1,000 |  |  |  |
| Load system A                             | MloadA:                 | 0,000 |                          | 1.000 |  |  |  |
| Load system B                             | MloadB                  | 0,000 |                          | 1,000 |  |  |  |
| Soil weight                               | Mweight:                | 0,000 |                          | 1.000 |  |  |  |
| Acceleration                              | Maccel:                 | 0,000 | E-Maccel <sup>®</sup>    | 0,000 |  |  |  |
| Strength reduction factor                 | Msf:                    | 0,010 | $T-Ms$ f                 | 2,000 |  |  |  |
| Time                                      | Increment               | 0,000 | End time:                | 0,000 |  |  |  |
| Dynamic time                              | Increment:              | 0,000 | End time:                | 0.000 |  |  |  |
|                                           |                         |       |                          |       |  |  |  |

**Figure IV.56** : Coefficient de sécurité de la 3<sup>ème</sup> excavation (Paroi moulée avec butons).

#### *Interprétation des résultats*

- On constate que le coefficient de sécurité est élevé à la première excavation (phase 1, dont le coefficient de sécurité est égal à 3.43) par rapport à la dernière excavation (phase 3 dont le coefficient de de sécurité est égal à 2).
- Les résultats des coefficients de sécurité montrent que la paroi moulée est stable car le Msf est supérieur à 1.5.

#### **IV.5.4. Stabilité du fond de fouille**

Le facteur de sécurité vis-à-vis du soulèvement de la base est donné par la formule (IV.1) :

$$
\boldsymbol{F}_{\boldsymbol{S}\boldsymbol{b}} = \frac{N_b \,\boldsymbol{\tau}_u}{\gamma H + \boldsymbol{q}} \tag{IV.1}
$$

Avec :

Nb : facteur de stabilité dépendant de la géométrie de l'excavation.

τu: Résistance au cisaillement non drainée du sol sous le niveau de base.

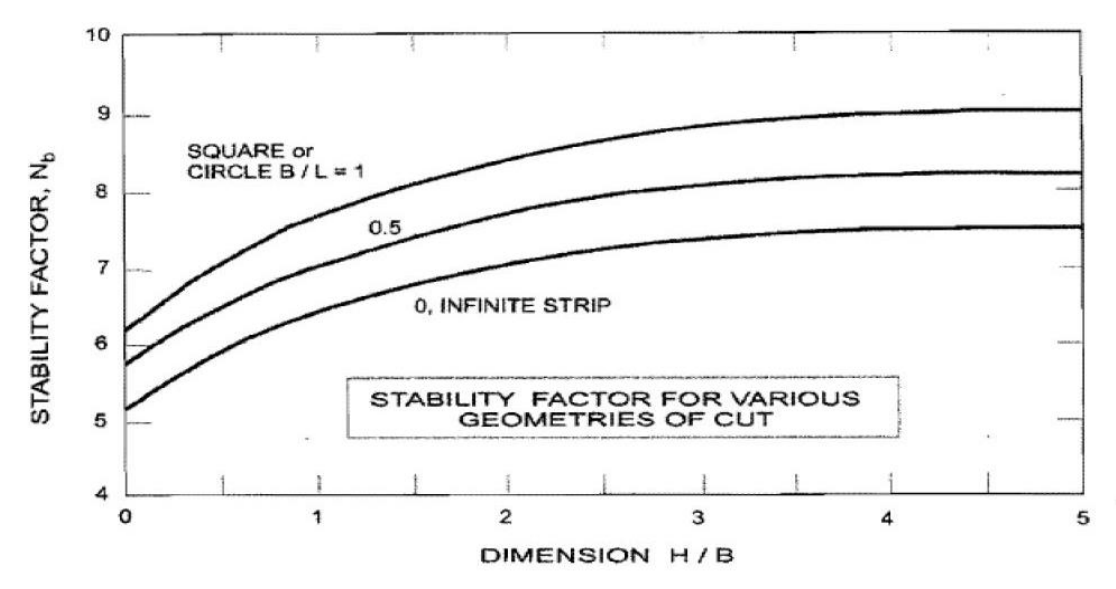

**Figure IV.57 :** Facteur de stabilité dépendant de la géométrie de l'excavation.

H= 13 m, B= 17m, L = 40 m, 
$$
\frac{H}{B} = \frac{13}{17} = 0,76
$$

 $N_b$  est en fonction de graphe figure IV.57 :

$$
\frac{B}{L} = \frac{17}{40} = 0.4
$$
; par interpretation  $N_b = 6.7$ 

- Le terrain présent à la base de la fouille est une argile limoneuse sableuse avec une résistance au cisaillement moyenne : τu =71,12kN/m<sup>2</sup> et  $\sigma_z = 284,33$  kN/m<sup>2</sup>.

$$
F_{sb} = \frac{71,12 \times 6.7}{264.33 + 20}
$$
  

$$
F_{sb} = 1,67 < 2
$$
 Vérifié, donc il n'y a pas de soulèvement de fond de fouilles.

# **IV.6. Modélisation du puits de ventilation par le logiciel Plaxis 2D**

#### ➢ **Détermination de la fiche de la paroi moulée avec butons**

 La fiche de la paroi moulée avec butons est représentée schématiquement dans la figure IV.58

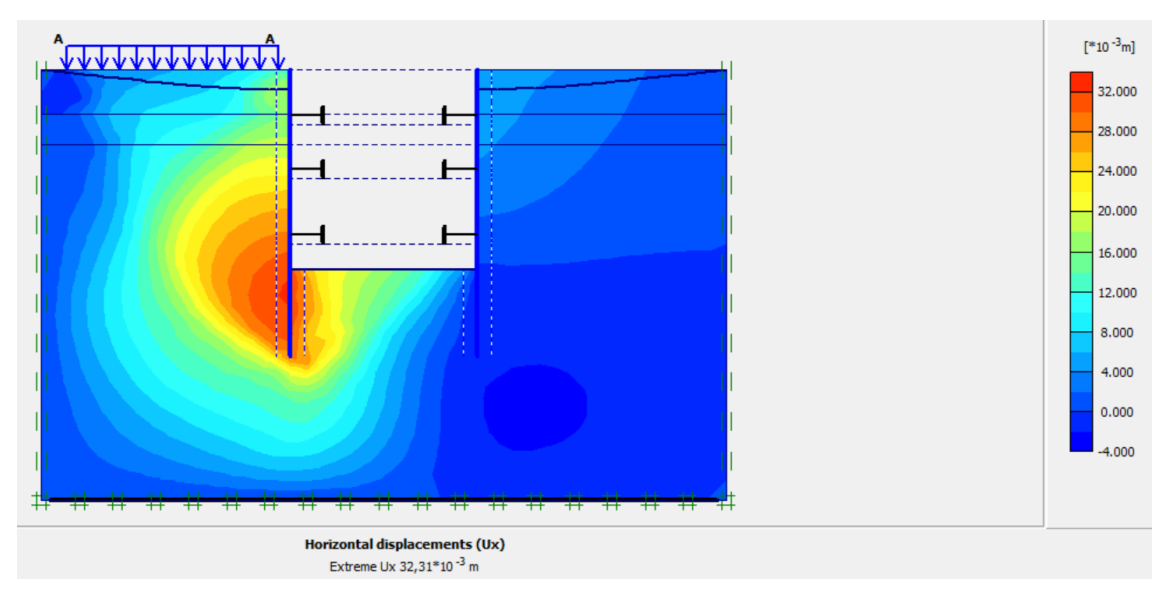

**Figure IV.58 :** Schéma représentant la fiche de la paroi moulée.

#### - **Interprétation**

 Dans la modélisation du puits de ventilation, la valeur de la fiche enregistrée dans le cas du dispositif (paroi moulée) avec introduction des butons est de 7 m. Cependant, le déplacement horizontal calculé est de 32.31 mm avec un coefficient de sécurité Fs= 1.85. D'après ces résultats, on constate que la fiche est raisonnable, ce qui nous conduit à développer les calculs détaillés de déformations de la paroi moulée avec butons.

### ➢ **Modélisation de la paroi moulée avec butons**

 Le soutènement des parois de l'excavation est assuré par l'utilisation de paroi moulée avec butons. Nous avons pris une paroi de moulée de 0,8 m, Le modèle de la structure de la paroi moulée avec butons sous le logiciel Plaxis est représenté dans la figure IV.59, le maillage correspondant est donné par la figure IV.60.

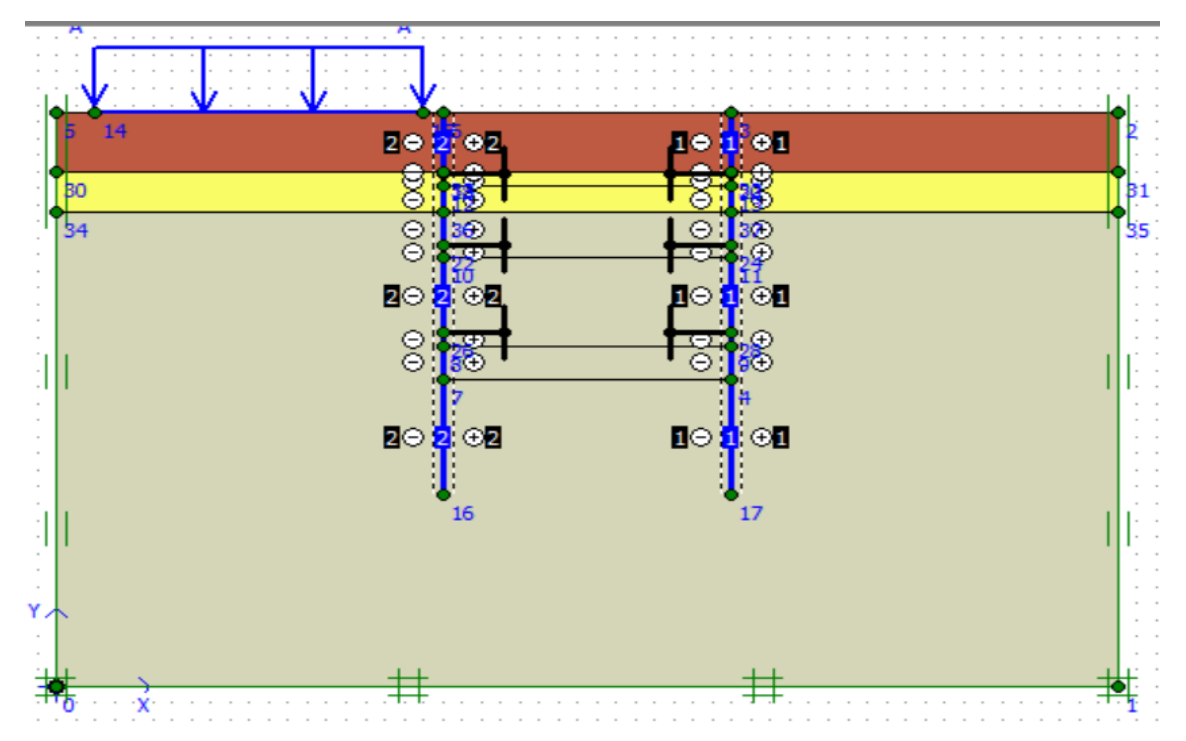

**Figure IV.59 :** Schéma de la modélisation de la structure sous le logiciel PLAXIS.

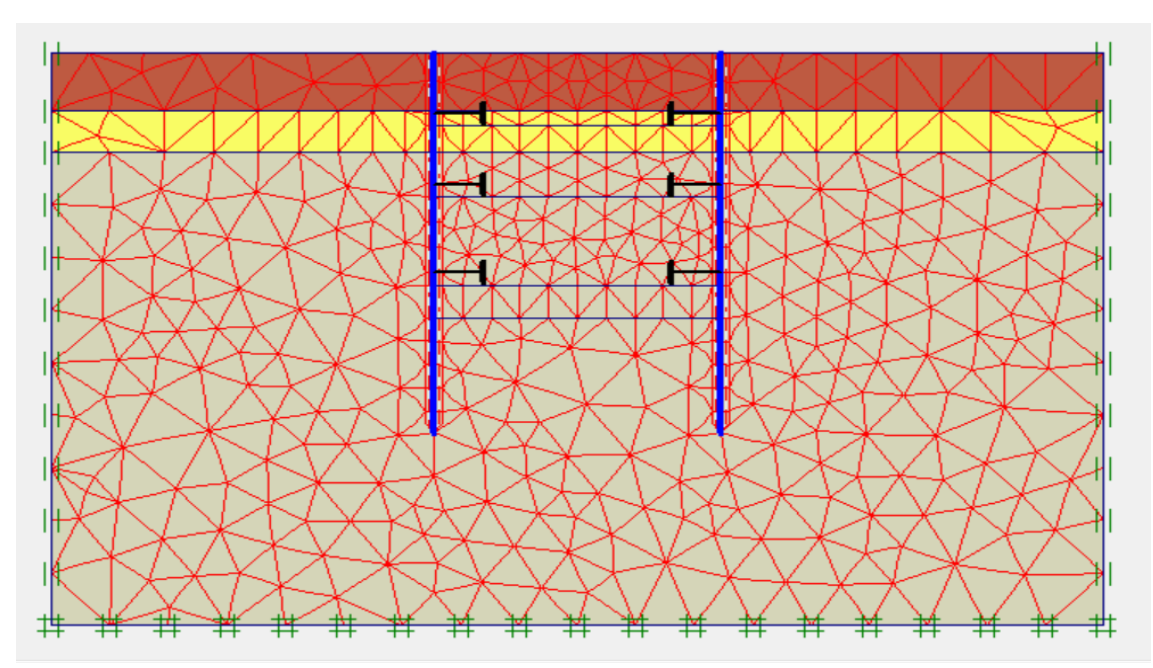

**Figure IV.60 :** Maillage de la paroi en pieux avec butons sous PLAXIS.

# **CHAPITRE IV: MODÉLISATION NUMÉRIQUE DU SOUTÈNEMENT**

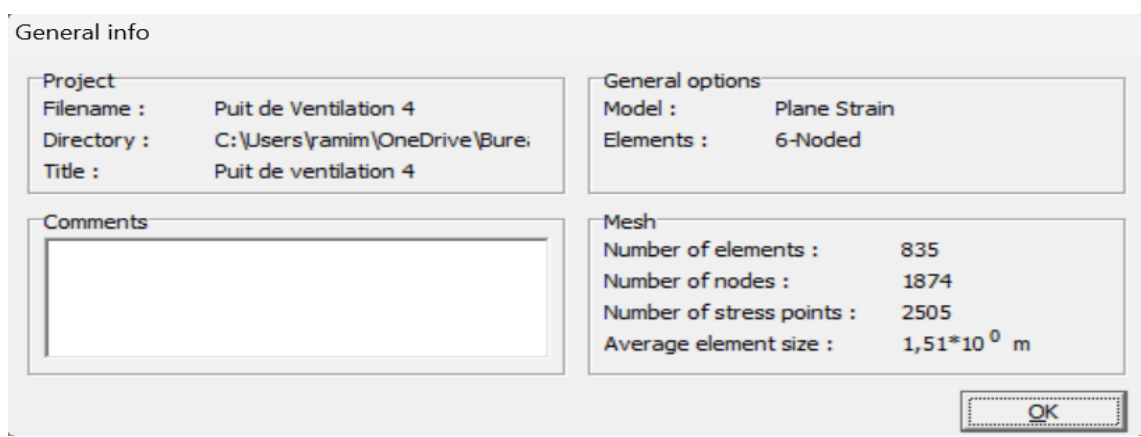

**Figure IV.61 :** Nombres d'éléments et de nœuds.

 Le maillage du modèle est constitué de 835 éléments, 1874 nœuds, 2505 points de contraintes et la taille moyenne d'élément est égale à  $1,51 \times 10^0$  m. Le calcul s'effectue en déformation plane. Le creusement de la partie de puits de ventilation se fait en quatre (4) phases d'excavations, nous présentons dans ce qui suit les résultats obtenus pour chaque phase d'excavation.

#### **IV.6.1. Résultats de déplacements pour les différentes phases d'excavation**

• **Phase N°1**

 L'excavation s'effectue jusqu'à une profondeur égale à 4,4 m. La modélisation est représentée par la figure IV.62

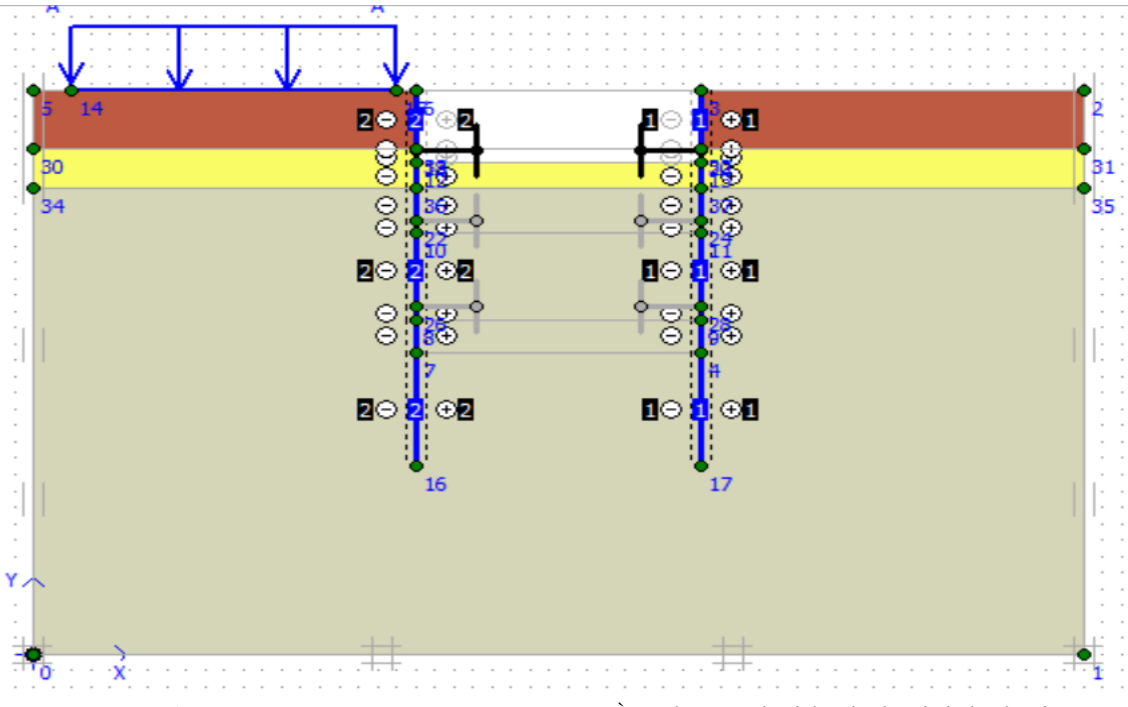

**Figure IV.62 :** Modélisation de la 1ère phase à l'aide du logiciel Plaxis.

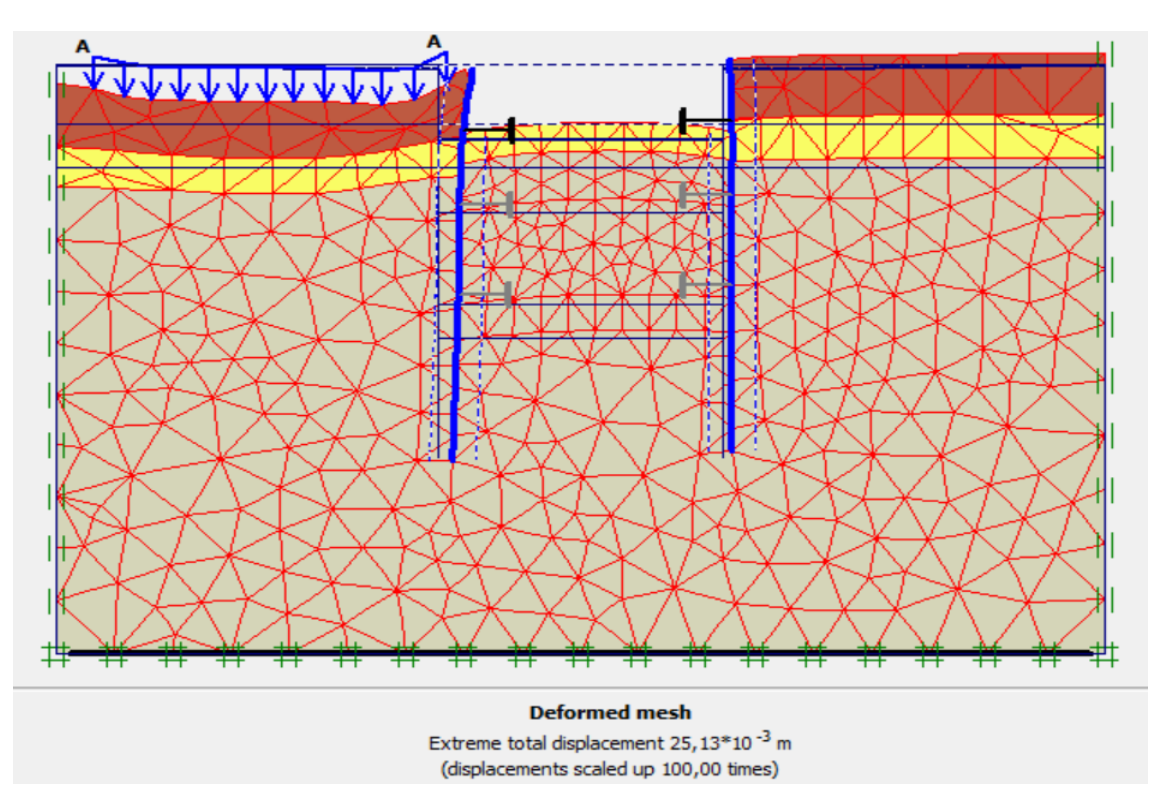

**Figure IV.63 :** Résultats de déformations de la 1ère phase.

## ✓ **Déplacements horizontaux**

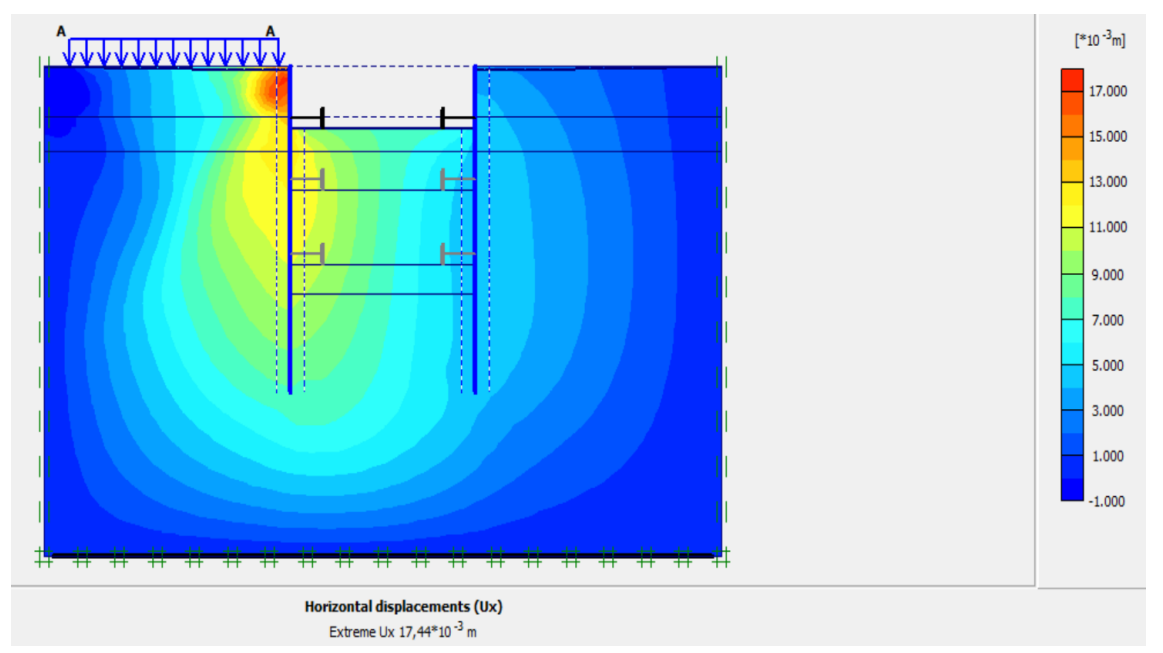

**Figure IV.64 :** Déplacements horizontaux de la 1ère phase.

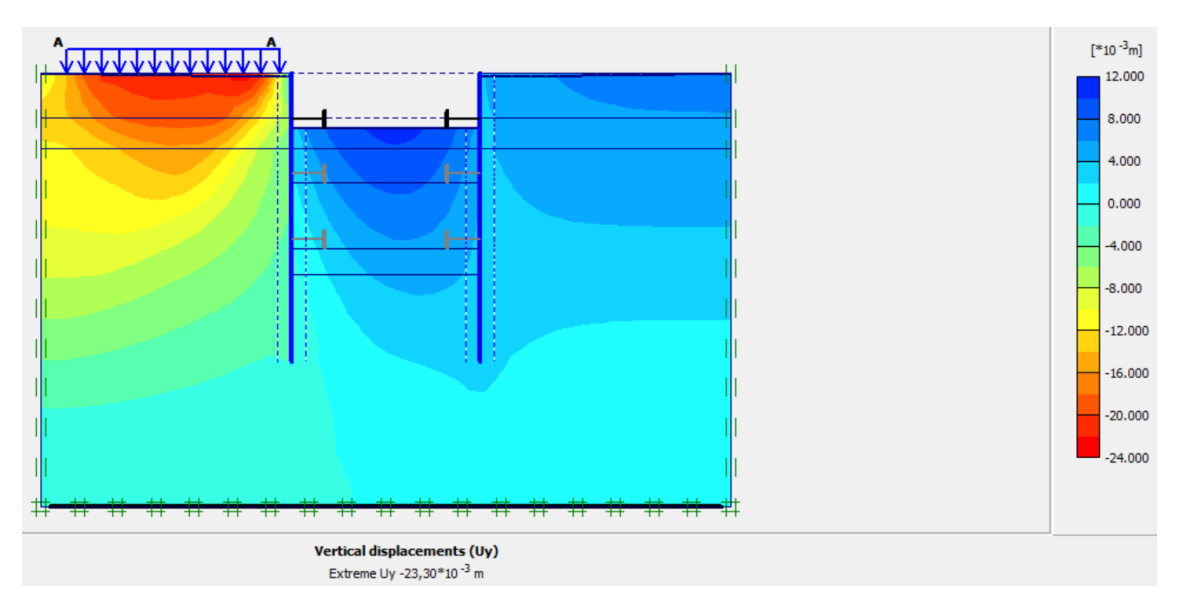

## ✓ **Déplacements verticaux**

**Figure IV.65 :** Déplacements verticaux de la 1ère phase.

# • **Phase N°2**

 L'excavation s'effectue jusqu'à une profondeur égale à 8,7 m. La modélisation est représentée par la figure IV.66

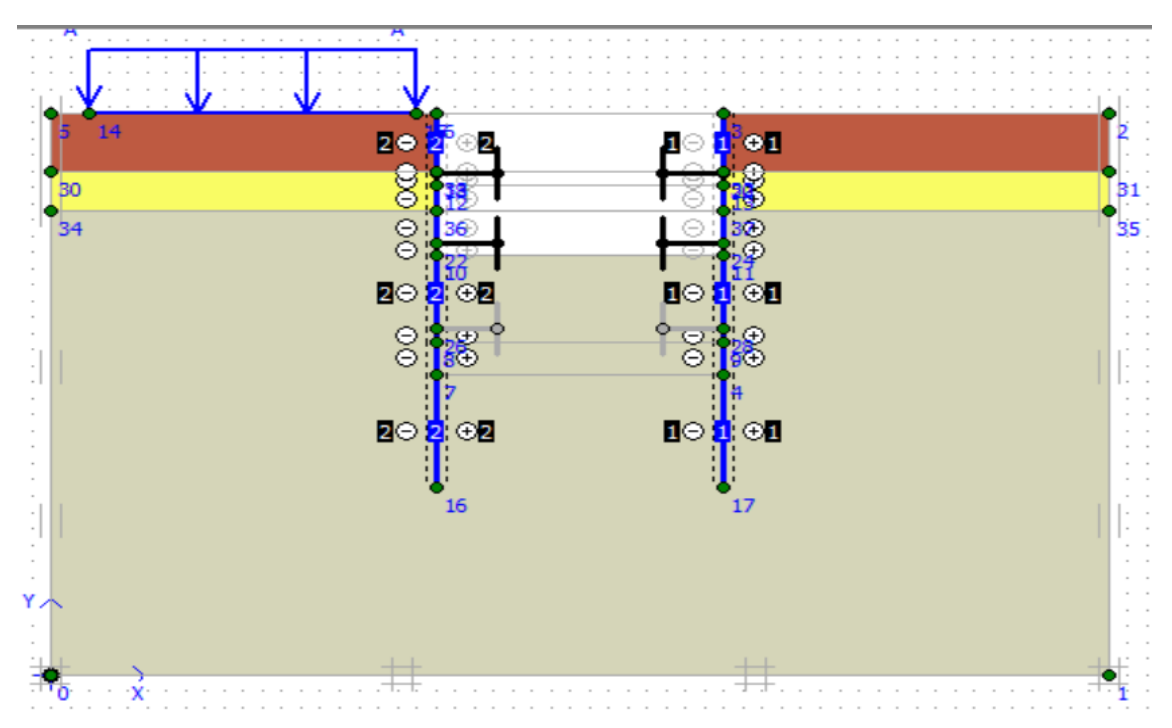

**Figure IV.66 :** Modélisation de la 2ème phase à l'aide du logiciel Plaxis.

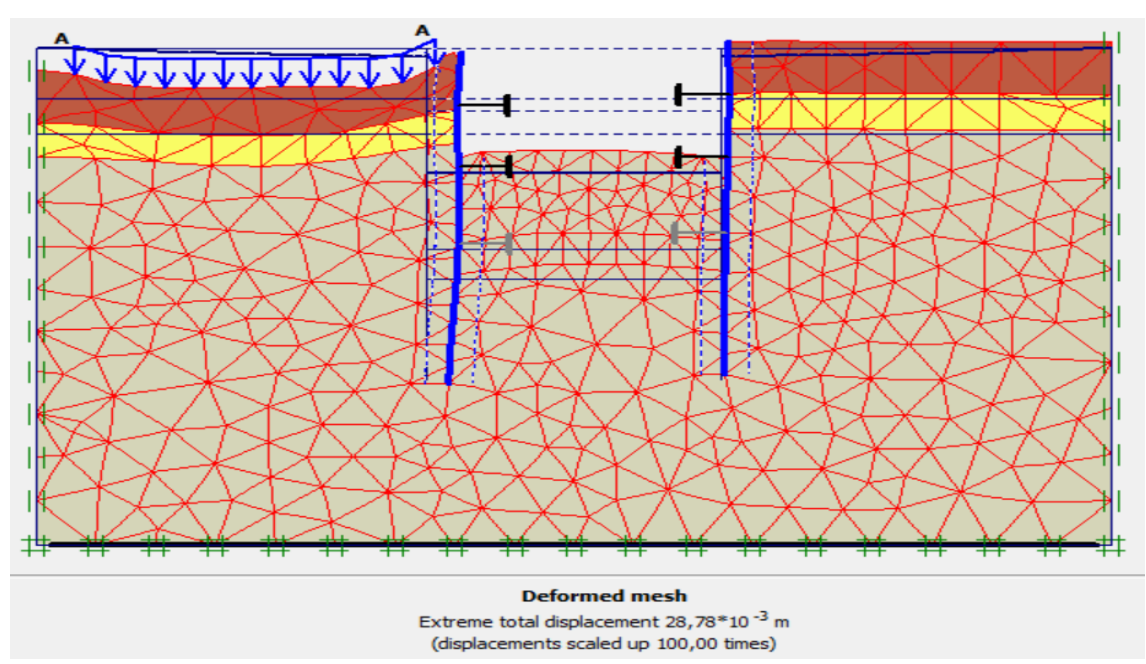

**Figure <b>IV.67** : Résultats de déformations de la 2<sup>ème</sup> phase.

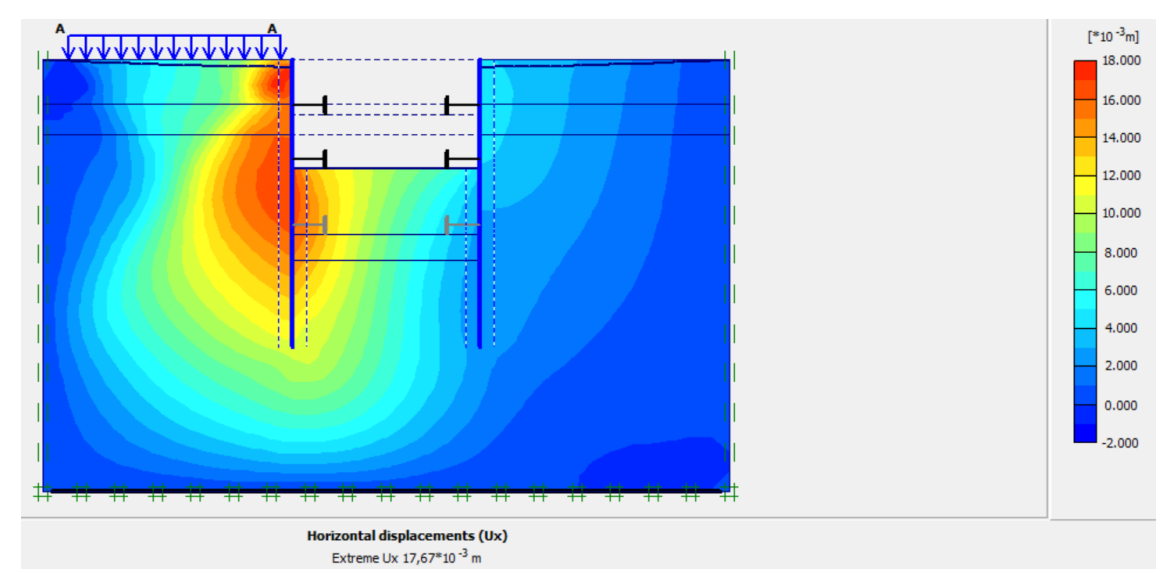

## ✓ **Déplacements horizontaux**

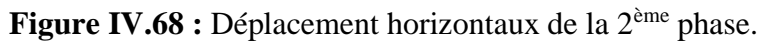

#### ✓ **Déplacements verticaux**

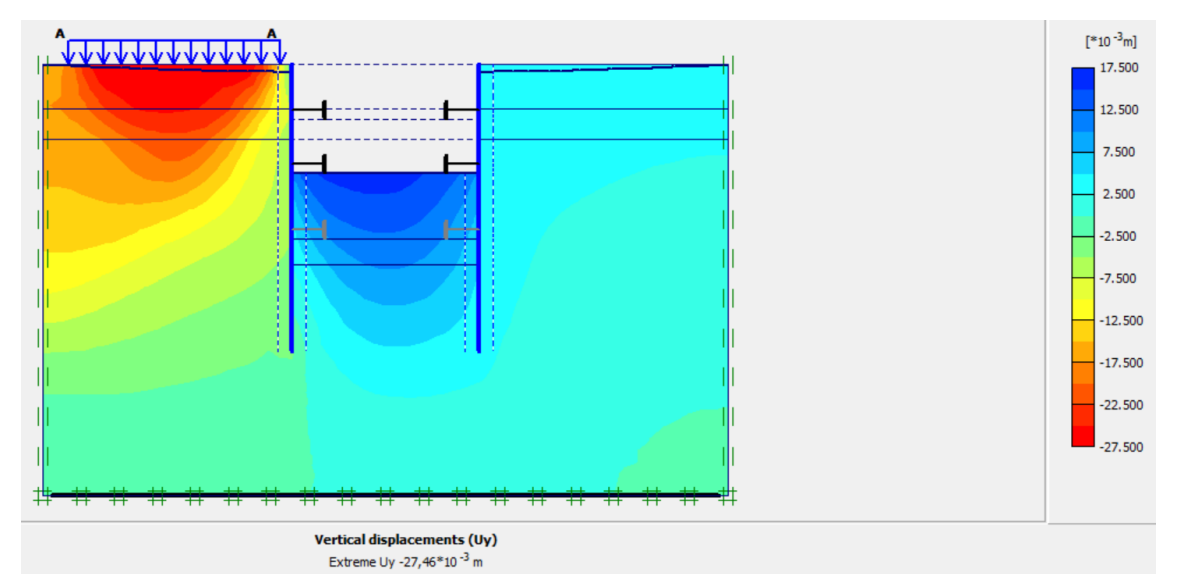

**Figure IV.69 :** Déplacement verticaux de la 2èmephase.

## • **Phase N°3**

 L'excavation s'effectue jusqu'à une profondeur égale à 14 m. La modélisation est représentée par la figure IV.70.

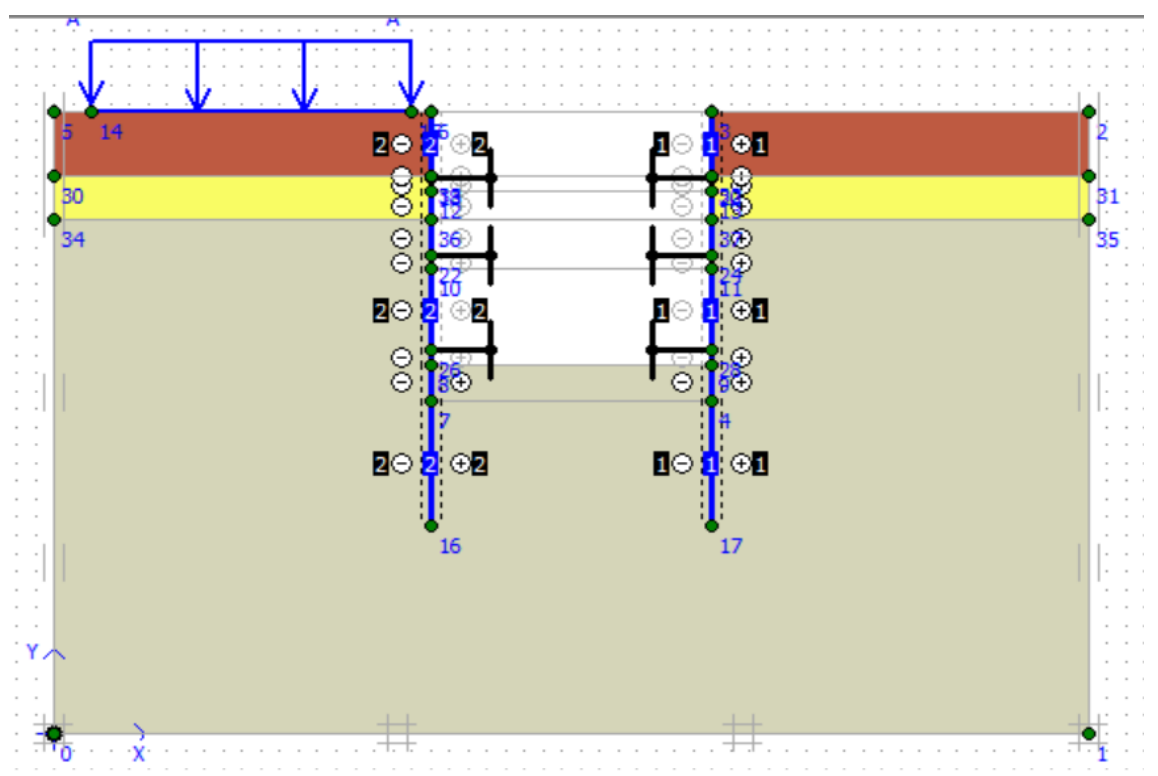

**Figure IV.70 :** Modélisation de la 3ème phase à l'aide du logiciel Plaxis.

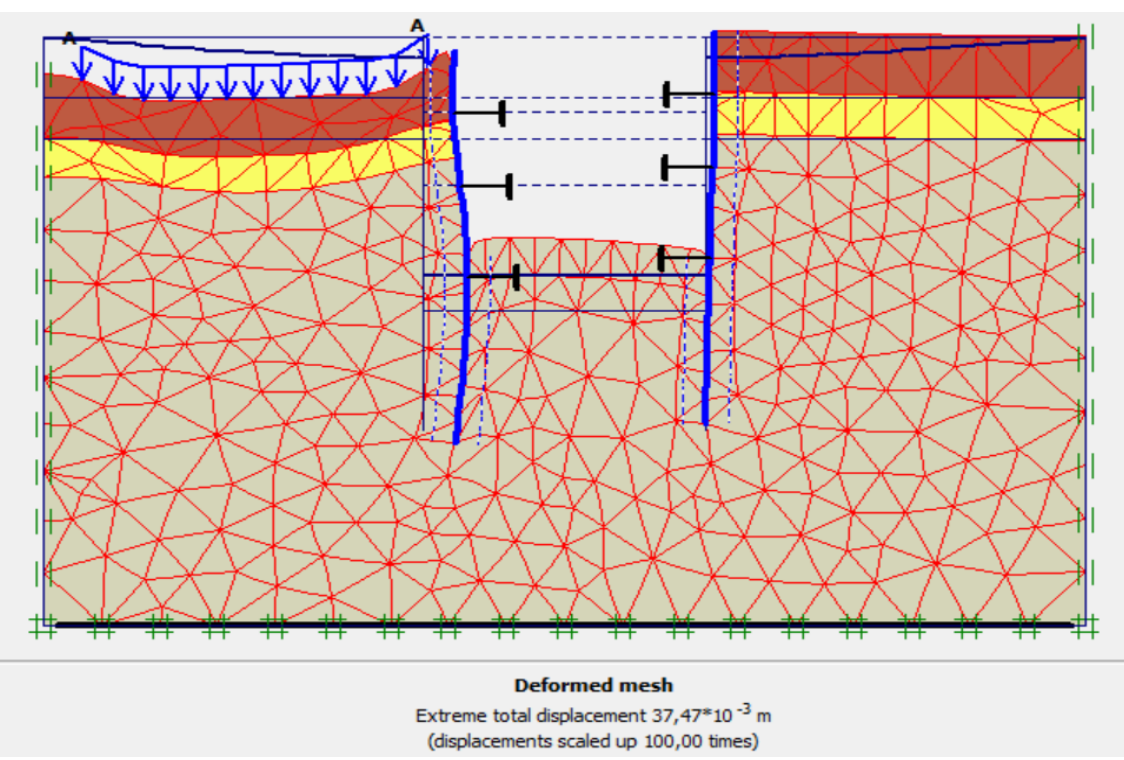

**Figure IV.71 :** Résultats de déformations de la 3ème phase.

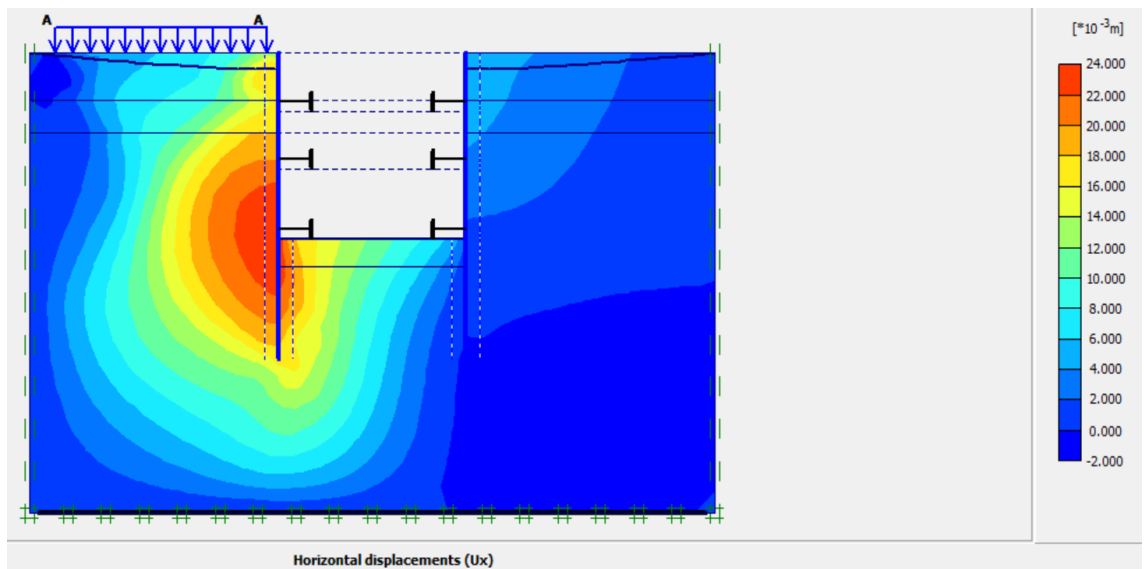

## ✓ **Déplacements horizontaux**

Extreme Ux  $23,61*10^{-3}$  m

**Figure IV.72 :** Déplacement horizontaux de la 3ème phase.

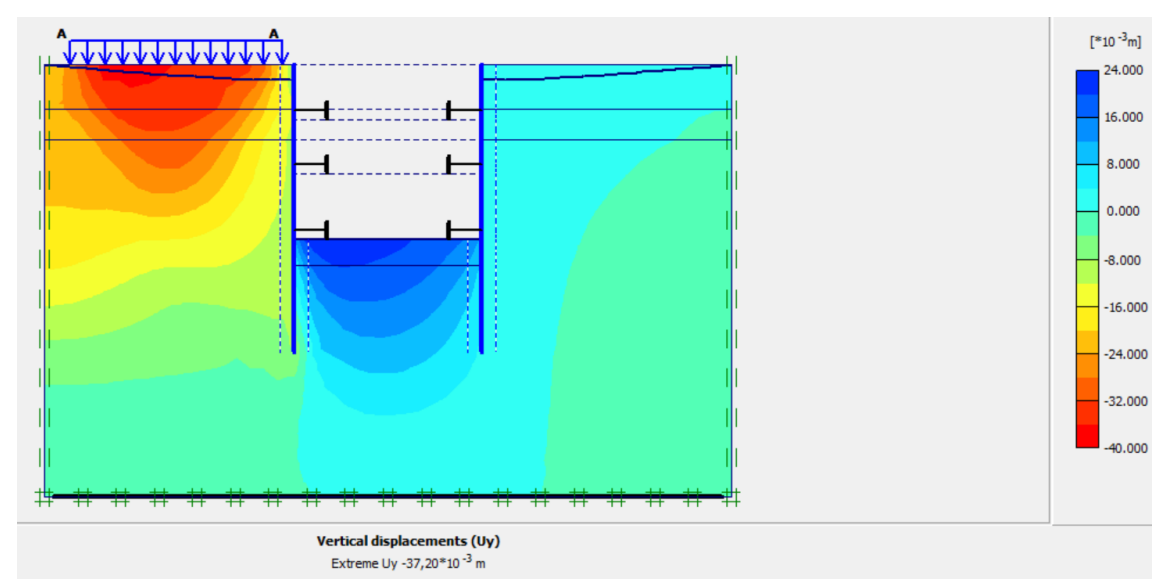

### ✓ **Déplacements verticaux**

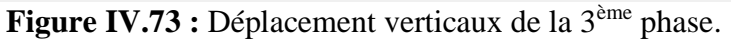

#### • **Phase N°4**

 L'excavation s'effectue jusqu'à une profondeur égale à 16 m. La modélisation est représentée par la figure IV.74

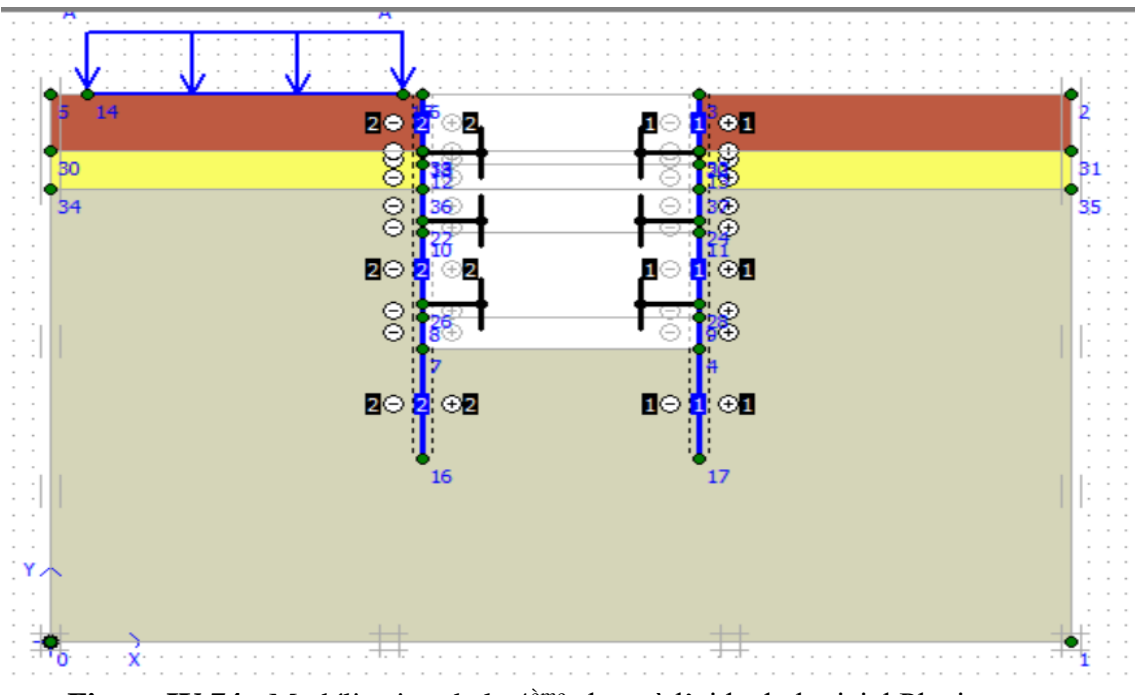

**Figure IV.74 :** Modélisation de la 4ème phase à l'aide du logiciel Plaxis.

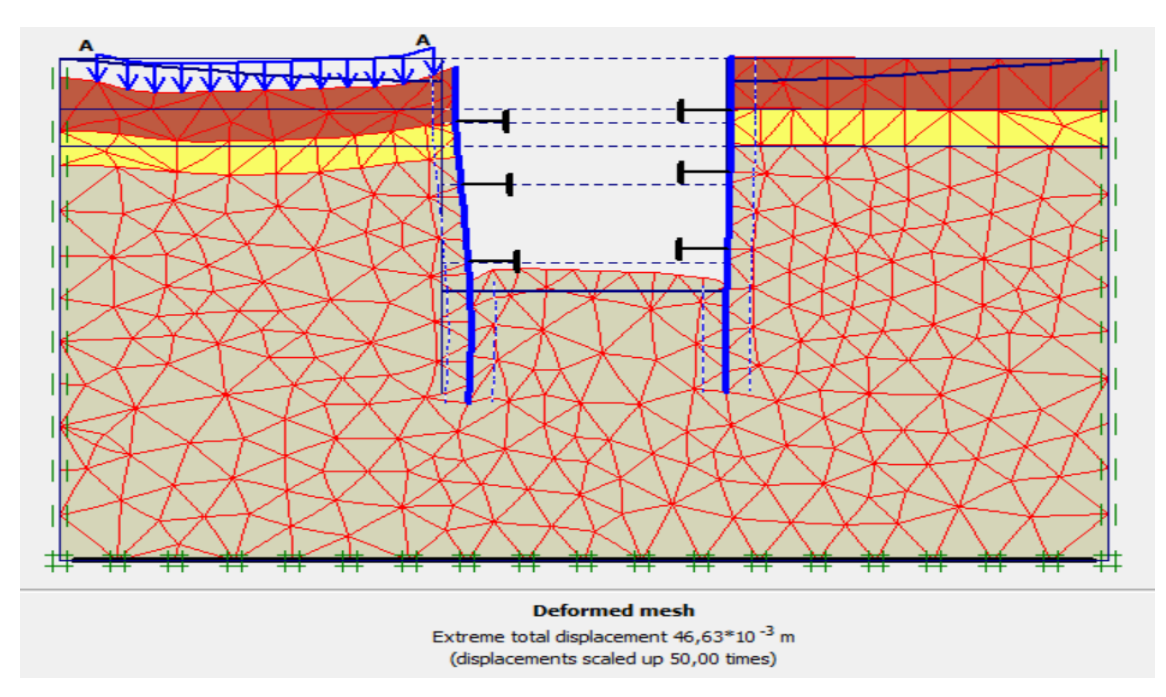

**Figure IV.75 :** Résultats de déformations de la 4ème phase.

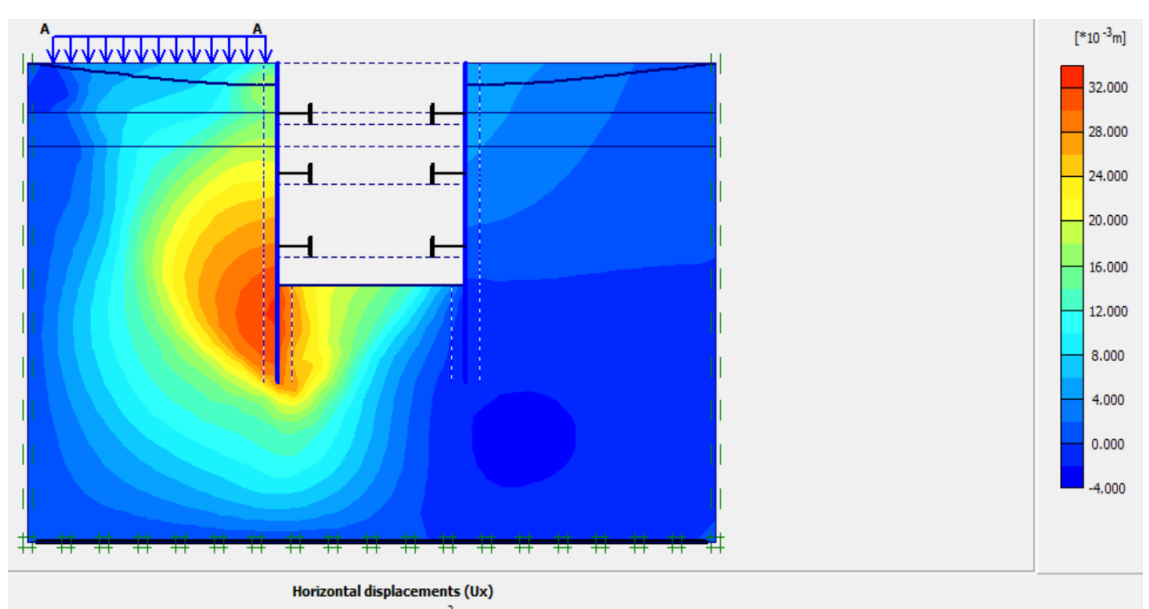

### ✓ **Déplacements horizontaux**

Extreme Ux  $32,31*10^{-3}$  m

**Figure IV.76 :** Déplacement horizontaux de la 4ème phase.

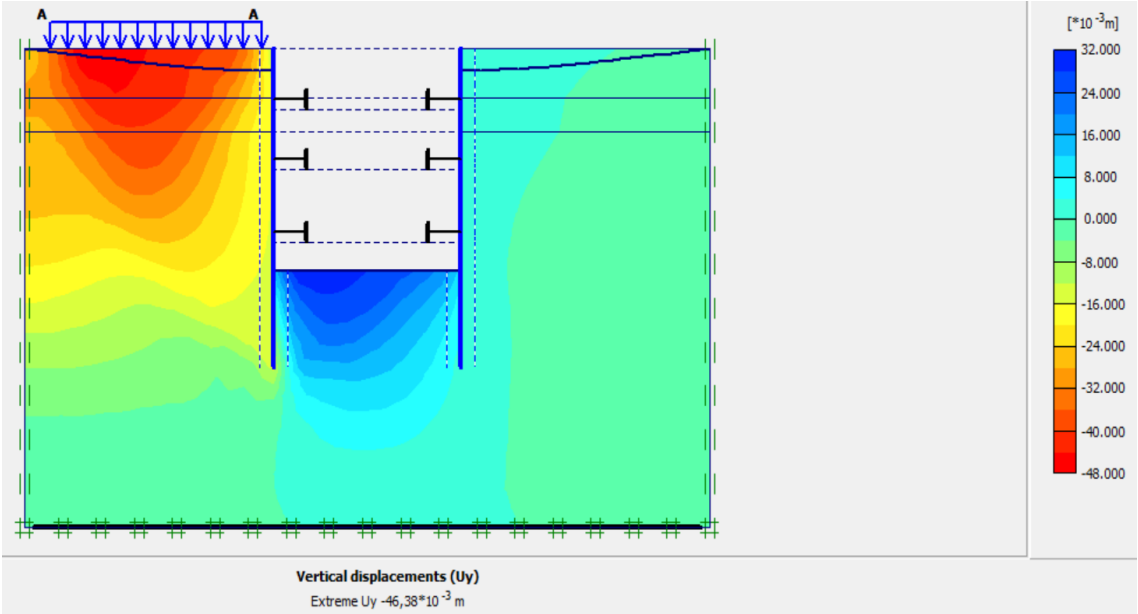

#### ✓ **Déplacements verticaux**

**Figure IV.77 :** Déplacement verticaux de la 4<sup>ème</sup> phase.

#### **IV.6.2. Calcul du coefficient de sécurité**

 Les coefficients de sécurité calculés par le logiciel Plaxis 2D pour les différentes excavations sont donnés par les figures IV.78, IV.79, IV.80, IV.81.

| Multipliers   Additional Info   Step Info |                         |       |                          |       |  |  |  |  |
|-------------------------------------------|-------------------------|-------|--------------------------|-------|--|--|--|--|
| Step Info                                 |                         |       |                          |       |  |  |  |  |
| 124 of 446<br>Step                        | Extrapolation factor    |       | 0,500                    |       |  |  |  |  |
| Plastic STEP                              | Relative stiffness      |       | 0,000                    |       |  |  |  |  |
| Multipliers                               |                         |       |                          |       |  |  |  |  |
|                                           | Incremental multipliers |       | <b>Total multipliers</b> |       |  |  |  |  |
| Prescribed displacements                  | Mdisp:                  | 0,000 | $\Sigma$ -Mdisp:         | 1,000 |  |  |  |  |
| Load system A                             | MloadA:                 | 0,000 | E-MloadA:                | 1,000 |  |  |  |  |
| Load system B                             | MloadB:                 | 0,000 | E-MloadB                 | 1,000 |  |  |  |  |
| Soil weight                               | Mweight                 | 0,000 | <b>I-Mweight</b>         | 1,000 |  |  |  |  |
| Acceleration                              | Maccel:                 | 0,000 | E-Maccel:                | 0.000 |  |  |  |  |
| Strength reduction factor                 | Msf:                    | 0,005 | T-Mef:                   | 1.785 |  |  |  |  |
| Time                                      | Increment               | 0,000 | End time:                | 0,000 |  |  |  |  |
| Dynamic time                              | Increment               | 0,000 | End time:                | 0,000 |  |  |  |  |

**Figure IV.78 :** Coefficient de sécurité de la 1ère excavation (Paroi moulée avec

butons).

## **CHAPITRE IV: MODÉLISATION NUMÉRIQUE DU SOUTÈNEMENT**

|                           | Multipliers   Additional Info   Step Info |       |                   |       |                                                                                                    |  |
|---------------------------|-------------------------------------------|-------|-------------------|-------|----------------------------------------------------------------------------------------------------|--|
| Step Info                 |                                           |       |                   |       |                                                                                                    |  |
| 232 of 446<br>Step        | Extrapolation factor                      |       | 2,000             |       | er and the second construction of the community of the second second community of the community of the second second second second second second second second second second second second second second second second second |  |
| Plastic STEP              | Relative stiffness                        |       | 0,000             |       |                                                                                                    |  |
| <b>Multipliers</b>        |                                           |       |                   |       |                                                                                                    |  |
|                           | Incremental multipliers                   |       | Total multipliers |       |                                                                                                    |  |
| Prescribed displacements  | Mdisp:                                    | 0,000 | Σ-Mdisp:          | 1,000 |                                                                                                    |  |
| Load system A             | MloadA:                                   | 0,000 | Σ-MloadA:         | 1,000 |                                                                                                    |  |
| Load system B             | MloadB:                                   | 0,000 | E-MloadB:         | 1,000 |                                                                                                    |  |
| Soil weight               | Mweight:                                  | 0,000 | Σ-Mweight:        | 1,000 |                                                                                                    |  |
| Acceleration              | Maccel:                                   | 0,000 | $\Sigma$ -Maccel: | 0,000 |                                                                                                    |  |
| Strength reduction factor | Msf:                                      | 0,001 | $\Sigma$ -Msf:    | 1,789 |                                                                                                    |  |
| Time                      | Increment:                                | 0,000 | End time:         | 0,000 |                                                                                                    |  |
| Dynamic time              | Increment:                                | 0,000 | End time:         | 0,000 |                                                                                                    |  |

**Figure <b>IV.79** : Coefficient de sécurité de la 2<sup>ème</sup> excavation (Paroi moulée avec

butons).

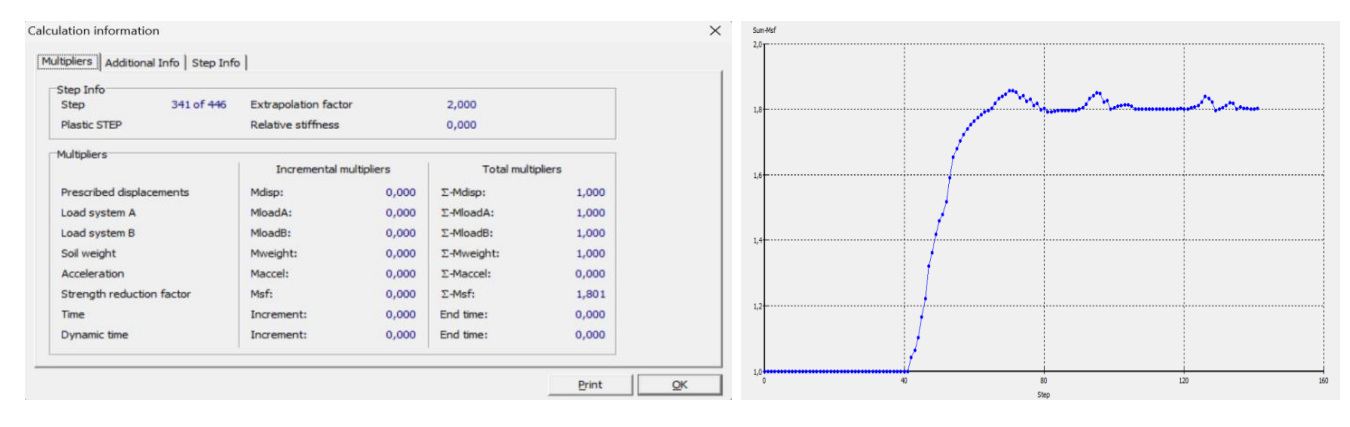

**Figure IV.80 :** Coefficient de sécurité de la 3<sup>ème</sup> excavation (Paroi moulée avec butons).

| Multipliers   Additional Info   Step Info |                         |       |                   |       |  |  |
|-------------------------------------------|-------------------------|-------|-------------------|-------|--|--|
| Step Info                                 |                         |       |                   |       |  |  |
| 446 of 446<br>Step                        | Extrapolation factor    |       | 2,000             |       |  |  |
| Plastic STEP                              | Relative stiffness      |       | 0.000             |       |  |  |
| Multipliers                               |                         |       |                   |       |  |  |
|                                           | Incremental multipliers |       | Total multipliers |       |  |  |
| Prescribed displacements                  | Mdisp:                  | 0,000 | <b>T-Mdisn:</b>   | 1,000 |  |  |
| Load system A                             | MloadA:                 | 0,000 | Σ-MloadA:         | 1,000 |  |  |
| Load system B                             | MloadB:                 | 0,000 | <b>T-MloadB:</b>  | 1,000 |  |  |
| Soil weight                               | Mweight:                | 0,000 | Σ-Mweight:        | 1,000 |  |  |
| Acceleration                              | Maccel:                 | 0,000 | Σ-Maccel:         | 0,000 |  |  |
| Strength reduction factor                 | Msf:                    | 0,004 | $\Sigma$ -Msf:    | 1,846 |  |  |
| Time                                      | Increment:              | 0,000 | End time:         | 0,000 |  |  |
| Dynamic time                              | Increment:              | 0,000 | End time:         | 0,000 |  |  |

**Figure IV.81 :** Coefficient de sécurité de 4<sup>ème</sup> excavation (Paroi moulée avec butons).

 On suit les mêmes étapes de modélisation de la paroi moulé, pour les pieux sécants, les déplacements calculés par le logiciel Plaxis 2D ainsi que les facteurs de sécurité sont restitués dans le tableau IV.5.

| <b>Phases</b> | <b>Profondeurs</b><br>(m) | <b>Déplacements</b><br>horizontaux<br>$(\mathbf{mm})$ | <b>Déplacements</b><br>verticaux<br>(mm) | <b>Déplacements</b><br>total<br>$(\mathbf{mm})$ | <b>Coefficients</b><br>de sécurité |
|---------------|---------------------------|-------------------------------------------------------|------------------------------------------|-------------------------------------------------|------------------------------------|
|               | 4,4                       | 17,09                                                 | 23,17                                    | 24,96                                           | 1,790                              |
| 2             | 8,7                       | 17,52                                                 | 27,46                                    | 28,65                                           | 1,793                              |
| 3             | 14                        | 23,53                                                 | 37,14                                    | 37,41                                           | 1,803                              |
|               | 16                        | 32,06                                                 | 46,24                                    | 46,48                                           | 1,837                              |

*Tableau IV-5 : Déplacements et coefficient de sécurité de la paroi en pieux avec butons.*

Les résultats de la modélisation de la paroi en pieux sont insérés en annexe.

#### **IV.6.3. Stabilité du fond de fouille**

 Le terrain présent à la base de la fouille est une argile marneuse très plastique avec une résistance au cisaillement moyenne : τu =77,714 kN

 $H = 16m$ ,  $B = 15 m$ ,  $L = 15m$  et  $\sigma_z = 565,84$  kN/m<sup>2</sup>.

$$
F_{sb}\,=\frac{77{,}714\times7.7}{565{,}84}
$$

 $F_{\rm sh} = 1,05 < 2$  vérifié.

Donc, il n'y a pas de soulèvement de fond de fouille.

## **IV.7. Conclusion**

 A l'issue de la modélisation et de l'étude du soutènement de l'excavation objet du mémoire, nous retenons ce qui suit :

- Effets des butons:

 Dans le cas d'une paroi en pieux sécants, nous avons enregistré un déplacement horizontal maximal de 1,81cm pour une fiche de 18m.

 Dans le cas de la même paroi en pieux sécants avec introduction des butons, nous avons obtenu un déplacement horizontal maximal de 1,97 cm pour une fiche de 5 m. soit une réduction relative de 70% de la longueur de la fiche initiale.

Donc, le recours à l'introduction des butons permet la réduction de la fiche du soutènement à mettre en place tout en maitrisant la déformation dans un seuil tolérable.

- Solutions de soutènement :

Deux solutions ont été étudiées :

- o Paroi en pieux sécants avec butons;
- o Paroi moulée avec butons.

 Pour chacune des deux solutions, un pré-dimensionnement géométrique a été défini et trois principales vérifications ont été faites : valeurs de déplacements, stabilité vis-à-vis du glissement et stabilité du fond de fouille.

 En termes de résultats, les déplacements obtenus pour le puit de ventilation sont acceptables (inférieurs au seuil de déformation tolérée) : Les déplacements horizontaux maximaux, à l'achèvement de l'excavation et préalablement à la mise en place du dernier buton sont respectivement de 1,98 cm pour la paroi en pieux sécants avec butons et 2cm pour la paroi moulée avec tirants d'ancrages.

**CONCLUSION GÉNÉRALE**

Ce mémoire se concentre sur l'étude du soutènement nécessaire pour la réalisation de puit de ventilation PV4 dans le cadre de l'extension du métro d'Alger El Harach - Aéroport international Houari Boumediene. Le projet de soutènement comprend deux phases distinctes : la première concerne l'excavation de la salle des machines, d'une largeur de 17m, d'une longueur de 40m et d'une profondeur de 13m ; la deuxième phase concerne l'excavation du puits de ventilation, avec une largeur de 15m, une longueur de 15m et une profondeur de 16m.

 La première partie du mémoire d'ordre théorique a été dédié à la présentation d'une revue de lecture et définition des principaux concepts et notions en relation avec le thème étudié.

L'exploitation des résultats de la reconnaissance géotechnique nous a permis de dresser une caractérisation des formations du sous-sol du site. Il s'agit de la classification des sols en fonction de leurs caractéristiques physiques et mécaniques. Le résultat final de cette phase est l'élaboration d'un modèle lithologique du sous-sol, qui comprend les couches suivantes :

- **❖** Argile sableuse de 0 m 16,5 m
- **❖** Sable argileux de  $16,5$  m  $-19$  m
- ❖ Argile marneuse supérieure à 19 m

Sur la base des données hydrogéologiques du site, nous avons constaté que la nappe phréatique est située à 4,5 m de profondeur.

En ce qui concerne la conception des solutions, deux options de soutènement ont été proposées et étudiées pour la salle des machines : une paroi en pieux sécants et une paroi moulée. Ces propositions ont été renforcées par l'introduction d'un dispositif de butonnage (butons) afin de garantir une économie, en réduisant la longueur de l'ancrage des soutènements de 18m (sans butons) à 5m (avec butons).

 L'étude des deux solutions et les calculs ont été effectuées par le logiciel Plaxis 2D. Après plusieurs tentatives de pré dimensionnement et de calculs, la géométrie retenue des deux solutions qui vérifient le seuil de déformation admissible est :

Pour la salle des machines :

- Paroi en pieux sécants avec butons :

- $\circ$  Diamètre du pieu = 1 m;
- $\circ$  Longueur du pieu = 18 m (La fiche d'ancrage = 5 m).
- Paroi moulée avec butons :
	- $\circ$  Épaisseur = 0.8 m;
	- $\circ$  Profondeur = 18 m (La fiche d'ancrage = 5 m).

Pour le puits de ventilation :

- Paroi moulée avec butons :
	- $\circ$  Épaisseur = 0.8 m;
	- o Profondeur = 23 m (La fiche d'ancrage = 7 m).

Au terme de notre travail, les principaux indicateurs recherchés et vérifiés comprennent les déformations, la stabilité du fond de fouille et la stabilité par rapport au glissement.

**RÉFÉRENCES BIBLIOGRAPHIQUES** 

## *Références bibliographiques*

*[1] Bouafia Ali. (2010) « Conception et calcul des ouvrages géotechnique », Université Saad Dahleb de Blida.*

*[2] Chang-You. (2006) « Deep excavation » (Taylor and Francis), London, UK.57p.*

*[3] Guide de prévention. (2021) « Instabilité des terres risques d'éboulement de talus et des ruines d'ouvrages », publication secteur BTP-carrière, n°3.*

*[4] Guide technique. (2003) « Ouvrages de soutènement recommandations pour l'inspection détaillée, le suivi et le diagnostic des parois moulées et préfabriquées »,IFSTTAR. Laboratoire Central des Ponts et Chaussées.*

*[5] Canadian Geotechnical Society. (2006) « Canadian Foundation Engineering Manual », 4th edition. Référer ce livre* 

*[6] CSTC. (2012). ″ Parois de pieux sécants ″. s.l. : CSTC, info fiche 56.3.*

*[7]* **Kramer.S.L. (1996**), ″Geotechnical earthquake engineering″, Prentice-Hall, New Jersey, pp 466-505.

*[8] Costet et Sanglerat. (1983) « Cours Pratique de Mécanique des Sols Tome 2: Calcul des Ouvrages », éditions Dound, Paris.*

*[9] Plumelle C. (2203) ″Cours de géotechnique″ CNAM –paris –Géotechnique.*

*[10]Tomas Daktera. (2020) « Évaluation des Méthodes de Calcul des Écrans de soutènement à partir du retour d'expérience de Grands travaux Récents », Université Paris-Est.*

*[11]Utter. (2003) « Techniques d'exécution des parois moulées, parois préfabriquées et tirants d'ancrage ». Rueil-Malmaison ; France : Soletanche Bachy. Nut.*

*[12] RPOA 2008 « Règles Parasismiques applicables au Domaine des Ouvrages d'Art » Ministère des travaux publics.*

**ANNEXES**

## **Annexes**

- Annexe A : Logs de sondages carottés
- Annexe B : Résultats des essais essiais pressiométriques
- Annexe C : Résultats des essais physiques
- Annexe D : Classification des sols des sondages carottées SC16 et SC17
- Annexe E : Résultats des essais de cisaillement
- Annexe F : Résultats de la modélisation du puit de ventilation (parois moulées)
- Annexe G : Résultats de la modélisation du puits de ventilation (pieux sécants)

# **Annexe A : Logs de sondages carottés**

# **Campage de prospection APD**

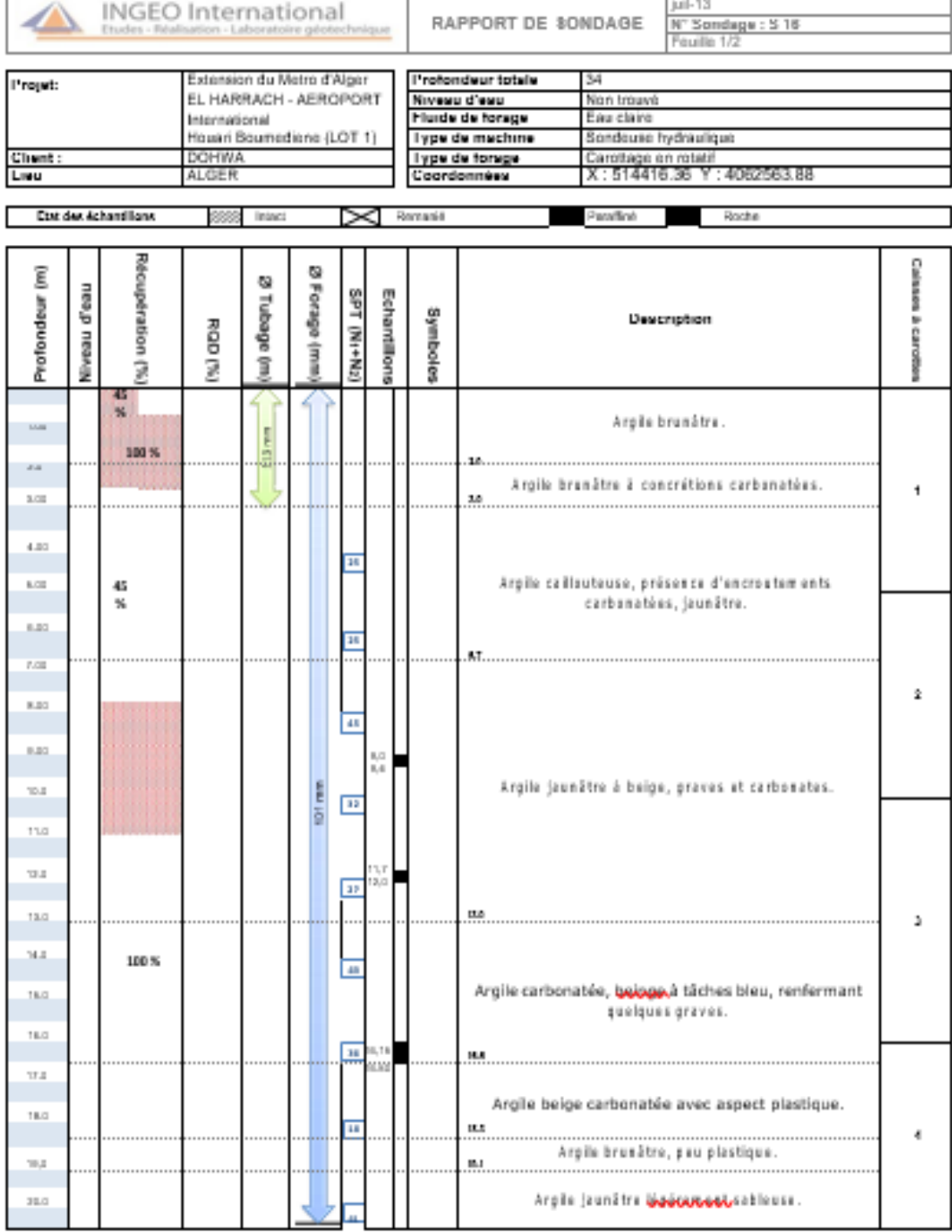

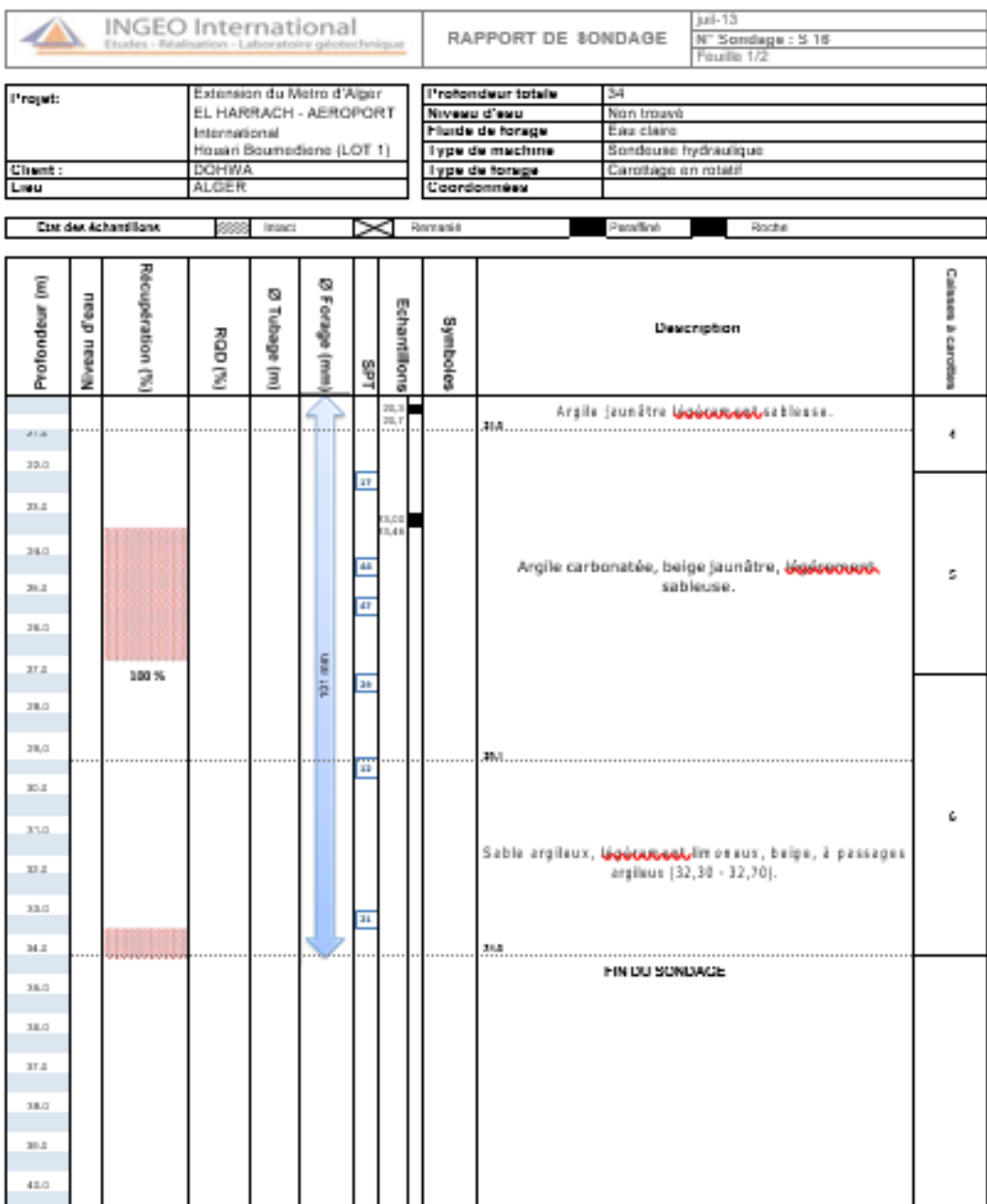

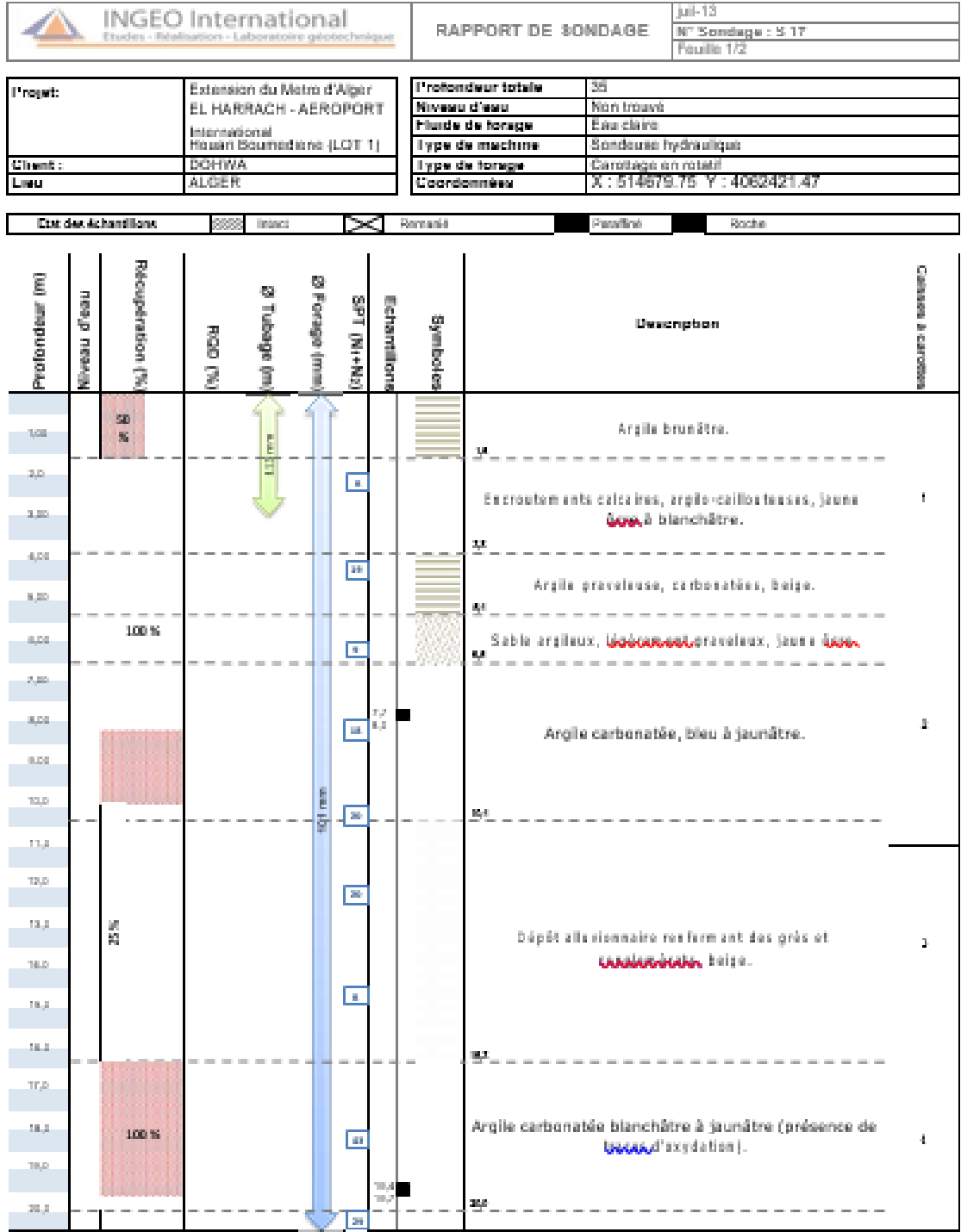

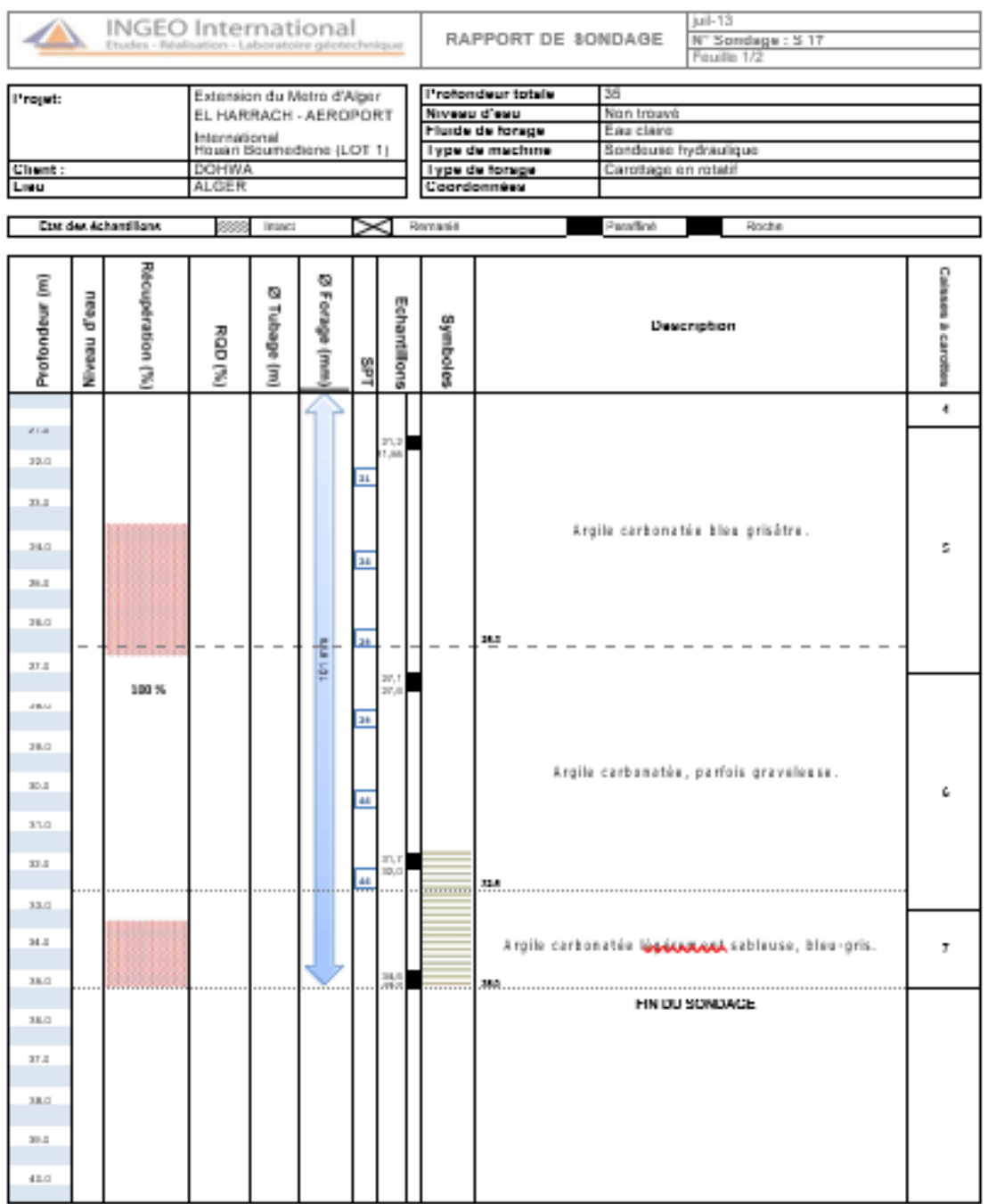

## **Campagne de Prospection Complémentaire**

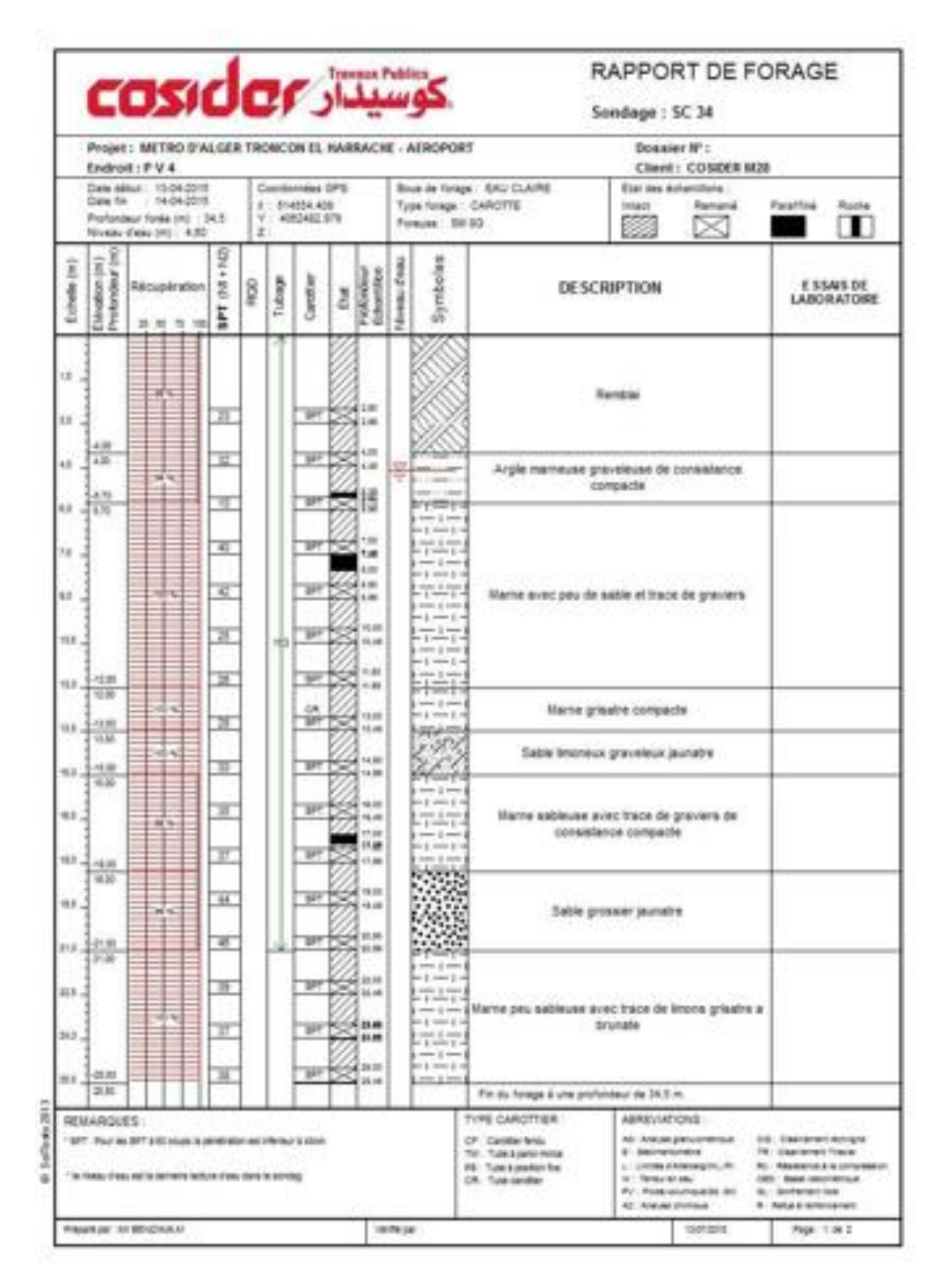

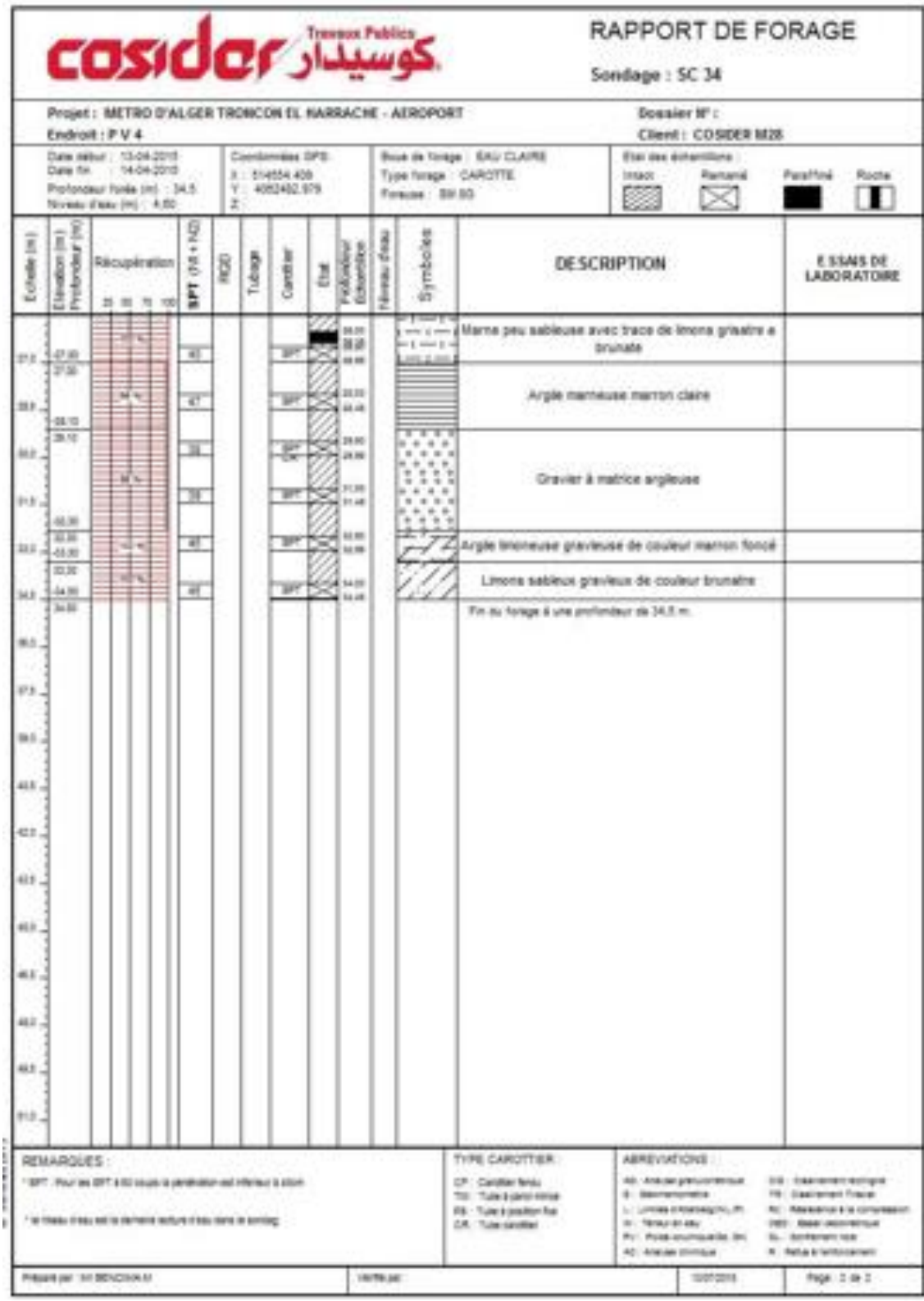

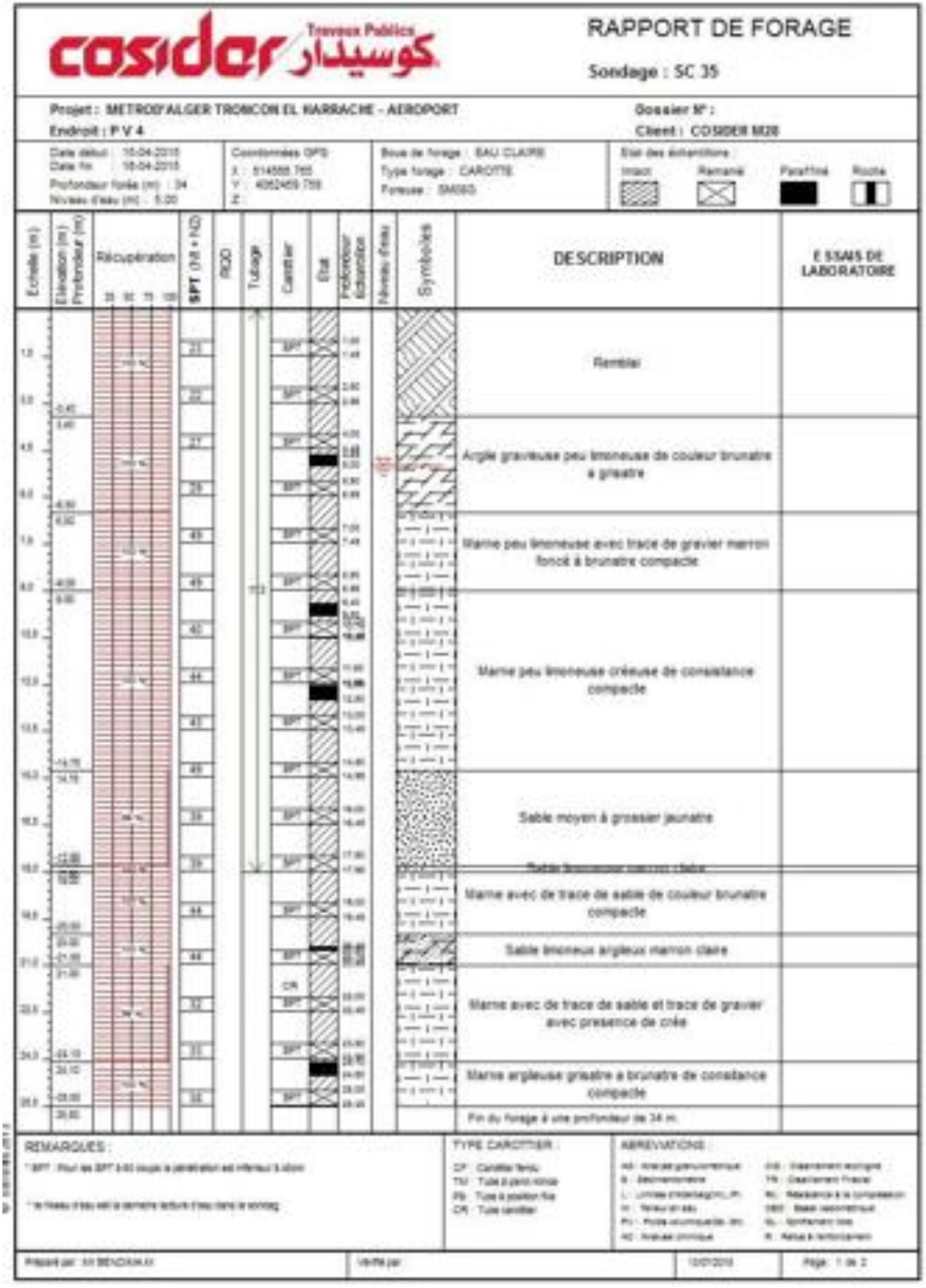

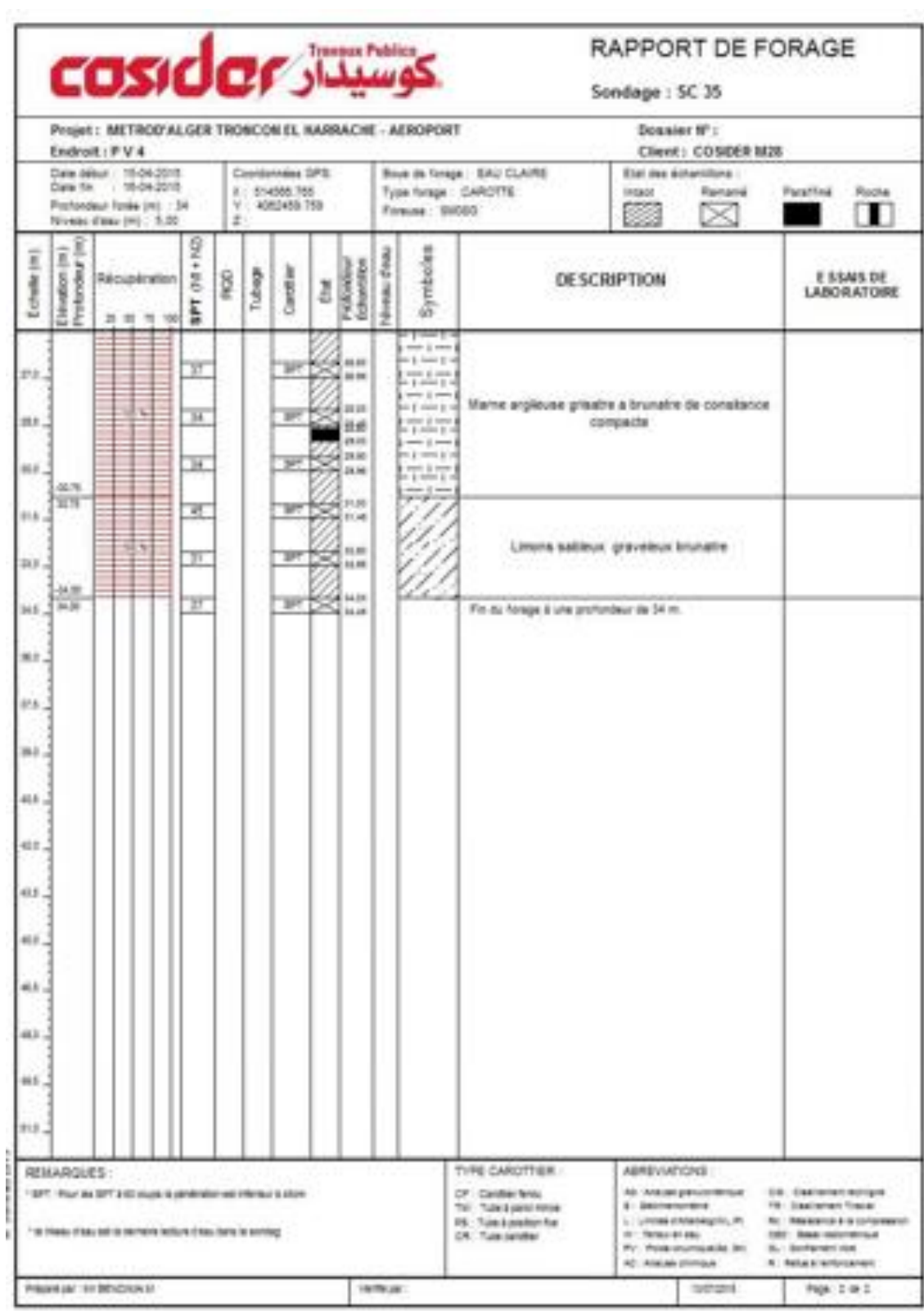

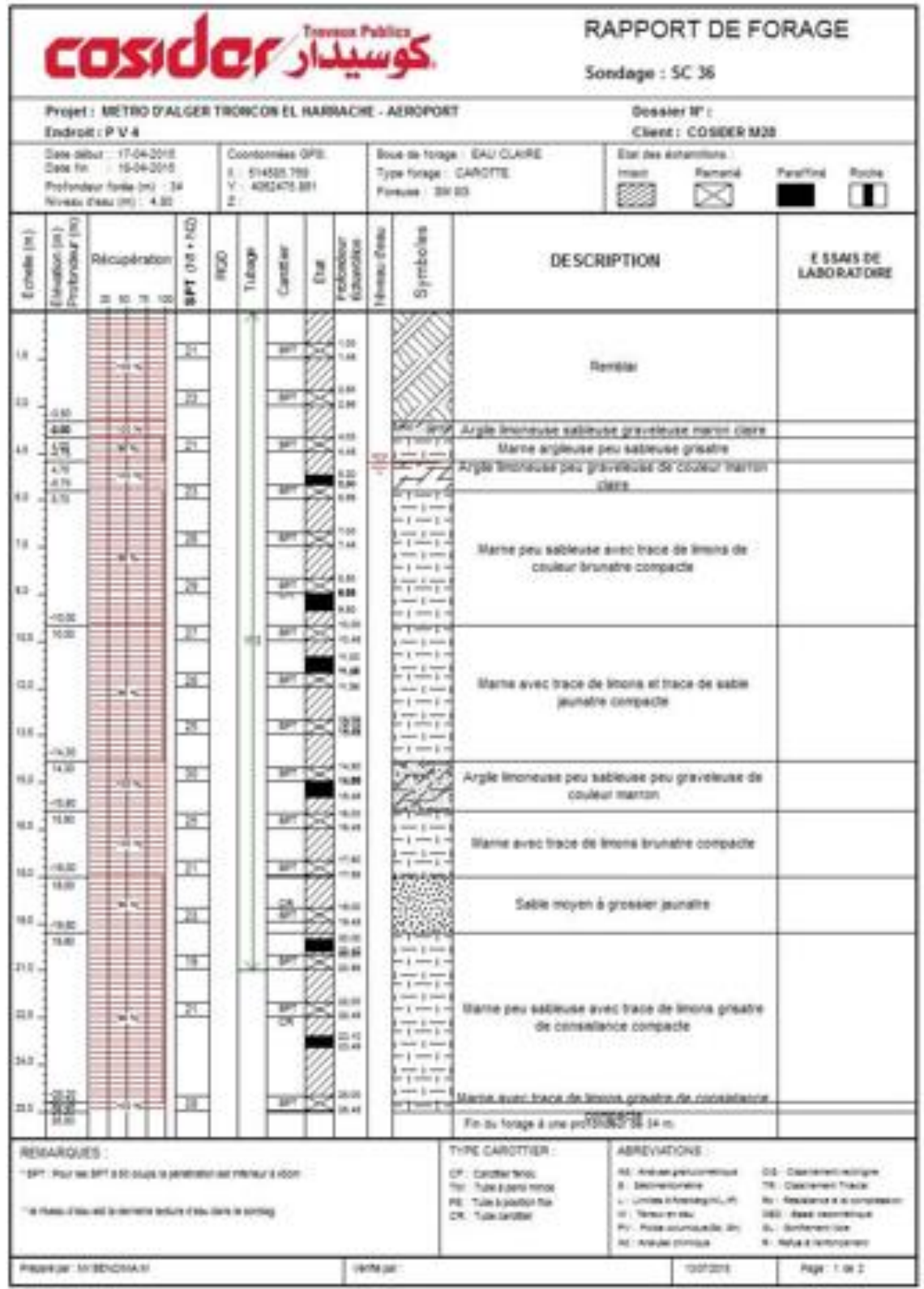
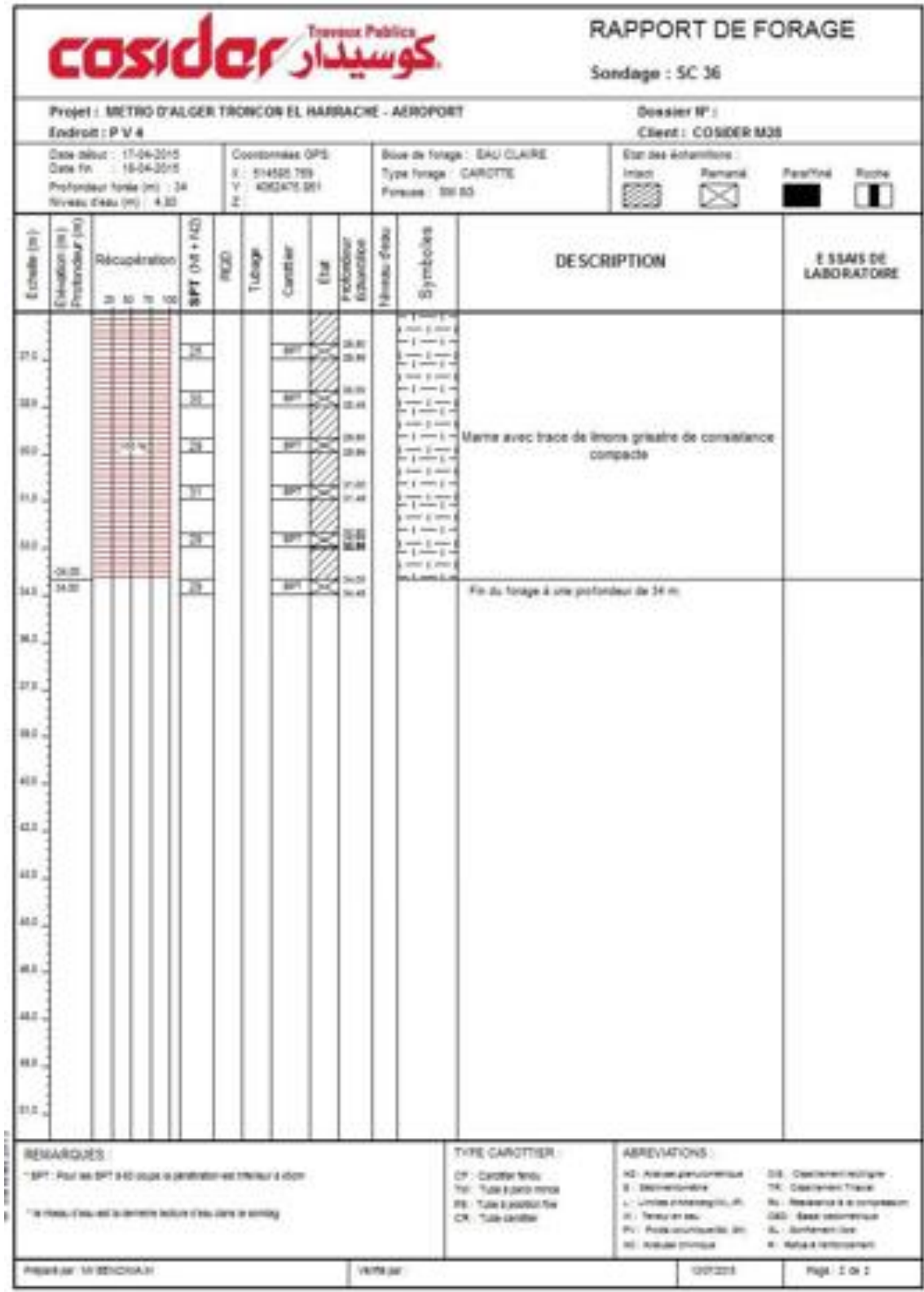

# **Annexe B :Résultats des essias pressiométriques**

• **Sandage pressiométrique SP24**

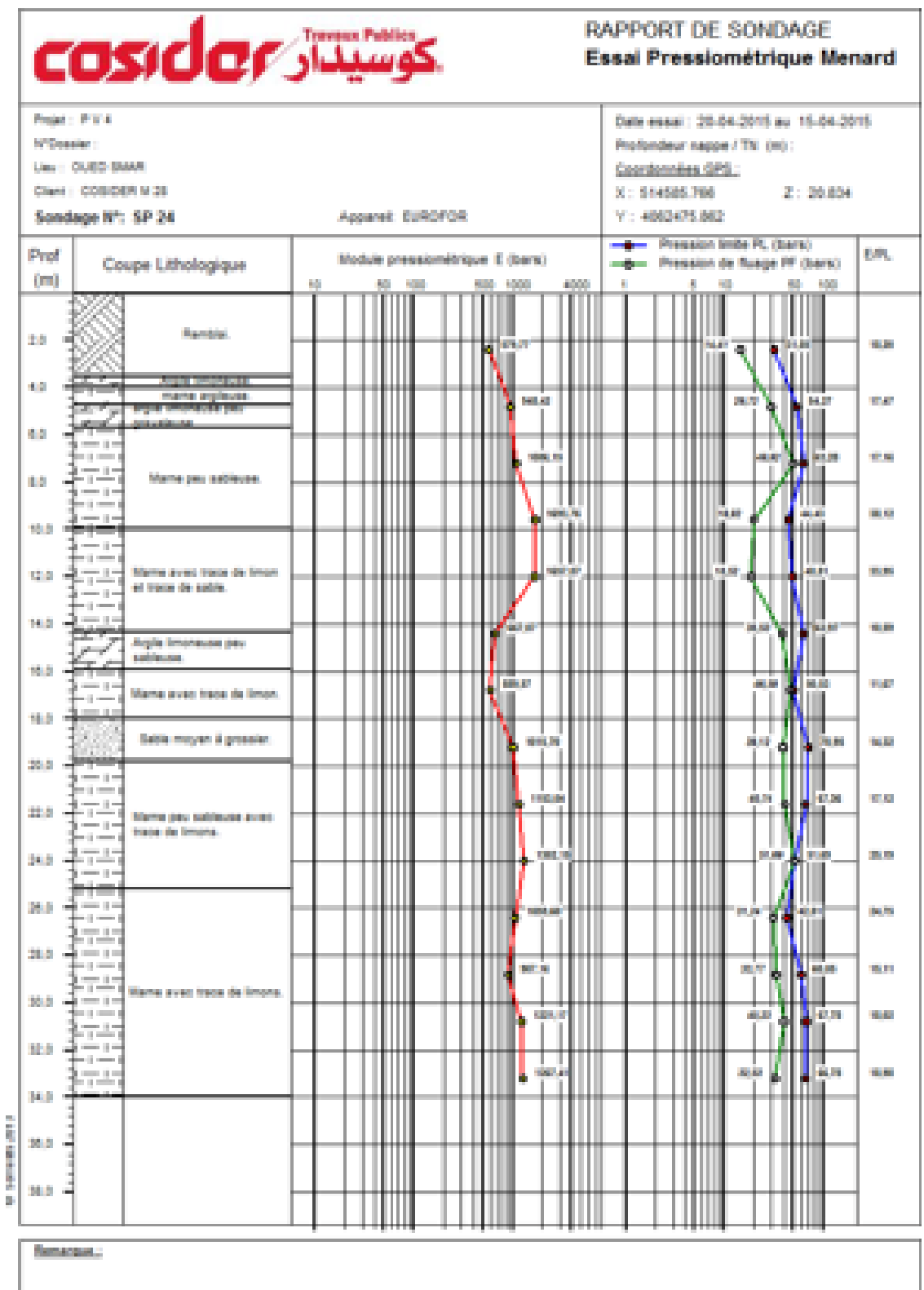

# **Annexe C : Résultats des essais physiques**

• **Sandage carotté SC16**

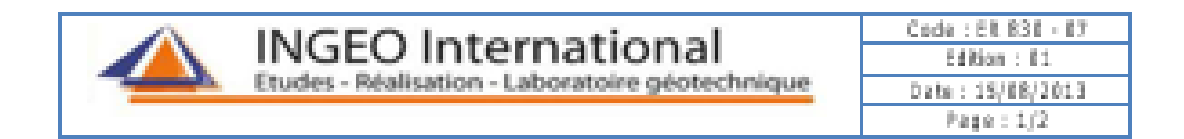

#### Détermination des limites d'Atterberg  $(NFF 94 - 051)$

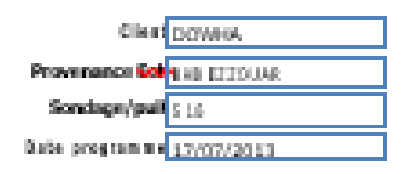

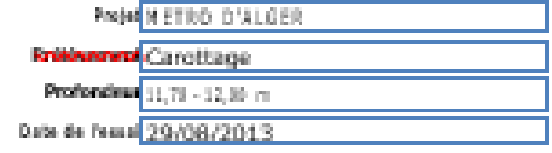

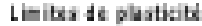

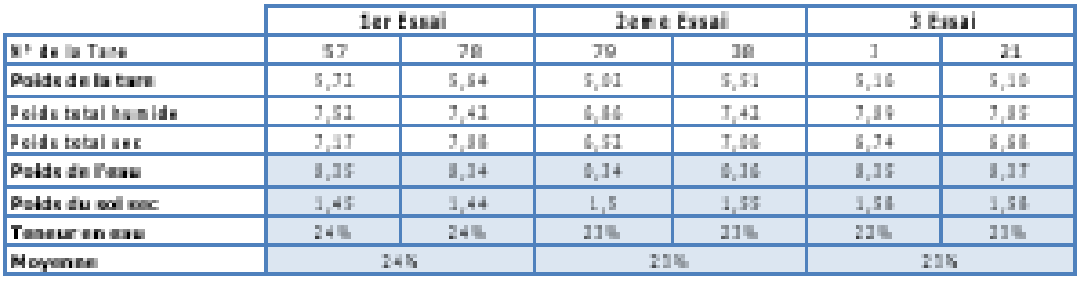

Limits of a plasticity (Well

### $11\,\mathrm{K}$

### Limites de liquidité à la coupelle de CASAGRANDE.

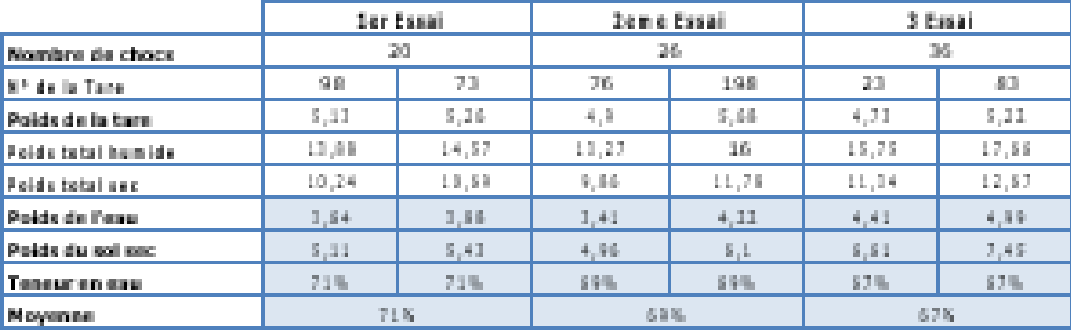

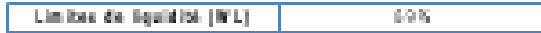

#### Sandage carotté SC17  $\bullet$

**INGEO International**<br>Etudes - Réalisation - Laboratoire géotechnique

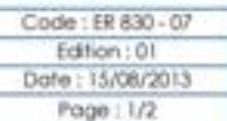

## Détermination des limites d'Atterberg

(NF P 94 - 051)

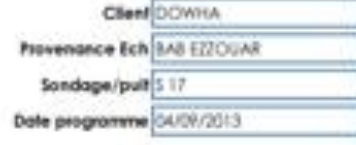

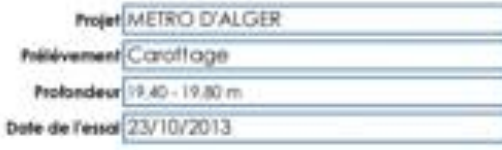

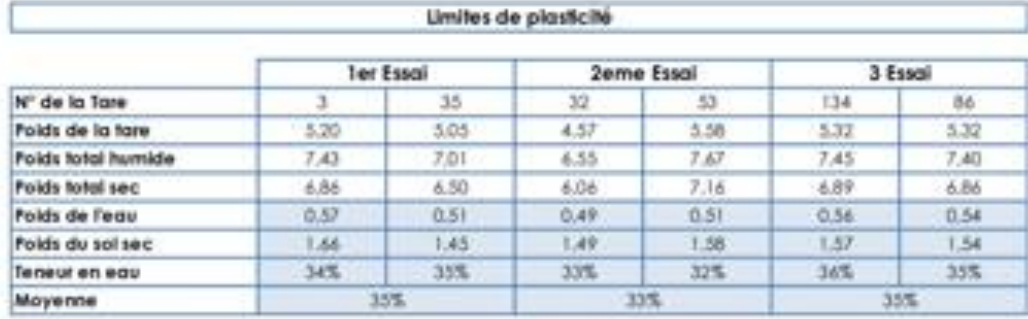

Limites de plasticité (Wp)  $34\%$ 

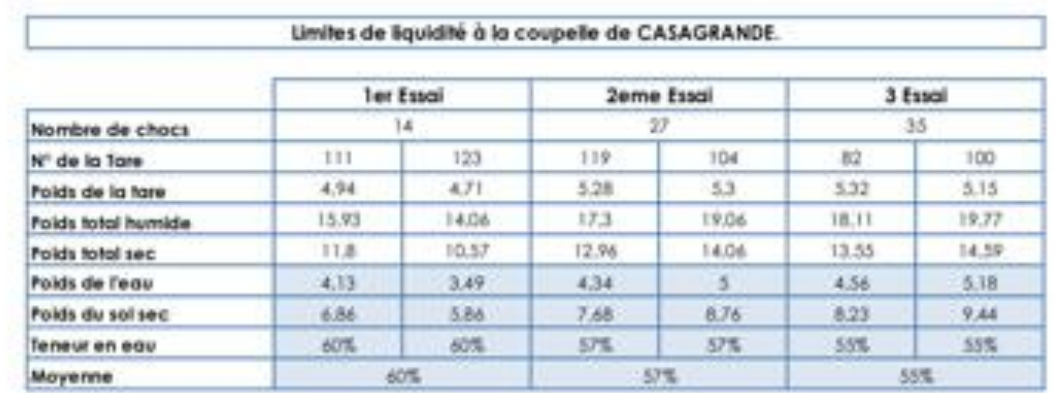

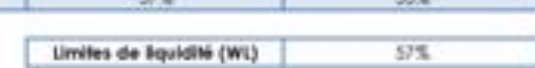

# • Sandage carotté SC34

### Unité : Oued Smar

# Structure Labo-Sol

Oued Smar, le 20-08-2015

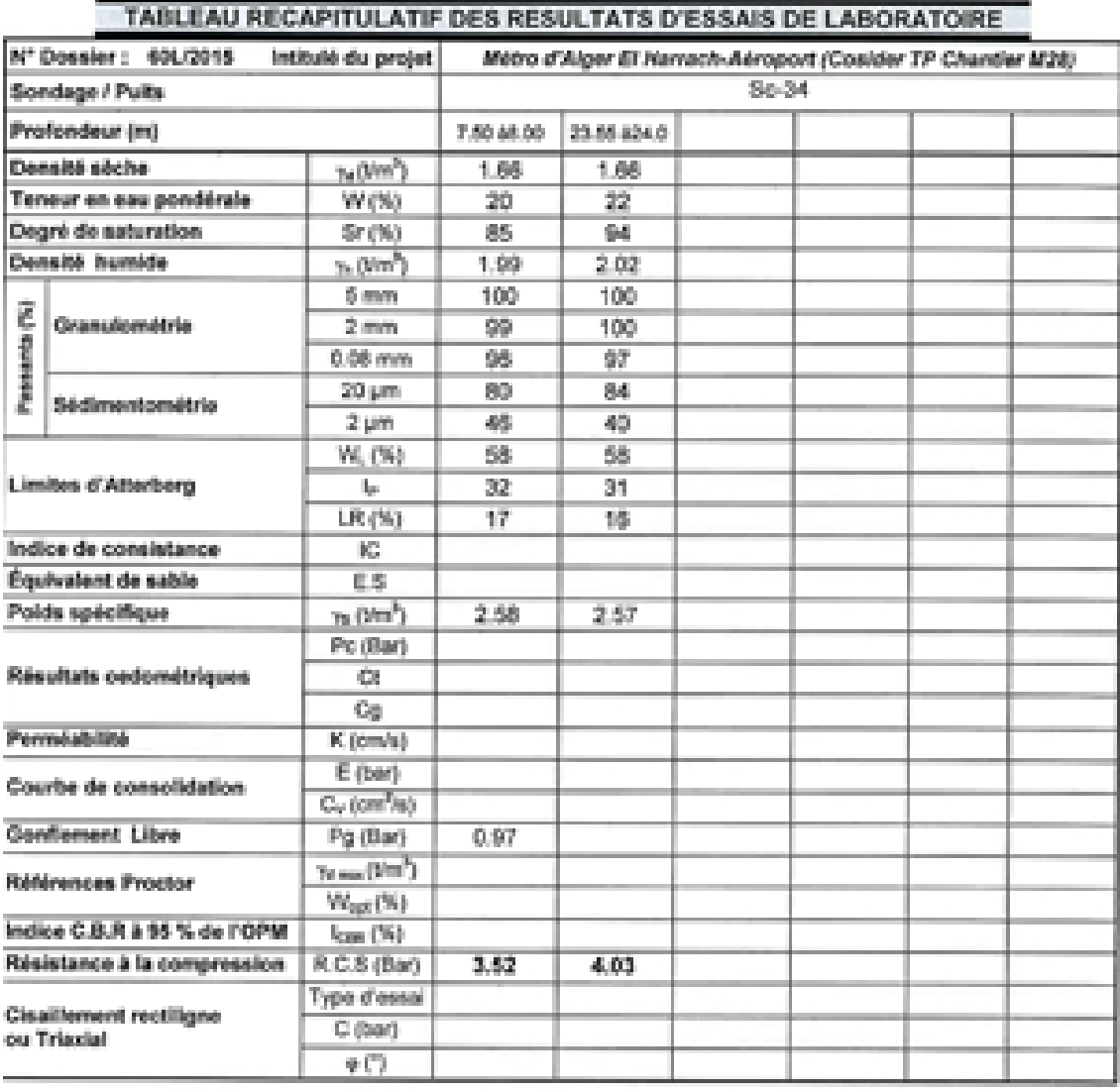

LE RESPONSABLE DU LABORATOIRE

#### Sandage carotté SC35  $\bullet$

## Unité : Oued Smar

### Structure Labo-Sol

Oued Smar, le 20-08-2015

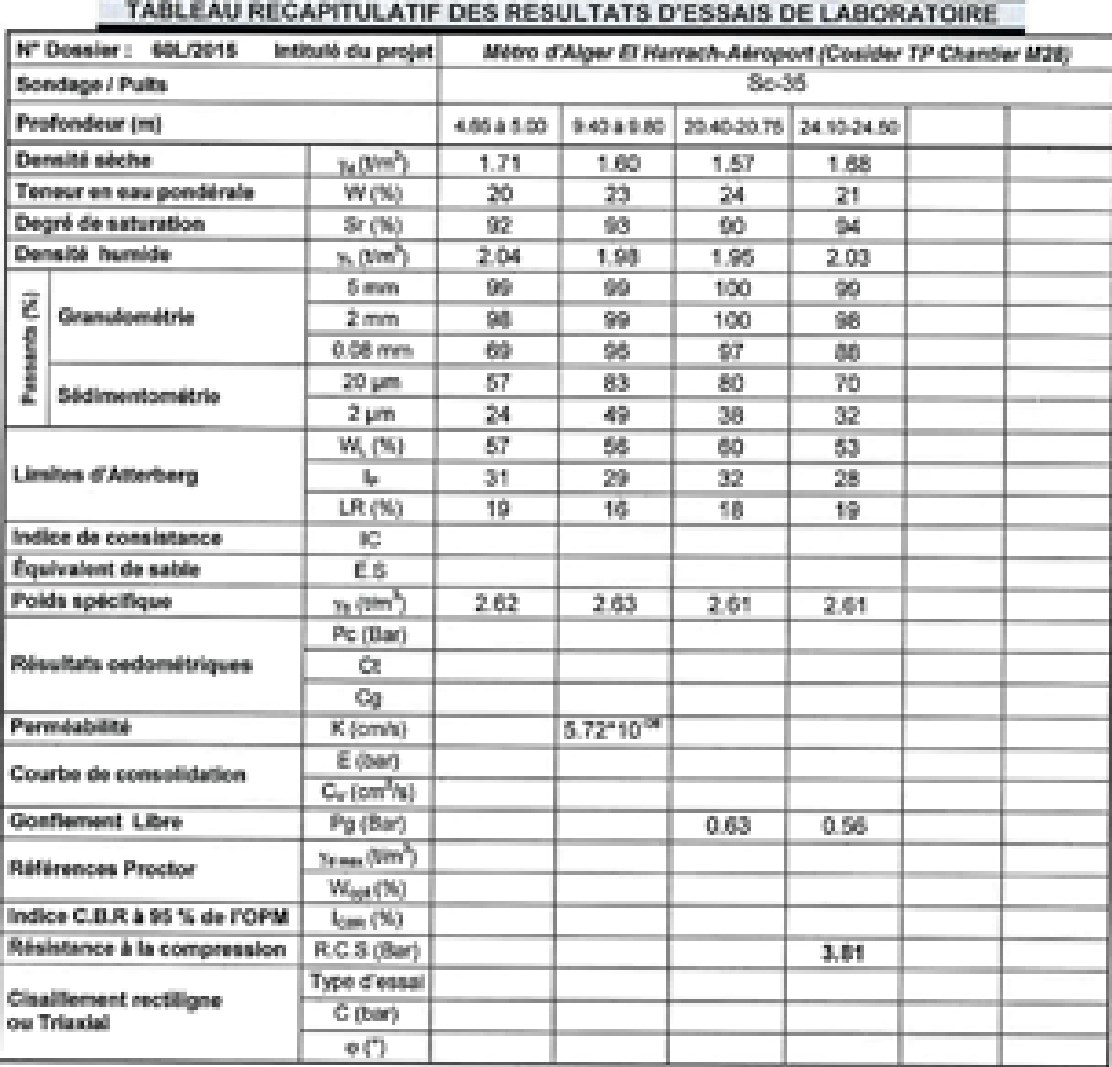

#### Sandage carotté SC36  $\bullet$

## Unité : Oued Smar

## Structure Labo-Sol

Oued Smar, le 20-08-2015

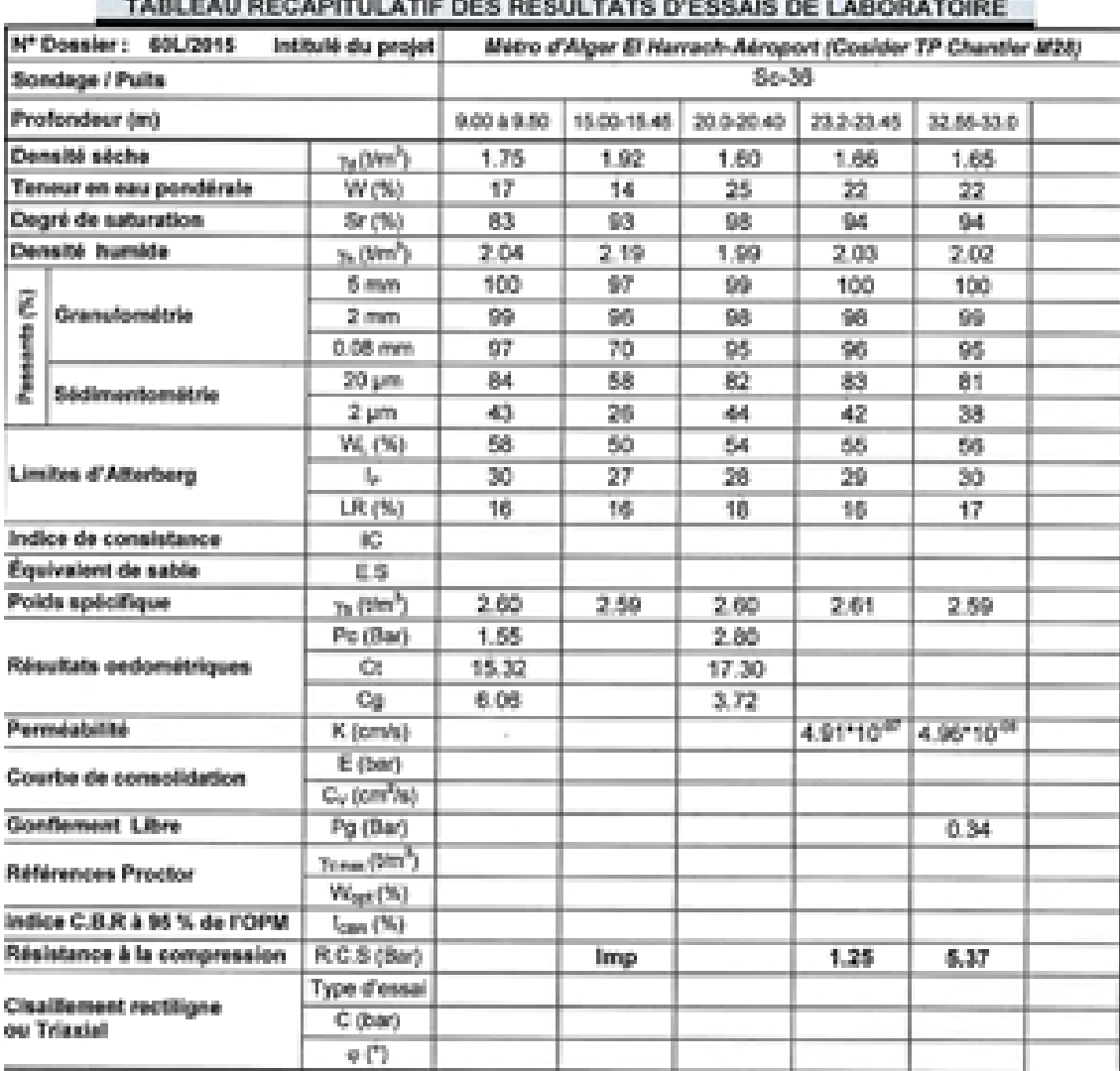

Sandage carotté SC16  $\bullet$ 

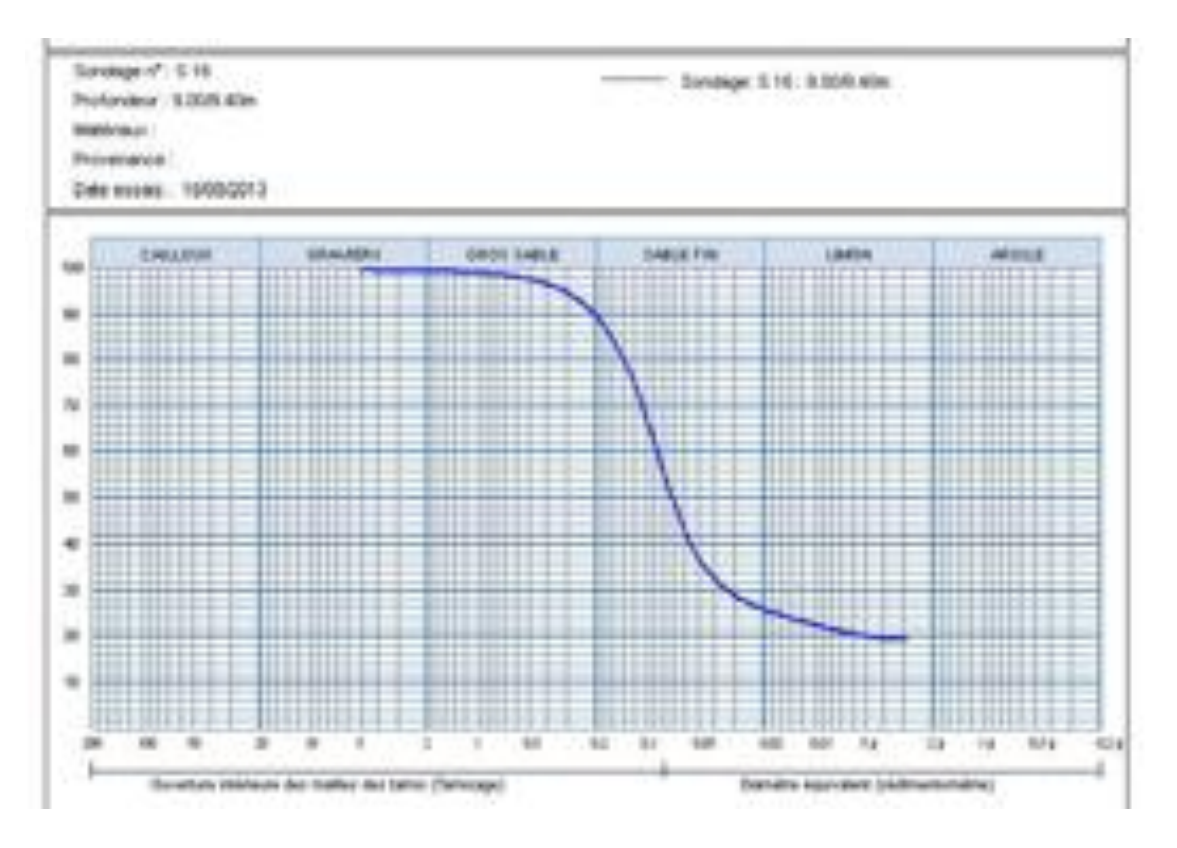

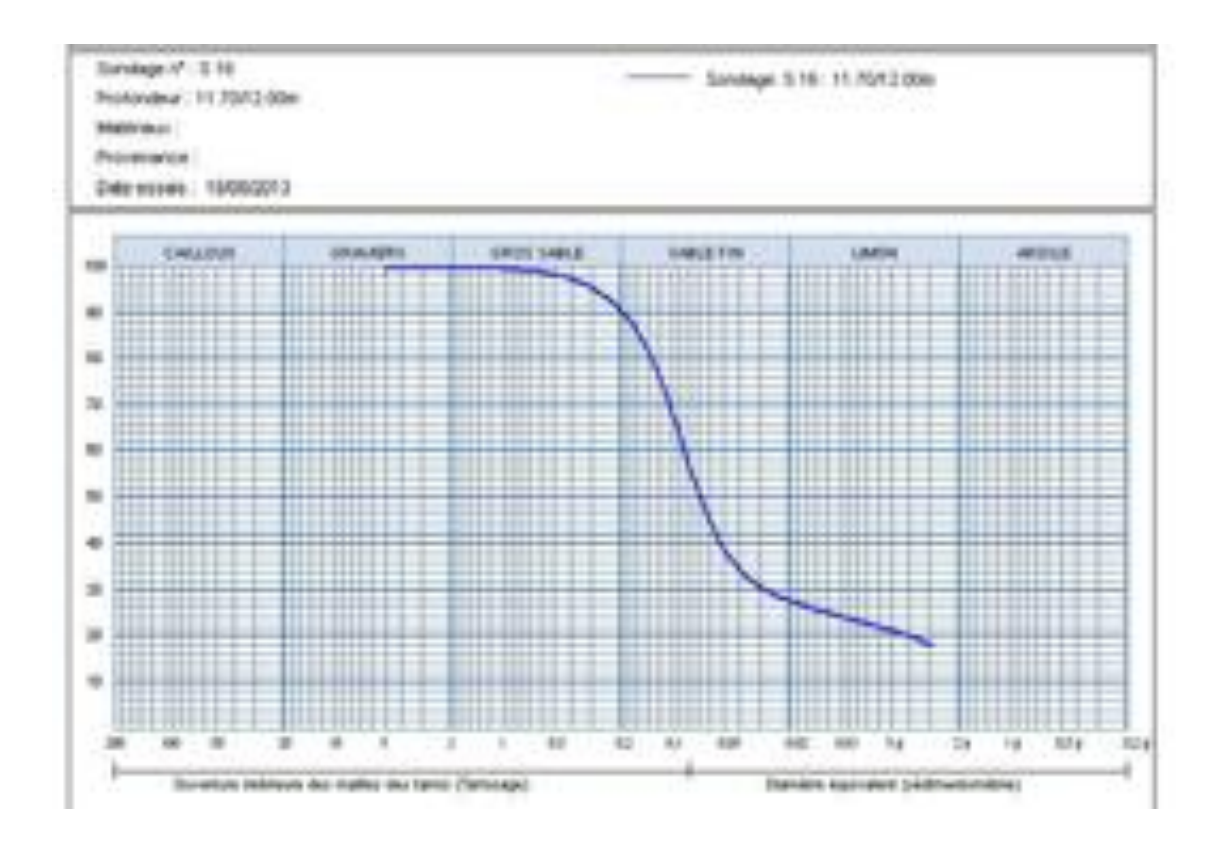

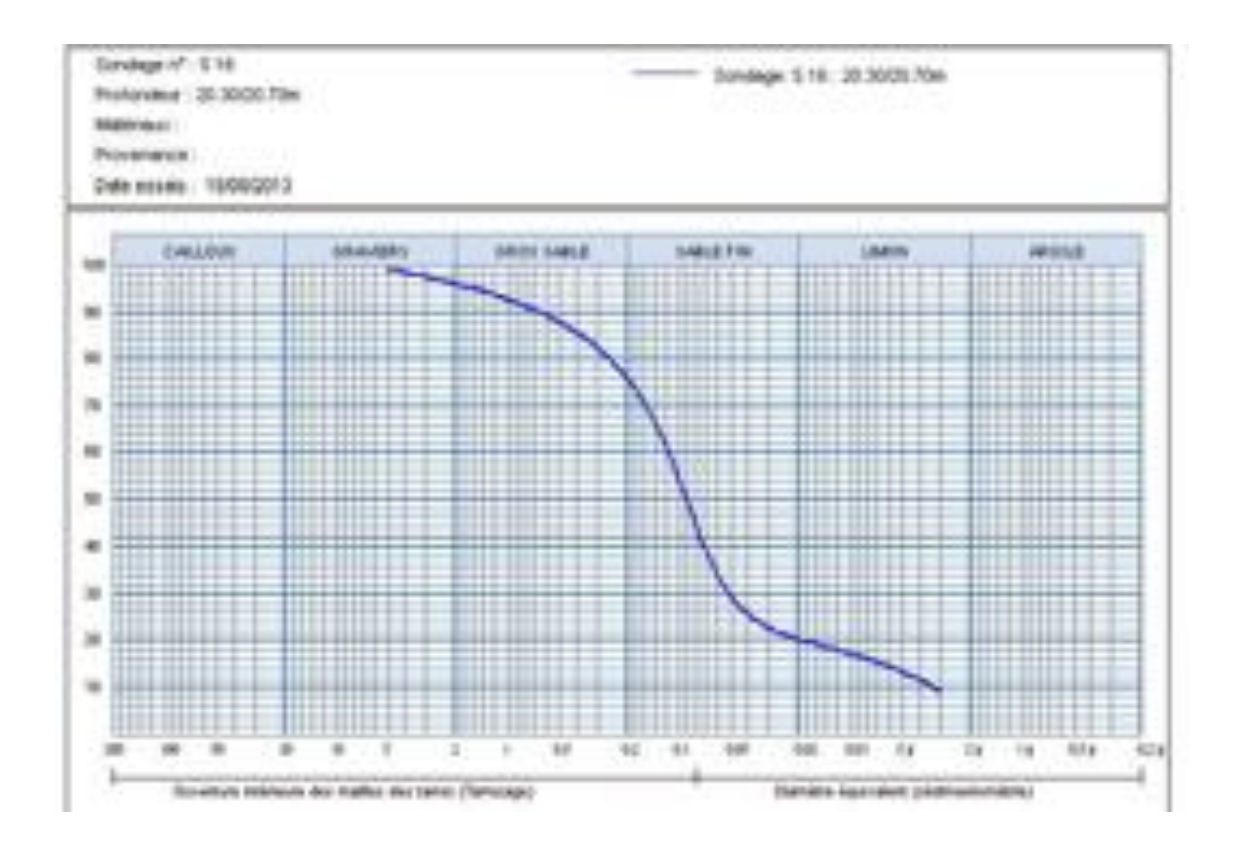

#### Sandage carotté SC17  $\bullet$

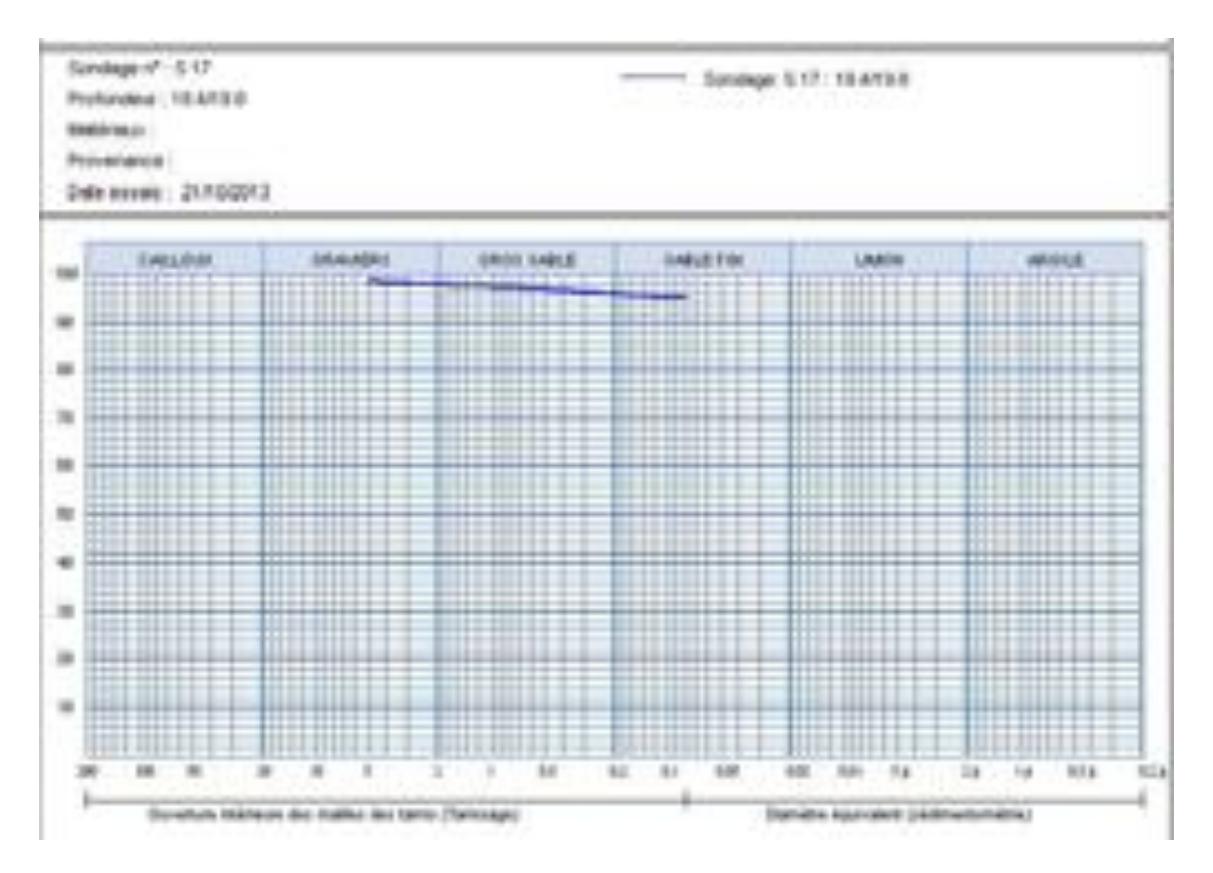

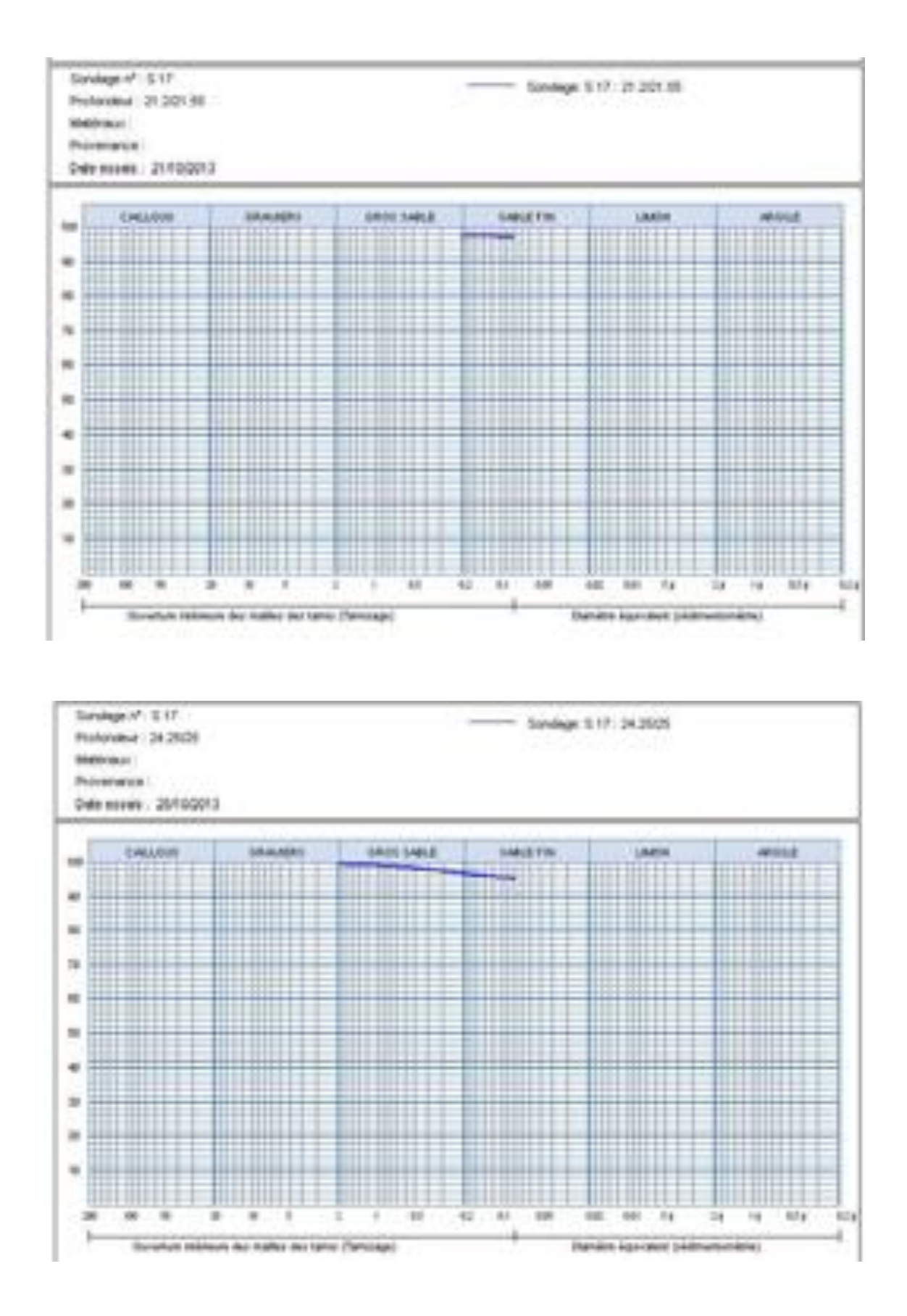

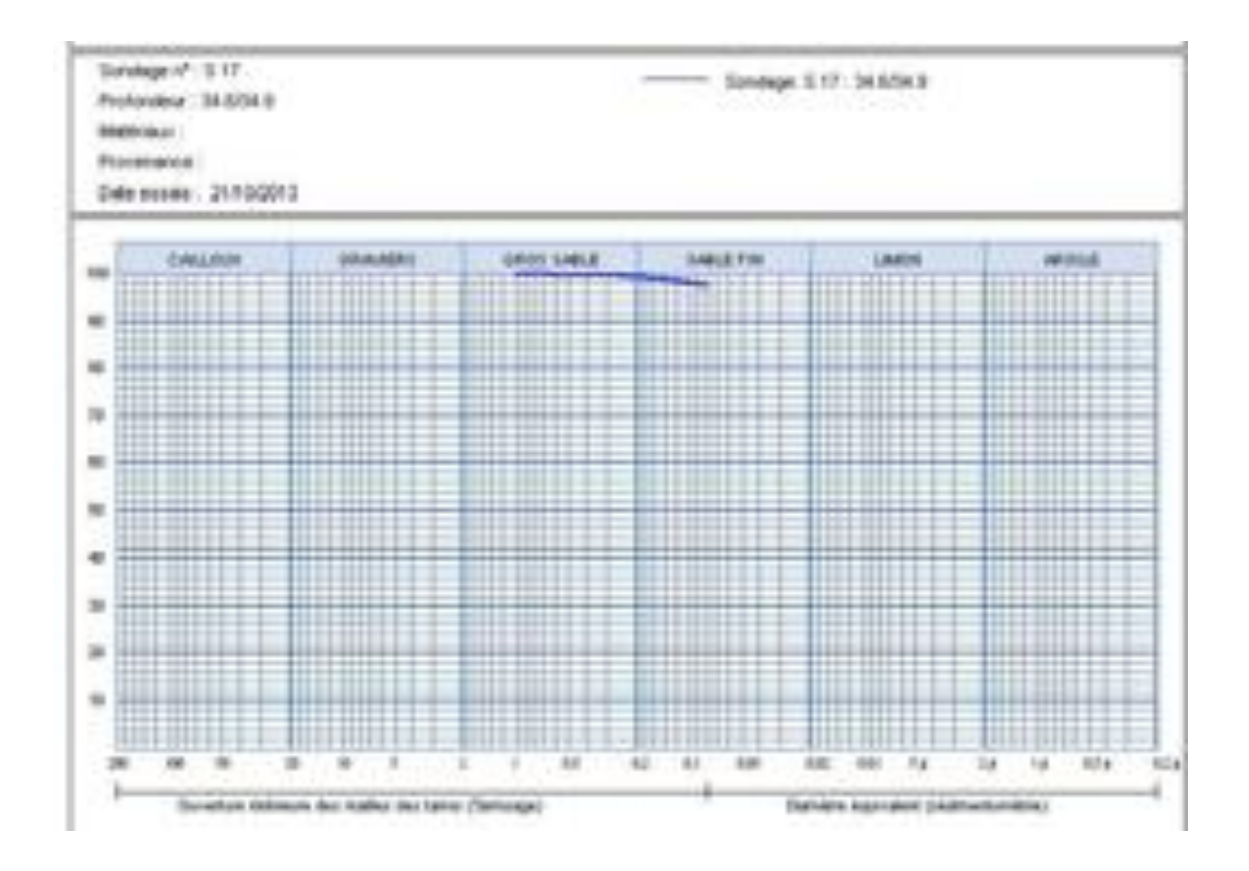

#### Sandage carotté SC34  $\bullet$

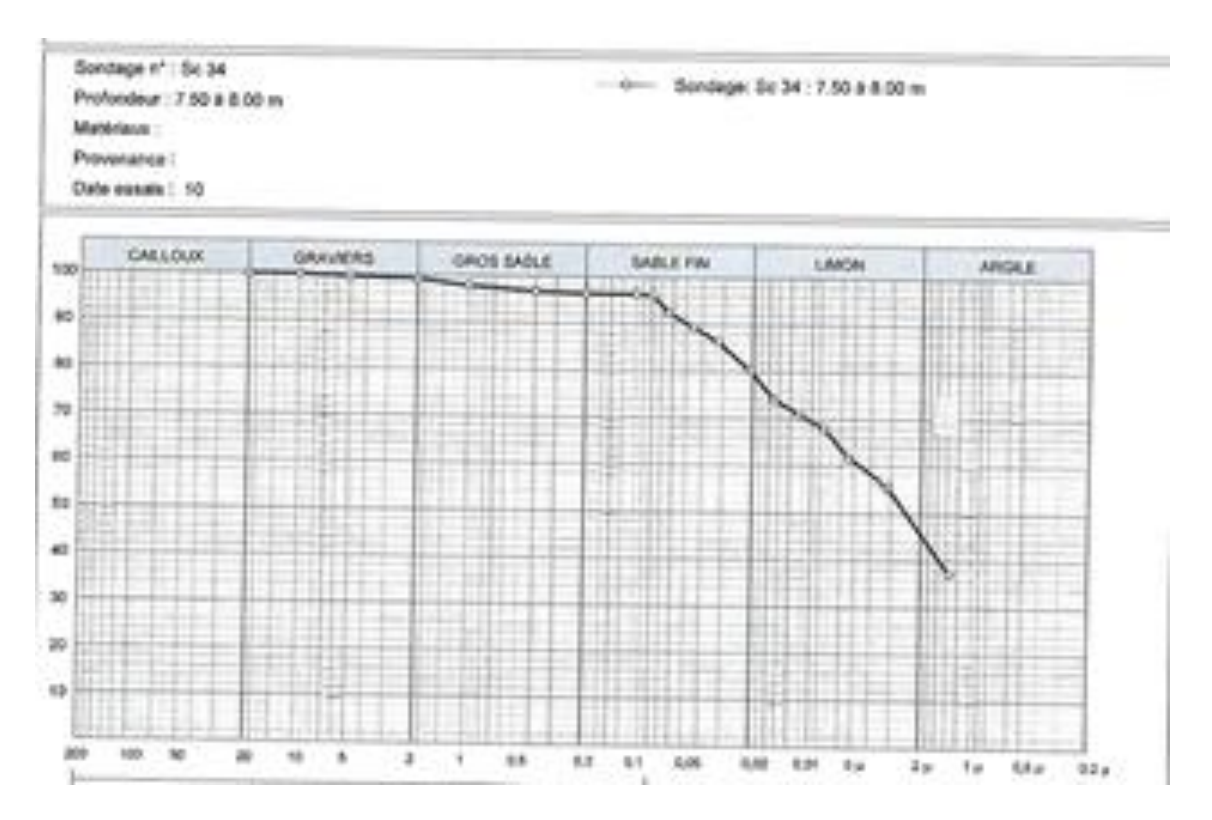

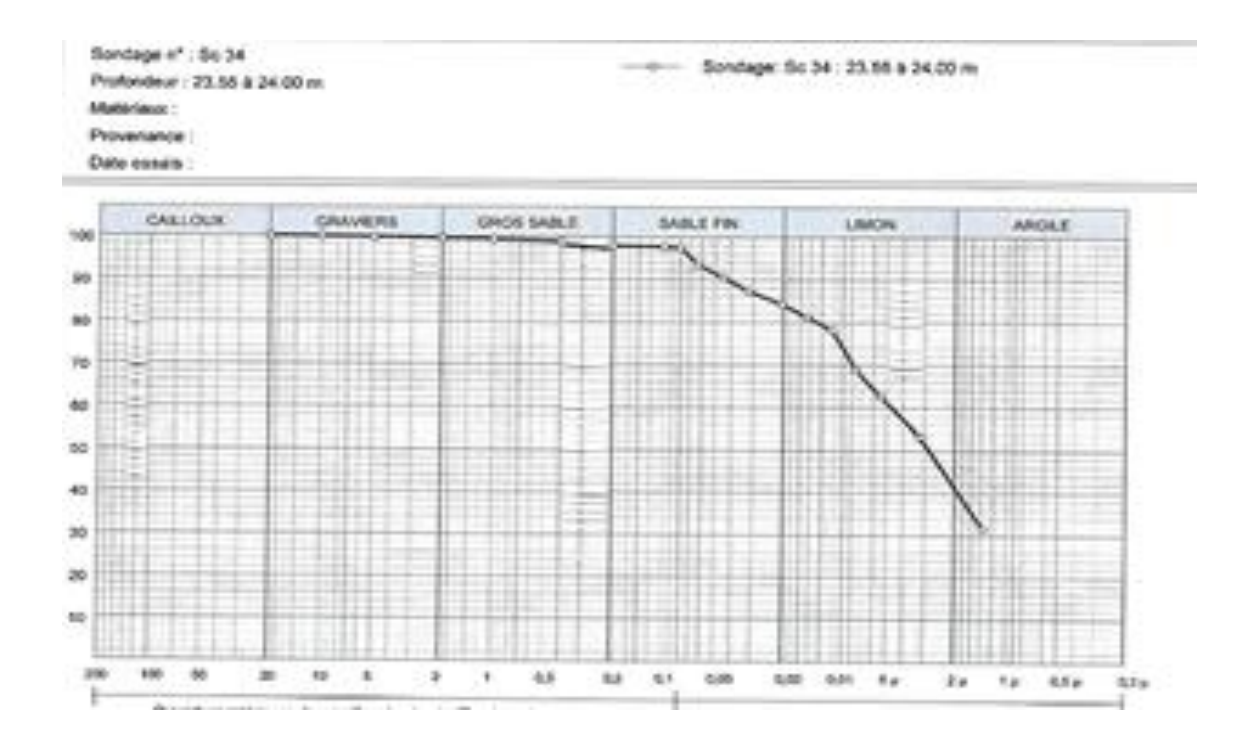

#### Sandage carotté SC35  $\bullet$

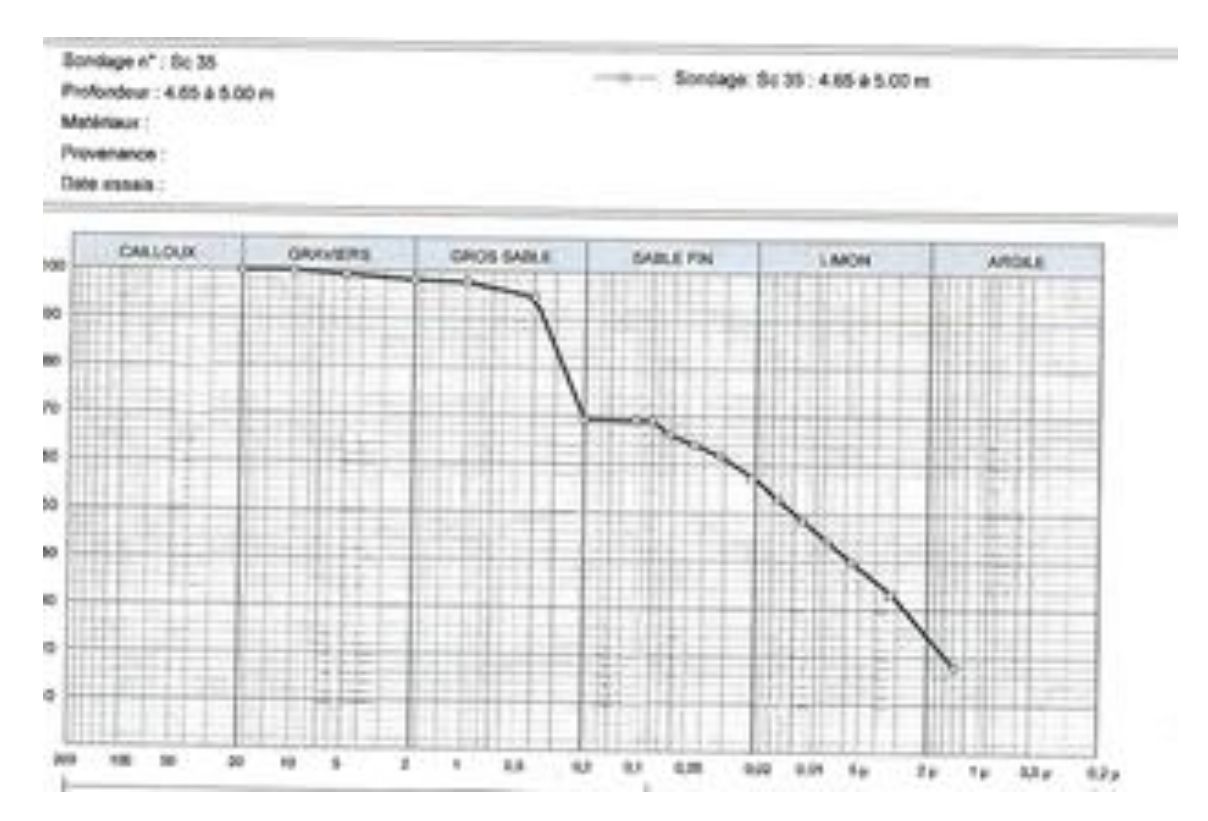

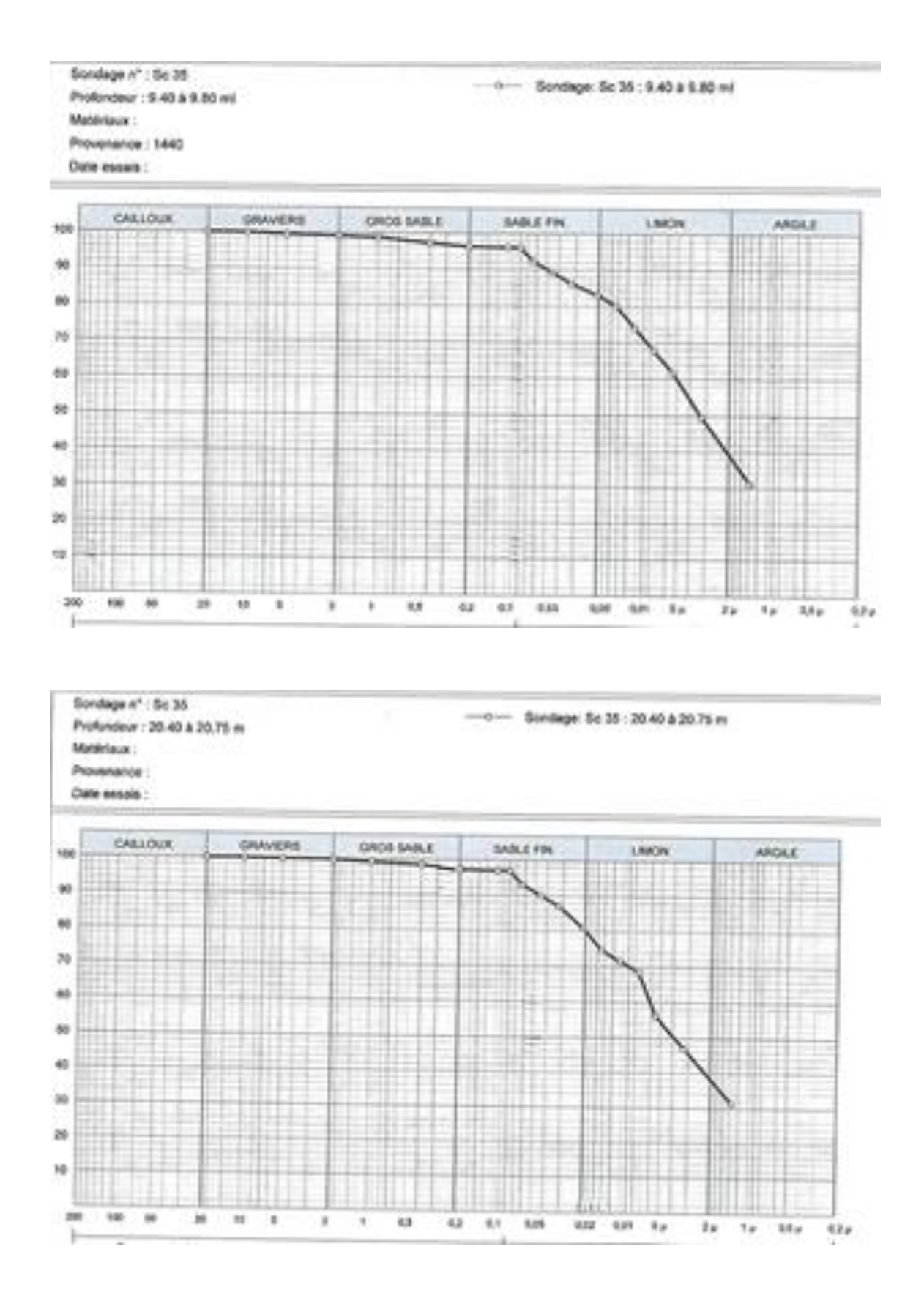

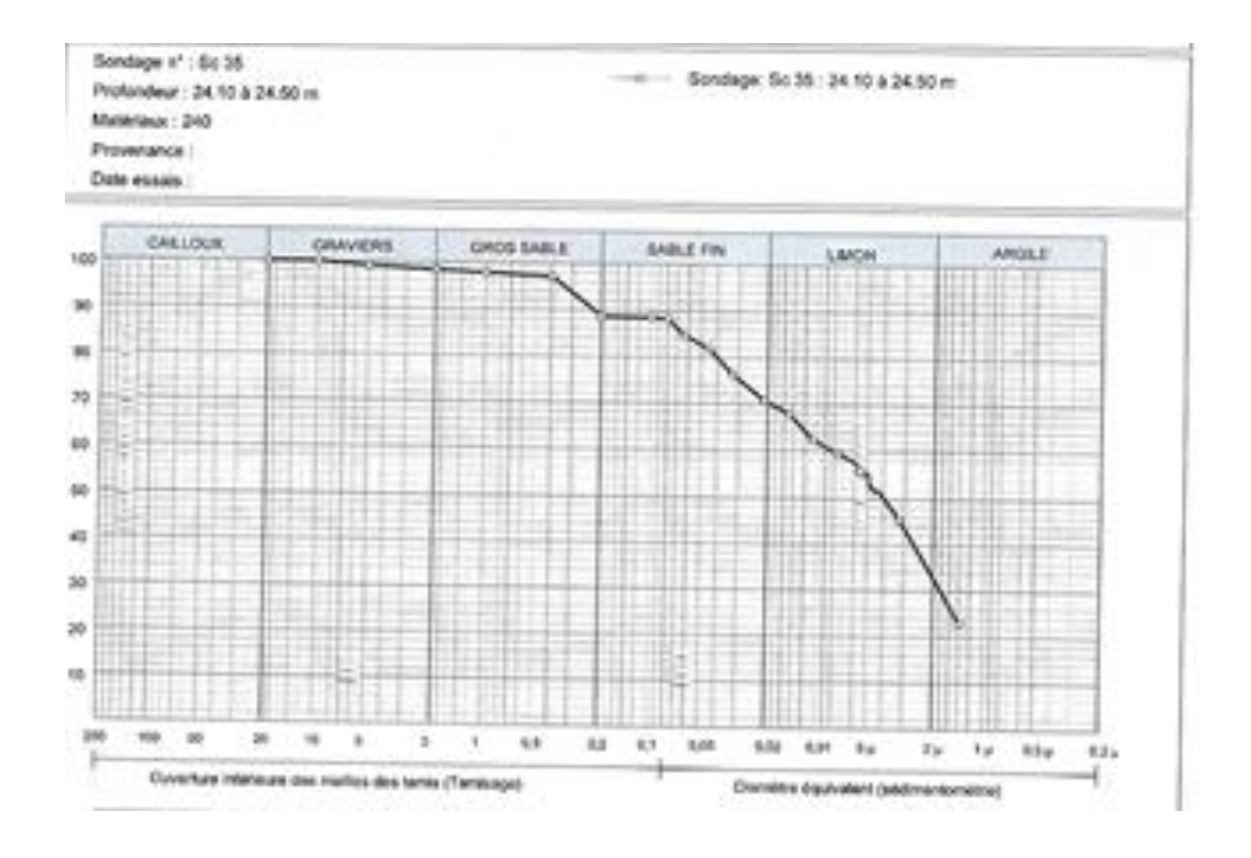

#### Sandage carotté SC36  $\bullet$

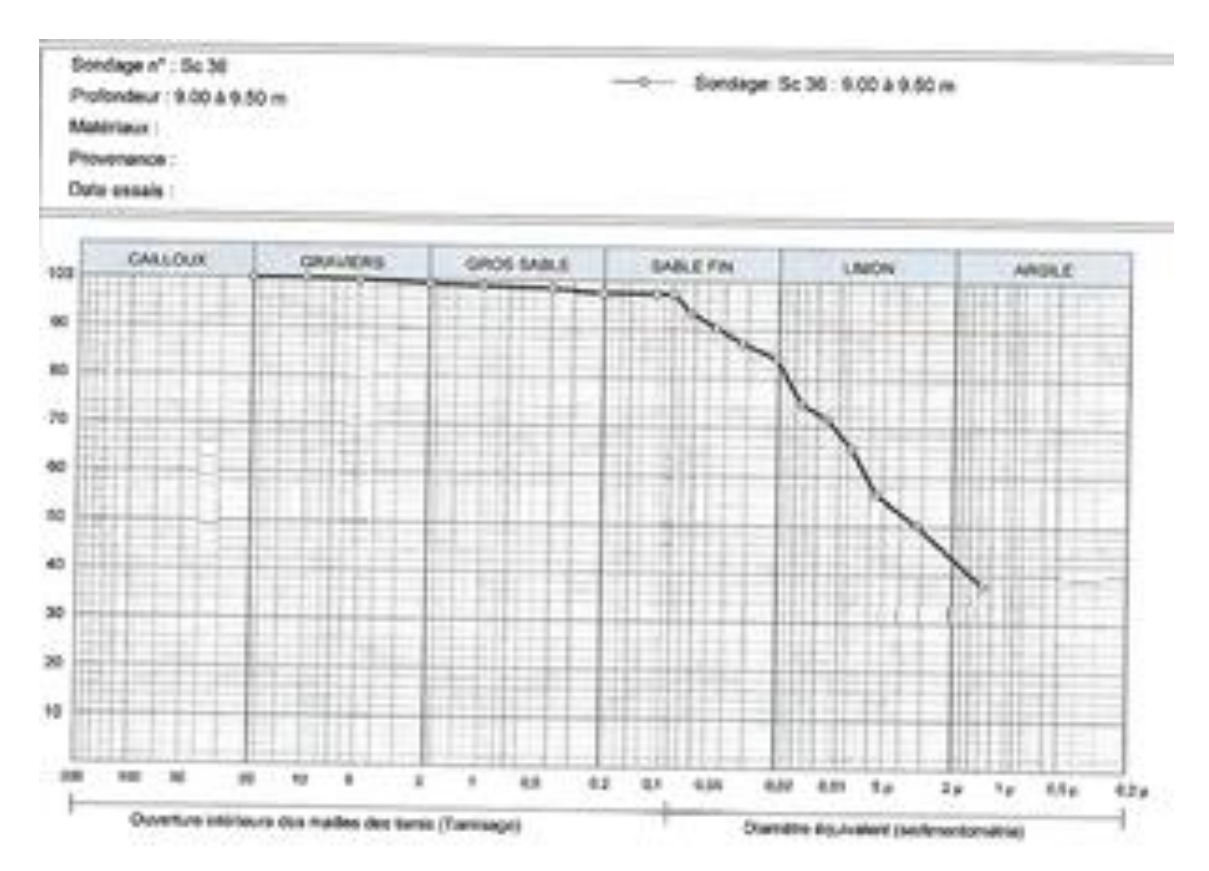

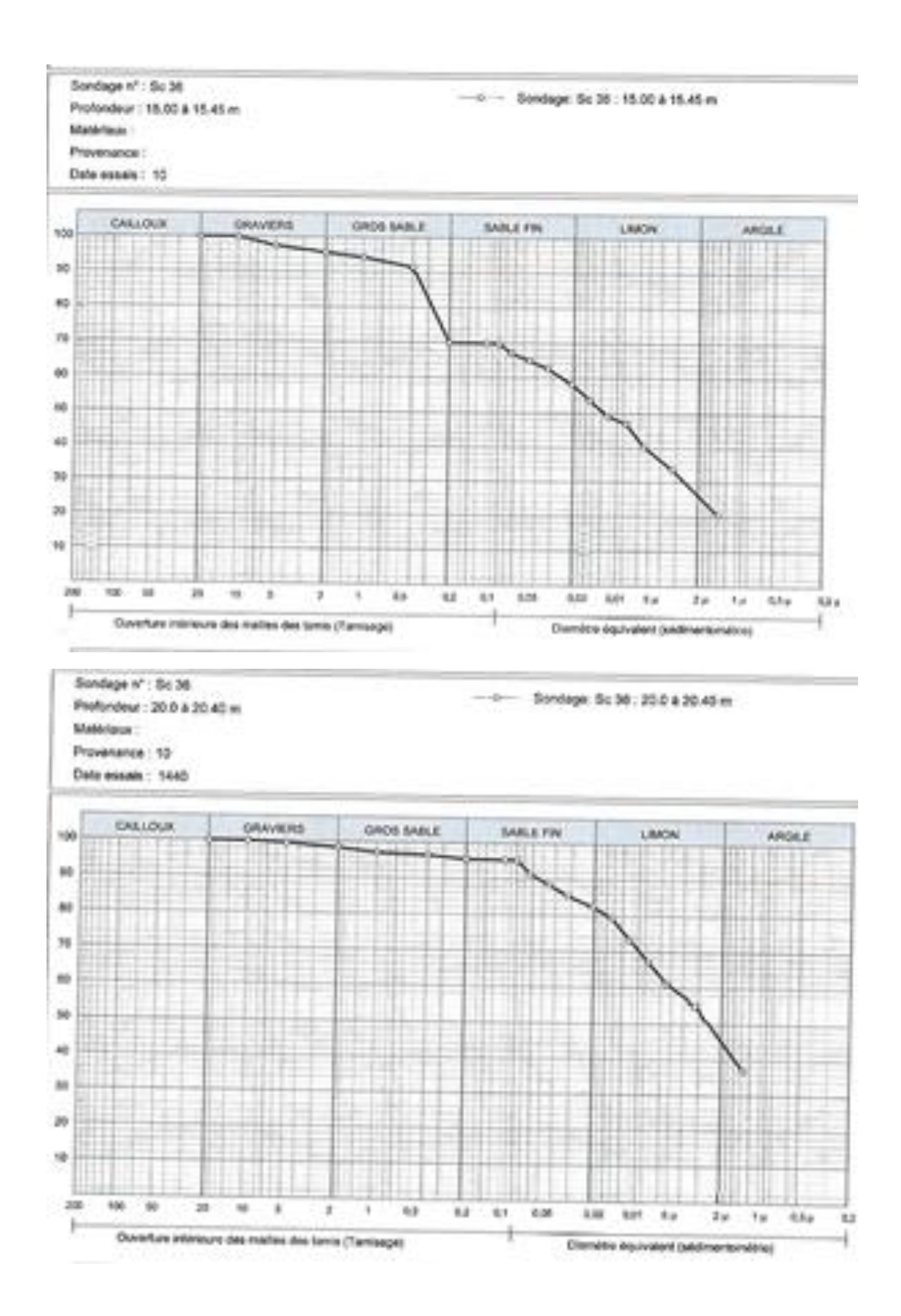

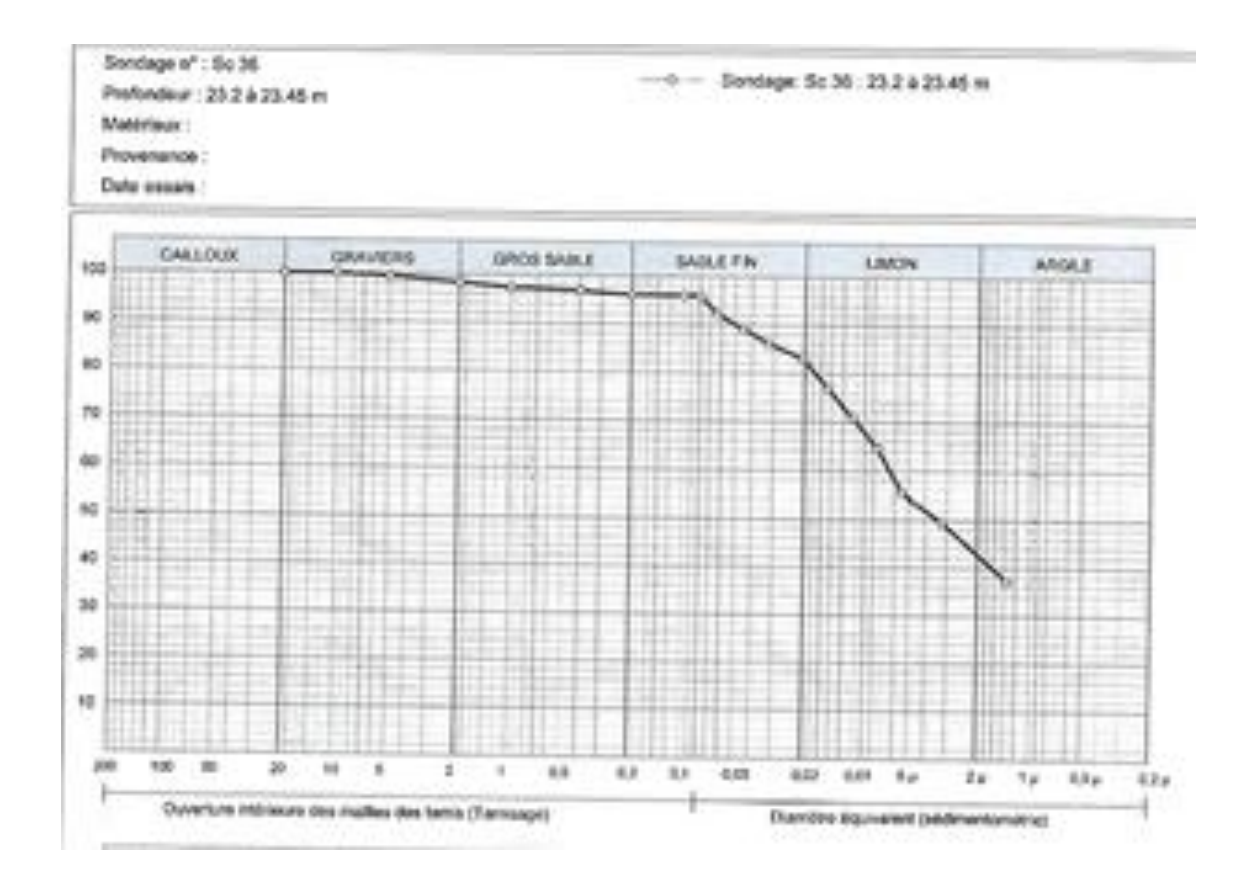

## **Annexe D : Classification des sols des sondages carottées SC16 et SC17**

### **Sondages carotté SC16**

**- Echantillon 01 :** [09.00 – 09.40]m : T80 μm = 97,5 % > 50 % donc le sol est un sol fin.

{  $WL = 67 \,$   $%$  $WP = 20 (%)$  $Ip = 47 \, (%)$ }- D'après l'abaque de Casagrande, le sol est une argile très plastique At

**- Echantillon 02 :** [11.70 – 12.00]m : T80 μm = 98,4 % > 50 % donc le sol est un sol fin.

{  $WL = 69$  (%)  $WP = 23 (%)$  $I_p = 49 \, (\%)$ }- D'après l'abaque de Casagrande, le sol est une argile très plastique At

**- Echantillon 03 :** [20.30 – 20.70]m : T80 μm = 76,8 % > 50 % donc le sol est un sol fin.

{  $WL = 54 (%)$  $WP = 19 (%)$  $I p = 35 \, (%)$ }- D'après l'abaque de Casagrande, le sol est une argile très plastique At

**- Echantillon 04 :** [24.00 – 24.45]m : T80 μm = 98,3 % > 50 % donc le sol est un sol fin.

 $\{WP = 25 \, (\%)$  $W = 73 \, (%)$  $Ip = 48$  (%) }- D'après l'abaque de Casagrande, le sol est une argile très plastique At

#### **Sondages carotté SC17**

**- Echantillon 01 :** [19.40 – 19.80]m : T80 μm = 95 % > 50 % donc le sol est un sol fin.

{  $WL = 57 \, (%)$  $WP = 34 (%)$  $Ip = 23 \, (%)$ }- D'après l'abaque de Casagrande, le sol est une limon très plastique Lt

**- Echantillon 02 :** [21.20 – 21.55]m : T80 μm = 97 % > 50 % donc le sol est un sol fin.

{  $WL = 54 (%)$  $WP = 24 (%)$  $Ip = 30$  (%) }- D'après l'abaque de Casagrande, le sol est une argile très plastique At

**- Echantillon 03 :** [24.25 – 25.00]m : T80 μm = 95 % > 50 % donc le sol est un sol fin.

{  $WL = 64 (%)$  $WP = 32 (%)$  $Ip = 32 \, (%)$ }- D'après l'abaque de Casagrande, le sol est une argile très plastique At

**- Echantillon 04 :** [34.60 – 34.90]m : T80 μm = 97 % > 50 % donc le sol est un sol fin.

{  $WL = 47 \, (\%)$  $WP = 22 (%)$  $I p = 25 \, (%)$ }- D'après l'abaque de Casagrande, le sol est une argile peu plastique Ap.

# **Annexe E : Résultats des essais de cisaillement**

• **Sandage carotté SC16**

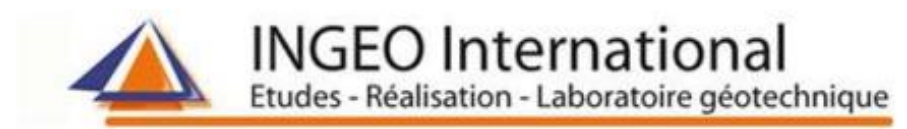

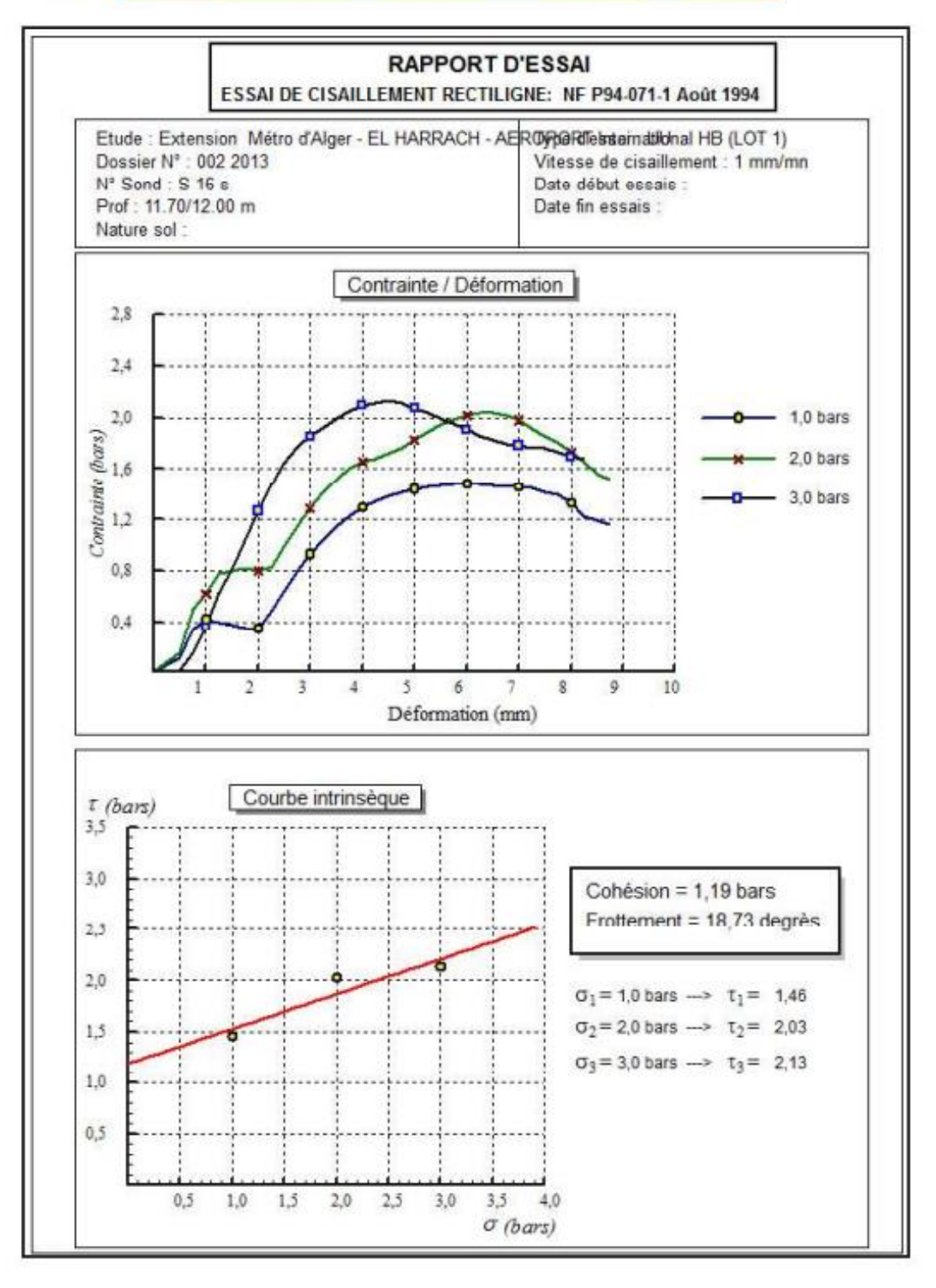

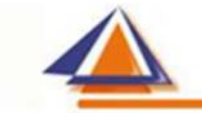

**INGEO International** 

Etudes - Réalisation - Laboratoire géotechnique

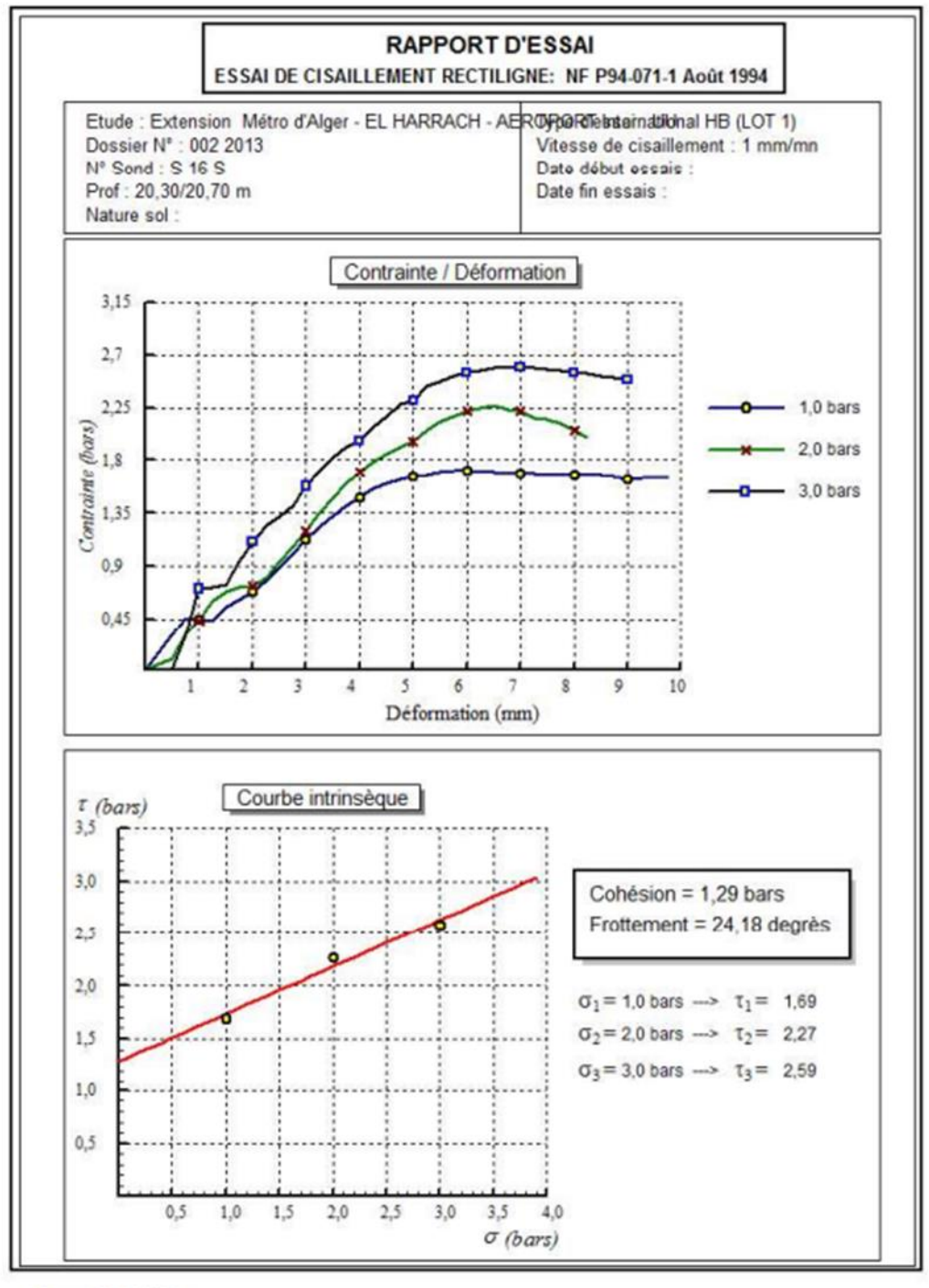

Programme: Soltests 2007 O

#### Sandage carotté SC17  $\bullet$

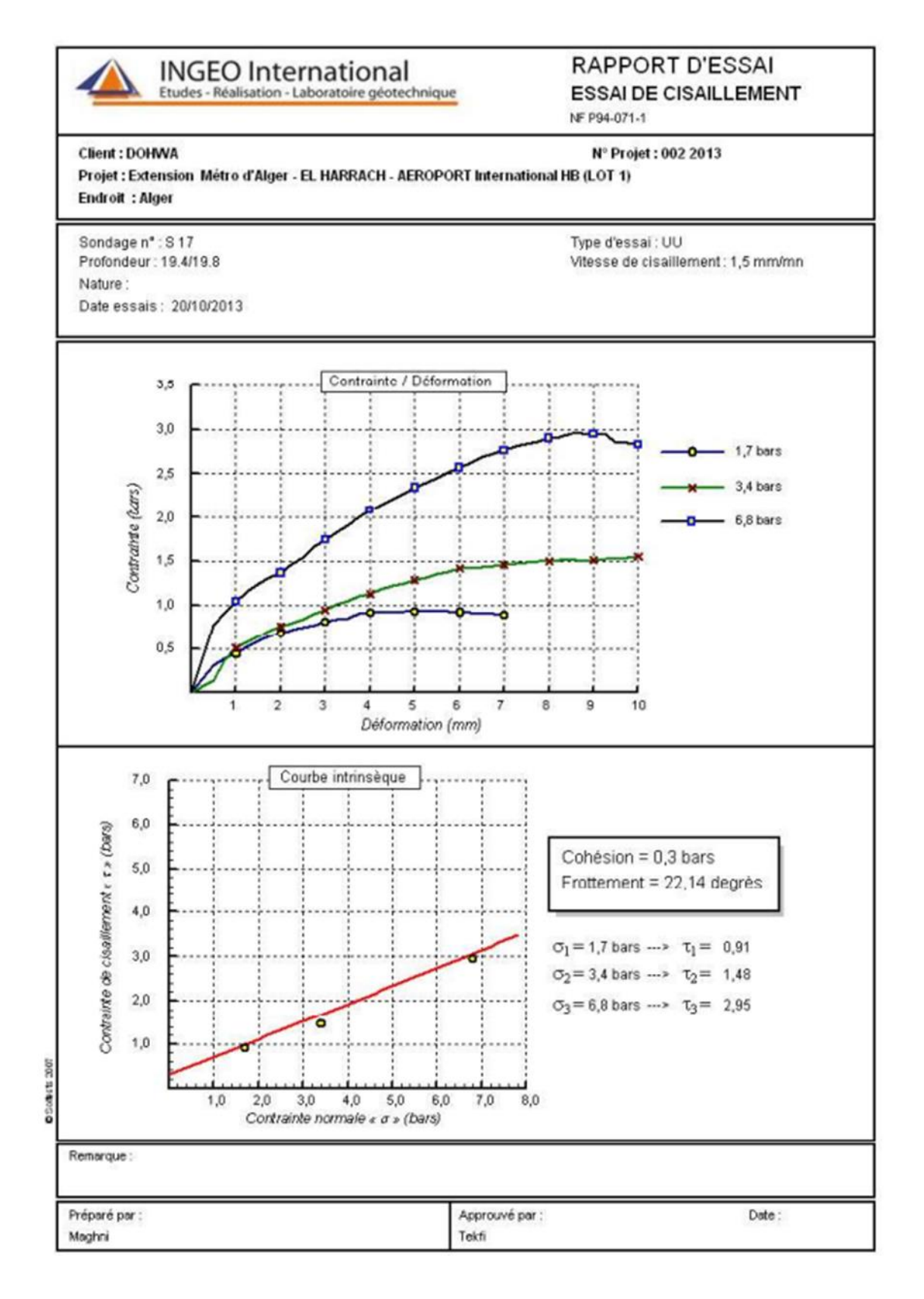

# **Annexe F : Résultats de la modélisation du puit de ventilation Parois moulée**

<del>mmmmmmm</del>  $[*10^{-3}m]$ 26.000 24.000 22.000 20.000 18.000  $16.000$ 14.000 12.000 10.000 8.000  $6.000$  $4.000$ 2.000  $0.000$  $-2.000$ **Total displacements (Utot)** Extreme Utot 25,  $13*10^{-3}$  m

**Déplacement total de la 1ère phase.**

### **Déplacement total de la 2ème phase.**

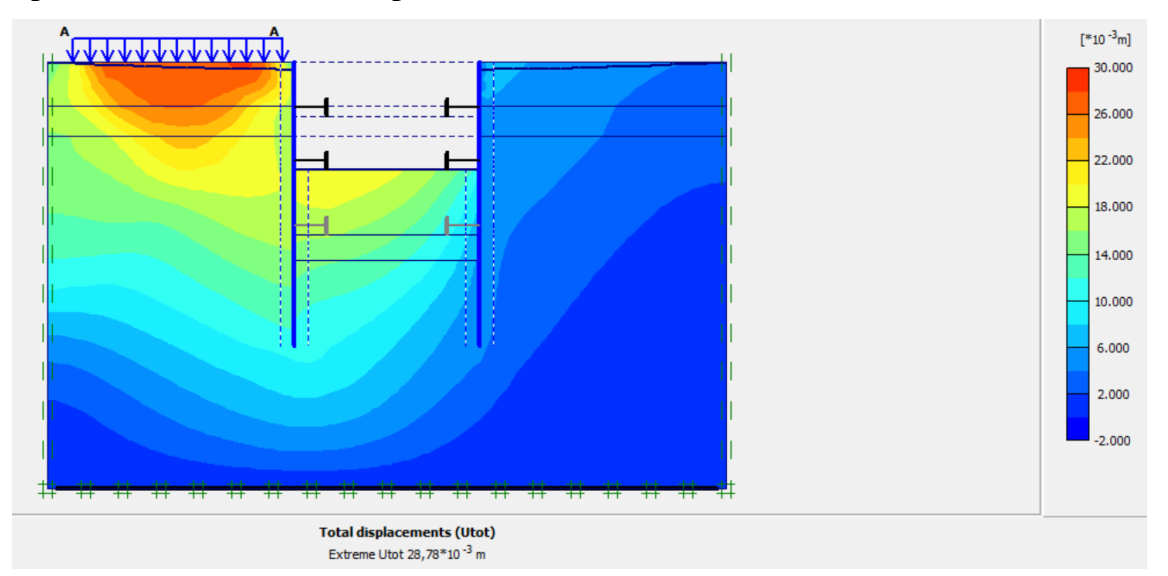

# **Déplacement total de la 3ème phase.**

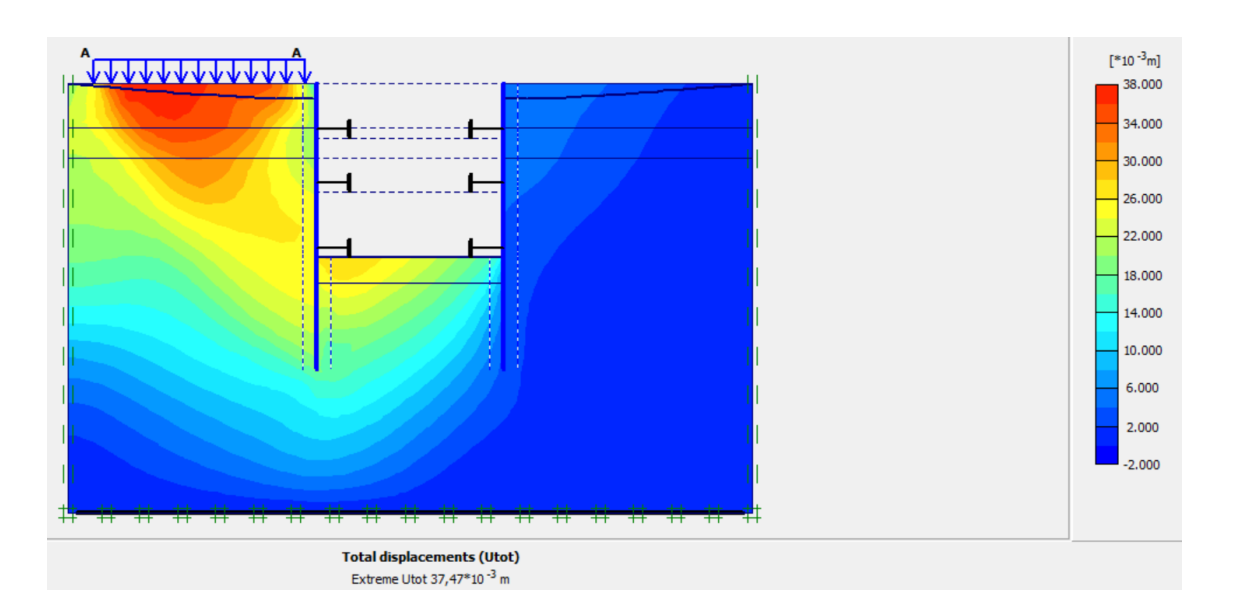

# **Déplacement total de la 4ème phase.**

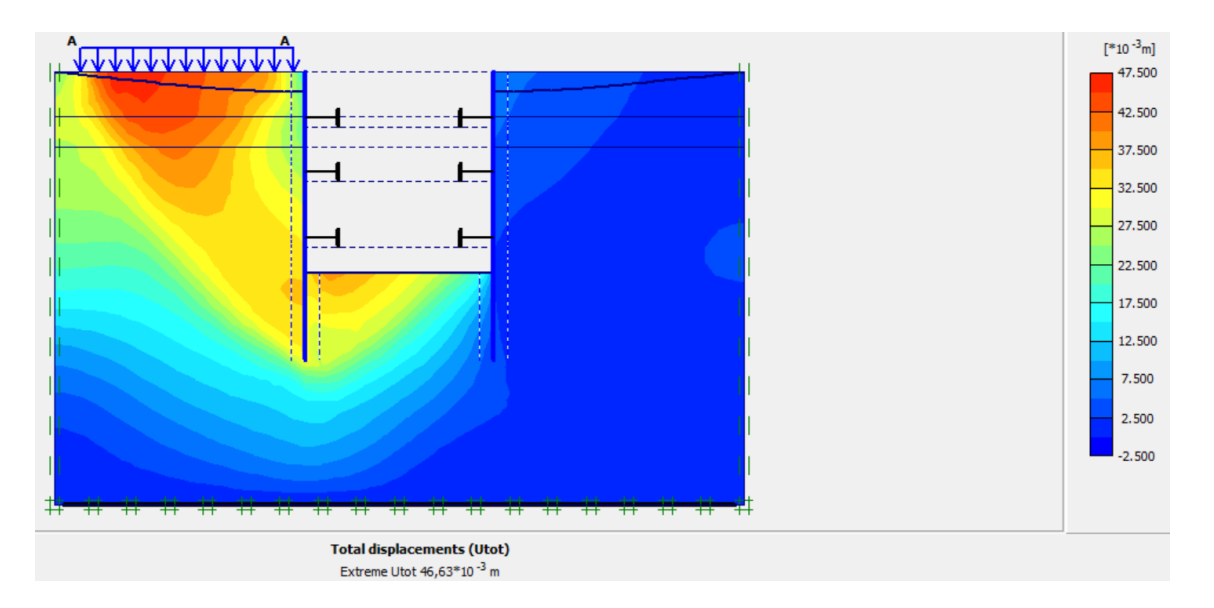

# **Annexe G : Résultats de la modélisation du puits de ventilation Pieux sécants**

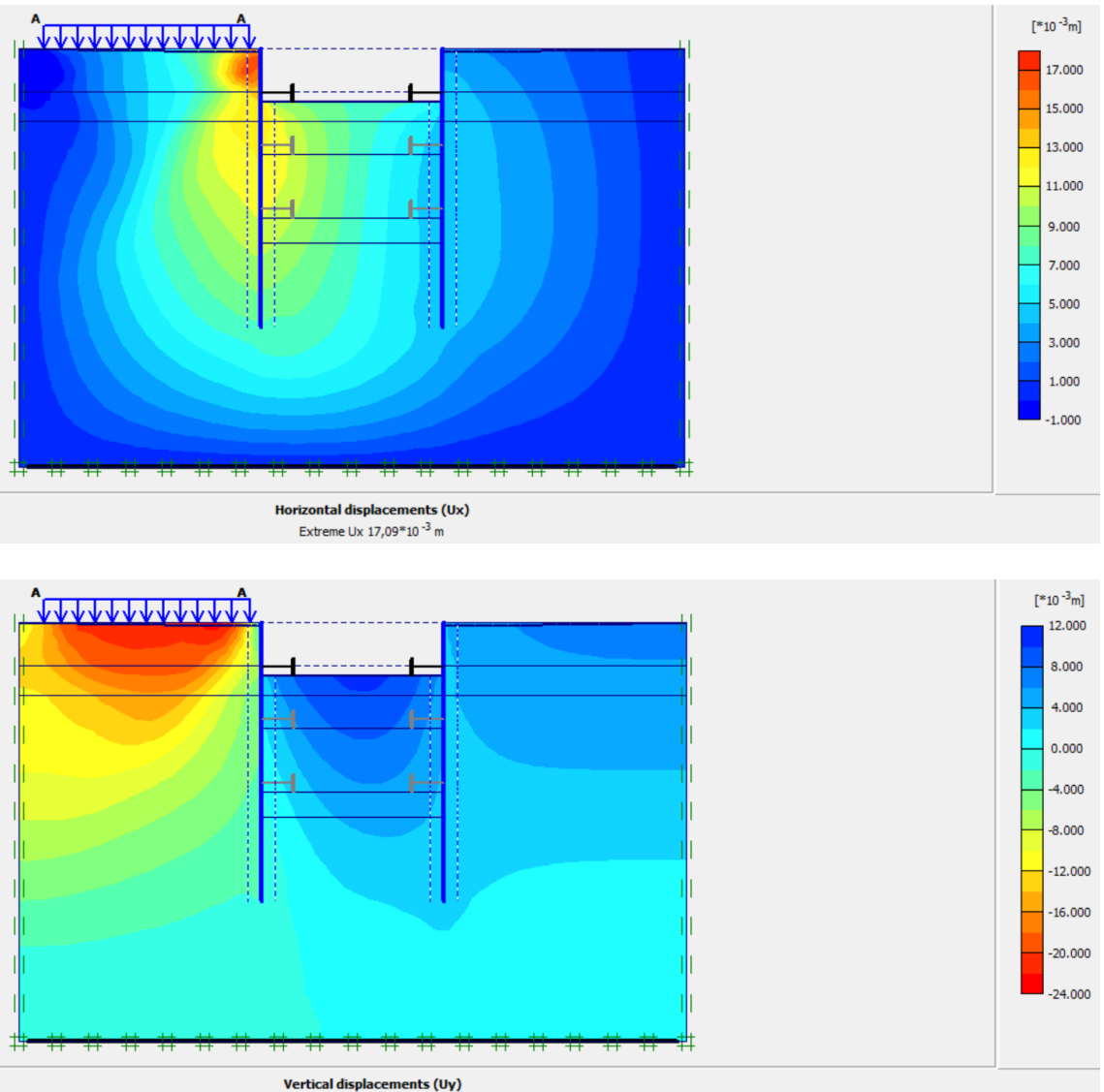

**Déplacements horizontal, vertical et total de la 1ère**

Extreme Uy -23,  $17*10^{-3}$  m

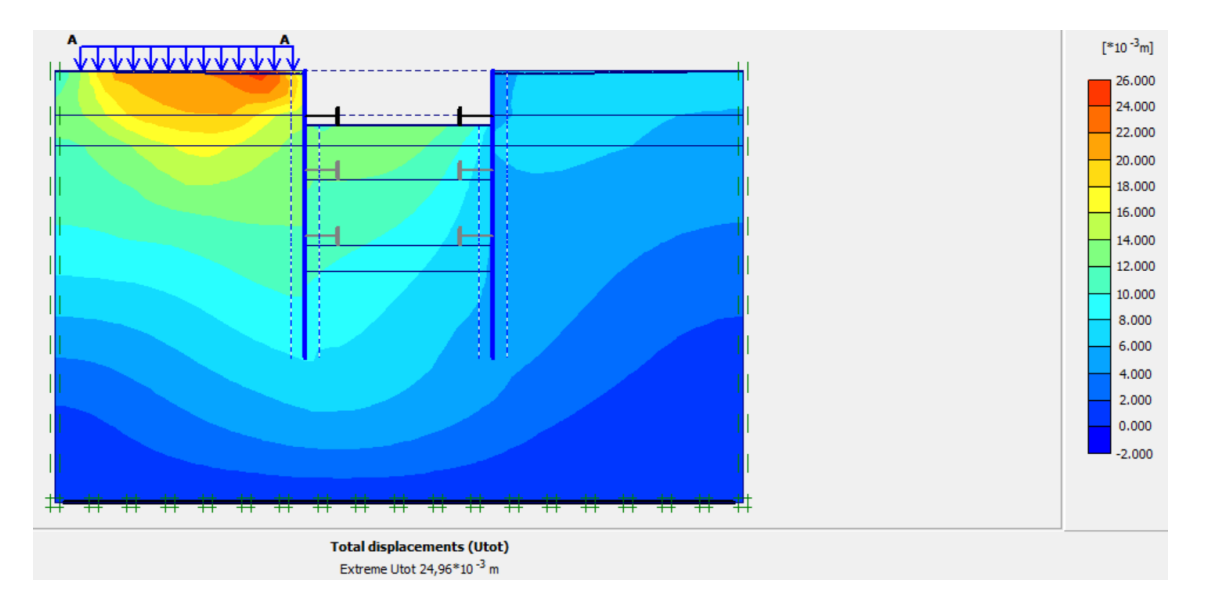

**Déplacements horizontal, vertical et total de la 2ème phase** 

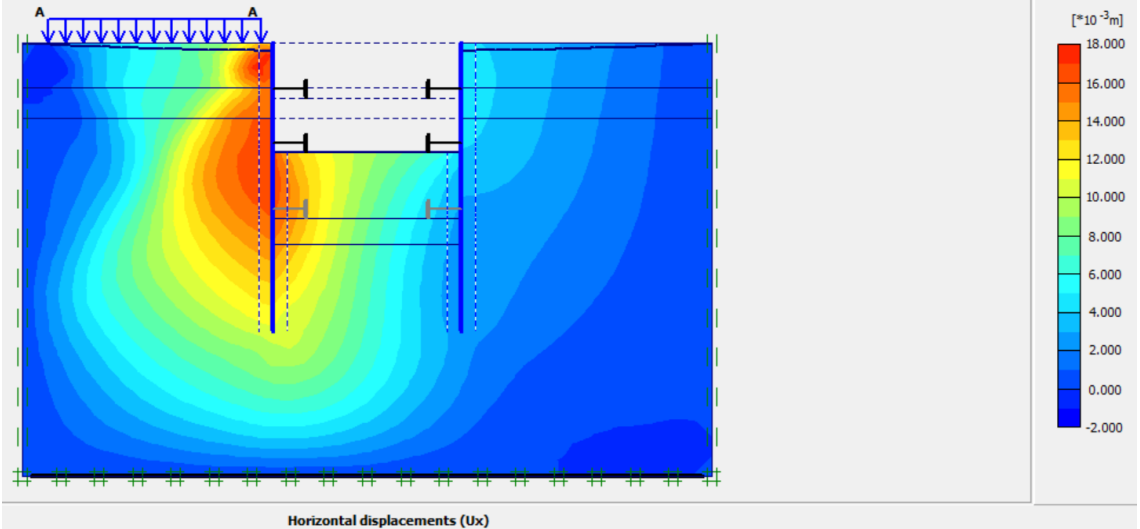

Extreme Ux  $17,52*10^{-3}$  m

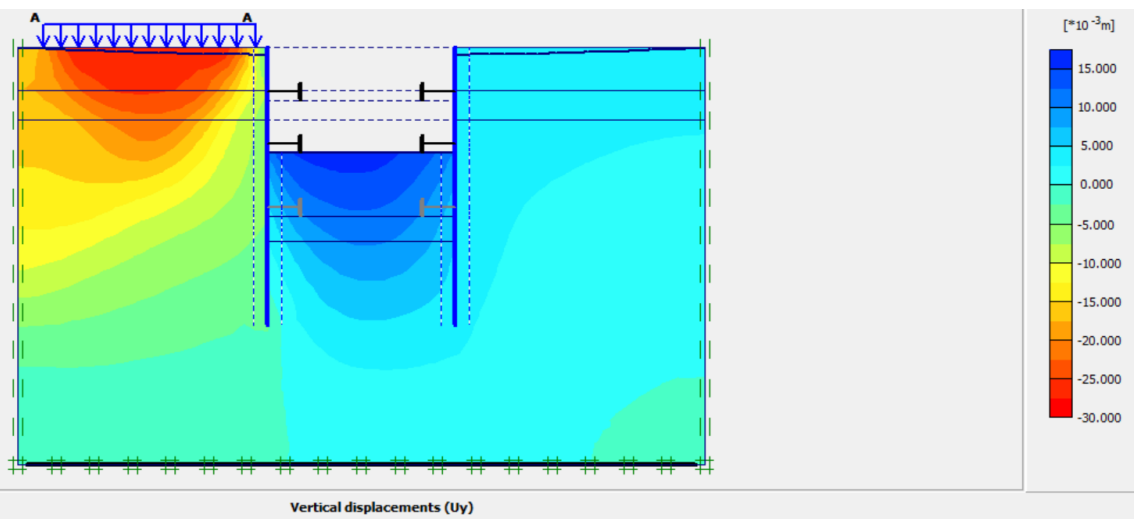

Extreme Uy -27,46\*10<sup>-3</sup> m

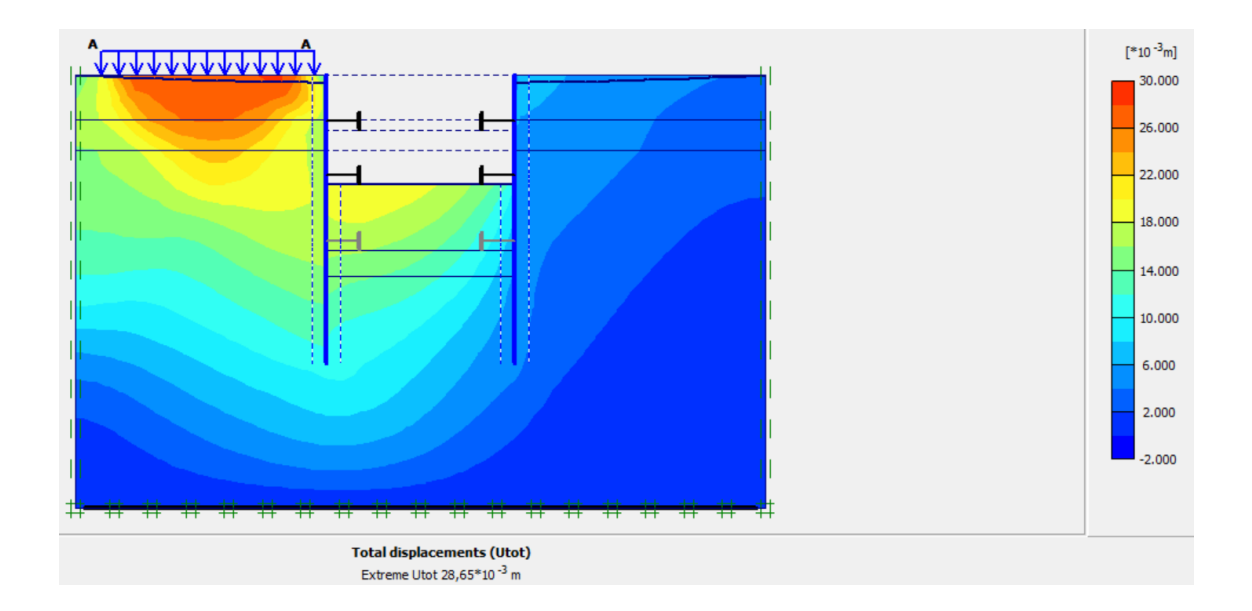

# **Déplacements horizontal, vertical et total de la 3ème phase**

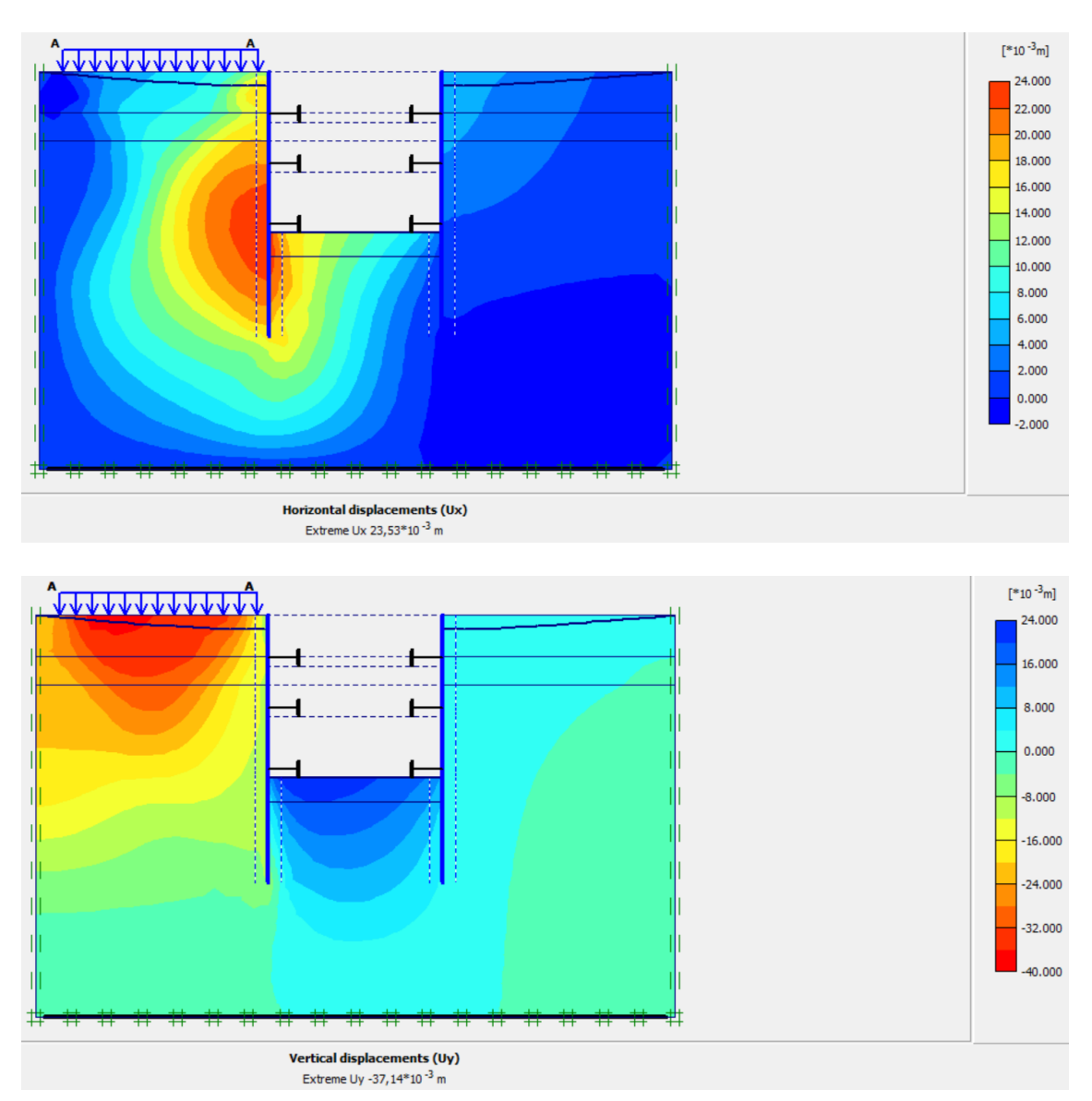

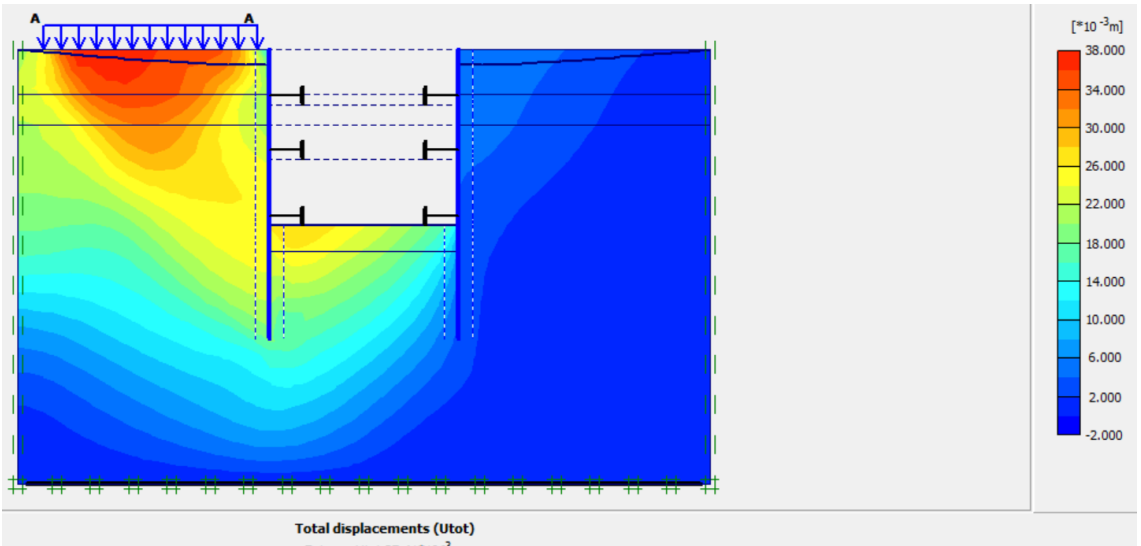

Extreme Utot  $37,41*10^{-3}$  m

# **Déplacements horizontal, vertical et total de la 4ème phase**

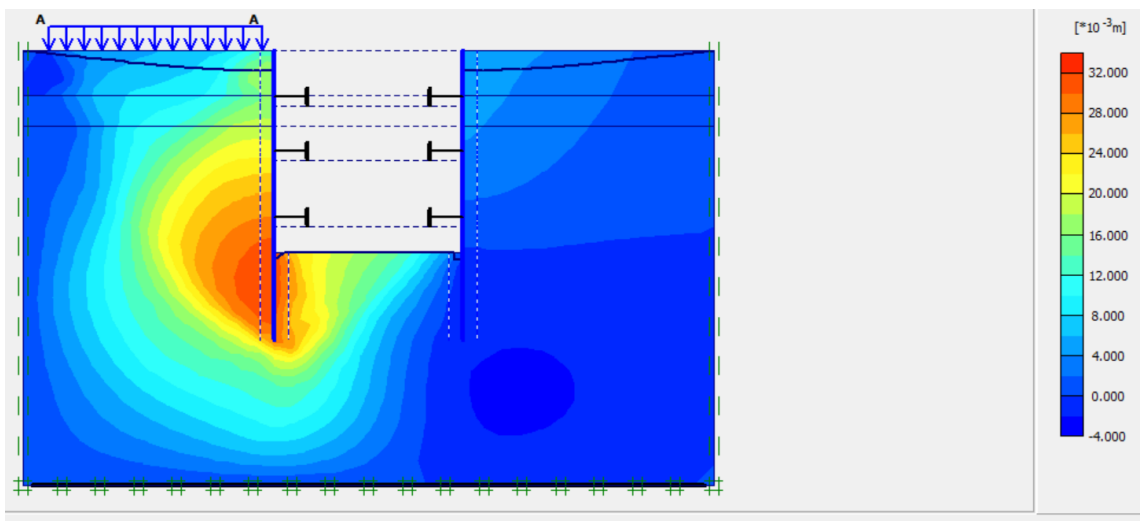

Horizontal displacements (Ux) Extreme Ux 32,06\*10<sup>-3</sup> m

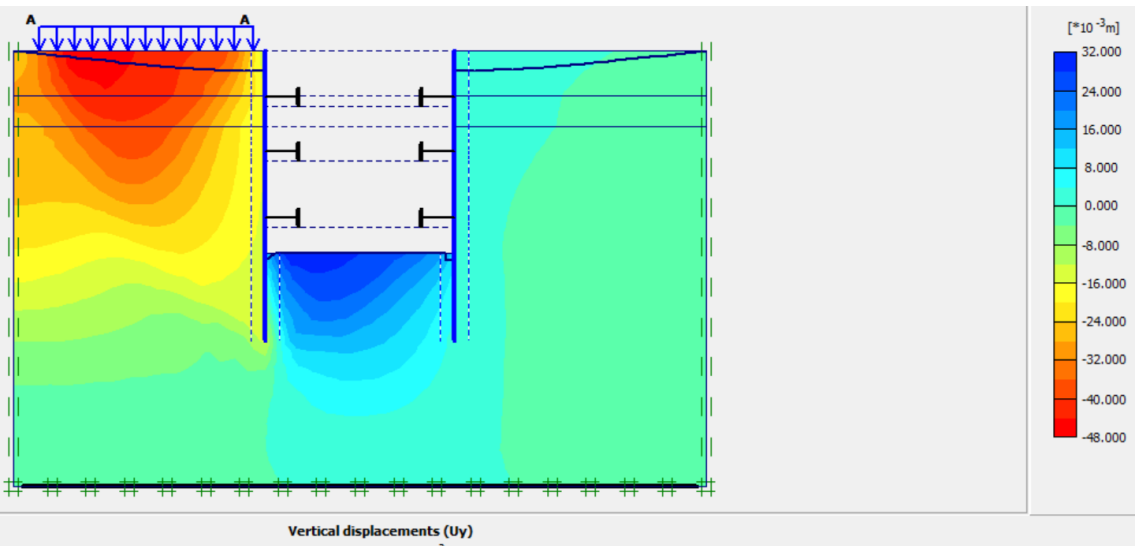

Extreme Uy -46,24\*10 $^{-3}$  m

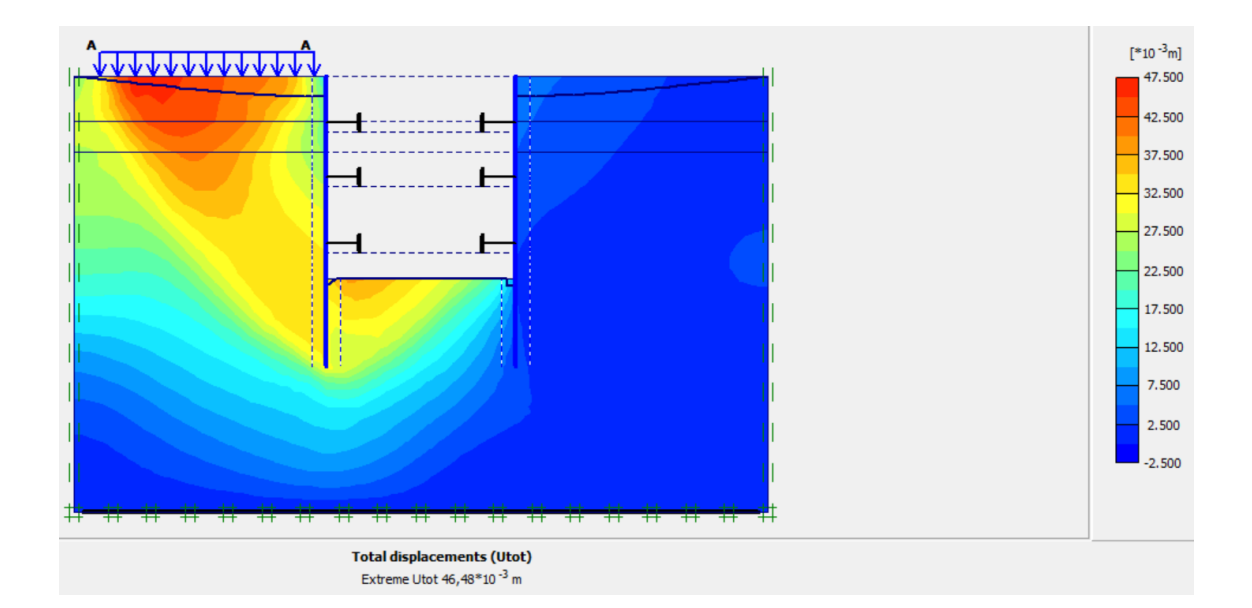

# **Coefficients de sécurité**

### **1 erzexcavation 2**

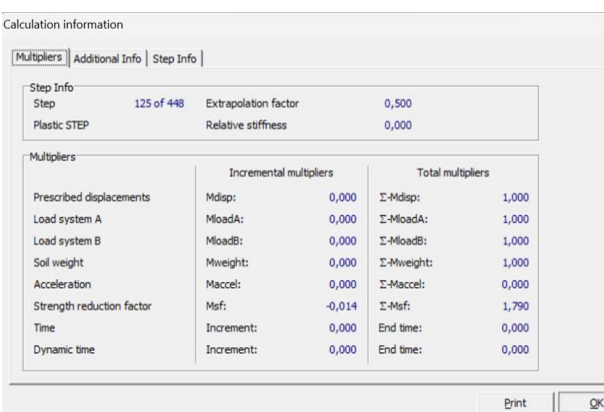

### **éme excavation**

 $\times$ 

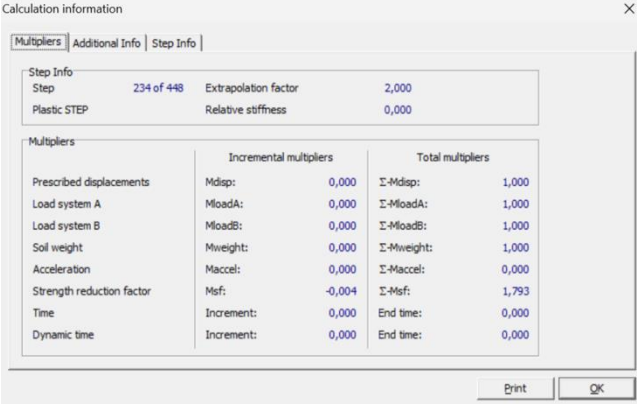

### **3 éme excavation 4**

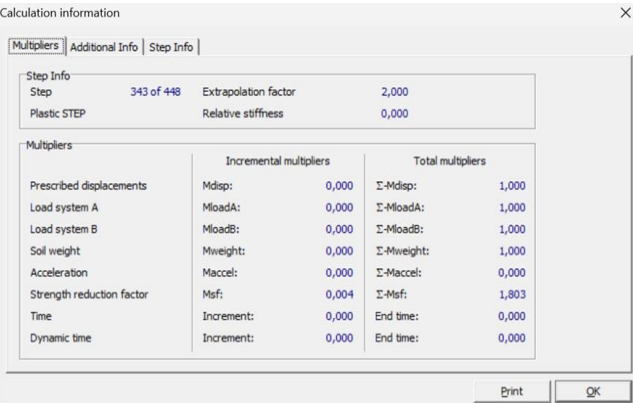

#### **éme excavation**

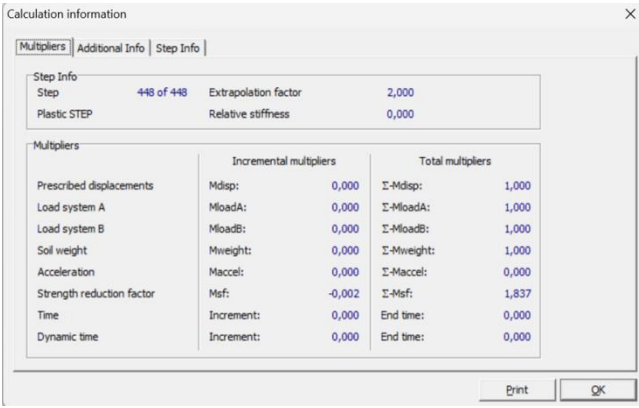